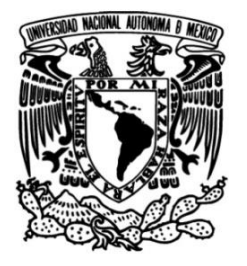

## **UNIVERSIDAD NACIONAL AUTÓNOMA DE MÉXICO**

## **FACULTAD DE INGENIERÍA**

 **control no lineal para la posición Comparación de algoritmos de y forma del plasma en un tokamak de baja razón de aspecto.**

> Que para obtener el título de **TESIS Ingeniero Eléctrico Electrónico**

### **P R E S E N T A**

Ariel Fernando Gaona Castellanos

### **DIRECTOR DE TESIS**

Dr. José Julio Emilio Herrera Velázquez

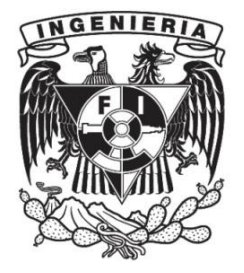

**Ciudad Universitaria, Cd. Mx., 2023**

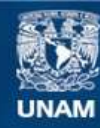

Universidad Nacional Autónoma de México

**UNAM – Dirección General de Bibliotecas Tesis Digitales Restricciones de uso**

#### **DERECHOS RESERVADOS © PROHIBIDA SU REPRODUCCIÓN TOTAL O PARCIAL**

Todo el material contenido en esta tesis esta protegido por la Ley Federal del Derecho de Autor (LFDA) de los Estados Unidos Mexicanos (México).

**Biblioteca Central** 

Dirección General de Bibliotecas de la UNAM

El uso de imágenes, fragmentos de videos, y demás material que sea objeto de protección de los derechos de autor, será exclusivamente para fines educativos e informativos y deberá citar la fuente donde la obtuvo mencionando el autor o autores. Cualquier uso distinto como el lucro, reproducción, edición o modificación, será perseguido y sancionado por el respectivo titular de los Derechos de Autor.

## Agradecimientos

Al Dr. José Julio Emilio Herrera Velázquez por su apoyo, asesoría y paciencia.

Al Instituto de Ciencias Nucleares (ICN), a la Facultad de Ingeniería (FI) y sus profesores a quienes debo mi formación profesional.

A los profesores Dr. Gerardo René Espinosa Pérez, Dr. Paul Rolando Maya Ortiz, Dr. Marcos Ángel González Olvera y Dra. Sofía Ávila Becerril. Gracias por sus observaciones y comentarios.

A mis amigos, colegas y familiares que me apoyaron a lo largo de este camino. En especial a Adriana por impulsarme en el último tramo.

A mis padres, Fernando Guadalupe y María del Carmen, así como a mi hermana Lorena del Carmen: gracias por todo su amor, sabiduría y apoyo.

## <span id="page-4-0"></span>Dedicatoria

A mis padres.

# Índice general

### $A grade cimientos \hspace{2.5cm} \hbox{I\hspace{-.2cm}I}$

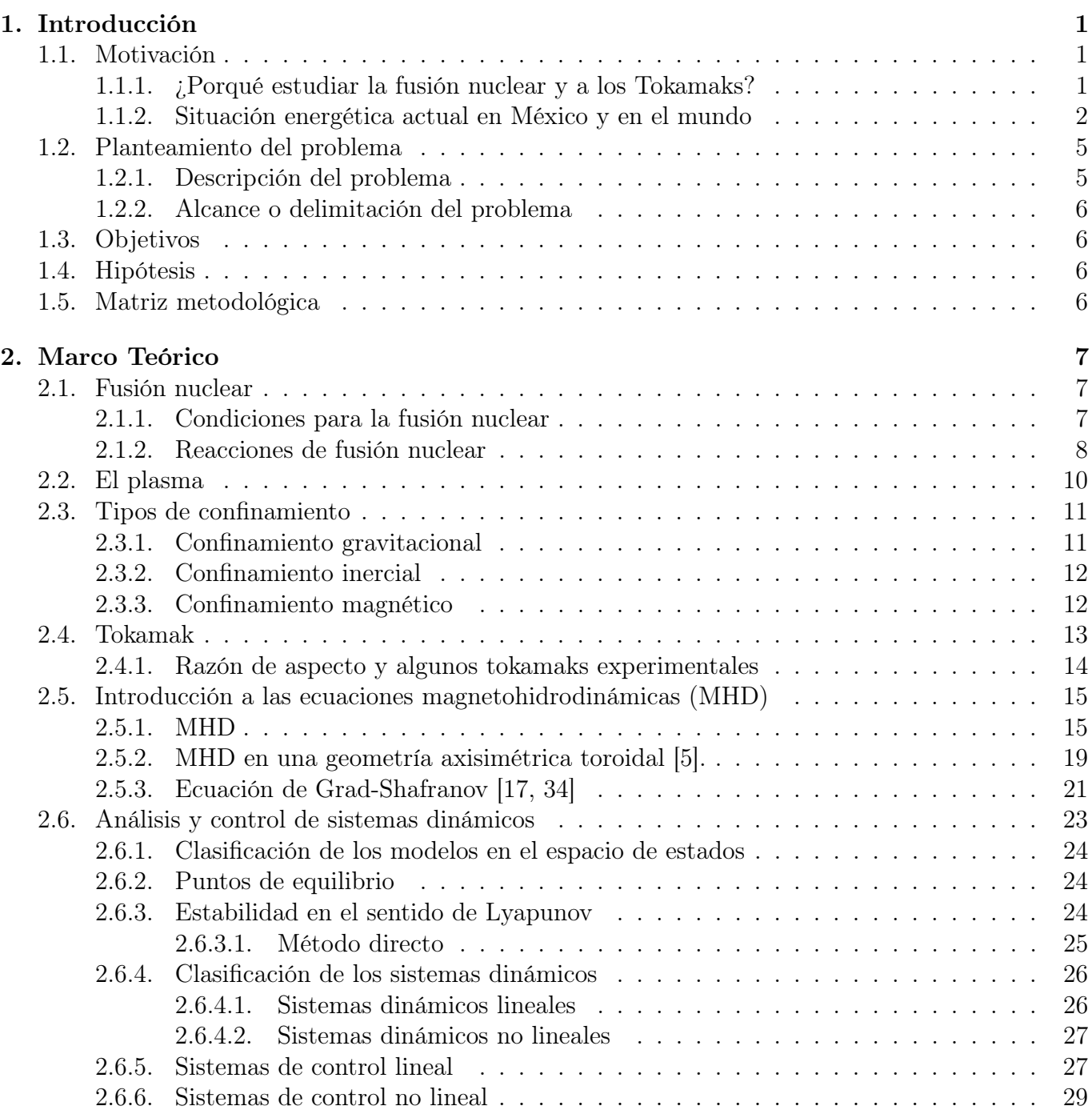

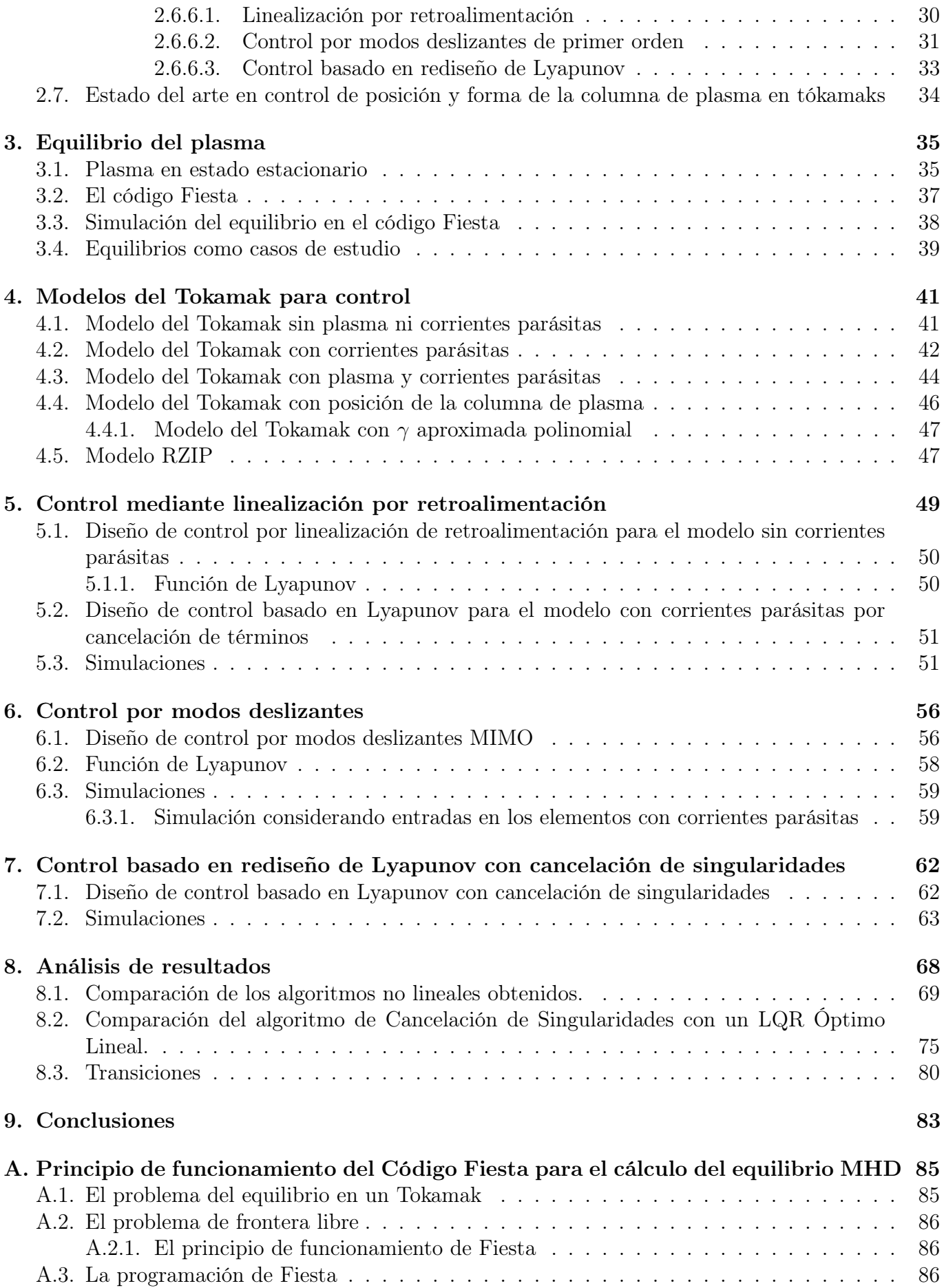

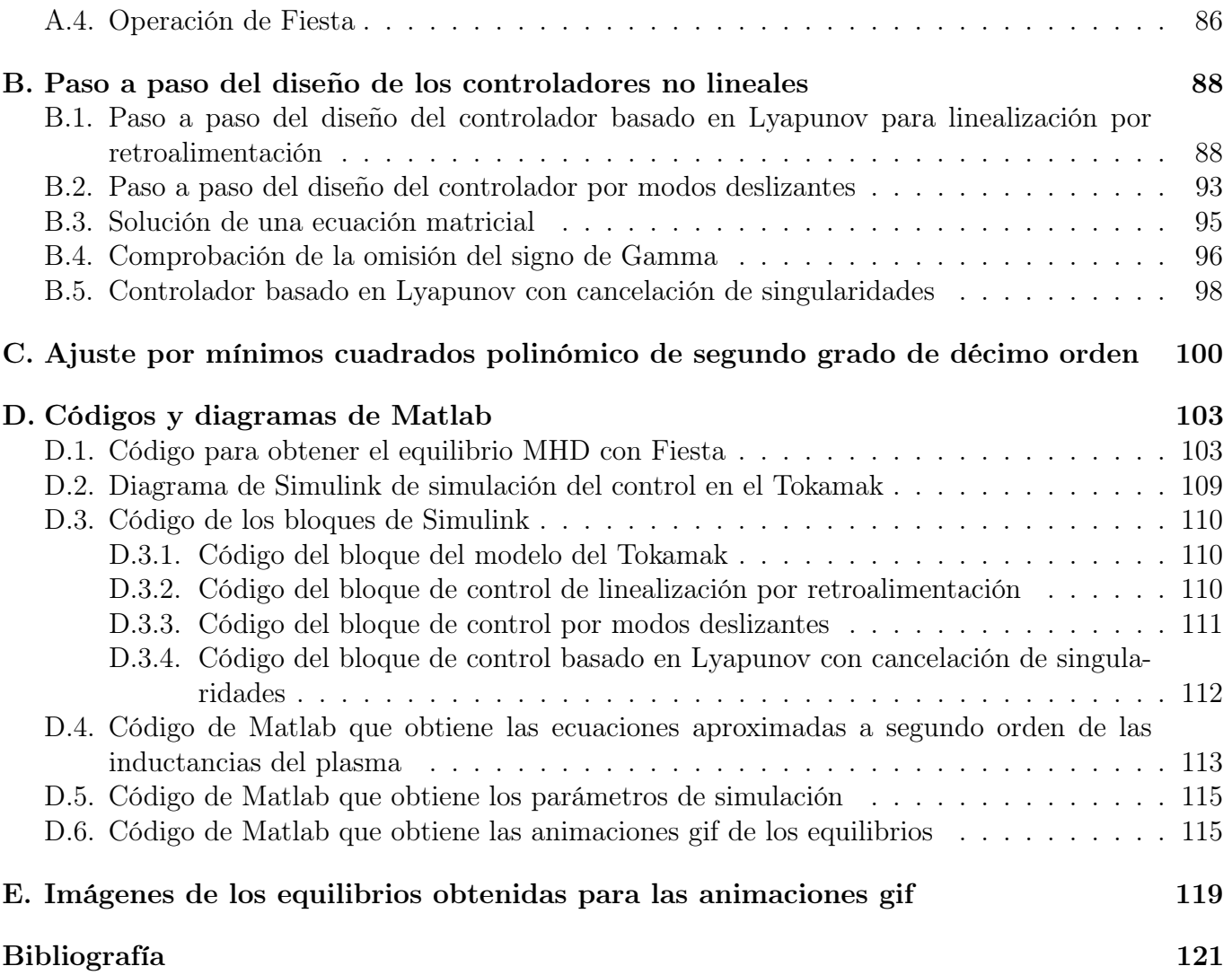

# Índice de figuras

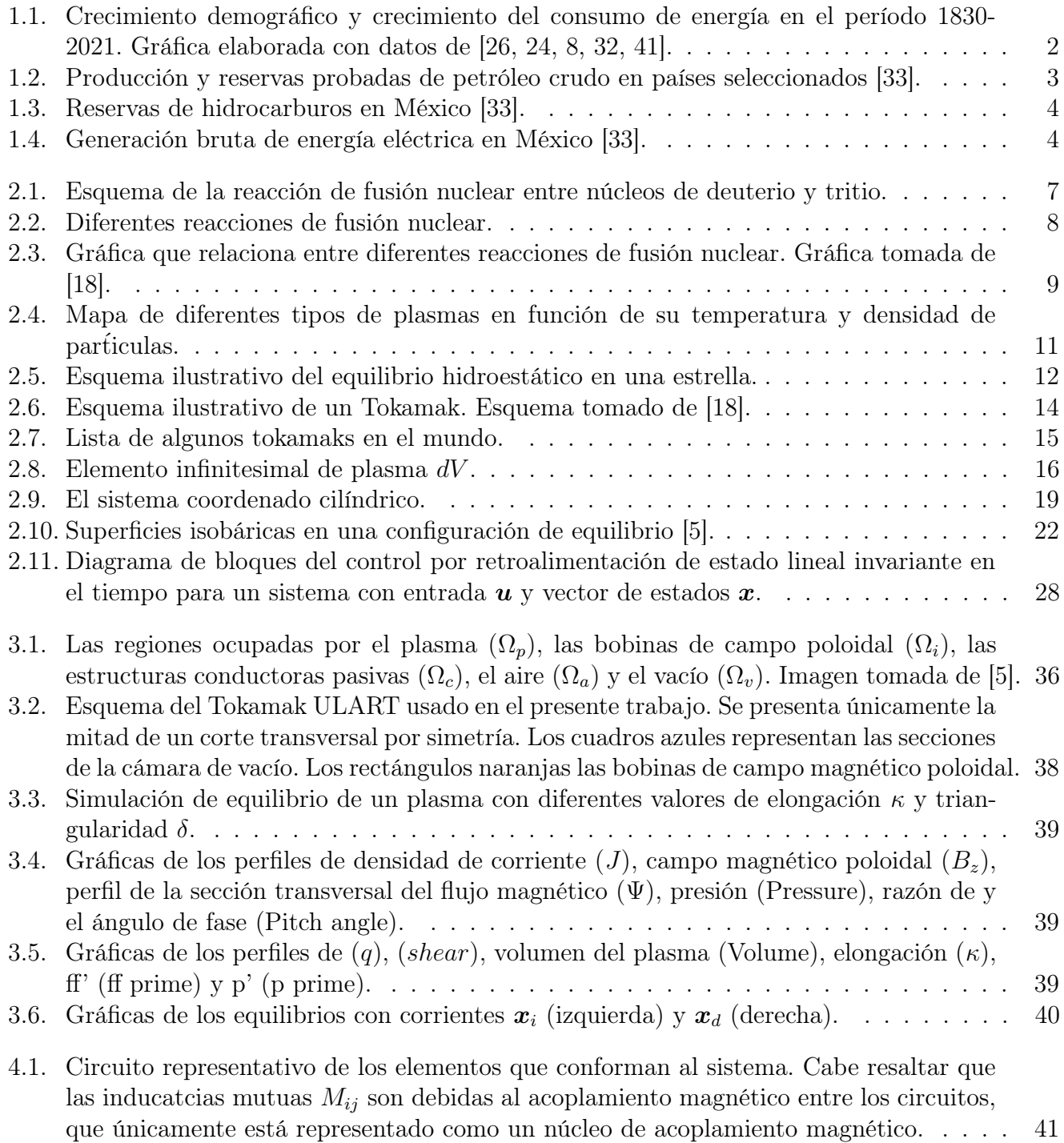

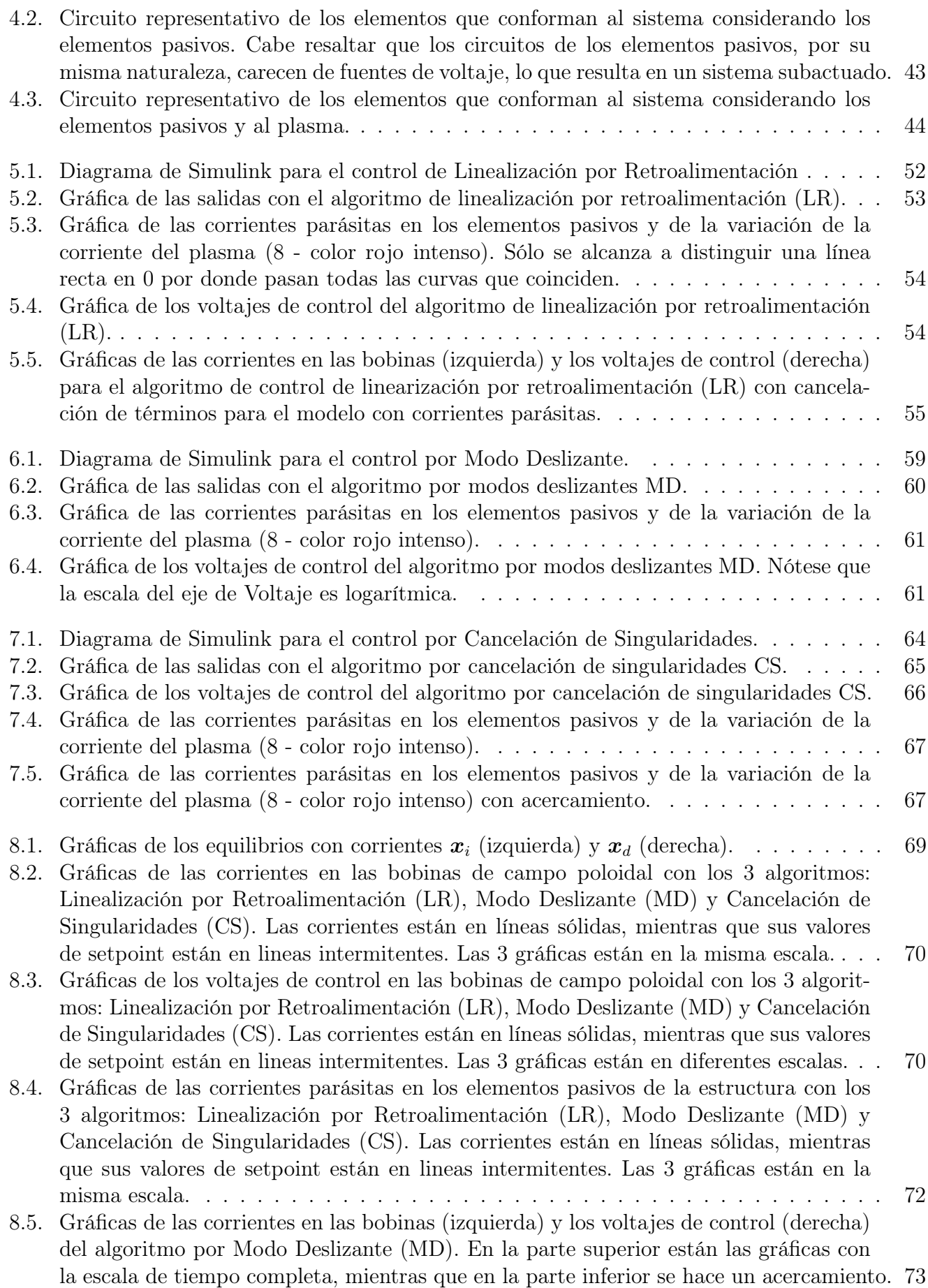

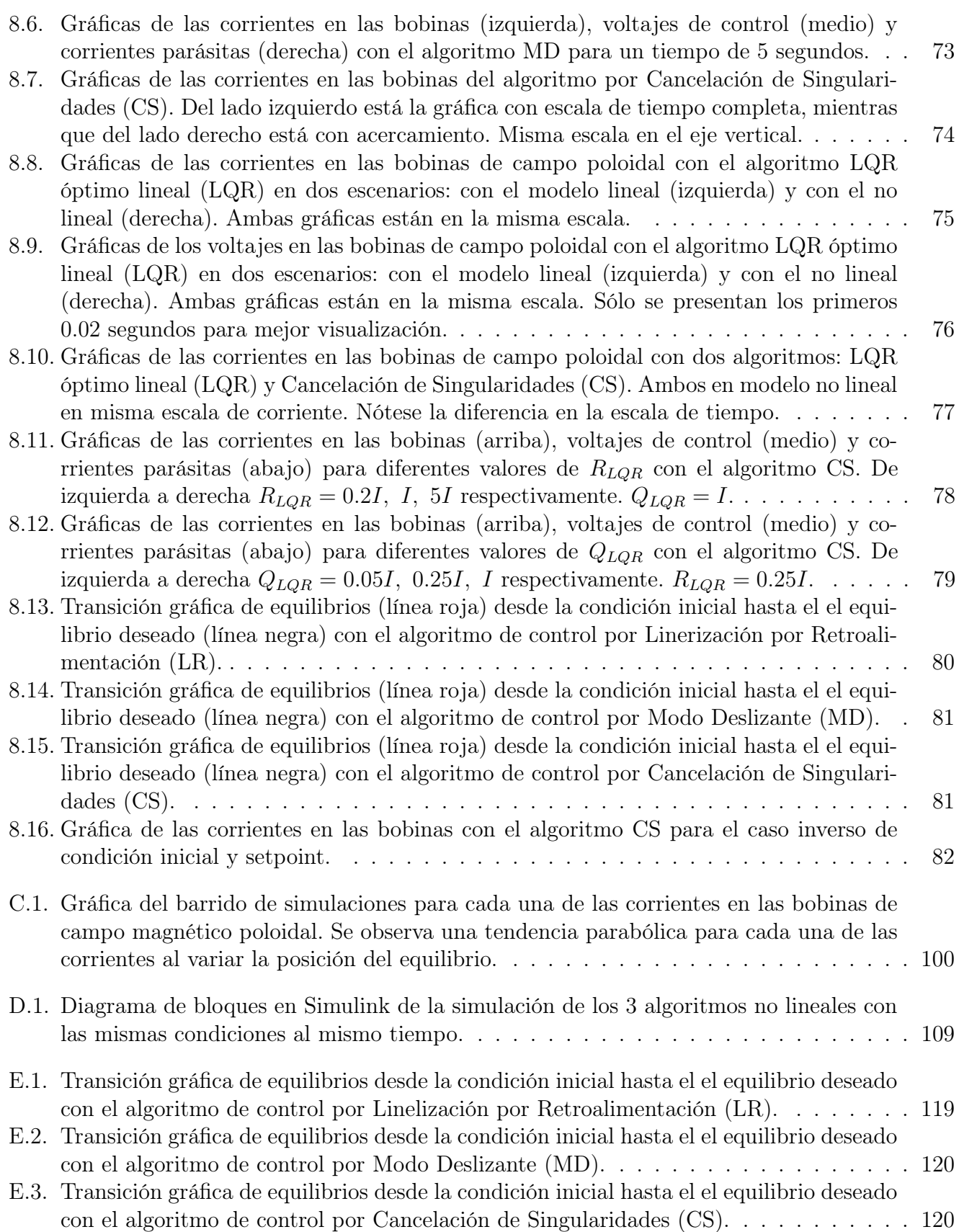

## Resumen

La fusión nuclear es un proceso que genera energía al unir los núcleos de dos átomos para crear un nuevo núcleo liberando energía. El desafío de la fusión nuclear controlada es crear un reactor que pueda mantener la temperatura y la presión necesarias para que el proceso se lleve a cabo y sea posible extraer energía para transformarla en energía eléctrica. Existen muchos acercamientos para lograr este propósito, entre los cuales resaltan los Tokamak (dispositivos de confinamiento magnético) como la vía más prometedora, aunque hasta la fecha, ningún centro de investigación ha podido controlar este proceso con éxito debido a los múltiples retos que dificultan esta tarea. Uno de estos es el control de posición y forma del plasma que busca mantenerlo (al plasma) confinado dentro de una cámara para así sostener las condiciones de temperatura y presión necesarias para la fusión nuclear.

Para el presente trabajo se abordan 3 algoritmos de control en la búsqueda de uno que logre controlar la posición y la forma del plasma en un Tokamak basado en un modelo dinámico de orden arbitrario (m) no lineal, cuya no linealidad se obtuvo de manera aproximada en simulación. Este modelo de dimensión m está conformado por una parte lineal y otra no lineal. La parte lineal comprende el efecto de las corrientes de las bobinas (activas y pasivas) entre ellas relacionadas con sus inductancias y resistencias, así como las entradas de control (voltajes en las bobinas). La parte no lineal está relacionada con los efectos del plasma en cada uno de los circuitos del Tokamak. Se sabe que esta parte no lineal es posible obtenerla numéricamente mediante códigos de simulación del equilibrio MHD. En este trabajo se obtiene esta parte no lineal haciendo un barrido de simulaciones del equilibrio MHD variando los parámetros del plasma para después hacer una regresión polinomial de orden n (que corresponde al número de bobinas de campo magnético poloidal para control en el Tokamak) por mínimos cuadrados. La posición y forma del plasma se pueden controlar mediante las corrientes en las bobinas de control en el Tokamak, razón por la cual se enfoca el diseño del controlador en la estabilización asintótica de estas corrientes a valores deseados.

Para el modelo del Tokamak se consideran las características físicas del aparato, así como su comportamiento deseado. Este comportamiento deseado será determinado por los equilibrios del plasma por los que deberá transitar el plasma. En este caso se consideran al HF-ULART y 2 equilibrios (uno inicial y otro final) como ejemplo de diseño.

Una vez definido el modelo y los requisitos de comportamiento de éste, se procede a diseñar 3 algoritmos de control no lineales con el fin de tener una mejoría tanto en la región de convergencia como en el desempeño del mismo (en comparación con el desempeño de un algoritmo lineal), así como considerar las no linealidades en el modelo de control que normalmente no se toma en cuenta.

Primero, se diseña un controlador de linealización por retroalimentación MIMO para cancelar los términos no lineales y quedarse con una dinámica lineal cuyo punto de equilibrio sea aquel que requerimos y éste sea asintóticamente estable. Este controlador resulta efectivo cuando no se consideran los estados subactuados del sistema, mientras que al considerarlos, en el diseño surgen singularidades (variables de estado dividiendo) al tratar de cancelar las componentes no lineales, razón por la cual se prosigue a probar otro método de control.

Segundo, se usa la técnica de modos deslizantes clásico adaptada al caso MIMO para diseñar un controlador discontinuo. De esta manera, el control resultante cumple su objetivo y es robusto ante perturbaciones e incertidumbres paramétricas acotadas, sin embargo, tiene ciertas desventajas al ser discontinuo, tales como chattering (saturación de alta frecuencia) en los voltajes de las bobinas de control, ciclos límite o sobreesfuerzos en los elementos pasivos. Asimismo, al ser complicado el proceso de diseño, no se busca un controlador que incluya los efectos de los estados subactuados (como en el caso anterior) ya que supone una mayor complejidad.

Tercero, se diseña un controlador basado en Lyapunov con cancelación de singularidades, en el cual se separan los efectos lineales de los no lineales en el modelo de forma que el esfuerzo de control compensa y estabiliza asintóticamente el punto de operación considerando ambas dinámicas, así como los estados subactuados.

Finalmente se comparan resultados, se muestran gráficas y conclusiones de las simulaciones del comportamiento de los equilibrios con cada uno de los algoritmos no lineales de control, y un controlador lineal LQR basado en la literatura actual.

## <span id="page-13-0"></span>Capítulo 1

## Introducción

#### <span id="page-13-1"></span>1.1. Motivación

Es importante realizar estudios sobre la naturaleza y, con base en ellos, proponer posibles soluciones a los problemas que afectan a la sociedad.

Las ciencias y la ingeniería son piezas fundamentales para llevar a cabo esto.

#### <span id="page-13-2"></span>1.1.1. ¿Porqué estudiar la fusión nuclear y a los Tokamaks?

La disminución en las reservas de combustibles fósiles, tanto en México como en el mundo, propone un fuerte reto para la sociedad en general, ya que dependemos de estos recursos para desarrollar nuestras actividades diarias. Desde la industria minera, pasando por la de generación eléctrica, hasta la alimentaria e incluso la farmacéutica, todas usan dentro de sus procesos alguna de estas tres materias primas, o bien, alguno de sus derivados. Asimismo, una gran parte de las actividades humanas dependen de la energía eléctrica, motivo por el cual la búsqueda de fuentes energéticas alternativas es de vital importancia en nuestros días.

Una de las alternativas para generar energía eléctrica es a través de la fusión nuclear, usando hidrógeno (el elemento más abundante del universo y uno de los más abundantes en la tierra) como combustible, ya que se podría extraer mayor energía de la que se suministra como pasa con la fisión nuclear, pero sin residuos radiactivos y sin la intermitencia o dependencia de las condiciones climatológicas las cuales afectan otras fuentes de energía renovables como la solar o la eólica.

Aunque esto suena muy esperanzador, las reacciones de fusión nuclear necesitan de condiciones especiales para llevarse a cabo: temperaturas y presiones muy altas que sólo se encuentran en las estrellas de manera natural y, a pesar de que se han logrado reacciones de fusión en diversos laboratorios en el mundo, hacer una planta que mantenga estas condiciones constantes de manera controlada representa un problema de física e ingeniería colosal [\[6,](#page-133-2) [23,](#page-134-7) [18\]](#page-134-6).

Uno de los caminos que se miran más prometedores para lograr esto, es por medio de las máquinas toroidales de confinamiento magnético, específicamente, los Tokamaks, ya que han obtenido resultados experimentales esperanzadores y su construcción es relativamente simple en comparación con otras propuestas [\[9\]](#page-133-3).

#### <span id="page-14-0"></span>1.1.2. Situación energética actual en México y en el mundo

Como ya se había mencionado, una gran parte de las actividades humanas dependen de la energía eléctrica, de donde la mayor parte es generada por combustibles fósiles que contaminan el medio ambiente al quemarse, lo cual representa un problema ambiental ya que acelera el proceso de calentamiento global, afectando a todos los ecosistemas del planeta.

Por otro lado, como se puede observar en la Figura [1.2](#page-15-0) las reservas de estos combustibles fósiles en el mundo eventualmente se agotarán debido a la sobreexplotación de los mismos frente a las limitadas reservas del planeta [\[18\]](#page-134-6). Países como México, Canadá, Brasil o Reino Unido vieron reducidas sus reservas de manera importante en ese periodo. Otros países tuvieron un aumento repentino por el descubrimiento de nuevos yacimientos, sin embargo estos han resultado de difícil explotación y baja tasa de retorno por ser depósitos de mayor riesgo (aguas profundas, arenas bituminosas). Asimismo, las energías renovables no están en posibilidad de substituir en la generación de energía eléctrica a los combustibles fósiles, en el contexto de una sociedad industrializada, lo cual se puede observar en la Figura 1.1, ya que en la historia del ser humano moderno nunca se ha realizado una transición energética total, además que el uso de combustibles fósiles ha seguido aumentando a pesar de la introducción de nuevas fuentes energéticas. Esto debido al gran crecimiento poblacional, pero también por la alza en el consumo energético per cápita.

<span id="page-14-1"></span>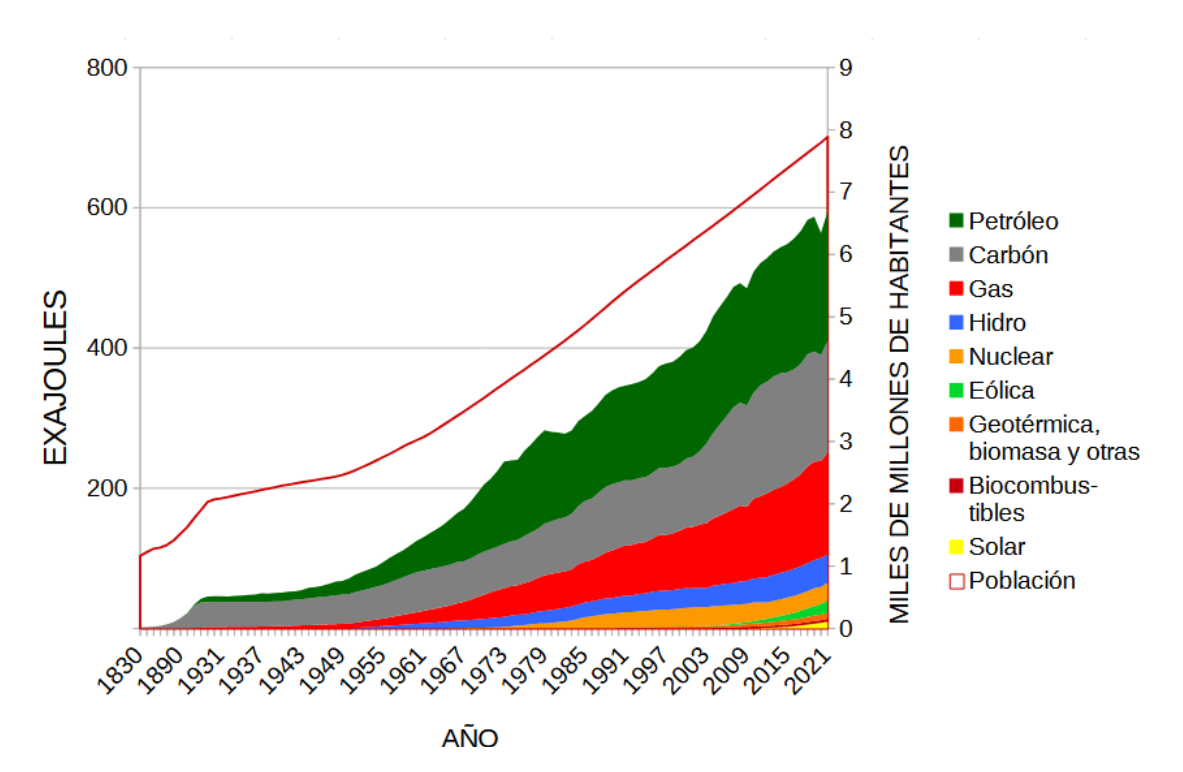

Figura 1.1: Crecimiento demográfico y crecimiento del consumo de energía en el período 1830-2021. Gráfica elaborada con datos de [\[26,](#page-134-2) [24,](#page-134-3) [8,](#page-133-1) [32,](#page-134-4) [41\]](#page-135-0).

#### **Producción y reservas de petróleo crudo en países seleccionados** (Continúa)

<span id="page-15-0"></span>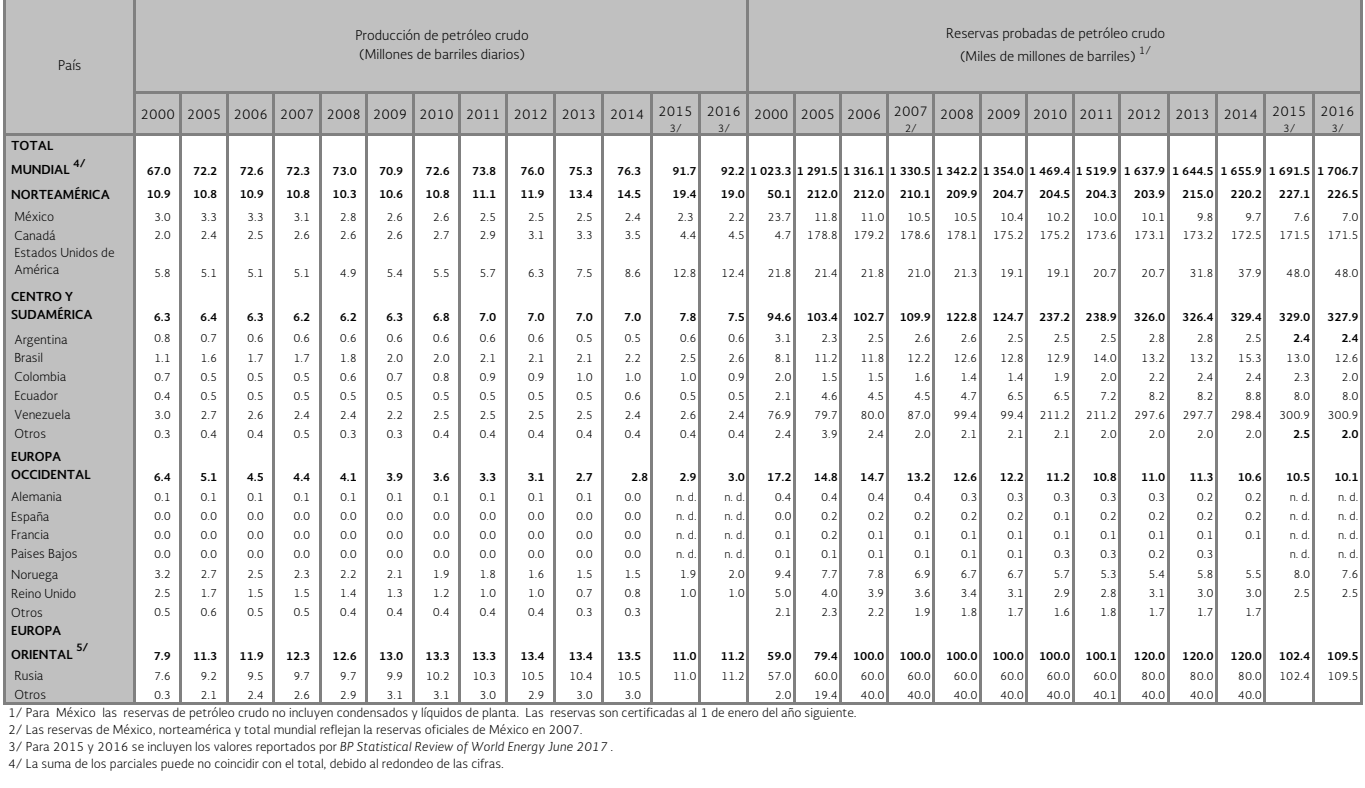

#### **Producción y reservas de petróleo crudo en países seleccionados** (Concluye)

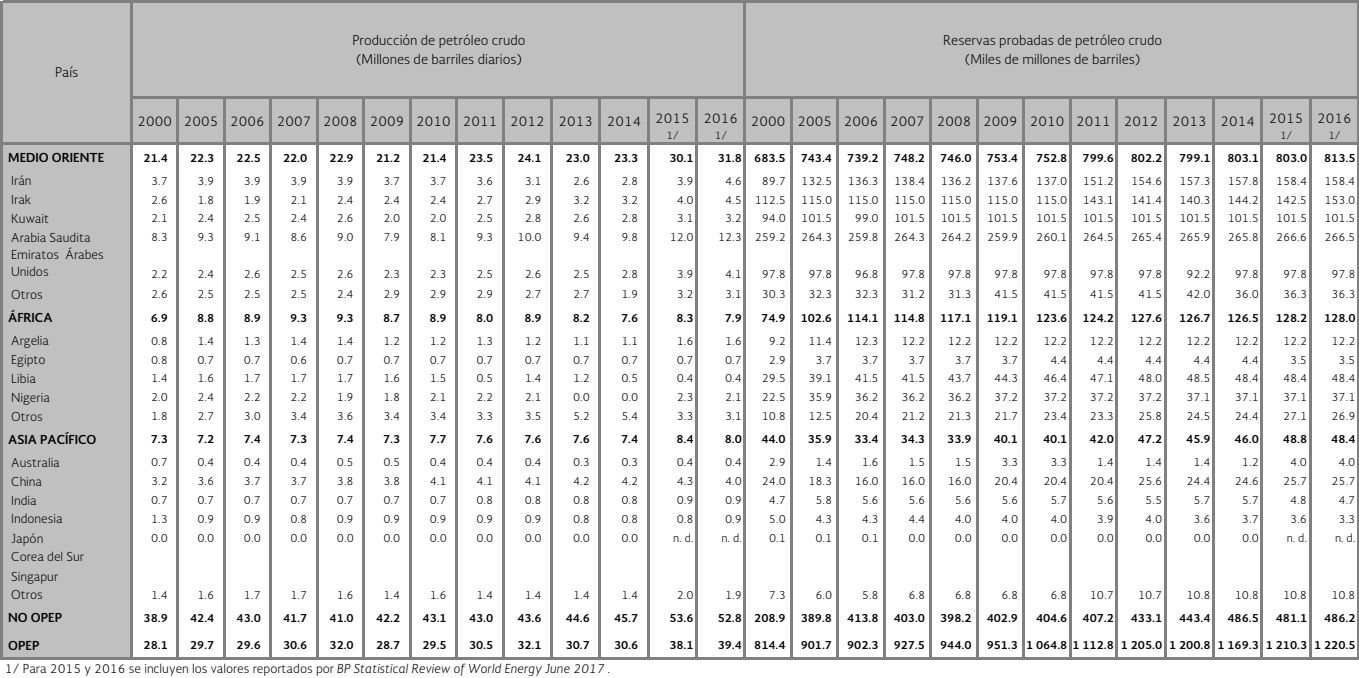

n. d. No disponible.

Fuente: Secretaría de Energía con información de *Oil & Gas Journal* y Petróleos Mexicanos.

Figura 1.2: Producción y reservas probadas de petróleo crudo en países seleccionados [\[33\]](#page-134-5).

En México, en particular, al menos hasta el año 2016, más de 214 000 [GWh] eran producidos por combustibles fósiles, mientras que sólo 37 500 [GWh] provenían de fuentes renovables (hidráulica, geotérmica, solar y eólica), aproximadamente una sexta parte, de donde 29 000 [GWh] venían sólo de las hidroeléctricas. Asimismo, las reservas de hidrocarburos habían disminuido considerablemente: pasaron de 46 000 millones en 2005, a poco menos de 26 000 millones de barriles de petróleo crudo equivalente en 2016, una reducción de casi el 50 % en 11 años. Esto se puede ver en las Figuras 1.3 y 1.4

#### <span id="page-16-0"></span>**Reservas de hidrocarburos**

(Millones de barriles de petróleo crudo equivalente)

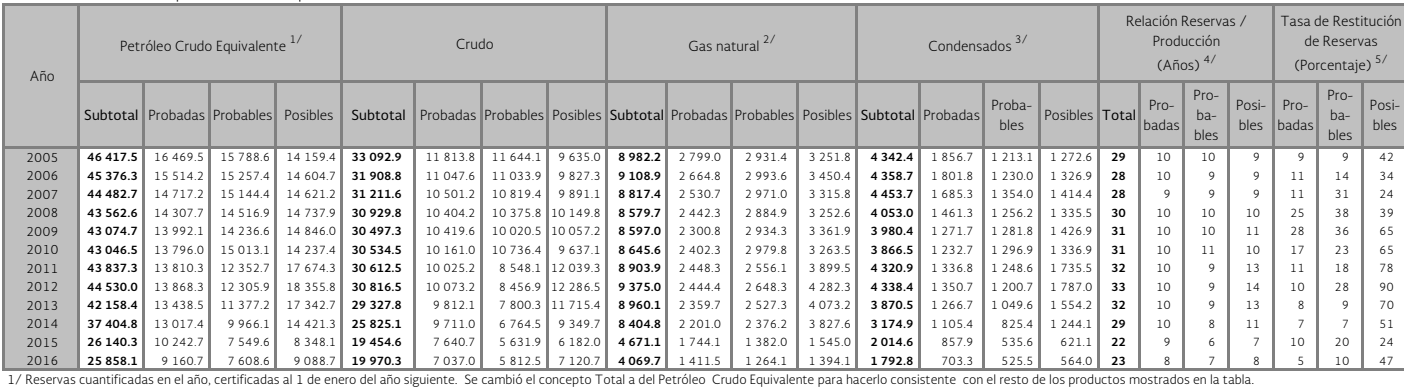

2/ Las reservas son de gas seco.

3/ Incluye líquidos de planta.

4/ La relación reservas/producción está expresada en años, considerando un nivel de producción igual al del año que se reporta.

5/ Tasa de restitución por descubrimiento de reservas en petróleo crudo equivalente se obtienen del cociente de dividir la reserva descubierta en el periodo entre la producción del mismo periodo, sin considerar otros eleme delimitaciones, revisiones y los desarrollos.

Fuente: Secretaría de Energía. Comisión Nacional de Hidrocarburos. Petróleos Mexicanos.

Figura 1.3: Reservas de hidrocarburos en México [\[33\]](#page-134-5).

#### **Generación bruta de energía eléctrica 1/**

<span id="page-16-1"></span>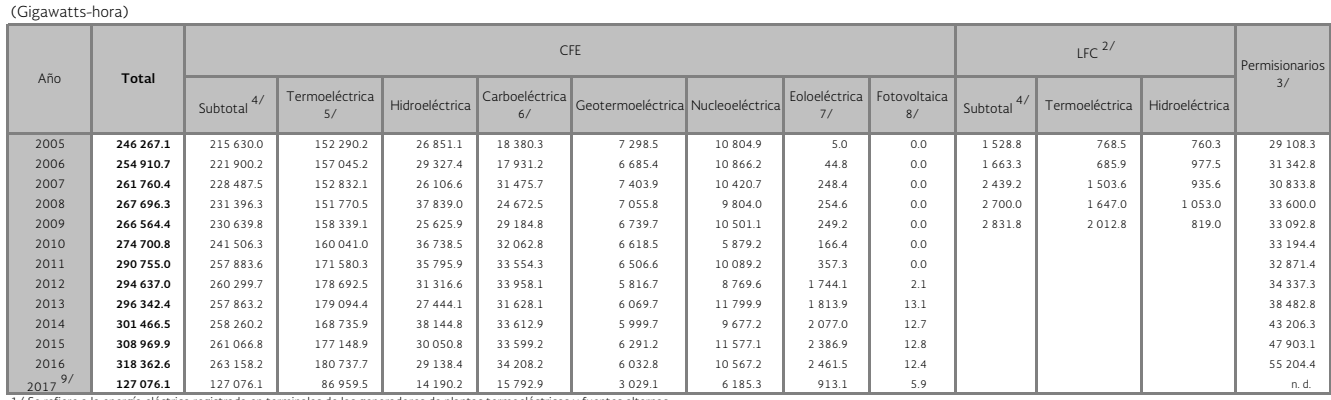

1/ Se refiere a la energia eléctrica registrada en terminales de los generadores de plantas termoeléctricas y fuentes alternas.<br>2/ En virtud de la extinción de Lay Fuerza del Centro, el 11 de octubre de 2009, la informació

4/ La suma de los parciales puede no coincidir con los totales, debido al redondeo de las cifras.<br>5/ Incluye energía de tipo vapor, turbogas, ciclo combinado (CFE y PIES) y combustión interna (diesel) y dual. Las cifras de (Petacalco) ha operado, principalmente, desde 2007 con carbón en lugar de combustóleo. Para 2012 y 2013 se ajustó la segregación de energía en todo el año del autoabastecimiento afectando el valor del PIE.<br>6/ La generación

7/ Incluye energía entregada por Productores Independientes.

8/ En el año 2013 se incorpora el proyecto piloto fotovoltaico de Tres Vírgenes con un megawatt de capacidad instalada.

9/ Cifras reales al mes de junio.

n. d. No disponible.

n. u. wo wayoniume:<br>Fuente: Comisión Federal de Electricidad. Luz y Fuerza del Centro. Comisión Reguladora de Energía.

Figura 1.4: Generación bruta de energía eléctrica en México [\[33\]](#page-134-5).

## <span id="page-17-0"></span>1.2. Planteamiento del problema

En vista de lograr una fusión nuclear controlada, el dominio sobre el comportamiento (posición, forma, temperatura, etc.) del plasma combustible es esencial. Sin embargo, diferentes inestabilidades y no linealidades en la dinámica de los plasmas ante las temperaturas y presiones tan altas requeridas para que la fusión nuclear se lleve a cabo obstaculizan su realización.

#### <span id="page-17-1"></span>1.2.1. Descripción del problema

La energía basada en la fusión nuclear surge como una alternativa a la mayoría de las fuentes energéticas actualmente usadas. Ante la escasez de combustibles fósiles, la contaminación de muchas de las fuentes energéticas y el aumento de la demanda energética, la fusión nuclear se alumbra como una buena alternativa debido a que puede usar hidrógeno (el elemento más abundante en la tierra y el universo) como combustible, es menos contaminante y más segura que los reactores de fisión nuclear al no involucrar materiales radiactivos ni dejar residuos de vida media larga de esta índole, como los actínidos, tiene el mayor potencial energético por unidad de masa de combustible que los demás combustibles usados con fines de generación energética.

El verdadero reto está en lograr las condiciones necesarias para llevar a cabo la fusión nuclear de manera controlada, ya que se requiere, acorde al criterio de Lawson [\[42\]](#page-135-1), de temperaturas cercanas a las que se tienen en el núcleo del Sol, alrededor de 100 KeV, a presiones por tiempos de confinamiento de energía tales que la potencia de fusión sea mayor a la perdida por radiación en el plasma; todo esto en un aparato económicamente viable en la Tierra.

Para lograr esto se han seguido diferentes caminos, pero el que más auge ha tenido por sus resultados ha sido el de las máquinas de confinamiento magnético; específicamente los tokamaks. Un Tokamak permite contener el combustible en estado plasma dentro de una cámara toroidal mediante campos magnéticos del orden de varios teslas que, junto con haces neutros incidentes en el plasma, permite lograr reacciones de fusión nuclear. El reto principal es generar mayor energía que la invertida, y transferir la energía de las reacciones a energía eléctrica, manteniendo el plasma y las reacciones de fusión dentro de la cámara.

Hasta la fecha se han usado diferentes métodos para controlar el confinamiento del plasma, es decir, mantener su posición y forma dentro de la cámara del Tokamak sin tocar las paredes de la misma. La mayoría de estos enfoques han considerado, para propósitos de control, el modelo lineal RZIP, el cual no considera, entre otras cosas, la variación no lineal de las inductancias del plasma, lo cual modifica en gran medida la dinámica del plasma y en general del Tokamak. Con el fin de mejorar esto, se propone un control que considere estas no linealidades, al mismo tiempo que mejore el desempeño del sistema en lazo cerrado, optando así por un control no lineal.

Existen otras no linealidades y dinámicas en general que influyen en el comportamiento del plasma además de las de la inductancia, sin embargo, debido a la dificultad que esto puede representar, únicamente se consideran las no linealidades relativas a las inductancias del plasma. En general, hay modelos más representativos del comportamiento del plasma en un Tokamak, sin embargo, por su complejidad matemática y la falta de herramientas específicas y necesarias para diseñar un sistema de control apropiado, estos modelos deben ser mejorados. Dentro de estos modelos, es importante mencionar el modelo magnetohidrodinámico (MHD), de donde se deriva la ecuación de Grad-Shafranov que resulta de suma importancia para calcular el equilibrio del plasma y saber la posición y forma de éste con base en las corrientes que circulen por las bobinas del Tokamak.

#### <span id="page-18-0"></span>1.2.2. Alcance o delimitación del problema

Proponer y comparar algoritmos que lleven al plasma de un Tokamak de una forma y posición a otra deseada a través de las bobinas de campo magnético poloidal mediante control retroalimentado considerando un modelo no lineal. En la medida de lo posible hacer esto considerando las corrientes parásitas o parásitas en los elementos pasivos que componen la cámara del aparato. Se debe mantener siempre el plasma dentro de la cámara sin tocar las paredes de éste.

### <span id="page-18-1"></span>1.3. Objetivos

Controlar la posición de la columna de plasma en un Tokamak considerando un modelo que describa mejor la dinámica del plasma que el modelo RZIP linealizado, es decir, que considere la variación no lineal de las inductancias del plasma.

Comparar el desempeño de los controladores formulados entre ellos y con un controlador lineal existente.

## <span id="page-18-2"></span>1.4. Hipótesis

Un algoritmo de control no lineal puede controlar de mejor manera la posición y la forma del plasma en un Tokamak que los controladores lineales actuales.

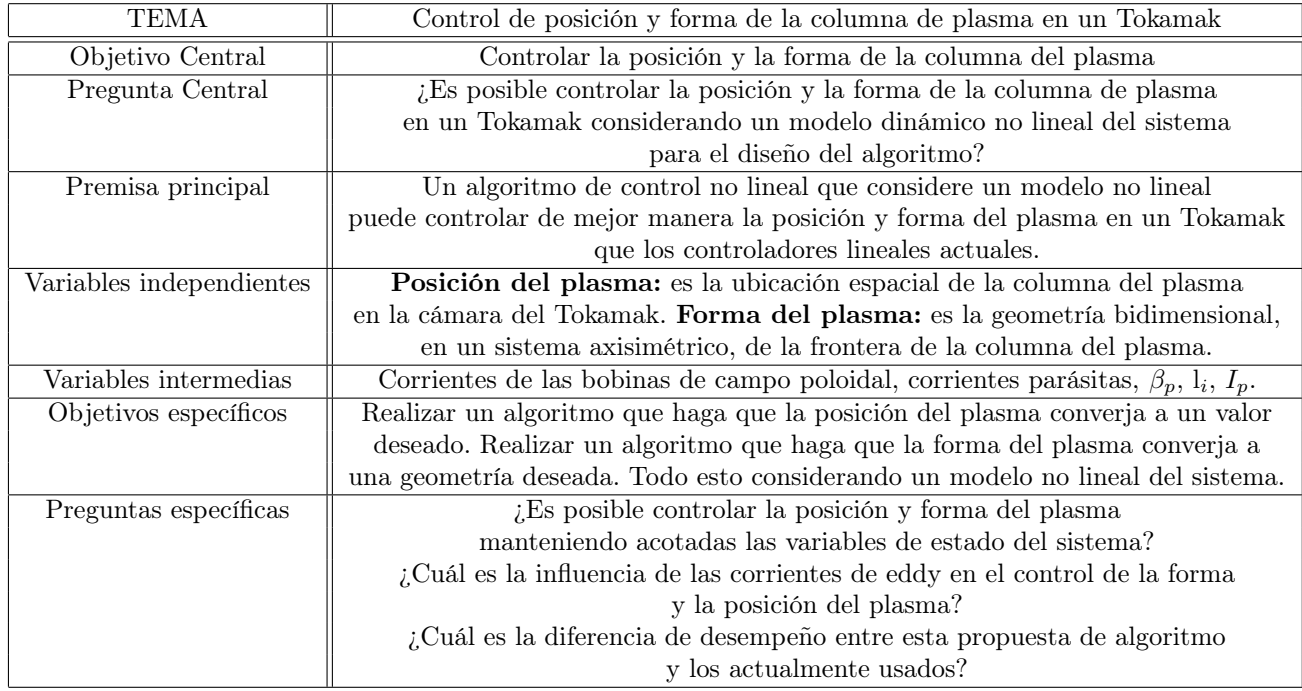

## <span id="page-18-3"></span>1.5. Matriz metodológica

## <span id="page-19-0"></span>Capítulo 2

## Marco Teórico

#### <span id="page-19-1"></span>2.1. Fusión nuclear

El ejemplo más cercano de fusión nuclear es el del Sol y las demás estrellas, los cuales han estado brillando por miles de millones de años mediante la misma. En contraste con la fisión nuclear, donde núcleos atómicos pesados como el Uranio son fragmentados y liberan energía, en la fusión nuclear se comienza juntando núcleos ligeros para formar elementos más pesados. Los elementos resultantes tienen ligeramente menor masa que los elementos antes de fusionarse en total; esta diferencia de masas resulta en la liberación de energía. Por ejemplo, cuando núcleos de deuterio y tritio se fusionan, forman un nucleo de helio y un neutrón; la diferencia de masa es liberada en un núcleo de Helio-4 con 3.5 MeV, y un neutrón de 14.1 MeV (Figura [2.1\)](#page-19-3). La energía se libera en forma de energía cinética en los núcleos producidos, que al atraparse podrían usarse para generar electricidad.

<span id="page-19-3"></span>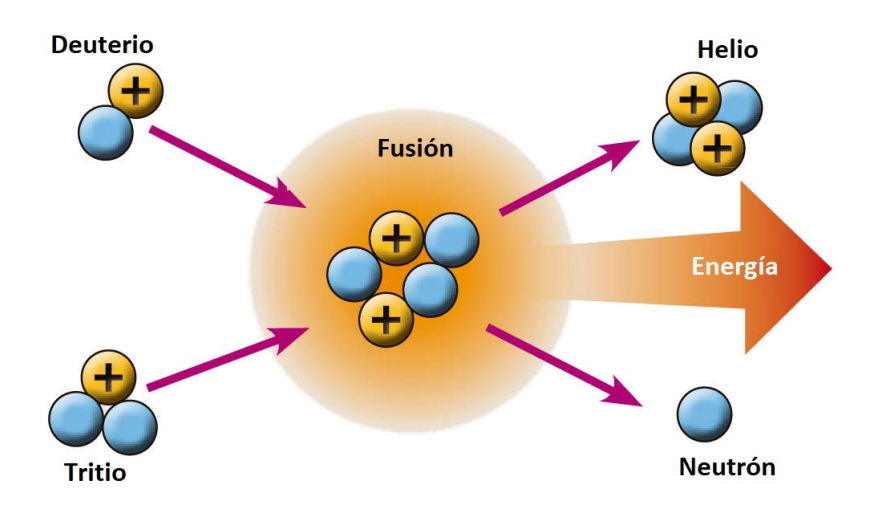

Figura 2.1: Esquema de la reacción de fusión nuclear entre núcleos de deuterio y tritio.

#### <span id="page-19-2"></span>2.1.1. Condiciones para la fusión nuclear

Para que la fusión nuclear se lleve a cabo, es necesario que el combustible se encuentre en forma de plasma. Después, los núcleos deben estar lo suficientemente cerca para superar la repulsión electrostática, de modo que la fuerza nuclear fuerte, la fuerza fundamental que mantiene unidos a los nucleones en el núcleo, los ayude a fusionarse por un proceso de tuneleo cuántico. Esto es posible cuando el plasma en el que se encuentran los núcleos es calentado a temperaturas termonucleares muy altas, cuando la energía cinética de las partículas térmicas es la suficiente para ayudar a los núcleos a superar la repulsión electrostática y así aproximarse lo suficiente para que se fusionen. En el caso de los núcleos de deuterio y tritio, es necesario calentarlos a una temperatura entre 1 y 10  $\left[keV\right]$  (aproximadamente entre 10 y 100 millones de grados C°); el proceso resultante es conocido como fusión termonuclear [\[18\]](#page-134-6).

Como se puede ver en la Figura 2.2, una de las razones por las cuales se planea trabajar con reacciones de deuterio y tritio (D-T) específicamente en la mayoría de los diseños de los futuros reactores prácticos de fusión nuclear es que la reacción de D-T es la que necesita menor energía de entrada para lograr la fusión nuclear, además de tener una de las mayores secciones transversales, es decir, una mayor probabilidad de ocurrencia de reacciones de fusión, dentro de las reacciones conocidas. Sin embargo, debido a que los neutrones de este tipo de reacción tienden a activar la pared, es necesario que avance la ciencia de materiales en el área de fusión para así poder introducir D-T en los experimentos, mientras tanto, la reacción de D-D es una buena precursora para estudiar el posible comportamiento del plasma rumbo a la fusión [\[18\]](#page-134-6).

<span id="page-20-1"></span>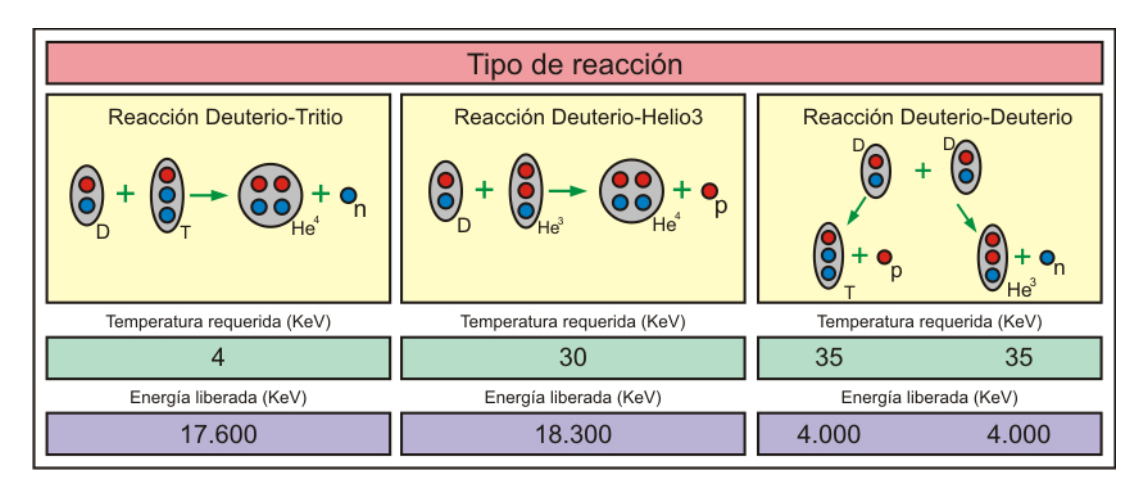

Figura 2.2: Diferentes reacciones de fusión nuclear.

#### <span id="page-20-0"></span>2.1.2. Reacciones de fusión nuclear

Como se había mencionado anteriormente, la reacción de fusión más conveniente para llevarse a cabo en aparatos de fusión nuclear es entre deuterio y tritio (D-T), ambos isótopos de hidrógeno, uno con un neutrón y el otro con dos neutrones en sus núcleos respectivamente (el hidrógeno normal cuenta con un protón y ningún neutrón en su núcleo).

Las razones para esto pueden ser visualizadas de la siguiente forma. En un núcleo, los protones y los neutrones se mantienen juntos por la fuerza nuclear fuerte, que es de muy poco rango; como consecuencia, el enlace es entre nucleones vecinos inmediatos. Por lo tanto, nucleones que están totalmente rodeados de nucleones vecinos, como aquellos que están en el interior de un núcleo, están unidos más fuertemente que aquellos que están en la superficie del núcleo. Por consiguiente, la energía de unión nuclear es la energía necesaria para separar los nucleones. Por otra parte, la fuerza electroestática entre los protones es de largo alcance y es inversamente proporcional al cuadrado de la distancia. Entonces, para adicionar un protón a un núcleo es necesario superar la barrera de Coulomb que siente el protón al aproximarse. Como estas dos fuerzas se oponen entre sí en el núcleo, la energía de unión nuclear resultante por nucleón aumenta con el tamaño del núcleo, hasta los nucleos de los

elementos níquel y hierro, ya que después decrece e incluso se hace negativa en núcleos inestables o radiactivos.

Los núcleos de deuterio y tritio tienen las energías de unión por nucleón más bajos, por lo que la energía cinética necesaria para que tengan la mayor probabilidad de fusionarse es la más baja también. Esto se puede apreciar en la Figura [2.3](#page-21-0) donde se grafica la sección eficaz (en barns) en función de la energía cinética de la partícula incidente (en keV) de algunas de las reacciones de fusión más conocidas y la reacción D-T es la que tiene el máximo de sección eficaz con la menor cantidad de energía. La sección eficaz representa la probabilidad de una colisión entre dos partículas con cierta energía cinética resultando en una reacción de fusión.

<span id="page-21-0"></span>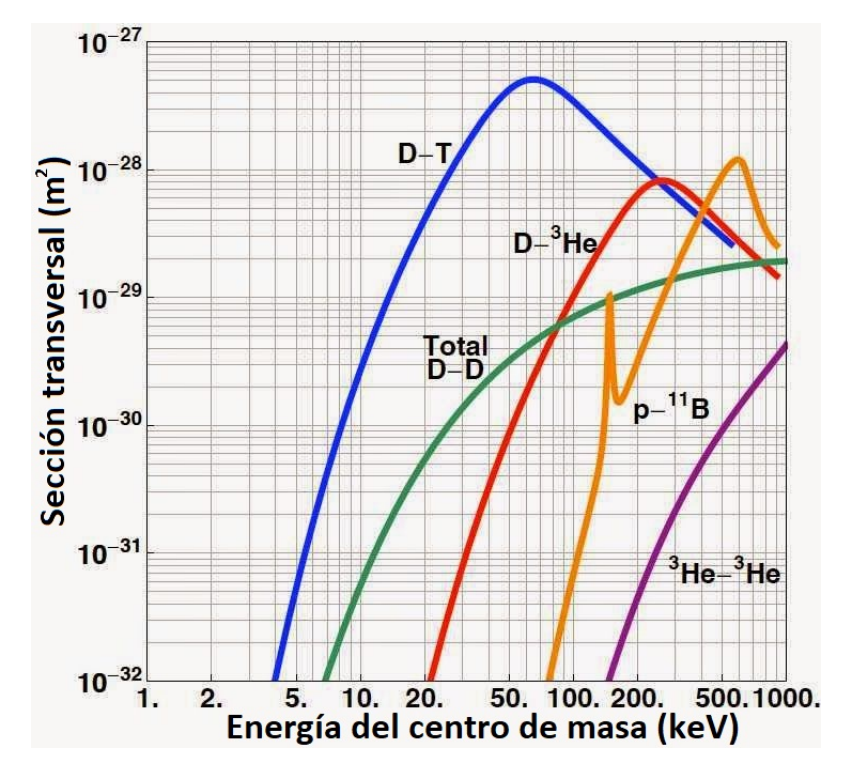

Figura 2.3: Gráfica que relaciona entre diferentes reacciones de fusión nuclear. Gráfica tomada de [\[18\]](#page-134-6).

Asimismo, como se puede observar en la Cuadro [2.1,](#page-22-1) la reacción D-T es una de las que mayor cantidad de energía liberan por cada fusión.

<span id="page-22-1"></span>
$$
D + T \rightarrow {}^{4}He(3.5 \text{ MeV}) + n(14.1 \text{ MeV})
$$
\n
$$
D + D \rightarrow T(1.01 \text{ MeV}) + p(3.02 \text{ MeV})(50 \%)
$$
\n
$$
\rightarrow {}^{3}He(0.82 \text{ MeV}) + n(2.45 \text{ MeV})(50 \%)
$$
\n
$$
D + {}^{3}He \rightarrow {}^{4}He(3.6 \text{ MeV}) + p(14.7 \text{ MeV})
$$
\n
$$
T + T \rightarrow {}^{4}He + 2n + 11.3 \text{ MeV}
$$
\n
$$
{}^{3}He + {}^{3}He \rightarrow {}^{4}He + 2p
$$
\n
$$
{}^{3}He + T \rightarrow {}^{4}He + p + n + 12.1 \text{ MeV}(51 \%)
$$
\n
$$
\rightarrow {}^{4}He(4.8 \text{ MeV}) + D(9.5 \text{ MeV})(43 \%)
$$
\n
$$
\rightarrow {}^{4}He(0.5 \text{ MeV}) + n(1.9 \text{ MeV}) + p(11.9 \text{ MeV})(6 \%)
$$
\n
$$
D + {}^{6}Li \rightarrow 2 {}^{4}He + 22.4 \text{ MeV}
$$
\n
$$
p + {}^{6}Li \rightarrow {}^{4}He(1.7 \text{ MeV}) + n(1.9 \text{ MeV}) + p(11.9 \text{ MeV})
$$
\n
$$
{}^{3}He + {}^{6}Li \rightarrow 2 {}^{4}He + p + 16.9 \text{ MeV}
$$
\n
$$
p + {}^{11}B \rightarrow 3 {}^{4}He + 8.7 \text{ MeV}
$$

Cuadro 2.1: Energía liberada en diversas reacciones de fusión nuclear. Cuadro tomado de [\[18\]](#page-134-6).

#### <span id="page-22-0"></span>2.2. El plasma

La palabra plasma fue introducida por el fisiólogo Jan Evangelista Purkinje para denotar el fluido que queda al remover la materia corpuscular de la sangre, sin embargo, en este caso nos referimos como plasma a un gas ionizado.

Hay tres parámetros fundamentales que caracterizan un plasma:

- 1. la densidad de partículas (medida en partículas por metro cúbico),
- 2. la temperatura de cada especie (medida en  $eV$ ),
- 3. el campo magnético de estado estacionario (medido en Teslas).

Otros parámetros como la longitud de Debye, el radio de Larmor, la frecuencia del plasma, etc. pueden ser derivadas de estos tres parámetros fundamentales.

Algunos ejemplos de plasmas, que se pueden apreciar en la Figura [2.4,](#page-23-2) son:

- Plasmas terrestres que no son para fusión: plasmas parcialmente ionizados en temperaturas del orden de 0.1  $[eV]$  a 10 $eV$  como las descargas de resplandor, la ionósfera, la ionización producida por los relámpagos, y las auroras boreales y australes.
- Plasmas terrestres que son para fusión: plasmas totalmente ionizados de hidrógeno o deuterio producidos en aparatos especiales para alcanzar temperaturas del orden de 1  $[keV]$  a 10  $[keV]$ . (cita requerida)
- Plasmas espaciales y astrofísicos: el Sol y las estrellas, el viento solar y las magnetósferas de los planetas.

<span id="page-23-2"></span>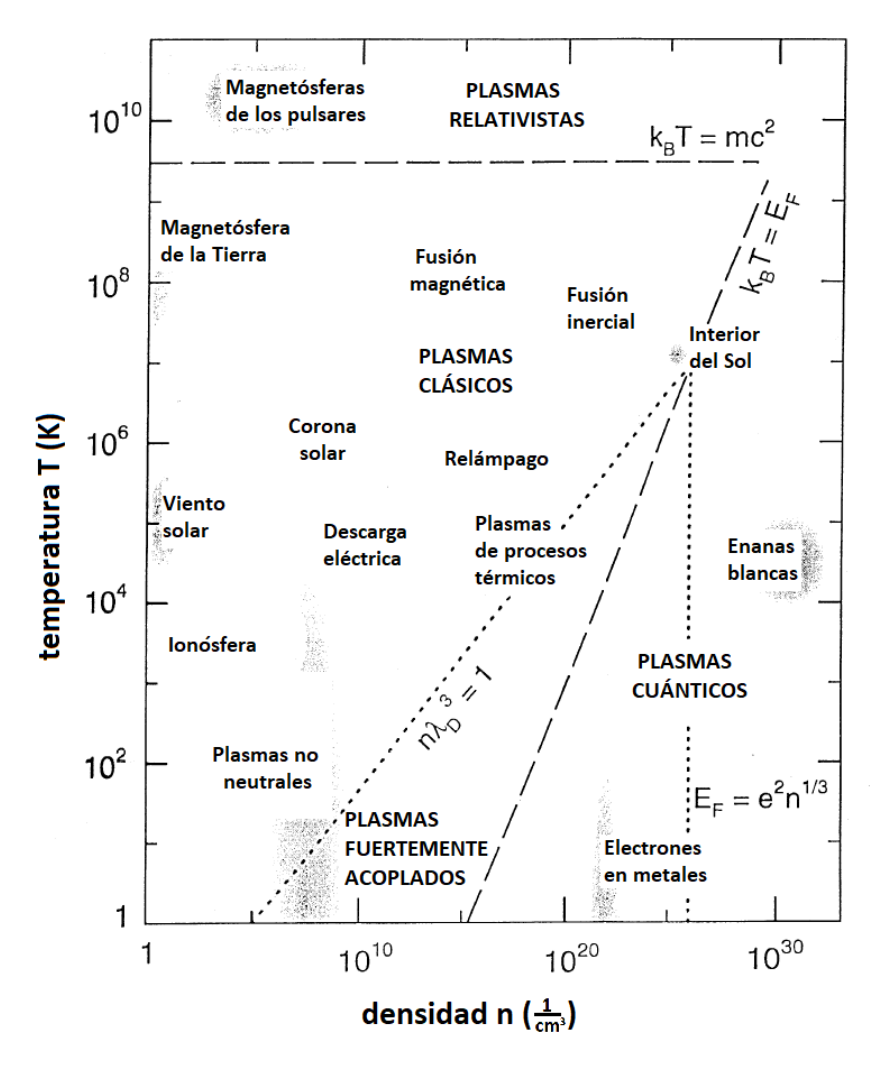

<span id="page-23-0"></span>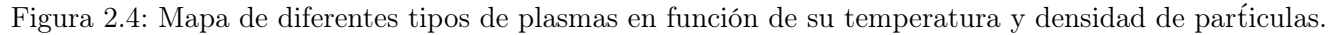

### 2.3. Tipos de confinamiento

Para que la fusión nuclear se lleve a cabo, es indispensable que el plasma este confinado y aislado de cualquier material que pueda afectarlo. Hay tres formas de realizar esto: mediante campos gravitacionales, campos magnéticos o con el choque de otras partículas. El confinamiento con campos gravitacionales es el que ocurre de manera natural en las estrellas; la altísima concentración de materia en estos cuerpos celestes les permite tener la temperatura y la densidad necesarias para la fusión en su interior.

Por su parte, la fusión por confinamiento inercial trabaja principalmente de forma pulsada alcanzando fusión termonuclear a través de microexplosiones inducidas en los reactivos utilizando láseres de alta potencia o haces de partículas a tasas de repetición altas.

Por otra parte, la fusión mediante el confinamiento magnético es la más desarrollada y parece ser el mejor camino para el desarrollo de reactores de fusión, ya que permite confinar al plasma de manera estable por periodos largos de tiempo.

#### <span id="page-23-1"></span>2.3.1. Confinamiento gravitacional

El confinamiento gravitacional es aquel que sucede en el núcleo de los cuerpos celestes como las estrellas. Consiste en atrapar las reacciones de fusión por la misma fuerza gravitacional provocada por la alta concentración de partículas.

En el Sol, por ejemplo, la combinación de alta densidad y alta temperatura ejerce una alta presión, alrededor de 400 mil milones de veces más que en la superficie de la Tierra. Una fuerza interior debe balancear esta gran presión externa para que el Sol no tienda a expandirse. La gravedad proporciona esta fuerza en el Sol y las demás estrellas, y los comprime.

<span id="page-24-2"></span>Cada capa dentro de la esfera del Sol mantiene un balance entre la presión interna y el peso del material como se puede observar en la Figura [2.5.](#page-24-2) Este balance entre la compresión debida a la gravedad y la presión interna es llamado equilibrio hidrostático. Las reacciones de fusión son muy sensibles a la temperatura y la densidad, por lo que se llevan a cabo únicamente en el núcleo del Sol [\[10\]](#page-133-4).

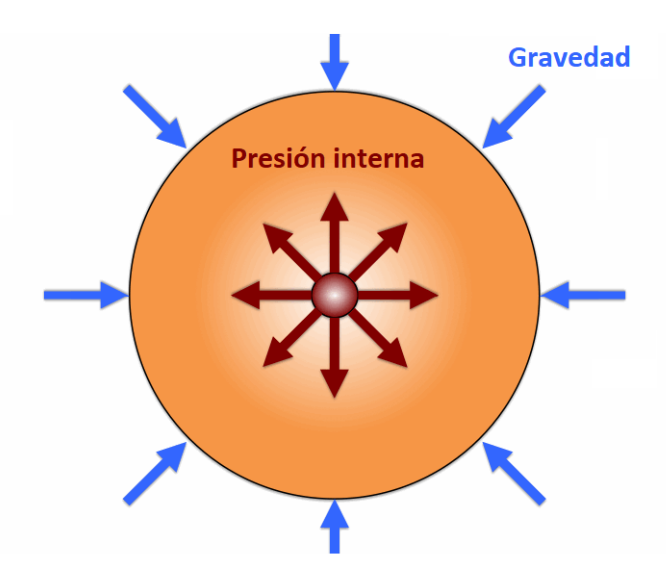

Figura 2.5: Esquema ilustrativo del equilibrio hidroestático en una estrella.

#### <span id="page-24-0"></span>2.3.2. Confinamiento inercial

En el confinamiento inercial, el combustible es comprimido y calentado tan rápido que alcanza las condiciones de fusión y se quema antes de que tenga oportunidad de escaparse. La misma inercia del combustible evita que escape.

Hasta los años sesenta no había una forma de inducir confinamiento inercial en una forma controlada, pero, con el desarrollo del láser, se sugirió un método de compresión y calentamiento de cápsulas de combustible en una escala de tiempo rápida.

Las condiciones requeridas para un confinamiento inercial son determinadas por el requisito de que la energía producida por la fusión en un pulso debe ser mayor que la energía requerida para calentar el combustible a la temperatura de ignición [\[23\]](#page-134-7).

#### <span id="page-24-1"></span>2.3.3. Confinamiento magnético

En el confinamiento magnético, se usan las propiedades electromagnéticas de las partículas cargadas del plasma para atraparlas fuera del alcance de paredes materiales en una configuración de campo magnético llamada botella magnética. Esto explota la habilidad de un campo magnético estacionario de restringir el movimiento de las partículas cargadas en un plasma a través de las líneas magnéticas de fuerza, mientras permite que se muevan libremente a lo largo de ellas.

Hay muchos diseños de aparatos de confinamiento magnético, sin embargo, uno de los más exitosos es el Tokamak. En un Tokamak, el plasma es formado con una foma de toro (dona) mediante una configuración especial de campo magnético. Una configuración así puede ser lograda, por ejemplo, como se muestra en la Figura [2.6,](#page-26-1) al enrollar un conjunto solenoidal de bobinas en forma de un toro, para generar así un campo magnético toroidal. No obstante, un campo magnético puramente toroidal no puede confinar las partículas del plasma ya que la curvatura de las líneas de campo producen derivas opuestas para cada especie de partículas (los iones y electrones), llevando a una separación de carga eléctrica; el campo eléctrico resultante lleva a una rápida pérdida del plasma hacia las paredes. Para prevenir esto, se requiere de una componente poloidal (alrededor de la sección transversal menor del Tokamak) en el campo magnético. Para lograr esto, se induce una coriente toroidal en el plasma con ayuda de bobinas poloidales en el Tokamak.

La combinación de los campos magnéticos toroidal y poloidal llevan al concepto de botellas magnéticas toroidales, en donde se puede confinar al plasma lejos de las paredes del Tokamak en una manera estable por periodos largos de tiempo. En estas superficies magnéticas anidadas, el plasma caliente en el núcleo está térmicamente aislado del plasma más frío cerca de la orilla.

Las partículas cargadas pueden moverse entre las superficies magnéticas sólamente por las colisiones con otras partículas cargadas o por turbulencia. Sin embargo, las partículas usualmente cubren distancias de millones de veces la longitud de la cámara antes de alcanzar las paredes y perderse.

En las configuraciones de confinamiento magnético, las fuerzas magnéticas deben actuar en oposición a la presión del plasma para efectivamente confinar al plasma.

### <span id="page-25-0"></span>2.4. Tokamak

Los Tokamak son aparatos exprimentales con una cámara toroidal diseñados para confinar magnéticamente un plasma en su interior. El concepto del Tokamak fue inventado en la Unión Soviética a finales de los 1950. Tokamak es un acrónimo derivado del ruso TOroidalnaya KAmera MAgnitaya Katushka que significa cámara toroidal con bobinas magnéticas [\[9\]](#page-133-3). Como lo sugiere su nombre, es un aparato con geometría toroidal compuesto usualmente por un solenoide y una cámara de vacío, por donde circula el plasma, rodeada por bobinas de campo magnético poloidal y toroidal como se ve en la Figura [2.6.](#page-26-1)

<span id="page-26-1"></span>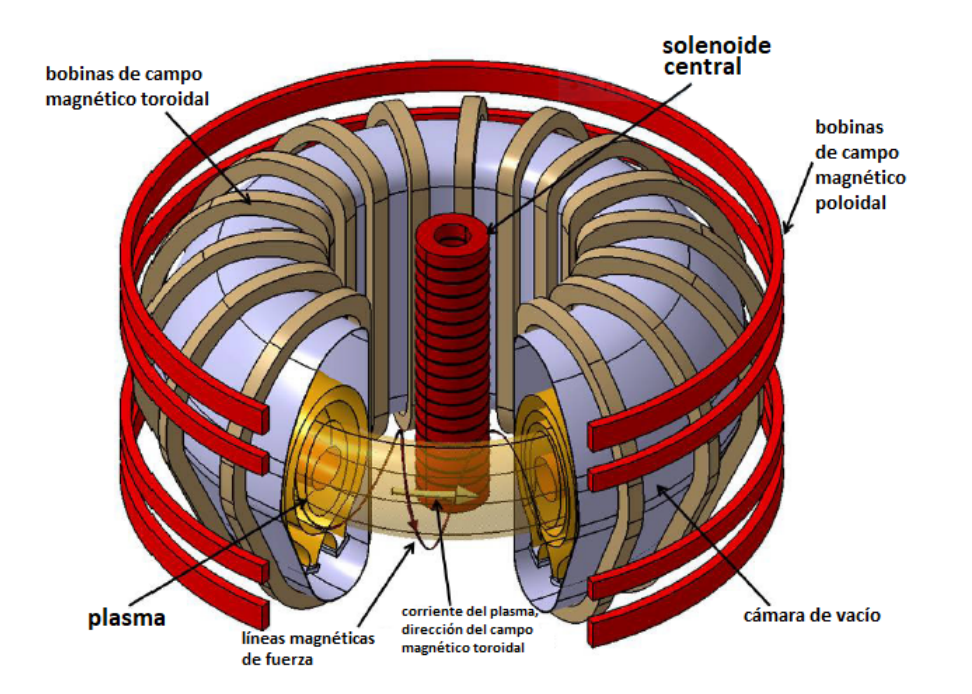

Figura 2.6: Esquema ilustrativo de un Tokamak. Esquema tomado de [\[18\]](#page-134-6).

- Cámara de vacío: la cámara toroidal donde el plasma es contenido. Tiene paredes especiales para retener los neutrones que libera el plasma y toda la instrumentación necesaria para realizar mediciones y diagnósticos requeridos.
- Plasma: combustible principal del Tokamak.
- Solenoide central: dadas las propiedades del plasma, este tiende a comportarse como un conductor con cierta resistencia e inductancia asociados. Para generar una corriente en el plasma, se hace de este el secundario de un transformador, agregando en el centro del toroide un núcleo de hierro y un embobinado, el cual funge como el primario del transformador que generará la corriente del plasma [\[10\]](#page-133-4).

La corriente  $I_p$  producida por el embobinado primario del transformador, calienta el plasma a través de calentamiento óhmico, y genera, a su vez, un campo magnético en la dirección poloidal. Esta componente de campo poloidal generada por la corriente del plasma no es suficiente para llevar al plasma al equilibrio, por lo que es necesario reforzar con el campo magnético de otras bobinas de campo magnético poloidal.

- Bobinas de campo magnético poloidal: la corriente que fluye por estas bobinas toroidales genera el campo poloidal, que junto con el campo poloidal del plasma mismo, permite mantener confinado al plasma. Los campos magnéticos generados también sirven para controlar la forma y la posición del plasma. Las bobinas en el centro del Tokamak son llamadas solenoide central.
- Bobinas de campo magnético toroidal: la corriente que fluye por estas bobinas generan un campo magnético toroidal que induce la corriente toroidal en el plasma.

#### <span id="page-26-0"></span>2.4.1. Razón de aspecto y algunos tokamaks experimentales

Existen varios parámetros importantes en los tokamaks, uno de estos es la razón de aspecto

$$
A \equiv \frac{R}{a},
$$

donde R es el radio del eje magnético (también llamado radio mayor ), es decir, desde el centro de la circunferencia interior del toroide hasta el centro de la sección transversal del toro, a es el radio de la sección transversal del plasma (también llamado *radio menor*) y  $A$  es la razón de aspecto [\[25\]](#page-134-8).

Tokamaks con razones de aspecto grandes ( $A \approx 3$ ) son tratados como plasmas cilíndricos, mientras que aquellos con razones de aspecto cercanas a 1 son llamados tokamaks esféricos. Los tokamaks esféricos han ido ganando fama en las últimas décadas debido a su bajo costo en comparación con aquellos de alta razón de aspecto, diseño compacto y propiedades de estabilidad [\[36,](#page-135-2) [14,](#page-133-5) [25\]](#page-134-8). En la siguiente figura se pueden observar algunos de los tokamaks que hay en el mundo junto con sus datos de razón de aspecto, campo magnético toroidal y corriente del plasma.

<span id="page-27-2"></span>

| Nombre            | Ubicación                 | Razón de aspecto<br>(Radio Mayor/Radio<br>Menor) | Campo<br>toroidal (T) | Corriente del<br>plasma (MA) |
|-------------------|---------------------------|--------------------------------------------------|-----------------------|------------------------------|
| COMPASS-D         | Praga, República Checa    | 0.56/0.21                                        | 2.1                   | 0.32                         |
| $IR-T1$           | Terán, Irán               | 0.45/0.13                                        | 1.2                   | 0.06                         |
| D III-D           | San Diego, Estados Unidos | 1.66/0.67                                        | 2.2                   | з                            |
| FTU               | Frascati, Italia          | 0.93/0.3                                         | 8                     | $1.6\,$                      |
| <b>GOLEM</b>      | Praga, República Checa    | 0.4/0.09                                         | $1.5\,$               | 0.025                        |
| <b>IGNITOR</b>    | Triniti, Rusia            | 1.32/0.47                                        | 13                    | 11                           |
| ISTTOK            | Lisboa, Portugal          | 0.46/0.08                                        | 0.6                   | 0.01                         |
| <b>ITER</b>       | Cadarache, Francia        | 6.6/2                                            | 5.3                   | 15                           |
| JET               | Culham, Inglaterra        | 3/2.1                                            | 3.45                  | 7                            |
| <b>KSTAR</b>      | Daejeon, Corea del Sur    | 1.8/0.5                                          | 3.5                   | 2                            |
| STORM-M           | Saskatoon, Canadá         | 0.46/0.13                                        | 1                     | 0.06                         |
| <b>TCV</b>        | Laussanne, Suiza          | 0.88/0.7                                         | 1.4                   | 1.2                          |
| TFTR              | Princeton, Estados Unidos | 2.4/0.8                                          | 6                     | 3                            |
| <b>Tore Supra</b> | Cadarache, Francia        | 2.25/0.7                                         | 4.5                   | $\overline{2}$               |

Figura 2.7: Lista de algunos tokamaks en el mundo.

En el presente trabajo se usará como ejemplo de simulación el Tokamak esférico teórico HF-ULART (High Field Ultra Low Aspect Ratio Tokamak) [\[29\]](#page-134-9).

### <span id="page-27-0"></span>2.5. Introducción a las ecuaciones magnetohidrodinámicas (MHD)

Los plasmas magnetizados a alta temperatura como los que existen en la actualidad en los experimentos de fusión modernos, son uno de los medios más complejos que existen [\[19\]](#page-134-10).

A pesar de usar física clásica para su descipción (extendida con la física atómica y nuclear), los modelos deben representar fielmente en un rango muy amplio de condiciones, por lo que resulta sumamente complicado llevar a cabo esto de manera práctica. El comportamiento de un plasma de este tipo es descrito mediante ecuaciones de MHD.

#### <span id="page-27-1"></span>2.5.1. MHD

Para obtener un modelo del comportamiento de la columna de plasma en el Tokamak, por simplicidad, se asume que se comporta como un fluido homogéneo, y usamos los principios de conservación de masa, momento y energía para derivar las ecuaciones que describen su comportamiento dinámico.

<span id="page-28-0"></span>Se define la variable  $\rho(x, t)$  como la densidad del plasma. Por el principio de conservación de masa: la tasa de cambio de la masa en el volumen del plasma debe ser igual al flujo másico que cruza la superficie S del plasma (Figura [2.8\)](#page-28-0).

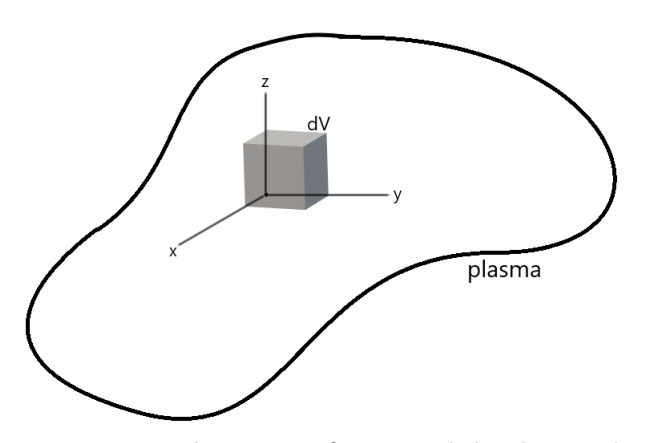

Figura 2.8: Elemento infinitesimal de plasma dV .

El flujo másico a través de cualquier elemento de superficie  $dS$  es  $-\rho v \cdot dS$ , donde v es el vector de velocidad del elemento infinitesimal de plasma, entonces,

$$
\frac{\partial}{\partial t} \int_{Vol} \rho dV = - \int_{S} \rho \mathbf{v} \cdot d\mathbf{S}, \qquad (2.1)
$$

usando el teorema de la divergencia,

$$
\frac{\partial}{\partial t} \int_{Vol} \rho dV = - \int_{Vol} \mathbf{\nabla} \cdot \rho \mathbf{v} dV, \qquad (2.2)
$$

introduciendo el operador derivada parcial con respecto del tiempo a la integral y por igualdad de integrandos, se obtiene así la ecuación de continuidad:

$$
\frac{\partial \rho}{\partial t} + \nabla \cdot \rho \mathbf{v} = 0.
$$
 (2.3)

Similarmente, para obtener una ecuación de movimiento en el plasma, usamos el princio de conservación de momento. Consideremos la segunda ley de Newton aplicada al elemento de plasma infinitesimal

$$
\int_{Vol} \rho \frac{dv}{dt} dV = \sum \boldsymbol{F},\tag{2.4}
$$

donde la suma de fuerzas  $\sum \bm{F}$  implica fuerzas superficiales y volumétricas que actúan sobre el plasma; en este caso, las fuerzas debidas a la presión y al campo electromagnético. Iniciando el análisis con el eje X

$$
\int_{Vol} \rho v_x dV = -\int_S p\hat{\mathbf{e}}_x \cdot d\mathbf{S} + \int_{Vol} (\rho \mathbf{E} + \mathbf{J} \times \mathbf{B}) \cdot \hat{\mathbf{e}}_x dV, \tag{2.5}
$$

donde p es la presión cinética del plasma, E es el vector campo eléctrico, J es el vector densidad de corriente y B es el vector de inducción de campo magnético. El acoplamiento entre el plasma y el campo electromagnético está dado por el término de la fuerza de Lorentz  $J \times B$  en la ecuación.  $\hat{e}_x$ es el vector unitario en la dirección X.

Entonces la conservación de momento en el eje X da la ecuación:

$$
\frac{\partial}{\partial t} \int_{Vol} \rho v_x dV = - \int_S (\rho v_x \mathbf{v} + p \hat{\mathbf{e}}_x) \cdot d\mathbf{S} + \int_{Vol} (\rho \mathbf{E} + \mathbf{J} \times \mathbf{B}) \cdot \hat{\mathbf{e}}_x dV. \tag{2.6}
$$

Usando el teorema de la divergencia se obtiene

$$
\frac{\partial}{\partial t} \int_{Vol} \rho v_x dV = -\int_{Vol} \mathbf{\nabla} \cdot (\rho v_x \mathbf{v} + p\hat{\mathbf{e}}_x) dV + \int_{Vol} (\rho \mathbf{E} + \mathbf{J} \times \mathbf{B}) \cdot \hat{\mathbf{e}}_x dV, \tag{2.7}
$$

que introduciendo la derivada parcial temporal del lado izquierdo a la integral y pasando todo del lado izquierdo de la ecuación se llega a

$$
\frac{\partial \rho v_x}{\partial t} + \boldsymbol{\nabla} \cdot (\rho v_x \boldsymbol{v} + p \hat{\boldsymbol{e}}_x) - (\rho \boldsymbol{E} + \boldsymbol{J} \times \boldsymbol{B}) \cdot \hat{\boldsymbol{e}}_x = 0.
$$

De manera similar, se pueden obtener las ecuaciones para las direcciones Y y Z:

$$
\frac{\partial \rho v_y}{\partial t} + \nabla \cdot (\rho v_y \boldsymbol{v} + p \hat{\boldsymbol{e}}_y) - (\rho \boldsymbol{E} + \boldsymbol{J} \times \boldsymbol{B}) \cdot \hat{\boldsymbol{e}}_y = 0,
$$
  

$$
\frac{\partial \rho v_z}{\partial t} + \nabla \cdot (\rho v_z \boldsymbol{v} + p \hat{\boldsymbol{e}}_z) - (\rho \boldsymbol{E} + \boldsymbol{J} \times \boldsymbol{B}) \cdot \hat{\boldsymbol{e}}_z = 0,
$$

que se pueden compactar usando  $\mathbf{l} = \hat{\mathbf{e}}_x + \hat{\mathbf{e}}_y + \hat{\mathbf{e}}_z$  como

$$
\left(\rho \frac{\partial \boldsymbol{v}}{\partial t} + (\boldsymbol{\nabla}\rho \cdot \boldsymbol{v})\boldsymbol{v}\right) + \left(\boldsymbol{v} \frac{\partial \rho}{\partial t} + (\rho \boldsymbol{\nabla} \cdot \boldsymbol{v})\boldsymbol{v}\right) + \boldsymbol{\nabla} \boldsymbol{p} - (\rho \boldsymbol{E} + \boldsymbol{J} \times \boldsymbol{B}) = 0, \tag{2.8}
$$

donde el primer paréntesis es la derivada material  $\rho \frac{dv}{dt}$  y el segundo paréntesis es la ecuación de conservación de masa multiplicada por la velocidad  $\left(\frac{\partial \rho}{\partial t} + \nabla \cdot \rho \bm{v}\right) \bm{v}$ , que como ya habíamos visto, es igual a 0. Más aún, si consideramos que la fuerza que ejerce el campo eléctrico sobre el plasma es despreciable en comparación con las otras fuerzas, y reordenamos la ecuación resultante se obtiene la ecuación de conservación de momento:

$$
\rho \frac{d}{dt} \mathbf{v} = \mathbf{J} \times \mathbf{B} - \nabla p. \tag{2.9}
$$

Por otra parte, debemos también considerar que el plasma está sujeto a cambios de temperatura por compresión, sin transferencia de calor por estar confinado e idealmente aislado por campos magnéticos, es decir, está sujeto a un proceso adiabático. Entonces, de acuerdo con la primera ley de la termodinámica:

<span id="page-29-2"></span>
$$
dU + \delta W = \delta Q = 0,\t\t(2.10)
$$

donde  $dU$  es el cambio en la energía interna del plasma y  $\delta W$  es el trabajo realizado hacia el plasma por el sistema. Cualquier trabajo  $(\delta W)$  realizado debe ser hecho a expensas de la energía interna U ya que no hay calor  $\delta Q$  suministrado del entorno. El trabajo  $\delta W$  realizado por cambios en la presión con respecto del volumen es definido como

<span id="page-29-1"></span>
$$
\delta W = pdV.\tag{2.11}
$$

Es necesario conocer como se relacionan los valores de  $dp$  y  $dV$  entre ellos. Para un gas ideal, la energía interna está dada por

<span id="page-29-0"></span>
$$
U = \alpha nRT,\tag{2.12}
$$

donde  $\alpha$  es el número de grados de libertad divido entre dos, R es la constante universal de los gases y n es el número de moles en el sistema (constante).

Diferenciando la ecuación [\(2.12\)](#page-29-0) y usando la ley de los gases ideales  $pV = nRT$ , queda

<span id="page-30-0"></span>
$$
dU = \alpha nR dT = \alpha d(pV) = \alpha (pdV + Vdp).
$$
\n(2.13)

Ahora, sustituyendo las ecuaciones [\(2.11\)](#page-29-1) y [\(2.13\)](#page-30-0) en la ecuación [\(2.10\)](#page-29-2)

$$
\alpha (pdV + Vdp) + pdV = 0,\t(2.14)
$$

que factorizando  $pdV$ , pasando ese sumando al otro lado de la ecuación:

$$
\alpha V dp = -(\alpha + 1) p dV, \tag{2.15}
$$

dividiendo ambos lados por  $pV$ :

$$
-(\alpha+1)\frac{dV}{V} = \alpha\frac{dp}{p}.
$$
\n(2.16)

Después, integrando ambos lados respectivamente (como la solución de una ecuación diferencial de variables separables),

$$
\int -(\alpha + 1)\frac{dV}{V} = -(\alpha + 1)\ln(V) + C_1,
$$
\n(2.17)

$$
\int \alpha \frac{dp}{p} = \alpha \ln(p) + C_2,\tag{2.18}
$$

pasando  $\alpha$  al otro lado y cambiando los lados de la ecuación:

$$
\ln(p) = -\frac{\alpha + 1}{\alpha} \ln(V) + \ln(e^{C_3}) = -\frac{\alpha + 1}{\alpha} \ln(Ve^{C_3}), \quad C_3 = \frac{C_1 - C_2}{\alpha}.
$$
 (2.19)

Exponenciando ambos lados, sustituyendo  $\frac{\alpha+1}{\alpha}$  por  $\gamma$ , el coeficiente de dilatación adiabática

$$
p = (Ve^{C_3})^{-\gamma},\tag{2.20}
$$

depejando  $p \, y \, V^{-\gamma}$ 

$$
\frac{p}{V^{-\gamma}} = e^{-\gamma C_3},\tag{2.21}
$$

multiplicando ambos lados por  $m^{-\gamma}$ 

$$
p\rho^{-\gamma} = m^{-\gamma} e^{-\gamma C_3},\tag{2.22}
$$

y derivando con respecto del tiempo, considerando que la masa se mantiene constante, queda:

$$
\frac{d}{dt}\left(p\rho^{-\gamma}\right) = 0,\tag{2.23}
$$

que es la ecuación de estado adiabático.

Además, los campos electromagnéticos deben satisfacer las ecuaciones de Maxwell:

$$
\boldsymbol{\nabla} \cdot \boldsymbol{B} = 0, \qquad \boldsymbol{\nabla} \cdot \boldsymbol{E} = \frac{\rho}{\epsilon_0} \qquad \boldsymbol{\nabla} \times \boldsymbol{H} = \boldsymbol{J}, \qquad \boldsymbol{\nabla} \times \boldsymbol{E} = -\frac{\partial}{\partial t} \boldsymbol{B}.
$$
 (2.24)

Finalmente, las relaciones constitutivas,

$$
B = \mu_0 H, \qquad \eta J = E + v \times B,
$$
\n(2.25)

completan el conjunto de ecuaciones que conforman el modelo MHD.

#### <span id="page-31-0"></span>2.5.2. MHD en una geometría axisimétrica toroidal [\[5\]](#page-133-0).

Debido a que el Tokamak es una máquina axisimétrica toroidal, es conveniente escribir las ecuaciones del modelo MHD en coordenadas cilíndricas  $(r, \phi, z)$ , donde el eje  $r = 0$  es el eje rotacional del Tokamak.

De ahora en adelante:

- r denota un punto genérico con coordenadas cilíndricas  $(r, \phi, z)$ , donde r es la coordenada radial,  $\phi$  es el ángulo toroidal y z es la altura;  $\hat{e}_r$ ,  $\hat{e}_\phi$ ,  $\hat{e}_z$  son los vectores unitarios de cada eje;
- $\Gamma(r)$  denota la circunferencia dada por la rotación del punto r alrededor del eje  $r = 0$ ;
- <span id="page-31-1"></span> $S(r)$  denota una superficie que tiene a  $\Gamma(r)$  como frontera.

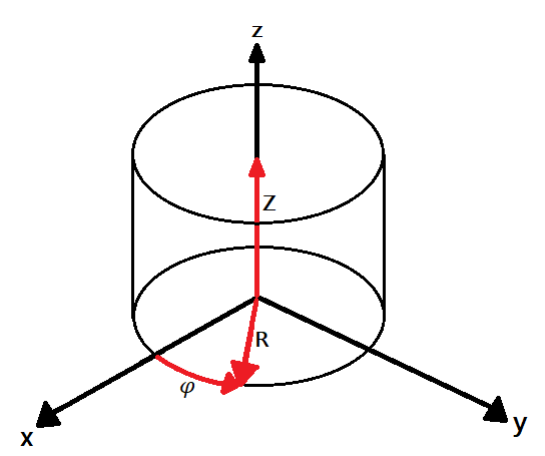

Figura 2.9: El sistema coordenado cilíndrico.

Dado un vector genérico A, sus componentes en función de los vectores unitarios serán representados como  $A_r$ ,  $A_\varphi$  y  $A_z$ , respectivamente, para tener

$$
\mathbf{A} = A_r \hat{\mathbf{e}}_r + A_\varphi \hat{\mathbf{e}}_\varphi + A_z \hat{\mathbf{e}}_z. \tag{2.26}
$$

En cada dirección paralela al vector unitario  $\hat{e}_{\varphi}$  será llamado **toroidal**, mientras que el plano perpendicular a esta dirección será llamado poloidal; este plano es caracterizado por un ángulo toroidal  $\varphi$  constante.

Más aún, debido a la geometría axisimétrica toroidal de un Tokamak, es posible asumir que las variables no dependen del ángulo toroidal; como consecuencia, es posible asumir que

$$
\frac{\partial}{\partial \varphi} \mathbf{A} = 0.
$$

Haciendo uso de la axisimetría, la ley de Gauss en coordenadas cilíndricas puede ser escrita como

<span id="page-31-2"></span>
$$
\frac{1}{r}\frac{\partial}{\partial r}rB_r + \frac{\partial}{\partial z}B_z = 0.
$$
\n(2.27)

Ahora introducimos la función de flujo poloidal

$$
\psi(\mathbf{r}) = \frac{1}{2\pi} \int_{S(\mathbf{r})} \mathbf{B} \cdot d\mathbf{S}.
$$
\n(2.28)

Dado que esta integral no depende de la superficie  $S(r)$  mas que en su frontera  $\Gamma(r)$ , al escoger  $S(r)$ perpendicular en cada punto a  $\hat{\mathbf{e}}_z$ , obtenemos

$$
\psi(\mathbf{r}) = \frac{1}{2\pi} \int_0^r \int_0^{2\pi} B_z(\rho, z) \rho d\rho d\varphi = \int_0^r \rho B_z(\rho, z) d\rho.
$$
\n(2.29)

Derivando la ecuación con respecto de r nos da

$$
\frac{\partial}{\partial r}\psi = rB_z,
$$

mientras que derivándola con respecto de z, y tomando en cuenta la ecuación [\(2.27\)](#page-31-2) tenemos

$$
\frac{\partial}{\partial z}\psi = -rB_z.
$$
\n(2.30)

Entonces, la función de flujo poloidal y el campo de inducción magnético están vinculados por las siguientes ecuaciones:

$$
B_r = \frac{1}{r} \frac{\partial}{\partial z} \psi \tag{2.31a}
$$

<span id="page-32-0"></span>
$$
B_z = -\frac{1}{r}\frac{\partial}{\partial r}\psi.
$$
\n(2.31b)

Las ecuaciones [\(2.31\)](#page-32-0), considerando que  $\mathbf{\nabla} \varphi = \frac{1}{r}$  $\frac{1}{r}\hat{e}_{\varphi}$ , pueden ser escritas en notación vectorial

$$
\mathbf{B}_p = B_r \hat{\mathbf{e}}_r + B_z \hat{\mathbf{e}}_z = \nabla \psi \times \nabla \varphi, \tag{2.32}
$$

donde  $B_p$  es la proyección del campo de inducción magnética en el plano poloidal.

Hay que notar que la existencia de una función escalar  $\psi$  que satisfaga la ecuación [\(2.31\)](#page-32-0) es una consecuencia únicamente de la naturaleza solenoidal ( $\nabla \cdot \mathbf{B} = 0$ ) del campo magnético. Ahora, aplicando la divergencia a la ley de Ampere [\(2.27\)](#page-31-2), es sencillo mostrar que también el vector densidad de corriente es solenoidal. Entonces existe una función escalar f que satisfaga las relaciones

$$
J_r = -\frac{1}{r}\frac{\partial f}{\partial z},\tag{2.33a}
$$

$$
J_z = \frac{1}{r} \frac{\partial f}{\partial r}.
$$
\n(2.33b)

La ley de Ampere de (2.24), combinada con la relación constitutiva (2.25) y la suposición de axisimetría, puede ser escrita en coordenadas cilíndricas como

$$
-\frac{\partial B_{\varphi}}{\partial z} = \mu_0 J_r,\tag{2.34a}
$$

$$
\frac{\partial B_r}{\partial z} - \frac{\partial B_z}{\partial r} = \mu_0 J_\varphi,\tag{2.34b}
$$

$$
\frac{1}{r}\frac{\partial rB_{\varphi}}{\partial r} = \mu_0 J_z.
$$
\n(2.34c)

Combinando las ecuaciones (2.33), (2.34a) y (2.34c) da

$$
B_{\varphi} = \mu_0 \frac{f}{r}.\tag{2.35}
$$

Si definimos  $F(r, z) = \mu_0 f(r, z)$ , la componente toroidal del vector de campo magnético puede ser escrito como

$$
B_{\varphi} = F \nabla \varphi \cdot \boldsymbol{i}_{\varphi}.
$$
\n(2.36)

Finalmente, el vector de campo magnético puede ser expresado mediante dos funciones escalares  $\psi$  $y \ F$  como

$$
\mathbf{B} = \nabla \psi \times \nabla \varphi + F \nabla \varphi. \tag{2.37}
$$

El primer término del lado derecho de la ecuación (2.37) da la proyección del campo magnético en el plano poloidal, mientras que el segundo término da la componente toroidal. Sustituyendo la ecuación (2.37) en la ley de Ampere (2.24) se obtiene

$$
\mathbf{J} = \frac{1}{\mu_0} \nabla \times (\nabla \psi \times \nabla \varphi + F \nabla \varphi) = -\frac{1}{\mu_0} \Delta^* \psi \nabla \varphi + \frac{1}{\mu_0} \nabla F \times \nabla \varphi, \tag{2.38}
$$

donde ∆? es el operador diferencial elíptico definido por la relación

$$
\Delta^* \psi \equiv r^2 \nabla \cdot \left(\frac{1}{r^2} \nabla \psi\right) = R \frac{\partial}{\partial r} \left(\frac{1}{r} \frac{\partial \psi}{\partial r}\right) + \frac{\partial^2 \psi}{\partial z^2}.
$$
 (2.39)

La proyección de la ecuación (2.38) a lo largo de la dirección toroidal da

$$
\Delta^* \psi = -\mu_0 r J_\varphi,\tag{2.40}
$$

donde  $J_{\varphi}$  es la densidad de corriente toroidal.

Otra relación útil puede ser encontrada entre la ocmponente toroidal del campo eléctrico y la derivada con respecto del tiempo de la función de flujo poloidal. Empezando con la ley de Faraday (2.24) y aplicando el teorema de Kelvin-Stokes, uno obtiene

$$
\oint_{\Gamma} (\mathbf{r}) \mathbf{E} \cdot d\mathbf{l} = -\frac{\partial}{\partial t} \int_{s(\mathbf{r})} \mathbf{B} \cdot d\mathbf{S} = -2\pi \frac{\partial \psi}{\partial t},
$$
\n(2.41)

de donde se puede obtener

$$
E_{\varphi} = -\frac{1}{r} \frac{\partial \psi}{\partial t}.
$$
\n(2.42)

#### <span id="page-33-0"></span>2.5.3. Ecuación de Grad-Shafranov [\[17,](#page-134-0) [34\]](#page-134-1)

El balance entre la presión del plasma y las fuerzas magnéticas de confinamiento pueden ser estudiadas con ayuda de las ecuaciones en la sección anterior. La condición básica para el equilibrio es que la fuerza resultante que actúa sobre un volumen de plasma infinitesimal sea cero; esto es expresada por la ecuación

<span id="page-33-1"></span>
$$
\nabla p = \mathbf{J} \times \mathbf{B},\tag{2.43}
$$

<span id="page-34-0"></span>como resultado de (2.9), cuando la energía cinética es despreciable con respecto de la interna y la magnética. Como consecuencia se deduce que

$$
\mathbf{B} \cdot \nabla p = 0,\tag{2.44a}
$$

$$
\mathbf{J} \cdot \mathbf{\nabla} p = 0. \tag{2.44b}
$$

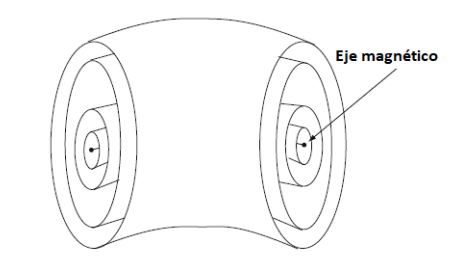

Figura 2.10: Superficies isobáricas en una configuración de equilibrio [\[5\]](#page-133-0).

La ecuación (2.44a) muestra que las líneas de campo magnético y de densidad de corriente yacen en las superficies isobáricas (superficies donde la presión es constante). Como consecuencia de la ecuación (2.44a), las superficies isobáricas también son superficies magnéticas. Para la mayoría de los equilibrios del plasma, la presión es máxima en el eje magnético (el límite donde el campo magnético es máximo y su superficie se aproxima a una línea) y las superficies isobáricas quedan anidadas toroidalmente como se muestra en la Figura [2.10.](#page-34-0)

Ahora, de las ecuaciones [\(2.31\)](#page-32-0)

$$
\mathbf{B} \cdot \nabla \psi = 0,\tag{2.45}
$$

de modo que las superficies magnéticas (o isobáricas) también coinciden con las superficies de flujo poloidal constante. Entonces, en el plano poloidal, la densidad de corriente, el campo magnético y la presión son constantes en cada curva de nivel de la función ψ. En consecuencia, es posible considerar estas cantidades (y otras relacionadas con ellas) como dependientes exclusivamente del flujo poloidal

$$
B = B(\psi),\tag{2.46a}
$$

$$
\mathbf{J} = \mathbf{J}(\psi),\tag{2.46b}
$$

$$
p = p(\psi). \tag{2.46c}
$$

Empezando con el equilibrio de fuerzas de la ecuación [\(2.43\)](#page-33-1), usando las igualdades (2.37) y (2.38), y tomando en cuenta que  $p \vee F$  son funciones únicamente de  $\psi$ , es posible obtener que

$$
\nabla p = -\frac{1}{r} \mathbf{J}_{\varphi} \nabla \psi - \frac{1}{\mu_0 r^2} F \nabla F.
$$
\n(2.47)

Considerando que

$$
\nabla p = \frac{d}{d\psi} p \nabla \psi,
$$
\n(2.48)

$$
\nabla F = \frac{d}{d\psi} F \nabla \psi, \qquad (2.49)
$$

luego

$$
\mathbf{J}_{\varphi} = -r \frac{dp}{d\psi} - \frac{1}{\mu_0 r} F \frac{dF}{d\psi}.
$$
 (2.50)

Combinando las ecuaciones (2.40) y (2.50), se obtiene la ecuación de Grad-Shafranov

$$
\Delta^* \psi = -\mu_0 r^2 \frac{dp}{d\psi} - F \frac{dF}{d\psi}.
$$
\n(2.51)

Entonces el equilibrio queda completamente caracterizado por el problema no lineal en derivadas parciales

$$
\nabla^{\star}\psi = \begin{cases} 0, & \forall \mathbf{r} \in vacio \\ \mu_{0}\mathbf{r}J_{\varphi}, & \forall \mathbf{r} \in elements \; estructurales \\ -\mu_{0}\mathbf{r}^{2}\frac{d}{d\psi}p - F\frac{d}{d\psi}F, & \forall \mathbf{r} \in plasma. \end{cases} \tag{2.52}
$$

$$
\psi(r,z)|_{r=0} = 0,\tag{2.53a}
$$

$$
\lim_{r \to \infty} \psi(r, z) = 0. \tag{2.53b}
$$

$$
I_p = \int_{\Omega_p} J_\varphi dS \tag{2.54a}
$$

$$
\beta_p = \frac{4}{\mu_0 r_c I_p^2} \int_{V_p} p d\tau \tag{2.54b}
$$

$$
l_i = \frac{4}{\mu_0 r_c I_p^2} \int_{V_p} \frac{||\mathbf{B}_p||^2}{2\mu_0} d\tau,
$$
\n(2.54c)

#### <span id="page-35-0"></span>2.6. Análisis y control de sistemas dinámicos

Para su análisis y control, los sistemas dinámicos se modelan matemáticamente. Una gran cantidad de sistemas dinámicos pueden ser adecuadamente descritos por un número finito de ecuaciones diferenciales acopladas, en ciertos casos ecuaciones diferenciales ordinarias, lo cual permite utilizar una gran cantidad de herramientas para su estudio y manipulación.

Un sistema dinámico modelado de esta forma puede representarse de la siguiente manera:

$$
\dot{x}_1 = f_1(x_1, ..., x_n, u_1, ..., u_p, t)
$$
  
\n
$$
\dot{x}_2 = f_2(x_1, ..., x_n, u_1, ..., u_p, t)
$$
  
\n
$$
\vdots \qquad \vdots
$$
  
\n
$$
\dot{x}_n = f_n(x_1, ..., x_n, u_1, ..., u_p, t)
$$

donde  $\dot{x}_i$  denota la derivada de  $x_i$  con respecto del tiempo t, y  $u_1, u_2, ..., u_p$  son variables de entrada. Se le llaman variables de estado a las variables  $x_i$ , las cuales representan la memoria que tiene el sistema dinámico de su propio pasado [\[21\]](#page-134-11).
Normalmente se usa notación vectorial para escribir estas ecuaciones en una forma más compacta:

$$
\boldsymbol{x} = \begin{bmatrix} x_1 \\ x_2 \\ \vdots \\ x_n \end{bmatrix}, \boldsymbol{u} = \begin{bmatrix} u_1 \\ u_2 \\ \vdots \\ u_p \end{bmatrix}, \boldsymbol{f}(\boldsymbol{x}, \boldsymbol{u}, t) = \begin{bmatrix} f_1(\boldsymbol{x}, \boldsymbol{u}, t) \\ f_2(\boldsymbol{x}, \boldsymbol{u}, t) \\ \vdots \\ f_n(\boldsymbol{x}, \boldsymbol{u}, t) \end{bmatrix}
$$

de modo que el sistema quedaría ahora como

$$
\dot{\boldsymbol{x}} = \boldsymbol{f}(\boldsymbol{x}, \boldsymbol{u}, t).
$$

A esta ecuación la llamamos ecuación de estado. A veces, asociada a esta ecuación, hay otra

$$
\bm{y}=\bm{h}(\bm{x},\bm{u},t)
$$

llamada ecuación de salida. A estas dos ecuaciones anteriores las llamamos en conjunto modelo en el espacio de estados.

### 2.6.1. Clasificación de los modelos en el espacio de estados

Un modelo en el espacio de estados puede ser variante en el tiempo  $\dot{x} = f(x, u, t)$ , o bien invariante en el tiempo  $\dot{x} = f(x, u)$ . Esto indica si la función f depende explícitamente de t o no, independientemente de que las variables  $x \, y \, u$  sí dependan de t [\[21,](#page-134-0) [35\]](#page-134-1).

Por otra parte, cuando en el modelo del sistema no aparecen entradas, ni es variante en el tiempo, es decir,  $\dot{x} = f(x)$ , se dice que es un sistema **autónomo**. Cuando sí existe al menos una entrada o depende explícitamente de t, o sea,  $\dot{x} = f(x, u)$  ó  $\dot{x} = f(x, t)$ , se dice que el sistema es no autónomo [\[21,](#page-134-0) [35\]](#page-134-1).

### 2.6.2. Puntos de equilibrio

Los sistemas dinámicos pueden tener puntos de equilibrio, es decir, puntos  $\bm{x} = \bm{x}^{\star}$  en el espacio de estados que, cuando el sistema empieza en este o estos puntos,  $\boldsymbol{x}$  se mantiene en  $\boldsymbol{x}^\star$  para todo tiempo futuro. Esto significa que no hay variaciones en x con respecto del tiempo, o sea,  $\dot{x} = 0$ . Para el sistema autónomo  $\dot{x} = f(x)$ , los puntos de equilibrio son las soluciones reales de

$$
\boldsymbol{f}(\boldsymbol{x})=0.
$$

Los sitemas dinámicos pueden tener un único punto de equilibrio o múltiples puntos de equilibrio dependiendo de su número de soluciones cuando  $\dot{x} = 0$  [\[21,](#page-134-0) [35\]](#page-134-1).

### 2.6.3. Estabilidad en el sentido de Lyapunov

Hay varias nociones de estabilidad de un sistema dinámico. Para este trabajo se usará, en particular, la estabilidad en el sentido de Lyapunov, es decir, la estabilidad interna del sistema.

Sea el sistema autónomo definido por

<span id="page-36-0"></span>
$$
\dot{\boldsymbol{x}} = \boldsymbol{f}(\boldsymbol{x}), \ \boldsymbol{x} \in \mathbb{R}^n, \ \boldsymbol{f} : \mathbb{R}^n \to \mathbb{R}^n, \ \boldsymbol{x}(t_0) = \boldsymbol{x}_0 \tag{2.55}
$$

cuyo punto de equilibrio  $x^* = 0 \Leftrightarrow f(x^*) = 0$ .

### Definición 2.1. Estabilidad en el sentido de Lyapunov.

Se dice que el punto de equilibrio  $x^*$  de [\(2.55\)](#page-36-0) es *estable en el sentido de Lyapunov* (ESL) en  $t = t_0$ si para cualquier  $\epsilon > 0$  existe  $\delta(t_0, \epsilon) > 0$  tal que

$$
||\boldsymbol{x}(t_0)|| < \delta(t_0, \epsilon) \Rightarrow ||\boldsymbol{x}(t)|| < \epsilon, \quad \forall \quad t \ge t_0.
$$
\n(2.56)

más aún, si existe  $\delta$  independiente de  $t_0$ , entonces  $\boldsymbol{x}^\star = \boldsymbol{0}$  es uniformemente estable en el sentido de  $Lyapunov$  (UESL) [\[35\]](#page-134-1).

#### Definición 2.2. Estabilidad asintótica en el sentido de Lyapunov.

Un punto de equilibrio  $x^* = 0$  de [\(2.55\)](#page-36-0) es asintóticamente estable en el sentido de Lyapunov (AESL) en  $t = t_0$  si

- 1.  $x^* = 0$  es ESL, y
- 2.  $x^* = 0$  es localmente atractivo, es decir, que existe  $\delta(t_0)$  tal que

$$
||\boldsymbol{x}(t_0)|| < \delta \quad \Rightarrow \quad \lim_{t \to \infty} \boldsymbol{x}(t) = 0. \tag{2.57}
$$

más aún, si existe  $\delta$  independiente de  $t_0$  y la tasa de convergencia es uniforme, entonces implica que  $x^* = 0$  es uniforme y asintóticamente estable en el sentido de Lyapunov (UAESL).

#### 2.6.3.1. Método directo

Sea el sistema dinámico autónomo de la ecuación [\(2.55\)](#page-36-0) con  $x^* = 0$  un punto de equilibrio:

$$
\dot{\boldsymbol{x}} = \boldsymbol{f}(\boldsymbol{x}) \tag{2.58}
$$

### Definición 2.3. Función candidata de Lyapunov.

Una función escalar  $V(\boldsymbol{x}) : \mathbb{R}^n \Rightarrow \mathbb{R}$  dependiente de todas las variables de estado del sistema REF es una función candidata de Lyapunov si

$$
\begin{aligned}\n\cdot V(\mathbf{x}) &> 0, \quad \forall \mathbf{x} \neq 0, \\
\cdot V(\mathbf{x}) &= 0 \quad \Leftrightarrow \quad \mathbf{x} = 0.\n\end{aligned} \tag{2.59}
$$

#### Definición 2.4. Función de Lyapunov.

Una función escalar  $V(\mathbf{x}): \mathbb{R}^n \Rightarrow \mathbb{R}$  dependiente de todas las variables de estado del sistema (2.58) es una función de Lyapunov si,

• Es función candidata de Lyapunov,  
\n
$$
\frac{d}{dt}V(\mathbf{x}) = \dot{V}(\mathbf{x}) \le 0, \quad \forall \mathbf{x}.
$$
\n(2.60)

Por lo tanto, el origen  $x^* = 0$  de (2.58) es **ESL** [\[21,](#page-134-0) [35\]](#page-134-1).

#### Definición 2.5. Función fuerte o estricta de Lyapunov.

Una función escalar  $V(\mathbf{x}): \mathbb{R}^n \Rightarrow \mathbb{R}$  dependiente de todas las variables de estado del sistema (2.58) es una función fuerte de Lyapunov si,

<span id="page-38-0"></span>• Es función de Lyapunov,  
\n• 
$$
\frac{d}{dt}V(\boldsymbol{x}) = \dot{V}(\boldsymbol{x}) < 0, \quad \forall \boldsymbol{x} \neq 0,
$$
\n  
\n(2.61)

Por lo tanto, el origen  $\mathbf{x}^* = \mathbf{0}$  de (2.58) es **AESL** [\[21,](#page-134-0) [35\]](#page-134-1).

### Definición 2.6. Teorema de Barbashin-Krasovkii.

Sea el sistema (2.58) con una función estricta de Lyapunov  $V(\mathbf{x}): \mathbb{R}^n \to \mathbb{R}$  radialmente no acotada, es decir que

 $||x|| \to \infty \Rightarrow V(x) \to \infty$ ,

entonces  $x^* = 0$  es global y asintóticamente estable en el sentido de Lyapunov GAESL [\[21,](#page-134-0) [35\]](#page-134-1).

### 2.6.4. Clasificación de los sistemas dinámicos

Un sistema dinámico es un sistema cuyo estado evoluciona con el tiempo. Los sistemas físicos en situación no estacionaria son ejemplos de sistemas dinámicos, pero también existen modelos económicos, matemáticos y de otros tipos que son sistemas abstractos que son, además, sistemas dinámicos.

Para ubicar el tipo de sistema considerado en este trabajo, así como sus características, es necesario enumerar las clases más comunes de sistemas encontrados en la ingeniería y la ciencia.

#### 2.6.4.1. Sistemas dinámicos lineales

Los sistemas dinámicos lineales son aquellos que están descritos por ecuaciones diferenciales ordinarias lineales de parámetros constantes. De manera general, estos se pueden representar de la siguiente forma

$$
\dot{x} = Ax + Bu,\tag{2.62}
$$

donde  $\mathbf{A} \in \mathbb{R}^{n \times n}$  es la matriz de estado,  $\mathbf{B} \in \mathbb{R}^{n \times m}$  es la matriz de entradas,  $\mathbf{x} \in \mathbb{R}^n$  es el vector de estados del sistema,  $\dot{x} = \frac{dx}{dt}$  y  $u \in \mathbb{R}^m$  es el vector de entradas. En el caso particular que  $m = n$ se dice que el sistema es totalmente actuado, pero en general m puede ser diferente de n y cuando  $m < n$  se dice que el sistema es subactuado.

También existen sistemas lineales de parámetros variantes en el tiempo

$$
\dot{\boldsymbol{x}} = \boldsymbol{A}(t)\boldsymbol{x} + \boldsymbol{B}(t)\boldsymbol{u},\tag{2.63}
$$

donde  $\mathbf{A}: \mathbb{R} \to \mathbb{R}^{n \times n}$  es la matriz de estado variante en el tiempo,  $\mathbf{B}: \mathbb{R} \to \mathbb{R}^{n \times m}$  es la matriz de entradas variante en el tiempo.

#### 2.6.4.2. Sistemas dinámicos no lineales

Los sistemas dinámicos no lineales son aquellos que están descritos por ecuaciones diferenciales ordinarias no lineales de parámetros constantes. De manera general, estos se pueden representar de la siguiente forma

$$
\dot{\boldsymbol{x}} = \boldsymbol{f}(\boldsymbol{x}, \boldsymbol{u}),\tag{2.64}
$$

donde  $f(x, u): \mathbb{R}^n \times \mathbb{R}^m \to \mathbb{R}^n$  es una función que describe el campo vectorial del sistema,  $x \in \mathbb{R}^n$ es el vector de estados,  $\dot{x} = \frac{dx}{dt}$  y  $u \in \mathbb{R}^m$  es el vector de entradas del sistema.

De la misma manera que se vió en los sistemas lineales, también existen sistemas no lineales variantes en el tiempo

$$
\dot{\boldsymbol{x}} = \boldsymbol{f}(t, \boldsymbol{x}, \boldsymbol{u}),\tag{2.65}
$$

donde  $\bm{f}(t,\bm{x},\bm{u}): \mathbb{R} \times \mathbb{R}^n \times \mathbb{R}^m \to \mathbb{R}^n$  es una función variante en el tiempo que describe el campo vectorial del sistema.

### 2.6.5. Sistemas de control lineal

La retroalimentación es un mecanismo fundamental presente en procesos de diversa índole: desde los sistemas de retroalimentación natural del ritmo circadiano en los mamíferos, hasta los sistemas de control automático de procesos dinámicos en la industria. Cuando se usa la retroalimentación, se adquiere la variable de interés mediante sensores y se retroalimenta de forma tal que se controle el comportamiento del sistema [\[2\]](#page-133-0). Sin embargo, por su naturaleza misma, cada sistema es diferente, por lo que cada uno puede requerir de una filosofía o forma de control distinta.

Una de estas formas de control es a través de los algoritmos recursivos representados en el espacio de tiempo continuo como relaciones matemáticas entre las variables del sistema y los valores deseados de estas variables. Si consideramos un sistema dinámico con  $\boldsymbol{x} \in \mathbb{R}^n$  el vector de variables de estado del sistema y  $u \in \mathbb{R}^m$  el vector de entradas del sistema, un sistema de control lineal, invariante en el tiempo, con retroalimentación de estado es definido como:

$$
u = Kx + r,\t\t(2.66)
$$

donde  $\boldsymbol{K} \in \mathbb{R}^{m \times n}$  es una matriz de ganancias y  $\boldsymbol{r} \in \mathbb{R}^m$  es un vector de entradas externas que usualmente representa las referencias de cada valor deseado. Sin embargo, es muy común que se maneje retroalimentación negativa para el control de sistemas dinámicos, por lo que también se puede encontrar de la siguiente forma:

$$
u = -Kx + r.\t\t(2.67)
$$

Este sistema de control por retroalimentación de estado puede visualizarse en un diagrama de bloques en la Figura [2.11.](#page-40-0)

Para sistemas dinámicos lineales invariantes en el tiempo como el descrito en la ecuación (2.62), el sistema en lazo cerrado con la ley de control lineal (2.67) queda:

$$
\dot{\boldsymbol{x}} = \boldsymbol{A}\boldsymbol{x} + \boldsymbol{B}(-\boldsymbol{K}\boldsymbol{x} + \boldsymbol{r}),\tag{2.68}
$$

<span id="page-40-0"></span>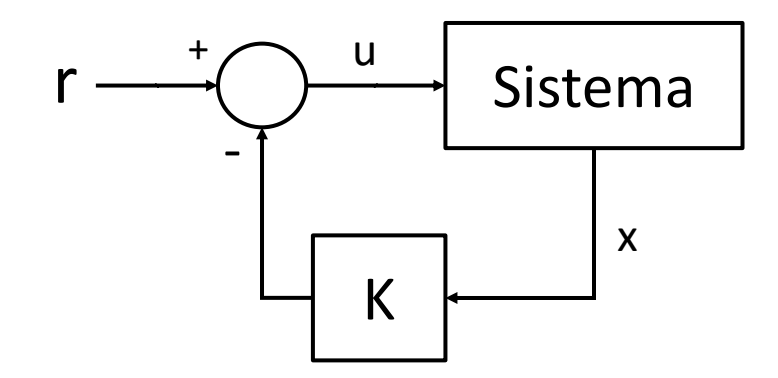

Figura 2.11: Diagrama de bloques del control por retroalimentación de estado lineal invariante en el tiempo para un sistema con entrada  $u$  y vector de estados  $x$ .

que reagrupando términos semejantes

$$
\dot{x} = (A - BK)x + Br,\tag{2.69}
$$

de donde K se puede diseñar de tal forma que  $(A - BK)$  sea negativa definida, asegurando así la estabilidad asintótica del sistema al punto de equilibrio definido por la solución  $x^*$  de

$$
(\mathbf{A} - \mathbf{B}\mathbf{K})\mathbf{x}^* + \mathbf{B}\mathbf{r} = 0. \tag{2.70}
$$

De manera particular, cuando se diseña  $K$  manipulando a voluntad los valores característicos de  $(A - BK)$ , se le llama *asignación de polos*, ya que a estos valores característicos se le conocen también como polos del sistema y en este caso se están asignando.

Una variante de este método de control lineal, el control LQR (Linear Quadratic Regulator), formula el problema de estabilización del punto de equilibrio como un problema de optimización que minimiza la función cuadrática de costo

$$
J(\boldsymbol{u}) = \int_0^\infty \left[ \boldsymbol{x}^T \boldsymbol{Q} \boldsymbol{x} + \boldsymbol{u}^T \boldsymbol{R} \boldsymbol{u} \right] dt, \tag{2.71}
$$

donde  $Q \in \mathbb{R}^{n \times n}$  y  $R \in \mathbb{R}^{m \times m}$  son matrices reales, simétricas y positivas definidas que definen el peso de cada estado  $x_i$  ó entrada  $u_i$  en la función de costo. El 'tamaño' relativo de  $Q$  y  $R$  determina cuan grande y rápida será la respuesta de control [\[2\]](#page-133-0).

De este modo, al tener una matriz de estado **A** ó **A** − **BK** positiva definida, se cumple la ecuación de Lyapunov

$$
PA + ATP = -Q, \t(2.72)
$$

donde  $P,Q \in \mathbb{R}^{n \times n}$  son matrices simétricas positivas definidas y  $A \in \mathbb{R}^{n \times n}$  es la matriz de estado del sistema (ya sea A en lazo abierto ó  $A - BK$  en lazo cerrado) positiva definida también. Por lo tanto, existe una función escalar de variable vectorial candidata de Lyapunov

$$
V(\boldsymbol{x}) = \boldsymbol{x}^T \boldsymbol{P} \boldsymbol{x},\tag{2.73}
$$

con  $V(\boldsymbol{x}): \mathbb{R}^n \to \mathbb{R}$  positiva definida y su derivada

$$
\dot{V}(\boldsymbol{x}) = \boldsymbol{x}^T \boldsymbol{P} \dot{\boldsymbol{x}} + \dot{\boldsymbol{x}}^T \boldsymbol{P} \boldsymbol{x},\tag{2.74}
$$

que sustituyendo  $\dot{x} = Ax$  queda

$$
\dot{V}(\boldsymbol{x}) = \boldsymbol{x}^T \boldsymbol{P} \boldsymbol{A} \boldsymbol{x} + (\boldsymbol{A}\boldsymbol{x})^T \boldsymbol{P} \boldsymbol{x} = \boldsymbol{x}^T \boldsymbol{P} \boldsymbol{A} \boldsymbol{x} + \boldsymbol{x}^T \boldsymbol{A}^T \boldsymbol{P} \boldsymbol{x},
$$
\n(2.75)

ahora se factoriza  $x^T$  y  $x$  de ambos sumandos

$$
\dot{V}(\boldsymbol{x}) = \boldsymbol{x}^T (\boldsymbol{P} \boldsymbol{A} + \boldsymbol{A}^T \boldsymbol{P}) \boldsymbol{x}, \qquad (2.76)
$$

se puede identificar el lado izquierdo de la ecuación (2.72) en (2.76), por lo que se puede sustituir en esta

$$
\dot{V}(\boldsymbol{x}) = \boldsymbol{x}^T(-\boldsymbol{Q})\boldsymbol{x} = -\boldsymbol{x}^T\boldsymbol{Q}\boldsymbol{x},\tag{2.77}
$$

quedando entonces  $V(\boldsymbol{x})$  negativa definida, por lo que (2.73) es una función fuerte de Lyapunov y por lo tanto el origen es un punto de equilibrio AESL. En el caso en el cual la componente externa de la entrada r modifique el punto de equilibrio del origen, es decir, que sea cualquier otro punto  $x^{\star} \neq 0$ , entonces se deberá trasladar el sistema de coordenadas del sistema para que el punto de equilibrio sea el origen.

### 2.6.6. Sistemas de control no lineal

Así como hay controladores lineales, también existen sistemas de control que dependen del estado del sistema de manera no lineal. Una ley de control no lineal puede definirse de manera general como:

$$
\mathbf{u} = \mathbf{g}(\mathbf{x}),\tag{2.78}
$$

donde  $g: \mathbb{R}^n \to \mathbb{R}^n$  es una función no lineal de control dependiente del vector de estado  $x$ .

Los sistemas de control no lineales permiten, entre otras cosas [\[35\]](#page-134-1):

- Mejorar el desempeño de control.
- Compensar incertidumbres paramétricas o perturbaciones en el modelo.
- Considerar no linealidades en el modelo.
- Un diseño más intuitivo basado en la física natural del sistema.

Los sistemas de control no lineales abarcan una clase de controladores más amplia que los lineales. De hecho, los sistemas de control lineales son un caso particular de los no lineales: cuando estos obedecen a los principios de homogeneidad y superposición. Por esto mismo, existe una gran cantidad de enfoques diferentes de controladores no lineales. En este trabajo se realizaron 3 diseños basados en diferentes sistemas de control no lineal: linealización por retroalimentación, control por modos deslizantes y el diseño basado en Lyapunov con cancelación de singularidades.

#### 2.6.6.1. Linealización por retroalimentación

Un aspecto importante para diseñar un sistema de control es la representatividad del modelo de la planta que se quiere controlar, es decir, que este modelo involucre las dinámicas clave de la planta en el rango operativo de interés. Los modelos de los sistemas físicos vienen en diversas formas, sin embargo, algunos modelos se prestan más para el diseño de control. La linealización por retroalimentación ofrece técnicas para transformar el modelo original en una forma más simple en lazo cerrado al proponer una entrada de control particular.

La linealización por retroalimentación puede ser usada como una metodología de diseño de control no lineal. La idea básica es transformar el sistema no lineal en un sistema lineal (total o parcialmente) y después usar las técnicas de control lineal ya conocidas para completar el diseño. Este método difiere de la linealización convencional (i.e. linealización por la matriz jacobiana) ya que la linealización es obtenida por transformaciones directas del estado en retroalimentación, más que una aproximación lineal de la dinámica, lo cual es una gran ventaja porque no se desaprovecha la dinámica no lineal del modelo. No obstante, este método de control no garantiza robustez frente a perturbaciones o incertidumbres paramétricas, aunque puede combinarse con otros esquemas de control para contrarrestar esta desventaja.

En su forma más sencilla, la linealización por retroalimentación plantea una entrada de control que cancela las no linealidades del sistema no lineal, de tal modo que el sistema en lazo cerrado queda en forma lineal. Para un sistema no lineal de la forma

$$
\dot{\boldsymbol{x}} = \boldsymbol{f}(\boldsymbol{x}) + \boldsymbol{u},\tag{2.79}
$$

donde  $\bm{x} \in \mathbb{R}^n$  es el vector de estado,  $\dot{\bm{x}} = \frac{d\bm{x}}{dt}$ ,  $\bm{u} \in \mathbb{R}^n$  es el vector de entradas y  $\bm{f}: \mathbb{R}^n \to \mathbb{R}^n$  es una función no lineal. Entonces se puede proponer una entrada  $\bm{u} = -\bm{f}(\bm{x}) - a\bm{x}$ , con  $a \in \mathbb{R}^+$ , para que el sistema (2.79) quede en lazo cerrado como

$$
\dot{\boldsymbol{x}} = \boldsymbol{f}(\boldsymbol{x}) - \boldsymbol{f}(\boldsymbol{x}) - a\boldsymbol{x} = -a\boldsymbol{x},\tag{2.80}
$$

reescribiendo (2.80) queda

$$
\dot{x} + a x = 0,\tag{2.81}
$$

que define un sistema de n ecuaciones diferenciales ordinarias lineales homogéneas de primer orden cuyos polinomios característicos son Hurwitz (i.e. todos sus valores propios tienen parte real negativa) y por lo tanto sus soluciones son exponenciales convergentes a 0. Más aún, si hacemos  $\dot{\mathbf{x}} = \mathbf{0}$  en (2.81) se obtiene que el único punto de equilibrio del sistema en lazo cerrado es el origen  $x^* = 0$ , ergo, el origen es un punto de equilibrio AESL para el sistema en lazo cerrado.

Para comprobar estabilidad del origen se puede proponer la siguiente función candidata de Lyapunov positiva definida dependiente de todo el estado

$$
V(\boldsymbol{x}) = \frac{1}{2}\boldsymbol{x}^T\boldsymbol{x},\tag{2.82}
$$

y se procede a obtener su derivada con respecto al tiempo

$$
\dot{V}(\boldsymbol{x}) = \boldsymbol{x}^T \dot{\boldsymbol{x}},\tag{2.83}
$$

que sustituyendo la dinámica del sistema en lazo cerrado de la ecuación (2.80) queda

$$
\dot{V}(\boldsymbol{x}) = \boldsymbol{x}^T \left( -a \boldsymbol{x} \right) = -a \boldsymbol{x}^T \boldsymbol{x},\tag{2.84}
$$

que es negativa definida y, por lo tanto, el punto  $x^* = 0$  es **AESL**. Más aún, como la función  $V(\mathbf{x}) \to \infty$  conforme  $||\mathbf{x}|| \to \infty$ , entonces se cumple el Teorema de Barbashin-Krasovkii y el origen es un punto de equilibrio GAESL para el sistema en lazo cerrado.

### 2.6.6.2. Control por modos deslizantes de primer orden

El control por modos deslizantes es otra metodología para diseñar un controlador no lineal. En este caso se permite que el modelo del sistema a controlar sea impreciso, es decir, que tenga incertidumbres paramétricas o incluso perturbaciones, siempre y cuando estas sean acotadas. El control por modos deslizantes (MD) o Sliding Mode Control en inglés (SMC) es una rama del control robusto que nos permite [\[35\]](#page-134-1):

- Compensar incertidumbres paramétricas.
- Compensar dinámicas no modeladas o imprecisiones en el modelo, como modos resonantes, retrasos no considerados o actuación no ideal.
- Cuantificar y mejorar el desempeño.
- Convergencia en tiempo finito al punto de equilibrio deseado.

Para un sistema de la forma

$$
\dot{x} = f(x) + u,\tag{2.85}
$$

donde  $x \in \mathbb{R}$  es la variable de estado,  $f : \mathbb{R} \to \mathbb{R}$  es una función no lineal y  $u \in \mathbb{R}$  es la entrada de control. Entonces, se debe de diseñar una superficie deslizante [\[35\]](#page-134-1)  $s \in \mathbb{R}$  en función de la variable de estado x tal que

$$
s = \left(\frac{d}{dt} + \lambda\right)^{m-1} (x - x_d),\tag{2.86}
$$

donde  $\lambda \in \mathbb{R}^+$  y  $m \in \mathbb{R}^+$  es el grado relativo de la ecuación diferencial. Entonces para el modelo  $(2.85)$  se deriva iterativamente la variable de estado x con respecto del tiempo hasta que aparezca la entrada u explícitamente, en este caso solo se debe derivar una vez  $(\dot{x} = f(x) + u)$ , por lo tanto  $m = 1$ , lo que implica que

$$
s = \left(\frac{d}{dt} + \lambda\right)^{1-1} (x - x_d) = \left(\frac{d}{dt} + \lambda\right)^0 (x - x_d) = x - x_d. \tag{2.87}
$$

A continuación, se considera la cota de las incertidumbres paramétricas de la siguiente forma [\[35\]](#page-134-1):

$$
|\hat{f} - f| \le \Gamma,\tag{2.88}
$$

donde  $\hat{f}: \mathbb{R} \to \mathbb{R}^+$ es la aproximación de  $f$ en el modelo debido a la incertidumbre, mientras que Γ ∈ R es la cota de la incertidumbre paramétrica.

Después se obtiene el control equivalente  $\hat{u} \in \mathbb{R}$  considerando que  $\dot{s} = 0$  cuando  $\Gamma = 0$ :

$$
\dot{s} = \dot{x} - \dot{x}_d = f(x) + u - \dot{x}_d = \hat{f}(x) + u - \dot{x}_d = 0,
$$
\n(2.89)

que despejando  $u$ , se obtiene que

$$
\hat{u} = \dot{x}_d - \hat{f}(x). \tag{2.90}
$$

De este modo se construye la entrada de control u como

$$
u = \hat{u} - ksign(s) = \dot{x}_d - \hat{f}(x) - ksign(s), \qquad (2.91)
$$

donde  $k \in \mathbb{R}^+$  es la ganancia del controlador por modos deslizantes y  $sign(\cdot)$  es la función signo habitual. Esta ganancia se obtiene al despejarla de la condición deslizante

$$
\frac{1}{2}\frac{d}{dt}s^2 = \dot{s}s \le -\eta|s|,\tag{2.92}
$$

que es la condición que se debe cumplir para garantizar estabilidad asintótica [\[35\]](#page-134-1), donde  $\eta \in \mathbb{R}^+$  es una constante arbitraria que modificará la tasa de convergencia del estado. Entonces, en lazo cerrado se debe de cumplir que

$$
\frac{1}{2}\frac{d}{dt}s^2 = \dot{s}s = (f(x) + u - \dot{x}_d)s = (f(x) + \dot{x}_d - \hat{f}(x) - k\dot{s}ign(s) - \dot{x}_d) s \le -\eta|s|,
$$
(2.93)

la desigualdad (2.93) de forma simplificada

$$
f(x)s - \hat{f}(x)s - ksign(s)s = (f(x) - \hat{f}(x))\, s - k|s| \le -\eta|s|,\tag{2.94}
$$

recordando que  $s = sign(s)|s|$  permite simplificar aún más

$$
\left(f(x) - \hat{f}(x)\right) \operatorname{sign}(s)|s| - k|s| \le -\eta|s| \tag{2.95}
$$

$$
\Rightarrow \left(f(x) - \hat{f}(x)\right) sign(s) - k \le -\eta,\tag{2.96}
$$

de este modo, la ganancia del control queda definida como

$$
k \ge \eta + \left(f(x) - \hat{f}(x)\right) sign(s),\tag{2.97}
$$

donde  $f(x) - \hat{f}(x)$  puede sustituirse en el peor caso con Γ, es decir cuando las incertidumbres están en el límite, entonces la ganancia de control debe ser

$$
k \ge \eta + \Gamma sign(s),\tag{2.98}
$$

y, si k se toma en el mínimo valor, es decir, cuando se cumple la igualdad, la entrada de control queda como

$$
u = \dot{x}_d - \hat{f}(x) - (\eta + \Gamma sign(s)) \operatorname{sign}(s) - \dot{x}_d. \tag{2.99}
$$

Para demostrar estabilidad del sistema en lazo cerrado basta con proponer como función candidata de Lyapunov a la integral con respecto del tiempo de la condición deslizante

$$
V(s) = \int \frac{1}{2} \frac{d}{dt} s^2 dt = \frac{1}{2} s^2,
$$
\n(2.100)

que vale la pena notar que ahora la función candidata de Lyapunov no depende directamente de la variable de estado x sino de la superficie deslizante s, lo que implicaría que, de demostrar estabilidad asintótica, esta sería en función de s, es decir, que se garantizaría que  $s = 0$  conforme  $t \to \infty$ . Entonces, la derivada de  $v(s)$  con respecto del tiempo queda como

$$
\dot{V}(s) = \dot{s}s \le -\eta|s|,\tag{2.101}
$$

que resulta ser negativa definida, por lo tanto  $s = 0$  es un punto de equilibrio  $\bf{AESL}$ . Más aún, como V es radialmente no acotada, cumple con el teorema de Barbashin-Krasovkii,  $s = 0$  es un punto de equilibrio GAESL.

Este procedimiento es para un sistema escalar, sin embargo, para un sistema de múltiples entradas y salidas (MIMO) el proceso es muy similar [\[35\]](#page-134-1):

- 1. Se diseña un vector de superficies deslizantes para cada variable en función del grado relativo de cada una de ellas.
- 2. Se presentan las cotas de las incertidumbres o perturbaciones.
- 3. Se calcula el control equivalente.
- 4. Se construye un vector de condiciones deslizantes.
- 5. Se despejan las ganancias del control de las condiciones deslizantes.

### 2.6.6.3. Control basado en rediseño de Lyapunov

Así como se puede usar el método directo de Lyapunov para demostrar o comprobar la estabilidad de un punto de equilibrio de un sistema, se puede realizar el proceso inverso, es decir, obtener una entrada de control del sistema que mantenga negativa definida la derivada de una función candidata de Lyapunov para el sistema de lazo cerrado, de modo que el punto de equilibrio deseado sea AESL o incluso GAESL.

Para un sistema dinámico autónomo de la forma

$$
\dot{\boldsymbol{x}} = \boldsymbol{f}(\boldsymbol{x}) + \boldsymbol{u},\tag{2.102}
$$

con un punto de equilibrio  $x^* = 0$ , se propone la siguiente función candidata de Lyapunov

$$
V(\boldsymbol{x}) = \frac{1}{2}\boldsymbol{x}^T\boldsymbol{x},\tag{2.103}
$$

por lo que su derivada con respecto del tiempo queda como

$$
\dot{V}(\boldsymbol{x}) = \boldsymbol{x}^T \dot{\boldsymbol{x}} = \boldsymbol{x}^T \left( f(\boldsymbol{x}) + \boldsymbol{u} \right), \tag{2.104}
$$

entonces, se propone una entrada de control  $\bm{u} = \bm{g}(\bm{x})$ , donde  $\bm{g}(\bm{x}) : \mathbb{R}^n \to \mathbb{R}^n$ , tal que

$$
\boldsymbol{x}^T \left( \boldsymbol{f}(\boldsymbol{x}) + \boldsymbol{g}(\boldsymbol{x}) \right) < 0, \ \forall \boldsymbol{x} \neq \boldsymbol{0}, \tag{2.105a}
$$

$$
x^{T} (f(x) + g(x)) = 0, \ x = 0,
$$
 (2.105b)

luego  $V(\boldsymbol{x})$  es negativa definida y por tanto una función de Lyapunov para el sistema en lazo cerrado, por lo que el origen es un punto de equilibrio **AESL**. Si además,  $||x|| \to \infty \Rightarrow V \to \infty$ , se verifica el teorema de Barbashin-Krasovkii y el origen es un punto de equilibrio GAESL.

Sin embargo, aunque existen muchas metodologías, no en todos los modelos es fácil encontrar una entrada  $u$  que permita tener las propiedades de  $(2.105)$ .

# 2.7. Estado del arte en control de posición y forma de la columna de plasma en tókamaks

Los Tokamak son sistemas no lineales, de alto orden y de parámetros distribuidos con una gran cantidad de inestabilidades, lo cual representa un fuerte reto para la teoría de control. Los problemas de control en un Tokamak pueden ser separados en dos clases principales: control electromagnético y control cinético del plasma. En este caso se mantendrá la atención en el control electromagnético, el cual se refiere a controlar los campos magnéticos y eléctricos que mantienen o cambian la posición, forma y corriente del plasma [\[5\]](#page-133-1). Como se ha mencionado anteriormente, esto es llevado a cabo por las bobinas de campo magnético poloidal distribuidas alrededor de la cámara del Tokamak, las cuales obedecerán a los cambios en las acciones de control que realicen las fuentes de voltaje, controladas a su vez por computadoras o procesadores mediante algoritmos recursivos de retroalimentación. Estos últimos pueden ser diseñados de muchas maneras para que el sistema logre su objetivo.

Los avances en la capacidad de procesamiento de las últimas décadas ha propiciado que los diseños de control sean cada vez más complejos y el campo de los Tokamak no ha sido la excepción: se ha transitado de los controladores sencillos, SISO y lineales, a los no lineales y MIMO, considerando cada vez modelos más detallados para incluir dinámicas que describan mejor a estos sistemas, o bien, para mejorar su desempeño.

Algunos algoritmos no lineales han sido diseñados para robustificar el sistema ante perturbaciones [\[27,](#page-134-2) [1,](#page-133-2) [4,](#page-133-3) [3,](#page-133-4) [28\]](#page-134-3); otros han sido diseñados para incorporar modelos más complejos [\[39,](#page-135-0) [38,](#page-135-1) [40\]](#page-135-2); también hay trabajos sobre observadores para estimar el perfil del plasma [\[37,](#page-135-3) [7\]](#page-133-5). Se han usado algoritmos basados en pasividad [\[39,](#page-135-0) [40,](#page-135-2) [37\]](#page-135-3), MIMO [\[4,](#page-133-3) [10\]](#page-133-6), algunos modos deslizantes [\[31,](#page-134-4) [16\]](#page-134-5) e incluso machine learning [\[28\]](#page-134-3).

Sin embargo, a pesar de tener varias ventajas, el control no lineal sigue siendo poco usado por su complejidad teórico práctica, además de carecer de metodologías universales de diseño [\[21,](#page-134-0) [35\]](#page-134-1).

# Capítulo 3

# Equilibrio del plasma

El equilibrio del plasma es importante ya que muestra la forma que tendrá el plasma con determinadas corrientes en las bobinas de campo magnético poloidal. De este modo, la forma y posición deseadas del plasma estarían determinadas por un equilibrio en particular. Entonces las corrientes de las bobinas para este equilibrio serían el setpoint. En general, el plasma transitaría por diferentes equilibrios conforme cambien las corrientes en las bobinas.

### 3.1. Plasma en estado estacionario

Como se vio en (2.43), el equilibrio del plasma, cuando la energía cinética del plasma es mucho menor que la interna y la magnética, se reduce a la ecuación (2.9)

$$
\nabla p = \mathbf{J} \times \mathbf{B},\tag{3.1}
$$

lo cual deriva en la ecuación de Grad-Shafranov (2.51) que ya mencionamos en el capítulo anterior.

Sin embargo, actualmente no se conoce una solución analítica de esta ecuación más que para casos muy particulares cuando el lado derecho de (2.51) es lineal. Es por esto que se requiere de métodos y simuladores numéricos que nos permitan obtener soluciones de esta ecuación.

En este caso se usa una aproximación numérica basada en elementos finitos y métodos Galerkin. De la ecuación (2.52) podemos definir las regiones ocupadas por el plasma, las bobinas poloidales, las estructuras pasivas, el aire y el vacío de la siguiente forma:

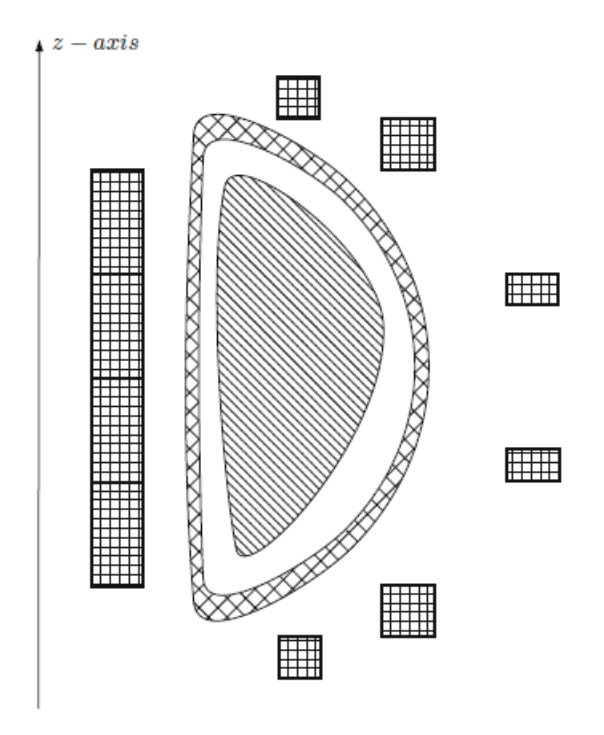

Figura 3.1: Las regiones ocupadas por el plasma  $(\Omega_p)$ , las bobinas de campo poloidal  $(\Omega_i)$ , las estructuras conductoras pasivas  $(\Omega_c)$ , el aire  $(\Omega_a)$  y el vacío  $(\Omega_v)$ . Imagen tomada de [\[5\]](#page-133-1).

En las regiones donde hay bobinas de campo poloidal  $(\Omega_i)$  o estructuras conductoras pasivas  $(\Omega_c)$ , la ley de Ohm toma la siguiente forma:

$$
\mathbf{J} = \sigma(\mathbf{E} + \mathbf{E}_m),\tag{3.2}
$$

donde  $\sigma$  es la conductividad (el inverso de la resistividad  $\eta$ ) de los materiales involucrados,  $E_m$  es el campo electromotriz que suministra la fuerza electromotriz a las bobinas de campo poloidal ( $E_m = 0$ en  $\Omega_c$ ).

Integrando la ec. (3.2) a lo largo de cada circuito individualizado por la curva cerrada  $\Gamma(r)$  da

$$
\oint_{\Gamma(r)} \mathbf{J} \cdot d\mathbf{l} = \sigma \left( \oint_{\Gamma(r)} \mathbf{E} \cdot d\mathbf{l} + \oint_{\Gamma(r)} \mathbf{E}_m \cdot d\mathbf{l} \right), \tag{3.3}
$$

de donde, bajo la suposición de axisimetría, y la ec. (2.41) se obtiene

$$
2\pi r J_{\phi} = -2\pi \sigma \frac{\partial}{\partial t} \psi + \sigma V, \qquad (3.4)
$$

donde

$$
\mathbf{V} = \oint_{\mathbf{\Gamma}(\mathbf{r})} \mathbf{E}_m \cdot \mathbf{d}\mathbf{l},\tag{3.5}
$$

representa la fuerza electromotriz en el circuito  $\Gamma(r)$ . Es evidente que la fuerza electromotriz es diferente de cero únicamente en las regiones donde están las bobinas de campo poloidal; asimismo,

en cada una de estas regiones, se puede asumir que  $V$  es constante, lo que permite que la fuerza electromotriz sea expresada como

$$
\boldsymbol{V}(\boldsymbol{r},t)=\sum_{i=1}^{N}\boldsymbol{V}_i(t)g_i(\boldsymbol{r}),
$$
\n(3.6)

donde  $g_i$  es la función característica del conjunto  $\Omega_i$ , es decir

$$
g_i(\mathbf{r}) = \begin{cases} 1, & \text{si } \mathbf{r} \in \Omega_i \\ 0, & \text{si } \mathbf{r} \notin \Omega_i. \end{cases} \tag{3.7}
$$

Combinando las ecuaciones (2.40) y (3.4), y considerando que  $J_{\phi} = 0$  en  $\Omega_p$ ,  $\Omega_v$  y  $\Omega_a$ , se obtiene que la función de flujo poloidal en ausencia de plasma debe satisfacer la siguiente ecuación diferencial en derivadas parciales:

$$
\Delta^{\star}\psi = \begin{cases} 0, & \text{si } r \in \Omega_v \cup \Omega_a \\ \mu_0 \sigma \frac{\partial}{\partial t} \psi, & \text{si } r \in \Omega_c \\ \mu_0 \sigma \frac{\partial}{\partial t} \psi - \frac{\mu_0 \sigma}{2\pi} V_i, & \text{si } r \in \Omega_i, \ i = 1...N. \end{cases}
$$
(3.8)

Para encontrar una solución única a esta ecuación, se deben fijar las condiciones iniciales y de frontera

$$
\psi(r, z, t)|_{t=0} = \psi_0(r, z) \tag{3.9a}
$$

$$
\psi(r, z, t)|_{t=0} = 0 \tag{3.9b}
$$

$$
\lim_{r \to \infty} \psi(r, z, t) = 0. \tag{3.9c}
$$

### 3.2. El código Fiesta

En el presente trabajo se usa el código Fiesta, el cual nos permite resolver la ecuación de Grad-Shafranov con frontera libre, con la libertad de proponer las bobinas y sus corrientes gracias a su programación orientada a objetos y su diseño encaminado a resolver este problema numérico en frontera libre [\[12\]](#page-133-7). En el apéndice A se explica con mayor detalle el funcionamiento de este código, así como su composición y capacidades.

En el presente trabajo se usa como caso de estudio un Tokamak prácticamente esférico con 5 pares de bobinas de campo magnético poloidal distribuidos simétricamente con respecto de la horizontal como se puede observar en la Figura 3.2. Este Tokamak, llamado ULART (por sus siglas en inglés: Ultra Low Aspect Ratio Tokamak), es de carácter teórico, cuyas características fueron tomadas del trabajo de Celso Ribeiro [\[29,](#page-134-6) [30\]](#page-134-7).

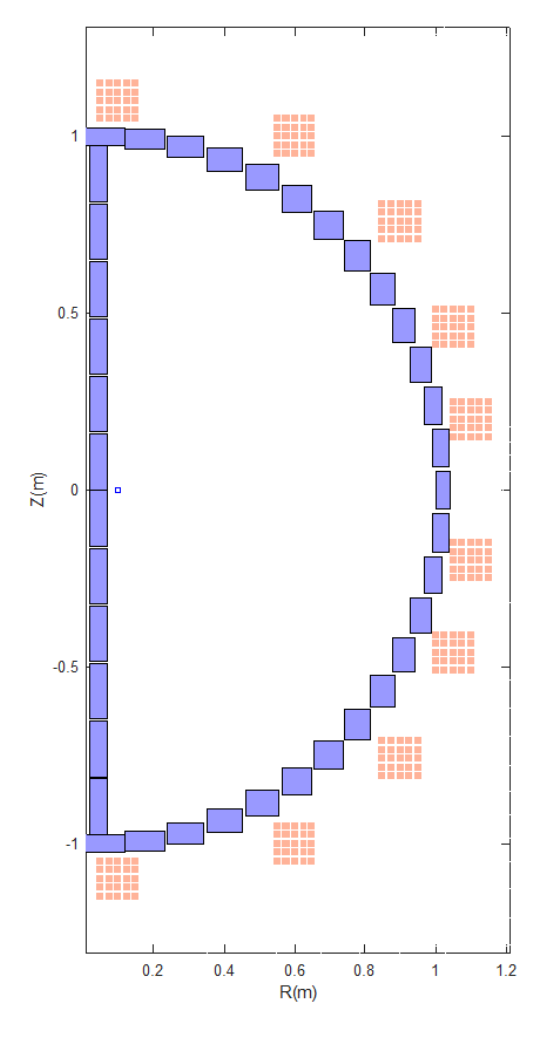

Figura 3.2: Esquema del Tokamak ULART usado en el presente trabajo. Se presenta únicamente la mitad de un corte transversal por simetría. Los cuadros azules representan las secciones de la cámara de vacío. Los rectángulos naranjas las bobinas de campo magnético poloidal.

## 3.3. Simulación del equilibrio en el código Fiesta

El plasma dentro de la cámara puede comportarse de distintas maneras dependiendo de muchos parámetros, entre ellos, los campos magnéticos a los que estén sometidos. La idea principal es mantener confinado al plasma dentro de la cámara. Al estar activos los campos magnéticos se modifican la forma y la posición de la columna de plasma. Esto trae consigo cambios en los parámetros geométricos del plasma, entre ellos, la elongación y la triangularidad de la columna de plasma, así como sus perfiles de densidad de corriente, campo magnético, presión, factor de seguridad (q) o volumen, como se observa en las Figuras 3.3, 3.4 y 3.5.

Mientras mayores sean los campos en los extremos superior e inferior del tokamak, el plasma tendrá mayor o menor elongación. También, dependiendo de las diferencias en las magnitudes de los campos magnéticos que produce cada bobina, así como su posición, podrán dotar a la forma del plasma de cierta triangularidad como se ve en la Figura 3.3.

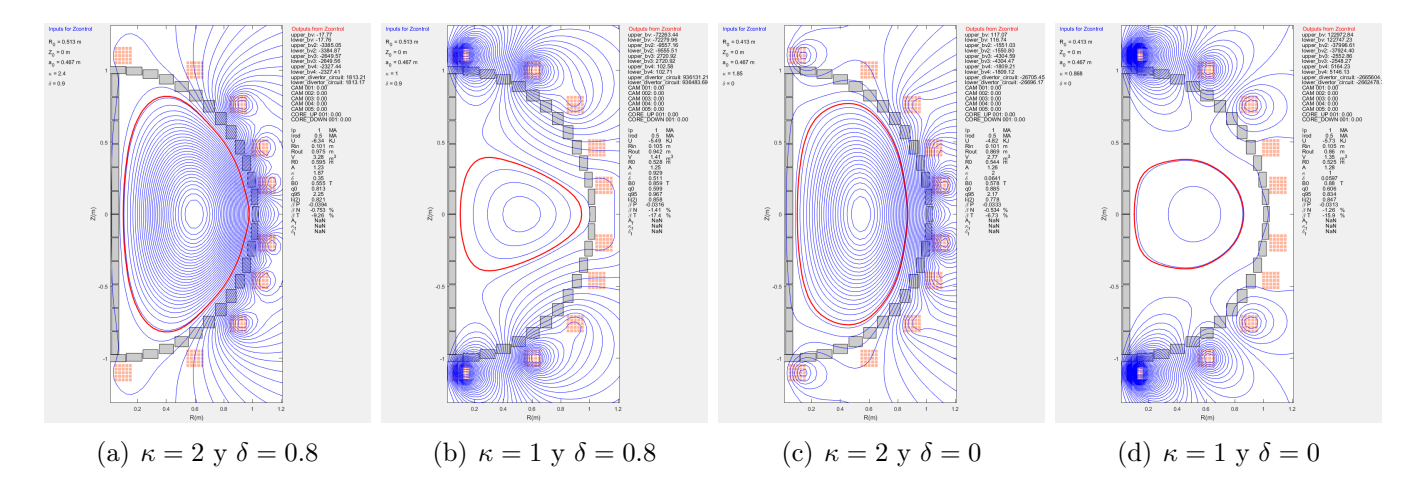

Figura 3.3: Simulación de equilibrio de un plasma con diferentes valores de elongación κ y triangularidad δ.

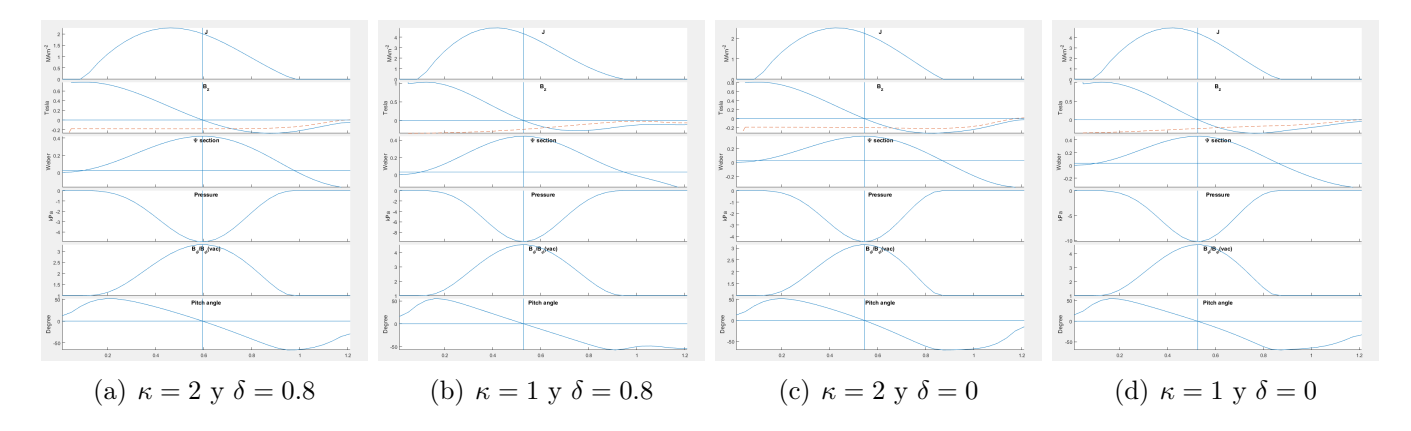

Figura 3.4: Gráficas de los perfiles de densidad de corriente  $(J)$ , campo magnético poloidal  $(B_z)$ , perfil de la sección transversal del flujo magnético (Ψ), presión (Pressure), razón de y el ángulo de fase (Pitch angle).

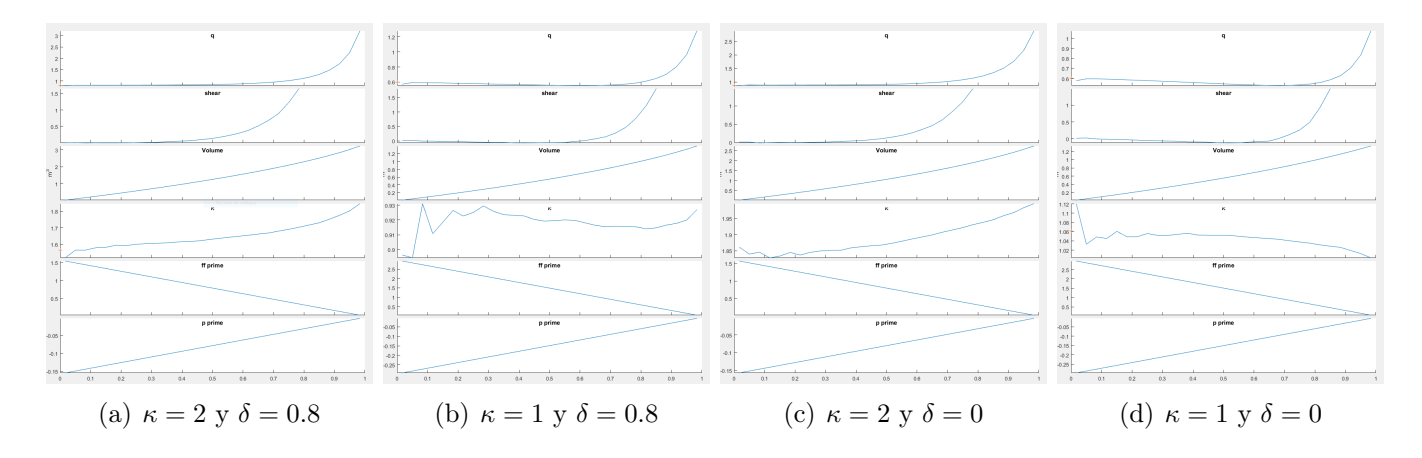

Figura 3.5: Gráficas de los perfiles de  $(q)$ , (shear), volumen del plasma (Volume), elongación (κ), ff' (ff prime) y p' (p prime).

## 3.4. Equilibrios como casos de estudio

En el presente trabajo se usan como casos de estudio dos equilibrios de diferente forma como se observa en la Figura 3.6. El primero de estos equilibrios,  $\boldsymbol{x}_i$ , corresponde al estado inicial del plasma

propuesto como ejemplo. El segundo corresponde al estado final de la frontera del plasma al cual se espera llegar y quedarse ahí mediante los algoritmos de control.

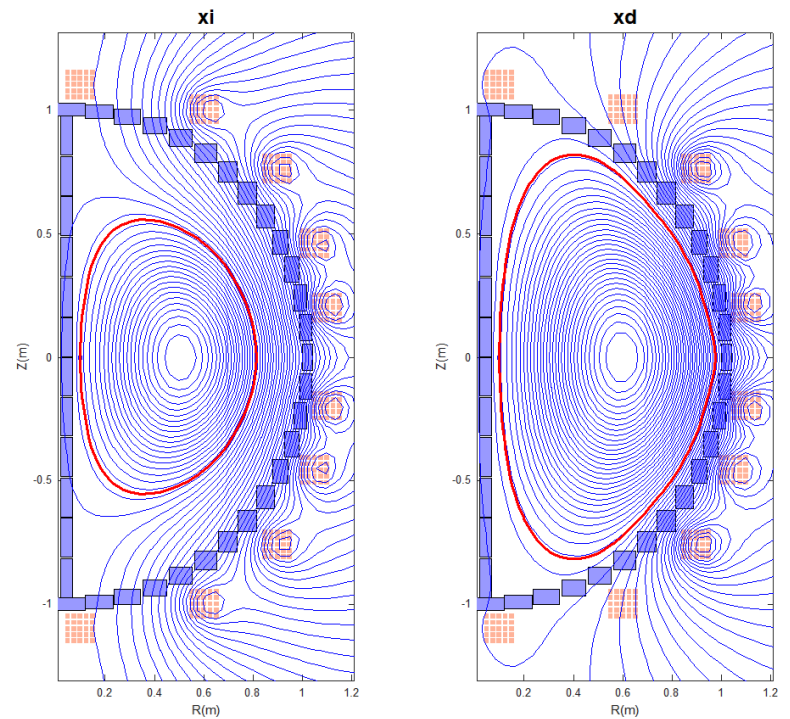

Figura 3.6: Gráficas de los equilibrios con corrientes  $x_i$  (izquierda) y  $x_d$  (derecha).

Estos equilibrios están descritos por dos conjuntos de corrientes definidos de la siguiente manera:

$$
\mathbf{x}_{i} = \begin{bmatrix}\n-4570.55 \\
-4570.55 \\
-3151.93 \\
-3304.18 \\
-3304.18 \\
-2800.58 \\
-2800.58 \\
-1000.24 \\
-1000.24 \\
0_{8}\n\end{bmatrix}, \quad\n\mathbf{x}_{d} = \begin{bmatrix}\n-17.77 \\
-17.76 \\
-3385.05 \\
-3384.87 \\
-2649.57 \\
-2627.44 \\
-2327.41 \\
1813.21 \\
1813.17 \\
0_{8}\n\end{bmatrix}, \quad \text{donde } \mathbf{0}_{8} = \begin{bmatrix}\n0 \\
0 \\
0 \\
0 \\
0 \\
0 \\
0 \\
0 \\
0 \\
0\n\end{bmatrix}.
$$
\n(3.10)

Como se puede observar en la Figura 3.6, se plantea ir de un equilibrio inicial donde el plasma tenga un menor diámetro, a uno con un mayor diámetro. Esto simulando una expansión controlada del plasma en el Tokamak como caso ejemplo, sin embargo, podría tratarse de otros equilibrios tanto inicial como final debido a la generalidad con la que se diseñan los controladores en este trabajo; incluso podría ser un Tokamak con características diferentes.

# Capítulo 4

# Modelos del Tokamak para control

En el presente capítulo se presentan el modelado dependiendo de qué elementos se consideren en la dinámica de un Tokamak. Se inicia desde la suposición más sencilla (únicamente bobinas activas sin plasma), que se va complementando en cada sección, hasta llegar a nuestro modelo no lineal con γ aproximada polinomial, el cual será usado en todo el desarrollo del trabajo.

En la última sección de este capítulo se menciona el modelo RZIP lineal únicamente como referencia y comparación por ser uno de los modelos más usados hoy en día en experimentos de control en Tokamaks [\[5\]](#page-133-1).

### 4.1. Modelo del Tokamak sin plasma ni corrientes parásitas

Se divide al Tokamak en los circuitos que lo componen, sin considerar plasma dentro de la cámara de vacío ni corrientes parásitas en los componentes pasivos del Tokamak.

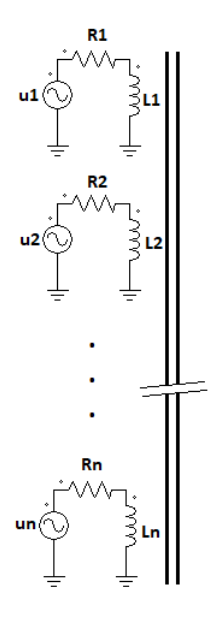

Figura 4.1: Circuito representativo de los elementos que conforman al sistema. Cabe resaltar que las inducatcias mutuas  $M_{ij}$  son debidas al acoplamiento magnético entre los circuitos, que únicamente está representado como un núcleo de acoplamiento magnético.

Aplicando la Ley de Kirchoff para voltajes en cada malla se obtiene

$$
u_1 = R_1 I_1 + L_1 I_1 + M_{12} I_2 + M_{13} I_3 + \dots + M_{1n} I_n,
$$
\n(4.1a)

$$
u_2 = R_2 I_2 + L_2 I_2 + M_{21} I_1 + M_{23} I_3 + \dots + M_{2n} I_n,
$$
\n(4.1b)

<span id="page-54-0"></span>
$$
u_n = R_n I_n + L_n I_n + M_{n1} I_1 + M_{n2} I_2 + \dots + M_{nn-1} I_{n-1},
$$
\n(4.1c)

donde, con  $i = 1, 2, ..., n$ ,  $u_i$  es el voltaje de entrada de cada circuito,  $R_i$  es la resistencia de cada bobina,  $L_i$  es la autoinductancia de cada bobina,  $I_i$  es la corriente elétrica en cada circuito y  $M_{ij}$  es la inductancia mutua de cada bobina i con cada una de las demás bobinas j, con  $j = 1, 2, ..., n \neq i$ .

...

Reordenando y agrupando en vectores y matrices las ecuaciones [\(4.1\)](#page-54-0) queda:

$$
L\dot{x} + Rx = u,\tag{4.2}
$$

con  $\boldsymbol{x} = [I_1 \ I_2 \ ... \ I_n]^T$  el vector de variables de estado (las corrientes en las bobinas),

$$
\boldsymbol{L} \in \mathbb{R}^{n \times n} \mid \boldsymbol{L} = \begin{bmatrix} L_1 & M_{12} & M_{13} & \cdots & M_{1n} \\ M_{21} & L_2 & M_{23} & \cdots & M_{2n} \\ M_{31} & M_{32} & L_3 & \cdots & M_{3n} \\ \vdots & \vdots & \vdots & \ddots & \vdots \\ M_{n1} & M_{n2} & M_{n3} & \cdots & L_n \end{bmatrix},
$$
(4.3)

la matriz de inductancias de las bobinas,

$$
\boldsymbol{R} \in \mathbb{R}^{n \times n} \mid \boldsymbol{R} = \begin{bmatrix} R_1 & 0 & 0 & \cdots & 0 \\ 0 & R_2 & 0 & \cdots & 0 \\ 0 & 0 & R_3 & \cdots & 0 \\ \vdots & \vdots & \vdots & \ddots & \vdots \\ 0 & 0 & 0 & \cdots & R_n \end{bmatrix},
$$
(4.4)

la matriz diagonal de resistencias de las bobinas y  $\bm{u}=[u_1\ u_2\ ... \ u_n]^T$  es el vector de entradas (voltajes en las bobinas).

## 4.2. Modelo del Tokamak con corrientes parásitas

Aunque las bobinas de un Tokamak tienen bastante influecia sobre el comportamiento del plasma en su interior, varios experimentos[\[13,](#page-133-8) [5\]](#page-133-1) han demostrado que los efectos debidos a la presencia de estructuras conductoras ajenas a las bobinas (como las paredes de la cámara de vacío) afectan en gran medida el comportamiento del plasma, por lo que resulta necesario considerar estos efectos en el modelo.

Primero, se modifica el esquema representativo añadiendo los circuitos pasivos representativos de las secciones de la cámara de vacío.

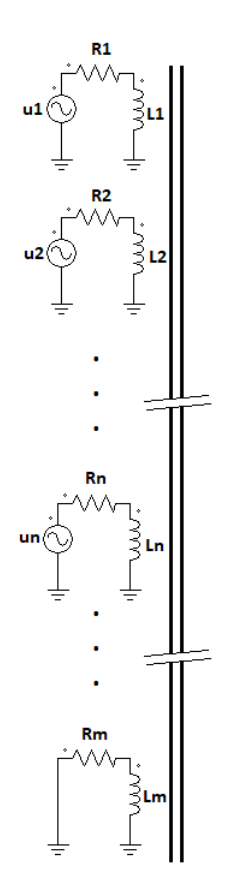

Figura 4.2: Circuito representativo de los elementos que conforman al sistema considerando los elementos pasivos. Cabe resaltar que los circuitos de los elementos pasivos, por su misma naturaleza, carecen de fuentes de voltaje, lo que resulta en un sistema subactuado.

De este modo, la Ley de Kirchoff para voltajes en cada malla quedaría como:

$$
u_1 = R_1 I_1 + L_1 I_1 + M_{12} I_2 + M_{13} I_3 + \dots + M_{1n} I_n + M_{1n+1} I_{n+1} + \dots + M_{1m} I_m, \tag{4.5a}
$$

$$
u_2 = R_2I_2 + L_2I_2 + M_{21}I_1 + M_{23}I_3 + \dots + M_{2n}I_n + M_{2n+1}I_{n+1} + \dots + M_{2m}I_m, \tag{4.5b}
$$

$$
u_n = R_n I_n + L_n I_n + M_{n1} I_1 + M_{n2} I_2 + \dots + M_{nn-1} I_{n-1} + M_{nn+1} I_{n+1} + \dots + M_{nm} I_m, \tag{4.5c}
$$

...

...

$$
0 = R_{n+1}I_{n+1} + L_{n+1}\dot{I}_{n+1} + M_{n+11}\dot{I}_1 + \dots + M_{n+1m}\dot{I}_m,
$$
\n(4.5d)

$$
0 = R_m I_m + L_m I_m + M_{m1} I_1 + \dots + M_{mm-1} I_{m-1},
$$
\n(4.5e)

que resulta como el modelo sin corrientes parásitas con algunos términos adicionales que representan los efectos de estas corrientes parásitas en los elementos pasivos del Tokamak.

Reordenando y agrupando en vectores y matrices las ecuaciones (4.4) queda:

$$
L\dot{x} + Rx = u,\tag{4.6}
$$

con  $L \in \mathbb{R}^{m \times m}$  ahora redefinida para incluir las autoinductancias e inductancias mútuas de los elementos pasivos con las bobinas,  $\mathbf{R} \in \mathbb{R}^{m \times m}$  igualmente redefinida para incluir a las resistencias de

los elementos pasivos,  $\boldsymbol{x} \in \mathbb{R}^m \mid \boldsymbol{x} = [I_1 \ I_2 \ ... \ I_n \ ... \ I_m]^T$  el vector de variables de estado redefinido para incluir las corrientes de los elementos pasivos y  $u = [u_1 \ u_2 \ ... \ u_n \ 0_{m-n}^T]^T$  que ahora se define como un vector que afecta al vector de voltajes de entrada.

## 4.3. Modelo del Tokamak con plasma y corrientes parásitas

Para tener un modelo que permita controlar la posición y forma de la columna de plasma, es necesario considerar el plasma y su comportamiento en el modelo. Para esto, consideramos al plasma como un elemento conductor prácticamente rígido, con resistencia constante pero inductancia dependiente de la posición del mismo.

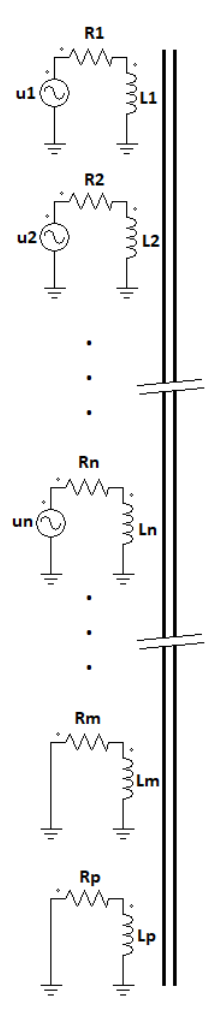

Figura 4.3: Circuito representativo de los elementos que conforman al sistema considerando los elementos pasivos y al plasma.

De este modo, las ecuaciones de Kirchhoff quedarían de la manera siguiente:

$$
u_1 = R_1I_1 + L_1I_1 + M_{12}I_2 + M_{13}I_3 + \dots + M_{1n}I_n + M_{1n+1}I_{n+1} + \dots + M_{1m}I_m + M_{1p}I_p, \qquad (4.7a)
$$

$$
u_2 = R_2I_2 + L_2I_2 + M_{21}I_1 + M_{23}I_3 + \dots + M_{2n}I_n + M_{2n+1}I_{n+1} + \dots + M_{2m}I_m + M_{2p}I_p, \qquad (4.7b)
$$

$$
u_n = R_n I_n + L_n I_n + M_{n1} I_1 + M_{n2} I_2 + \dots + M_{nn-1} I_{n-1} + M_{nn+1} I_{n+1} + \dots + M_{nm} I_m + M_{np} I_p, \tag{4.7c}
$$

...

$$
0 = R_{n+1}I_{n+1} + L_{n+1}\dot{I}_{n+1} + M_{n+11}\dot{I}_1 + \dots + M_{n+1m}\dot{I}_m + M_{n+1p}\dot{I}_p, \tag{4.7d}
$$

$$
0 = R_m I_m + L_m \dot{I}_m + M_{m1} \dot{I}_1 + \dots + M_{mm-1} \dot{I}_{m-1} + M_{mp} \dot{I}_p, \tag{4.7e}
$$

$$
0 = R_p I_p + L_p(r^*, z^*) I_p + L_{\bar{p}}(r, z) I_p + M_{p1} I_1 + M_{p2} I_2 + \dots + M_{pm} I_m
$$
\n(4.7f)

donde  $L_p(r, z) = L_p(r^*, z^*) + L_{\bar{p}}(r, z)$  tal que  $L_p(r^*, z^*)$  es el valor de inductancia interna del plasma en el punto de equilibrio deseado,  $I_p$  que es la corriente del plasma,  $r \, y \, z$  las coordenadas espaciales radial y vertical,  $r^*$  y  $z^*$  son los valores en el equilibrio seleccionado.

Como mencionaremos más adelante, la inductancia interna del plasma como función de la posición radial y vertical del centroide de la columna de plasma es obtenida al hacer una regresión nolineal (polinomial de décimo orden en este caso) con los datos del código Fiesta al realizar simulaciones del equilibrio alrededor del punto de equilibrio deseado.

De este modo, se puede compactar el conjunto de  $m + 1$  ecuaciones de la siguiente manera:

$$
\mathbf{L}\dot{\mathbf{x}} + \mathbf{R}\mathbf{x} + \begin{bmatrix} 0_{m \times m} & 0_{m \times 1} \\ 0_{1 \times m} & L_{\bar{p}}(r, z) \end{bmatrix} = \mathbf{B}\mathbf{u}, \qquad (4.8)
$$

con  $\mathbf{L} \in \mathbb{R}^{m+1 \times m+1}$  la matriz de inductancias ahora incluyendo las inductancias mútuas del plasma con cada uno de los circuitos y la inductancia interna del plasma en el punto de equilibrio deseado,  $\mathbf{R} \in \mathbb{R}^{m+1 \times m+1}$  la matriz diagonal de resistencias de cada uno de los circuitos incluyendo a la del plasma en el punto de equilibrio deseado,  $\bm{x}=[I_1\;I_2\; ...\;I_n\;I_{n+1}\; ...\;I_m\;I_p]^T,$  el vector de entradas ahora definido como  $\boldsymbol{u} = [u_1 \ u_2 \ ... \ u_n]^T$  y la matriz  $\boldsymbol{B} \in \mathbb{R}^{m+1 \times n}$  definida de la siguiente forma:

$$
\boldsymbol{B} = \begin{bmatrix} 1 & 0 & \dots & 0 \\ 0 & 1 & \dots & 0 \\ \vdots & \vdots & \ddots & 1 \\ 0 & 0 & 0 & 0 \\ \vdots & \vdots & \vdots & \vdots \\ 0 & 0 & 0 & 0 \end{bmatrix}
$$

Si consideramos un caso aún más general con inductancias mutuas del plasma con cada circuito del Tokamak dependientes de la posición, se obtendría un modelo de la siguiente forma:

$$
\mathbf{L}\dot{\mathbf{x}} + \mathbf{R}\mathbf{x} + \begin{bmatrix} 0_{m \times m} & \mathbf{M}_{\bar{p}}(r, z) \\ \mathbf{M}_{\bar{p}}(r, z)^T & L_{\bar{p}}(r, z) \end{bmatrix} = \mathbf{u},
$$
\n(4.9)

 $\text{con } \mathbf{M}_{\bar{p}}(r, z) = [M_{\overline{1p}}(r, z) \quad M_{\overline{2p}}(r, z) \quad ... \quad M_{\overline{mp}}(r, z)]^T \text{ tal que } M_{ip}(r, z) = M_{ip}(r^*, z^*) + M_{\overline{ip}}(r, z),$ donde  $M_{ip}(r, z)$  es la inductancia mutua del plasma dependiente de la posición con el circuito i con  $i = 1, 2, 3, \ldots, m$ .

$$
2\pi r I_p \frac{\partial B_r}{\partial z} z + I_p \frac{\partial M_{\bar{p}}(r, z)}{\partial z} [I_1 \ I_2 \ \dots \ I_n \ \dots I_m]^T = m\ddot{z} = 0,
$$
\n(4.10)

$$
z = -\frac{1}{2\pi r \frac{\partial B_r}{\partial z}} \frac{\partial M_{\bar{p}}(r, z)}{\partial z} [I_1 \quad I_2 \quad I_m]^T
$$
(4.11)

# 4.4. Modelo del Tokamak con posición de la columna de plasma

Los plasmas son complejos, por lo que, como se había mencionado anteriormente, al hablar de posición de la columna de plasma se refiere a la posición del centroide de la columna de plasma, ya que cada partícula tiene su propia posición. Este centroide está definido por las coordenadas radial r y vertical z al considerar axisimetría. Esto implica que al modificar los campos magnéticos para realizar control de la posición del plasma, únicamente se estarán modificando r y z del centroide del plasma.

De este modo, el balance de fuerzas para r y z queda:

$$
\sum F_z = 2\pi r I_p \frac{\partial B_r}{\partial z} z + I_p \frac{\partial M_{\bar{p}}(r, z)}{\partial z} [I_1 \ I_2 \ \dots \ I_n \ \dots I_m]^T = m\ddot{z} = 0,
$$
\n(4.12)

$$
\sum F_r = 2\pi r I_p [B_{exp}(r) + B_{ext}(r)]
$$
\n(4.13a)

$$
= \frac{\mu_0 I_p^2}{2} \gamma + I_p \frac{\partial \mathbf{M}_{\bar{p}}(r,z)}{\partial r} [\dot{I}_1 \ \dot{I}_2 \ \dots \ \dot{I}_n \ \dots \dot{I}_m]^T + \left( \frac{\mu_0 I_p^2}{2} \frac{\partial \Gamma}{\partial r} + 2\pi I_p B_z + 2\pi r I_p \frac{\partial B_z}{\partial r} \right) \dot{r} + (\mu_0 I_p \Gamma + 2\pi r B_z) \dot{I}_p, \tag{4.13b}
$$

con  $B_z$  el campo magnético vertical,  $B_r$  el campo magnético radial, Γ el parámetro de Shafranov definido como

$$
\Gamma = \ln\left(\frac{8r}{a\sqrt{\kappa}} + \wedge -\frac{3}{2}\right), \quad \wedge \equiv \beta_p + \frac{l_i}{2},\tag{4.14}
$$

 $B_{exp}$  el campo magnético de expansión radial desde interior del plasma y  $B_{ext}$  el campo magnético externo (proveniente de los circuitos activos y pasivos) [\[11\]](#page-133-9).

Por otro lado, al considerar el cambio en la posición de la columna de plasma dentro del modelo dinámico, también se debe incluir el cambio en los voltajes poducidos por la variación de r y de z, entonces, las ecuaciones de circuitos en forma compacta quedarían como

$$
\boldsymbol{L}_{m}[\dot{I}_{1} \quad \dot{I}_{2} \quad \dots \quad \dot{I}_{m}]^{T} + I_{p} \frac{\partial \boldsymbol{M}_{\bar{p}}}{\partial r} \dot{r} + I_{p} \frac{\partial \boldsymbol{M}_{\bar{p}}}{\partial z} \dot{z} + \dot{I}_{p} \boldsymbol{M}_{p}(\boldsymbol{r}^{\star}, z^{\star}) + \boldsymbol{R}_{m}[\boldsymbol{I}_{1} \quad \boldsymbol{I}_{2} \quad \dots \quad \boldsymbol{I}_{m}]^{T} = \boldsymbol{u}_{m}, \qquad (4.15)
$$

$$
\mathbf{M}_p(r^\star, z^\star) \left[ \dot{I}_1 \quad \dot{I}_2 \quad \dots \quad \dot{I}_m \right]^T + \left[ \mu_0 (1 + f_0) I_p + 2\pi r B_z \right] \dot{r} + L_p \dot{I}_p + I_p \dot{R}_p r + R_p I_p = 0, \tag{4.16}
$$

con  $L_m$  la matriz de autoinductancias e inductancias mutuas exclusivas de los circuitos del Tokamak sin el plasma,  $\mathbf{R}_m$  la matriz de resistencias de los circuitos del Tokamak sin plasma,  $\mathbf{u}_m$  el vector de voltajes de entrada de los circuitos y  $f_0$  definido como

$$
f_0 = \ln\left(\frac{8r}{a\sqrt{\kappa}} + \frac{l_i}{2} - 2\right). \tag{4.17}
$$

Entonces, juntando las ecuaciones (4.12) a (4.17) obtenemos el modelo

$$
L\dot{x} + Rx + \gamma = u \tag{4.18}
$$

### 4.4.1. Modelo del Tokamak con  $\gamma$  aproximada polinomial

En general, la parte no lineal de la dinámica del plasma es difícil de caracterizar y modelar analíticamente [\[5\]](#page-133-1), por lo que se recurre a métodos numéricos para obtenerla. En este caso se usa el código Fiesta (anteriormente descrito en el capítulo 3) para recuperar numéricamente γ. Sin embargo, cada simulación es de un único equilibrio del plasma, y, por lo tanto,  $\gamma$  resulta en un vector constante que sólo describe el comportamiento en ese equilibrio del plasma.

Es por esta razón que se recurre a un barrido de 3000 simulaciones de diferentes equilibrios alrededor de un punto de operación, variando posiciones radial y vertical del centroide del plasma, para después hacer una regresión polinomial multivariable y obtener  $\gamma$  que dependa de las corrientes en las bobinas de campo poloidal. De este modo se describe mejor este efecto no lineal en una vecindad mucho mayor del punto de operación que con una linealización.

Considerando que nuestro alcance se limita a no linealidades en las bobinas de campo poloidal y no en los elementos pasivos, entonces el modelo del Tokamak queda definido así:

$$
\boxed{\mathbf{L}\dot{\mathbf{x}} + \mathbf{R}\mathbf{x} + \gamma(\mathbf{x}_C) = \mathbf{B}\mathbf{u},}
$$
\n(4.19)

donde  $x_C$  es el vector de las corrientes en las bobinas de campo poloidal y x es el vector tanto de corrientes en las bobinas de campo poloidal, como de aquellas corrientes en los elementos pasivos y el plasma:

$$
\boldsymbol{x} = \begin{bmatrix} \boldsymbol{x}_C \\ 0_{m-n} \\ i_p \end{bmatrix}, \qquad \boldsymbol{x}_C = \begin{bmatrix} I_1 \\ I_2 \\ \vdots \\ I_n \end{bmatrix}, \tag{4.20}
$$

donde  $I_1, I_2, ..., I_n$  son las corrientes en las bobinas de campo magnético poloidal,  $i_p$  es la corriente en el plasma y  $0_{m-n}$  es un vector de ceros de dimensión  $m-n$ . En particular, 4.19 es el modelo que se usará en el desarrollo de este trabajo.

### 4.5. Modelo RZIP

El modelo RZIP  $(r, z, I_p)$  es uno de los más usados para el control de tokamaks. Es un modelo MIMO que resulta de la linealización alrededor de un punto de equilibrio en el espacio de estados  $x$ del modelo no lineal con posición del plasma, sin tomar en cuenta los elementos pasivos, es decir, los efectos de las corrientes parásitas en las estructuras del Tokamak. Este modelo sólo me menciona para comparar los resultados de control en simulación con los demás modelos no lineales en el capítulo 8.

$$
\begin{bmatrix}\n\boldsymbol{L}_{s} & \frac{\partial M_{sp}}{\partial z}\Big|_{0} & \frac{\partial M_{sp}}{\partial R}\Big|_{0} & \boldsymbol{M}_{sp}^{0} \\
\frac{\partial M_{ps}}{\partial z}\Big|_{0} & \left(\frac{\partial^{2} M_{ps}}{\partial z^{2}}\Big|_{0} \frac{\boldsymbol{I}_{s}^{0}}{\boldsymbol{I}_{p}^{0}}\right) & \left(\frac{\partial^{2} M_{ps}}{\partial z \partial R}\Big|_{0} \frac{\boldsymbol{I}_{s}^{0}}{\boldsymbol{I}_{p}^{0}}\right) & 0 \\
\frac{\partial M_{ps}}{\partial R}\Big|_{0} & \left(\frac{\partial^{2} M_{ps}}{\partial z \partial R}\Big|_{0} \frac{\boldsymbol{I}_{s}^{0}}{\boldsymbol{I}_{p}^{0}}\right) & \left(\frac{1}{2} \frac{\partial^{2} L_{p}}{\partial R^{2}}\Big|_{0} + \frac{\partial^{2} M_{ps}}{\partial R^{2}}\Big|_{0} \frac{\boldsymbol{I}_{s}^{0}}{\boldsymbol{I}_{p}^{0}}\right) & \left(\frac{1}{2} \frac{\partial L_{p}}{\partial R}\Big|_{0} + \frac{\partial M_{ps}}{\partial R}\Big|_{0} \frac{\boldsymbol{I}_{s}^{0}}{\boldsymbol{I}_{p}^{0}}\right) & \boldsymbol{I}_{p}^{0} + \frac{\partial M_{ps}}{\partial R}\Big|_{0} \frac{\boldsymbol{I}_{s}^{0}}{\boldsymbol{I}_{p}^{0}} + \frac{\partial^{2} W_{T}}{\partial I_{p} \partial R} \frac{1}{\boldsymbol{I}_{p}^{0}}\right) \\
\boldsymbol{M}_{ps}^{0} & 0 & \left(\frac{1}{2} \frac{\partial L_{p}}{\partial R}\Big|_{0} + \frac{\partial M_{ps}}{\partial R}\Big|_{0} \frac{\boldsymbol{I}_{s}^{0}}{\boldsymbol{I}_{p}^{0}} + \frac{\partial^{2} W_{T}}{\partial I_{p} \partial R} \frac{1}{\boldsymbol{I}_{p}^{0}}\right) & \boldsymbol{L}_{p}^{0} + \frac{\partial^{2} W_{T}}{\partial I_{p}^{2}}\end{bmatrix} \\
+ \begin{bmatrix} \boldsymbol{\Omega}_{s}^{0} & 0 & 0 & 0 \\ 0 & 0 & 0 & 0 \\ 0 & 0 & 0 & \frac{\partial \Omega_{p}}{\partial R}\Big|_{0} \\ 0 & 0 & \frac{\partial \Omega_{p}}
$$

donde  $L_s$  es la matriz de inductancias en las bobinas,  $M_{sp}$  es el vector de inductancias mutuas entre las bobinas y el plasma,  $\bm{M}_{ps} = \bm{M}_{sp}^T$ ,  $L_p$  es la autoinductancia del plasma,  $R$  la coordenada radial del centroide de la columna de plasma, z la coordenada vertical del centroide de la columna de plasma,  $I_p$  la corriente en el plasma,  $I_s$  el vector de corrientes en las bobinas,  $V_s$  el vector de voltajes en las bobinas,  $\Omega_s$  la matriz diagonal de resistencias de las bobinas,  $\Omega_p$  la resistencia del plasma, el vector de estados  $\bm{x} = [\bm{I}_s \ \ R \ \ z \ \ I_p]^T$ , la derivada del vector de estados  $\dot{\bm{x}} = \frac{\partial \bm{x}}{\partial t}$  y  $\alpha, \dot{\alpha}, W_t$  son parámetros del plasma. Todos los parámetros son evaluados en el punto de operación deseado. Evaluando y simplificando queda

$$
\dot{\boldsymbol{x}} = \boldsymbol{A}\boldsymbol{x} + \boldsymbol{B}\boldsymbol{u},\tag{4.22}
$$

 $\frac{\partial^2 W_T}{\partial I_p \partial \alpha} \dot{\alpha}$ 

0 0  $\frac{\partial \Omega_p}{\partial R}|_0$   $\Omega_p^0$ 

donde  $\bm{A}$  es la matriz modificada de inductancias,  $\bm{B}$  es la matriz de entradas y  $\bm{u}$  es el vector de entradas definidos de la siguiente forma

$$
A = -\begin{bmatrix} L_s & \frac{\partial M_{sp}}{\partial z} \Big|_{0} & \frac{\partial M_{sp}}{\partial R} \Big|_{0} & M_{sp}^0 \\ \frac{\partial M_{ps}}{\partial z} \Big|_{0} & \left(\frac{\partial^2 M_{ps}}{\partial z^2} \Big| \frac{I_s^0}{I_p^0} \right) & \left(\frac{\partial^2 M_{ps}}{\partial z \partial R} \Big| \frac{I_s^0}{I_p^0} \right) & 0 \\ \frac{\partial M_{ps}}{\partial R} \Big|_{0} & \left(\frac{\partial^2 M_{ps}}{\partial z \partial R} \Big| \frac{I_s^0}{I_p^0} \right) & \left(\frac{1}{2} \frac{\partial^2 L_p}{\partial R^2} \Big|_{0} + \frac{\partial^2 M_{ps}}{\partial R^2} \Big| \frac{I_s^0}{I_p^0} \right) & \left(\frac{1}{2} \frac{\partial L_p}{\partial R} \Big| \frac{I_s^0}{I_p^0} + \frac{\partial^2 W_T}{\partial I_p \partial R} \frac{I_s^0}{I_p^0} \right) & \left(\frac{1}{2} \frac{\partial L_p}{\partial R} \Big| \frac{I_s^0}{I_p^0} + \frac{\partial^2 W_T}{\partial I_p \partial R} \frac{I_s^0}{I_p^0} \right) & L_p^0 + \frac{\partial^2 W_T}{\partial I_p^2} \end{bmatrix} \begin{bmatrix} 0 & 0 & 0 & 0 \\ 0 & 0 & 0 & \frac{\partial \Omega_p}{\partial R} \Big| \\ 0 & 0 & 0 & \frac{\partial \Omega_p}{\partial R} \Big| \\ 0 & 0 & \frac{\partial \Omega_p}{\partial R} \Big| \\ 0 & 0 & \frac{\partial \Omega_p}{\partial R} \Big| \\ 0 & 0 & \frac{\partial \Omega_p}{\partial R} \Big| \\ 0 & 0 & \frac{\partial \Omega_p}{\partial R} \Big| \\ 0 & 0 & \frac{\partial \Omega_p}{\partial R} \Big| \\ 0 & 0 & \frac{\partial \Omega_p}{\partial R} \Big| \\ 0 & 0 & \frac{\partial \Omega_p}{\partial R} \Big| \\ 0 & 0 & \frac{\partial \Omega_p}{\partial R} \Big| \\ 0 & 0 & \frac{\partial \Omega_p}{\partial R} \Big| \\ 0 & 0 & \frac{\partial \Omega_p}{\partial R} \Big| \\ 0 & 0 & \frac{\partial \Omega_p}{\partial R} \Big|
$$

La derivación de este modelo se puede consultar en [\[22,](#page-134-8) [11\]](#page-133-9).

# Capítulo 5

# Control mediante linealización por retroalimentación

El propósito del presente capítulo es mostrar los pasos mediante los cuales se logra el diseño de control de las corrientes en las bobinas, como primer paso fundamental para lograr el objetivo principal del presente trabajo: controlar la posición y la forma de la columna de plasma en un Tokamak. Como se mencionó en el capítulo 3, el objetivo es llevar al plasma de un equilibrio inicial  $x_0$  a uno deseado  $\boldsymbol{x}_d$ :

$$
\boldsymbol{x}_{0} = \begin{bmatrix}\n-4570.55 \\
-4570.55 \\
-3151.93 \\
-3151.93 \\
-3304.18 \\
-3304.18 \\
-2800.58 \\
-1000.24 \\
08\n\end{bmatrix}, \quad \boldsymbol{x}_{d} = \begin{bmatrix}\n-17.77 \\
-17.76 \\
-3385.05 \\
-384.87 \\
-2649.57 \\
-2649.56 \\
-2327.44 \\
-2327.41 \\
1813.21 \\
1813.17 \\
08\n\end{bmatrix}, \quad \text{donde } \boldsymbol{0}_{8} = \begin{bmatrix}\n0 \\
0 \\
0 \\
0 \\
0 \\
0 \\
0 \\
0 \\
0 \\
0\n\end{bmatrix}
$$

.

Es importante reconocer que se parte desde el problema más sencillo haciendo las modificaciones pertinentes en lo sucesivo con base en lo ya existente en la literatura. Asimismo se muestra una función de Lyapunov para cada caso, sin embargo esto es más que nada con fines de comparación con los otros controladores que se desarrollarán en los siguientes capítulos ya que el sistema resultante es lineal.

De esta forma se realiza el diseño de control mediante linealización por retroalimentación y al final del capítulo se presentan las gráficas resultantes de las simulaciones únicamente como muestra; estos resultados serán analizados con mayor detalle en el capítulo 8.

# 5.1. Diseño de control por linealización de retroalimentación para el modelo sin corrientes parásitas

Se diseña u para el problema de seguimiento de trayectoria definida por  $x_d$ . Se define  $\tilde{x} = x - x_d$ . Para el modelo del tokamak de la Ec. 4.19

$$
L\dot{x} + Rx + \gamma(x_c) = u, \quad x_C = \begin{bmatrix} I_1 & I_2 & \dots & I_n \end{bmatrix}
$$
 (5.1)

Entonces, se diseña u como en [\[35\]](#page-134-1):

$$
u = L\dot{x}_d + Rx + \gamma(x_c) - aL\tilde{x}, \quad a \in \mathbb{R},
$$
\n(5.2)

y, por lo tanto, el sistema en lazo cerrado queda

$$
L\dot{x} + Rx + \gamma(x_c) = L\dot{x}_d + Rx + \gamma(x_c) - aL\tilde{x}
$$
\n(5.3)

<span id="page-62-0"></span>que, simplificando,

$$
\mathbf{L}(\dot{\mathbf{x}} - \dot{\mathbf{x}}_d) + a\mathbf{L}\tilde{\mathbf{x}} = 0
$$
  
\n
$$
\Rightarrow \mathbf{L}\dot{\tilde{\mathbf{x}}} + a\mathbf{L}\tilde{\mathbf{x}} = 0
$$
\n(5.4)

como L siempre es simétrica y de rango completo [\[5\]](#page-133-1), entonces existe  $L^{-1}$ . Se premultiplica [\(5.4\)](#page-62-0) por  $L^{-1}$ , y el sistema en lazo cerrado se reduce a

<span id="page-62-1"></span>
$$
\dot{\tilde{x}} + a\tilde{x} = 0 \tag{5.5}
$$

que es un sistema de ecuaciones diferenciales ordinarias lineales de primer orden cuya estabilidad está directamente determinada por el valor de a. Así pues, basta con que a sea mayor a 0 para asegurar que el sistema [\(5.5\)](#page-62-1) sea AESL con convergencia exponencial a  $x_d$  por tener una dinámica lineal en lazo cerrado [\[21\]](#page-134-0).

### 5.1.1. Función de Lyapunov

Por medio del método directo de Lyapunov se puede demostrar, también, estabilidad del sistema anterior. Primero se propone la siguiente función candidata de Lyapunov basada en [\[21\]](#page-134-0):

<span id="page-62-3"></span>
$$
V(\boldsymbol{x}) = \tilde{\boldsymbol{x}}^T \tilde{\boldsymbol{x}} \tag{5.6}
$$

que cumple con las condiciones de [\(2.61\)](#page-38-0). Entonces se obtiene la derivada con respecto del tiempo para verificar que cumpla con las condiciones de [\(2.61\)](#page-38-0):

<span id="page-62-2"></span>
$$
\dot{V}(\boldsymbol{x}) = \dot{\tilde{\boldsymbol{x}}}^T \tilde{\boldsymbol{x}} + \tilde{\boldsymbol{x}}^T \dot{\tilde{\boldsymbol{x}}}
$$
\n(5.7)

que, sustituyendo [\(5.5\)](#page-62-1) en [\(5.7\)](#page-62-2) queda

$$
\dot{V}(\boldsymbol{x}) = -a\tilde{\boldsymbol{x}}^T\tilde{\boldsymbol{x}} - a\tilde{\boldsymbol{x}}^T\tilde{\boldsymbol{x}} = -2a\tilde{\boldsymbol{x}}^T\tilde{\boldsymbol{x}} \tag{5.8}
$$

que cumple con las condiciones de [\(2.61\)](#page-38-0), por lo tanto, se verifica que [\(5.6\)](#page-62-3) es una función de Lyapunov para el sistema [\(5.5\)](#page-62-1) y este último es AESL.

## 5.2. Diseño de control basado en Lyapunov para el modelo con corrientes parásitas por cancelación de términos

Se retoma el modelo con corrientes parásitas como en 5.1:

$$
L\dot{x} + Rx + \gamma(x_C) = Bu \tag{5.9}
$$

Se plantea la siguiente función candidata de Lyapunov:

<span id="page-63-0"></span>
$$
V(\tilde{\boldsymbol{x}}) = \frac{1}{2}\tilde{\boldsymbol{x}}^T\tilde{\boldsymbol{x}}.\tag{5.10}
$$

Se obtiene la derivada de [\(5.10\)](#page-63-0) para verificar estabilidad asintótica como en [\(5.14\)](#page-63-1)

$$
\dot{V}(\tilde{\boldsymbol{x}}) = \frac{1}{2}\dot{\tilde{\boldsymbol{x}}}^{T}\tilde{\boldsymbol{x}} + \frac{1}{2}\tilde{\boldsymbol{x}}^{T}\dot{\tilde{\boldsymbol{x}}} = \tilde{\boldsymbol{x}}^{T}\dot{\tilde{\boldsymbol{x}}} \leq 0.
$$
\n(5.11)

De modo que para que cumpla las condiciones [\(2.61\)](#page-38-0) para que sea AESL, se debe encontrar una entrada u que satisfaga la desigualdad (5.11). Para esto, primero se pone  $\tilde{x}$  en términos de los parámetros del sistema:

$$
\dot{\tilde{\boldsymbol{x}}} = \dot{\boldsymbol{x}} - \dot{\boldsymbol{x}}_d = -\boldsymbol{L}^{-1}\boldsymbol{R}\boldsymbol{x} - \boldsymbol{L}^{-1}\boldsymbol{\gamma} + \boldsymbol{L}^{-1}\boldsymbol{B}\boldsymbol{u} - \dot{\boldsymbol{x}}_d, \tag{5.12}
$$

entonces, se sustituye en la ecuación (5.11) para obtener

$$
\dot{V}(\tilde{x}) = \tilde{x}^{T}(-L^{-1}Rx - L^{-1}\gamma + L^{-1}Bu - \dot{x}_d) \le 0,
$$
\n(5.13)

de donde se pasan los términos que no tienen como factor a  $u$  del lado derecho

<span id="page-63-1"></span>
$$
\tilde{\boldsymbol{x}}^T \boldsymbol{L}^{-1} \boldsymbol{B} \boldsymbol{u} \leq \tilde{\boldsymbol{x}}^T (\boldsymbol{L}^{-1} \boldsymbol{R} \boldsymbol{x} + \boldsymbol{L}^{-1} \boldsymbol{\gamma} + \dot{\boldsymbol{x}}_d), \tag{5.14}
$$

obteniendo así la condición necesaria que debe cumplir  $\boldsymbol{u}$  para que el sistema sea AESL:

$$
\boldsymbol{u} = \begin{bmatrix} \boldsymbol{I}_n & \mathcal{L}_c^{-1} \mathcal{L}_{ce} \end{bmatrix} (\boldsymbol{R} \boldsymbol{x} + \boldsymbol{\gamma}) - \left\{ \begin{bmatrix} \boldsymbol{I}_n & \mathcal{I} \end{bmatrix} \begin{bmatrix} \tilde{\boldsymbol{x}} \circ \left( \boldsymbol{C} \tilde{\boldsymbol{x}} + \dot{\boldsymbol{x}}_d - \begin{bmatrix} 0_{n \times n} & 0_{n \times p} \\ 0_{p \times n} & \mathcal{L}_e - \mathcal{A} \end{bmatrix} (\boldsymbol{R} \boldsymbol{x} + \boldsymbol{\gamma}) \end{bmatrix} \right] \right\} \odot [\mathcal{L}_c \ \mathcal{L}_{ce}] \ \tilde{\boldsymbol{x}},
$$
\n(5.15)

donde  $\oslash$  es el operador de división de Haddamard,  $\circ$  es el operador de producto de Haddamard,  $I_n$  es la matriz identidad de dimensión n y  $\mathcal{I}, \mathcal{L}_e, \mathcal{L}_c, \mathcal{L}_{ce}$ , A están definidos como en el Apéndice B.1.

## 5.3. Simulaciones

Para hacer las simulaciones de este esquema de control se utilizó el paquete Simulink $(\overline{R})$  de Matlab $(\overline{R})$ en el cual se hizo el siguiente diagrama de bloques (Figura 5.1) basado en el controlador desarrollado en las secciones anteriores.

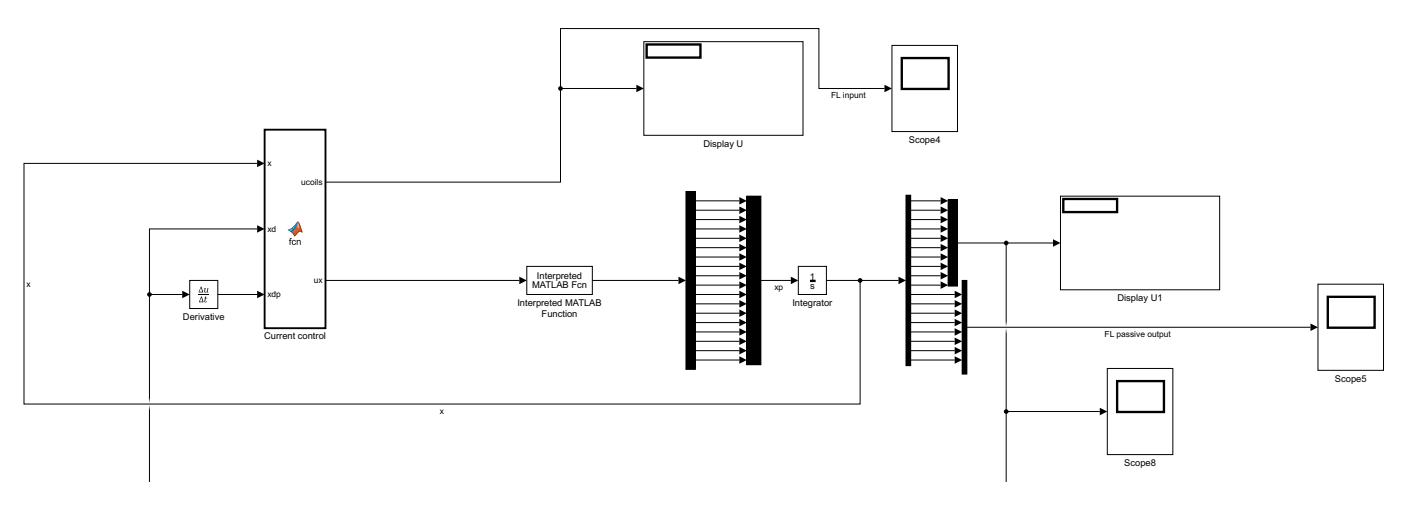

Figura 5.1: Diagrama de Simulink para el control de Linealización por Retroalimentación

por ejemplo. Los bloques de "Scope" tiene x "Current control" contiene este algoritmo, mientras que el bloque "Interpreted MATLAB Function" señales que se requieren ver de manera conjunta: las corrientes de las bobinas o las corrientes de los contiene la dinámica del sistema. Los multiplexores y demultiplexores sirven para seleccionar las Current control1 Derivative1 elementos pasivos por ejemplo. Los bloques de "Scope" tienen la función de adquirir y almacenar los Este diagrama corresponde al controlador de linealización por retroalimentación donde el bloque algoritmos fueron simulados al mismo tiempo con el fin de compararlos bajo las mismas condiciones. Las líneas cortadas que salen de la Figura 5.1 van hacia otros circuitos de la simulación ya que 3 datos que reciben en sus entradas para así formar las gráficas de estas variables conforme corre la simulación.

manera el efecto de la acción de control sobre el sistema. Las gráficas en las Figuras 5.2, 5.3 y 5.4 De este modo, se ejecutó la simulación para un tiempo de 3 segundos con el fin de apreciar de mejor muestran el desempeño del controlador de linealización por retroalimentación (LR). Los códigos de Matlab usados para cada bloque de función, así como el diagrama completo y especificaciones tanto en integradores como en derivadores, se describen con mayor detalle en el Apéndice D.

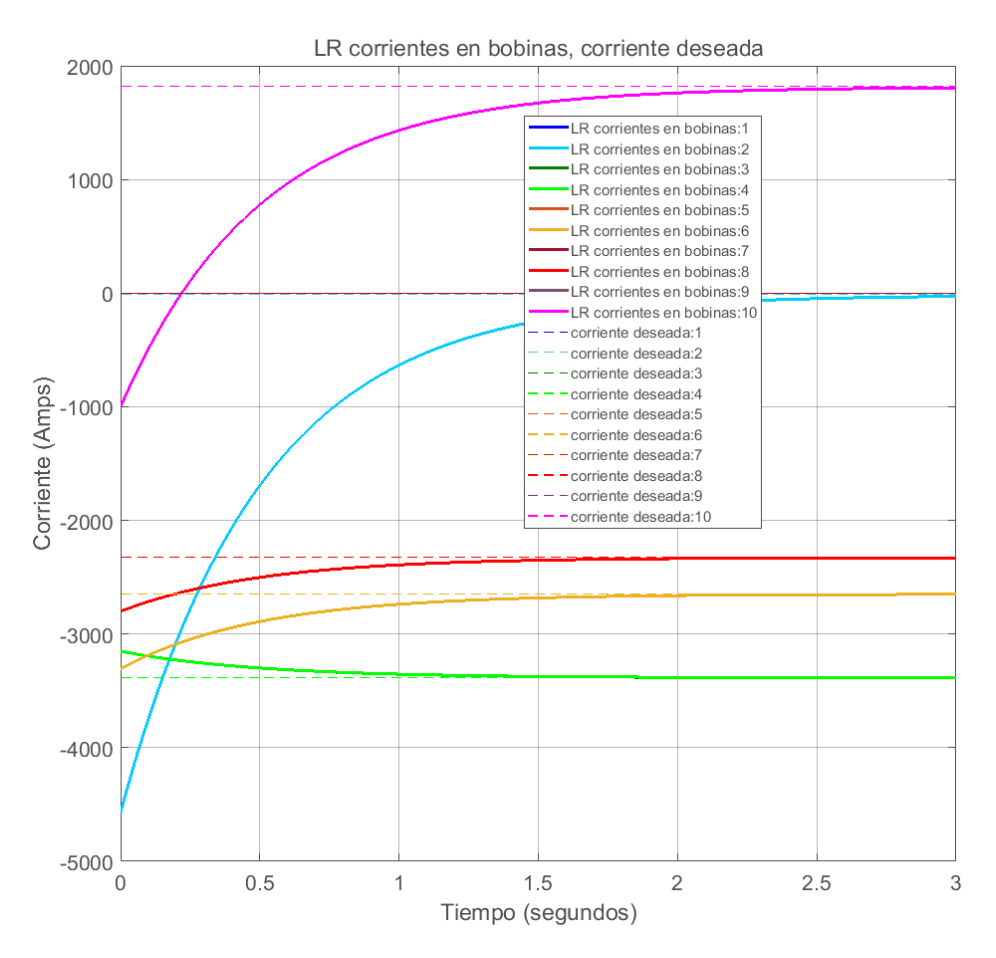

Figura 5.2: Gráfica de las salidas con el algoritmo de linealización por retroalimentación (LR).

La Figura 5.2 muestra el desempeño del controlador LR. Cada una de las corrientes en las bobinas de campo magnético poloidal está graficada con una línea sólida de color distinto. Las líneas punteadas son los valores de setpoint que corresponden a cada una de las corrientes (en líneas sólidas) necesarias para llevar la columna de plasma a la posición y forma deseados. Se observa que el controlador diseñado efectivamente logra controlar el sistema y llevarlo al punto de operación deseado en un lapso de tiempo de aproximadamente 2 segundos.

La Figura 5.3 muestra las corrientes en los circuitos pasivos y la corriente del plasma con el algoritmo de control de linealización por retroalimentación. Se puede observar que las corrientes se quedan en sus valores de inicio, por lo que efectivamente se mantienen acotadas como se diseñó. Esto es debido a que la linealización por retroalimentación cancela las componentes correspondientes de la dinámica no lineal.

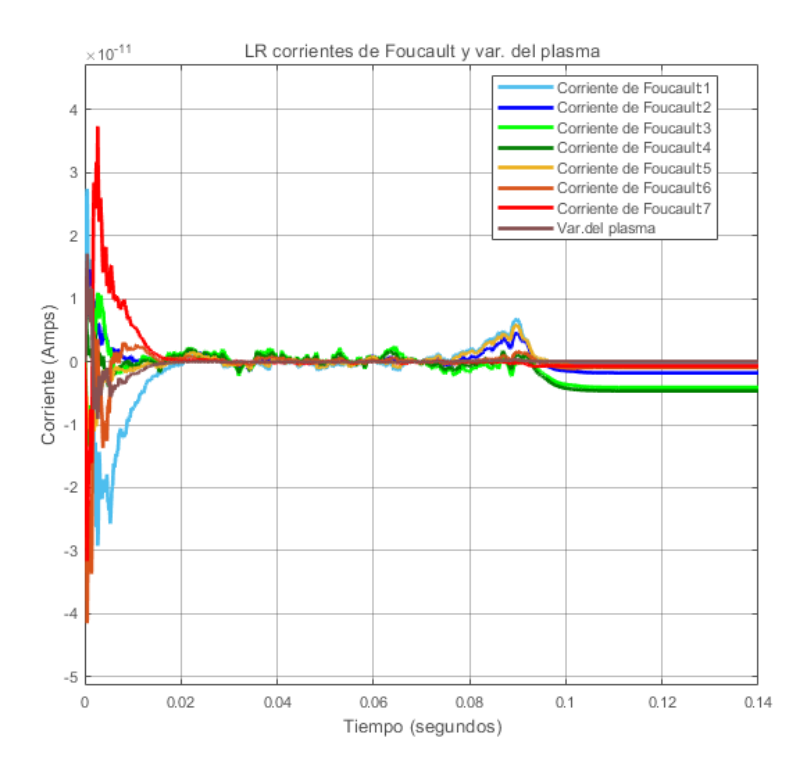

Figura 5.3: Gráfica de las corrientes parásitas en los elementos pasivos y de la variación de la corriente del plasma (8 - color rojo intenso). Sólo se alcanza a distinguir una línea recta en 0 por donde pasan todas las curvas que coinciden.

En la Figura 5.4 se observan los voltajes de salida del control de linealización por retroalimentación (LR). Se puede ver cómo estos van decayendo conforme los valores de corriente en las bobinas de campo magnético poloidal van convergiendo a sus valores deseados y quedan al final en valores prácticamente constantes que, de manera intuitiva, serían los valores del control equivalente.

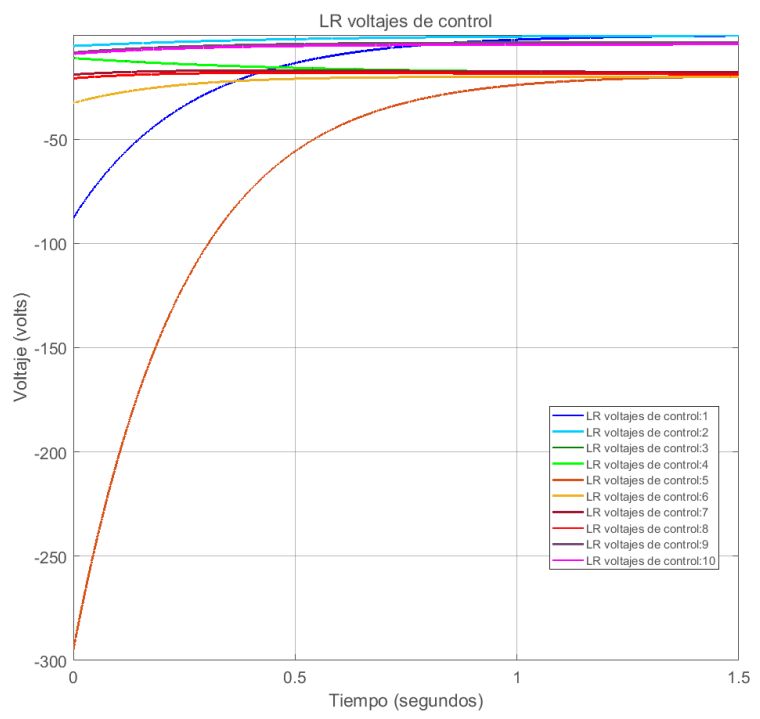

Figura 5.4: Gráfica de los voltajes de control del algoritmo de linealización por retroalimentación (LR).

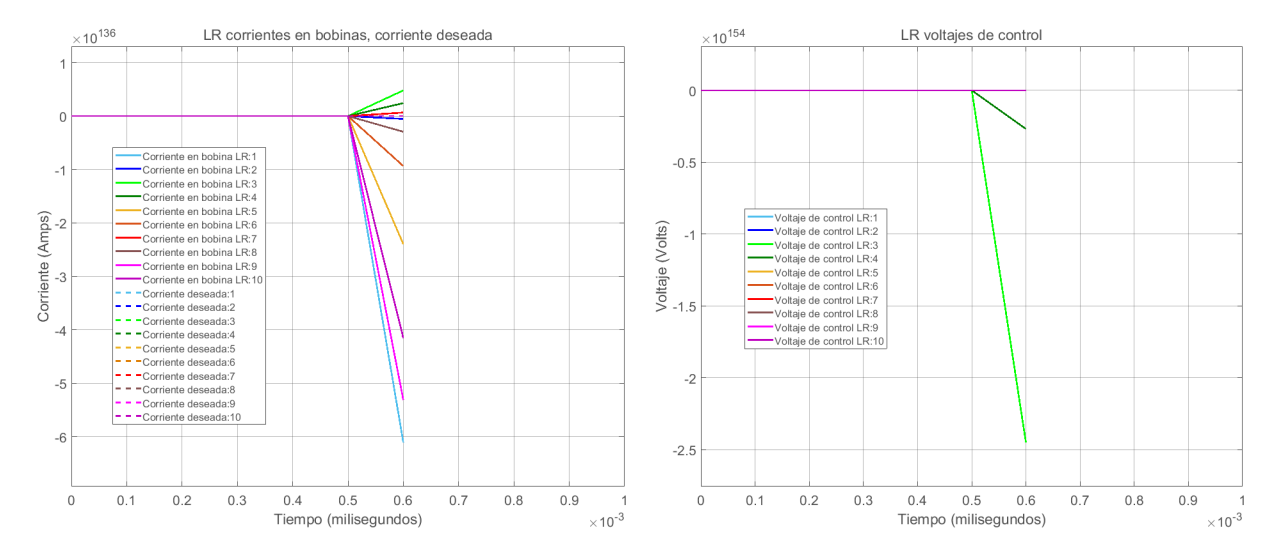

Figura 5.5: Gráficas de las corrientes en las bobinas (izquierda) y los voltajes de control (derecha) para el algoritmo de control de linearización por retroalimentación (LR) con cancelación de términos para el modelo con corrientes parásitas.

# Capítulo 6

# Control por modos deslizantes

El propósito del presente capítulo es mostrar los pasos mediante los cuales se logra el diseño de control de las corrientes en las bobinas, como primer paso fundamental para lograr el objetivo principal del presente trabajo: controlar la posición y la forma de la columna de plasma en un Tokamak. Como se mencionó en el capítulo 3, el objetivo es llevar al plasma de un equilibrio inicial  $x_0$  a uno deseado  $x_d$ :

$$
\boldsymbol{x}_{0} = \begin{bmatrix}\n-4570.55 \\
-4570.55 \\
-3151.93 \\
-3151.93 \\
-3304.18 \\
-3304.18 \\
-2800.58 \\
-2800.58 \\
-1000.24 \\
0 \\
68\n\end{bmatrix}, \quad \boldsymbol{x}_{d} = \begin{bmatrix}\n-17.77 \\
-17.76 \\
-3385.05 \\
-3384.87 \\
-2649.57 \\
-2649.56 \\
-2327.44 \\
1813.21 \\
1813.17 \\
0_{8}\n\end{bmatrix}, \quad \text{donde } \boldsymbol{0}_{8} = \begin{bmatrix}\n0 \\
0 \\
0 \\
0 \\
0 \\
0 \\
0 \\
0 \\
0 \\
0\n\end{bmatrix}.
$$

Es importante reconocer que se parte desde el problema más sencillo haciendo las modificaciones pertinentes en lo sucesivo con base en lo ya existente en la literatura. Asimismo se muestra una función de Lyapunov para cada caso, sin embargo esto es más que nada con fines de comparación con los otros controladores que se desarrollarán en los siguientes capítulos ya que el sistema resultante es lineal.

De esta forma se realiza el diseño de control por modos deslizantes y al final del capítulo se presentan las gráficas resultantes de las simulaciones únicamente como muestra; estos resultados serán analizados con mayor detalle en el capítulo 8.

## 6.1. Diseño de control por modos deslizantes MIMO

El control por modos deslizantes (MD) o SMC en inglés (Sliding Mode Control) es una de las ramas del control robusto.

Un algoritmo de control de este tipo nos permite [\[35\]](#page-134-1):

- Compensar incertidumbres paramétricas.
- Compensar dinámicas no modeladas o imprecisiones en el modelo, como modos resonantes, retrasos no considerados, actuación no ideal.
- Cuantificar y mejorar el desempeño.
- Convergencia en tiempo finito.  $\blacksquare$

Para esto se debe diseñar una superficie sobre la cual se va a deslizar el estado del sistema, llamada superficie deslizante,  $s \in \mathbb{R}^n$  (en este caso un vector de superficies deslizantes) con componentes  $s_i \in \mathbb{R}$  tales que

$$
s_i = \left(\frac{d}{dt} + \lambda_i\right)^{m_i - 1} (x_i - x_{d_i}), \quad \lambda_i, m_i \in \mathbb{R}^+, \tag{6.1}
$$

donde  $m_i$  es el grado relativo para cada estado. Entonces, para el modelo

$$
\dot{\boldsymbol{x}} = -\boldsymbol{L}^{-1}(\boldsymbol{R}\boldsymbol{x} + \boldsymbol{\gamma}(\boldsymbol{x}_c) - \boldsymbol{B}\boldsymbol{u})
$$
\n(6.2)

derivamos  $m_i$  veces cada variable de estado  $x_i$  hasta encontrar la entrada explícitamente.

$$
\dot{\boldsymbol{x}} = -\boldsymbol{L}^{-1}\boldsymbol{R}\boldsymbol{x} - \boldsymbol{L}^{-1}\boldsymbol{\gamma}(\boldsymbol{x}_c) + \boldsymbol{L}^{-1}\boldsymbol{u} \Rightarrow m_i = 1 \ \forall \ i,
$$

lo que implica que

$$
s_i = \left(\frac{d}{dt} + \lambda_i\right)^0 (x_i - x_{d_i}) = x_i - x_{d_i},\tag{6.3}
$$

$$
\therefore \quad s = x - x_d. \tag{6.4}
$$

A continuación, se consideran las cotas de las incertidumbres en el modelo de la siguiente forma [\[35\]](#page-134-1):

$$
L^{-1} = (I + \Delta)\hat{L}, \quad I, \Delta, \hat{L} \in \mathbb{R}^{n \times n}
$$
(6.5a)

$$
|\hat{\gamma} - \gamma| \le \Gamma, \quad \hat{\gamma}, \Gamma: \ \mathbb{R}^{n+3} \to \mathbb{R}^n \tag{6.5b}
$$

donde  $I$  es la matriz identidad,  $\Delta$  es la cota de incertidumbres paramétricas de  $L^{-1}$  con  $\hat{L}$  nuestra mejor medición o aproximación, Γ es una función cota positiva de la diferencia de γ real con respecto de la aproximada  $\hat{\gamma}$ .

Se obtiene el control equivalente  $\hat{u} \in \mathbb{R}^n$  considerando que  $\dot{s} = 0$  cuando  $\Delta = 0$  y  $\Gamma = 0$ :

$$
\dot{\boldsymbol{s}} = \dot{\boldsymbol{x}} - \dot{\boldsymbol{x}}_d = \boldsymbol{L}^{-1} \left( \boldsymbol{u} - \boldsymbol{R} \boldsymbol{x} - \boldsymbol{\gamma}(\boldsymbol{x}_c) \right) - \dot{\boldsymbol{x}}_d = \boldsymbol{0},\tag{6.6}
$$

que despejando

$$
\Rightarrow \hat{\boldsymbol{u}} = \boldsymbol{R}\boldsymbol{x} + \boldsymbol{\gamma} + \boldsymbol{L}\dot{\boldsymbol{x}}_d = \boldsymbol{R}\boldsymbol{x} + \hat{\boldsymbol{\gamma}} + \hat{\boldsymbol{L}}^{-1}\dot{\boldsymbol{x}}_d, \tag{6.7}
$$

$$
\therefore \quad \mathbf{u} = \hat{\mathbf{u}} - \bar{\mathbf{K}} \, sign(\mathbf{s}) = \mathbf{R}\mathbf{x} + \hat{\boldsymbol{\gamma}} + \hat{\boldsymbol{L}}^{-1}\dot{\mathbf{x}}_{d} - \hat{\boldsymbol{L}}^{-1}\bar{\mathbf{K}} \, sign(\mathbf{s}), \tag{6.8}
$$

tal que  $\bar{\bm{K}} \in \mathbb{R}^{n \times n}$  es una matriz diagonal cuyas componentes son las  $k_i$  ganancias del vector  $\bm{K} \in \mathbb{R}^n$ a obtener. También se define la función  $sign(s) : \mathbb{R}^n \to \mathbb{R}^n$  como

$$
sign(\boldsymbol{s}) = \begin{bmatrix} sign(s_1) \\ sign(s_2) \\ \vdots \\ sign(s_n) \end{bmatrix} .
$$
\n(6.9)

Se diseña  $K$  para que se cumplan las condiciones deslizantes

$$
\frac{1}{2}\frac{d}{dt}s_i^2 = \dot{s}_i s_i \le -\eta_i|s_i|, \quad \eta_i \in \mathbb{R}^+, \tag{6.10}
$$

y se obtiene así la condición (en el apéndice B.2 se puede ver el desarrollo paso a paso)

$$
\overline{\mathbf{K}}sign(\mathbf{s}) = -\mathbf{Z}\boldsymbol{\eta} - \boldsymbol{\Gamma} - \hat{\boldsymbol{L}}^{-1}(\boldsymbol{I} + \boldsymbol{\Delta})^{-1}\boldsymbol{\Delta}\dot{\boldsymbol{x}}_{d},
$$
\n(6.11)

donde  $\bm{\eta} \in \mathbb{R}^m$ , es el vector conformado por cada  $\eta_i, \, \bm{Z} \in \mathbb{R}^{m \times m}$  es una matriz diagonal conformada por cada uno de los elementos de  $sign(s)$ . La condición (6.11) asegura que la parte discontinua del control domine sobre las incertidumbres paramétricas, siempre y cuando estas no sobrepasen las cotas anteriormente especificadas, mientras que  $\hat{u}$  se encargará de controlar la dinámica (no lineal) propia del sistema, sin tomar en cuenta a las incertidumbres.

### 6.2. Función de Lyapunov

Para verificar la estabilidad de este controlador se puede proponer como función candidata de Lyapunov  $V_i \in \mathbb{R}$  para la dinámica de cada superficie deslizante  $s_i$  de la siguiente forma [\[35\]](#page-134-1):

$$
V_i(s_i) = \frac{1}{2}s_i^2,\tag{6.12}
$$

que siempre es positiva definida y cuya derivada es negativa definida por cumplir con las condiciones deslizantes. De esta forma, para el sistema en general, la función de Lyapunov sería

$$
V(\mathbf{s}) = \sum_{\forall i} V_i(s_i) = \frac{1}{2} \sum_{\forall i} s_i^2 = \frac{1}{2} \mathbf{s}^T \mathbf{s},
$$
\n(6.13)

que verifica estabilidad asintótica del origen. Sin embargo, para el diseño de este controlador se usó una variante de la Eq. (6.12) como función candidata de Lyapunov

$$
V(s) = \mathbf{s}^T \mathbf{L} \mathbf{s},\tag{6.14}
$$

que igualmente es positiva definida siempre y cuando la matriz de inductancias  $\bm{L}$  sea positiva definida, y su derivada es negativa definida con el controlador propuesto. En el apéndice B.2 se puede ver el paso a paso del diseño del controlador por modos deslizantes mediante esta función candidata de Lyapunov modificada.

## 6.3. Simulaciones

Las líneas cortadas que salen de la Figura 6.1 van hacia otros circuitos de la simulación ya que 3 algoritmos fueron simulados al mismo tiempo con el fin de compararlos bajo las mismas condiciones. En este caso, este diagrama corresponde al controlador por modos deslizantes donde el bloque "Current control"contiene este algoritmo, mientras que el bloque "Interpreted MATLAB Function"contiene la dinámica del sistema. Los multiplexores y demultiplexores sirven para seleccionar las señales que se requieren ver de manera conjunta: las corrientes de las bobinas o las corrientes de los elementos pasi-x vos por ejemplo. Los bloques de "Scope"tienen la función de adquirir y almacenar los datos que reciben en sus entradas para así formar las gráficas de estas variables conforme corre la simulación.

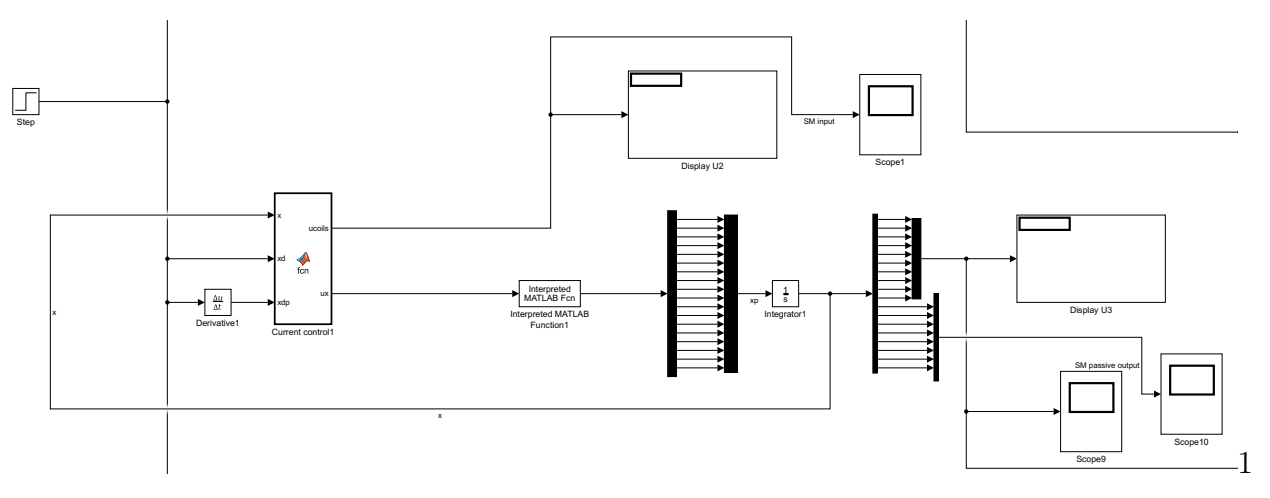

Figura 6.1: Diagrama de Simulink para el control por Modo Deslizante.

como en derivadores, se describen con mayor detalle en el Apéndice D. para cada bloque de función, así como el diagrama completo y especificaciones tanto en integradores muestran el desempeño del controlador por modos deslizantes (MD). Los códigos de Matlab usados manera el efecto de la acción de control sobre el sistema. Las gráficas en las figuras 6.2, 6.3 y 6.4 De este modo, se ejecutó la simulación para un tiempo de 3 segundos con el fin de apreciar de mejor

#### considerando entradas en lo 6.3.1. Simulación considerando entradas en los elementos con corrientes parásitas

trolar el sistema y llevarlo al punto de operación deseado en un lapso de tiempo de aproximadamente x La Figura 6.2 muestra en la primera gráfica que el controlador MD diseñado efectivamente logra con-3 segundos. Se muestran cada una de las corrientes en las bobinas de campo magnético poloidal con un color distinto; cada color corresponde a la corriente en cada una de las bobinas. Del mismo modo, ambas gráficas están en la misma escala tanto de tiempo como de amplitud para facilitar su comparación.

En esta primera gráfica de la Figura 6.2 con el controlador MD se observa que cada una de las curvas de corrientes converge de manera 'recta' hacia el valor deseado y abruptamente cambia de pendiente para quedarse en ese valor, mientras que en la segunda gráfica con el controlador lineal las curvas de corrientes son más suaves convergiendo de manera exponencial a cada valor deseado. Asimismo, en ambas gráficas se ve que cada corriente tiene un tiempo de convergencia diferente, aunque se nota más esta diferencia con el controlador MD.
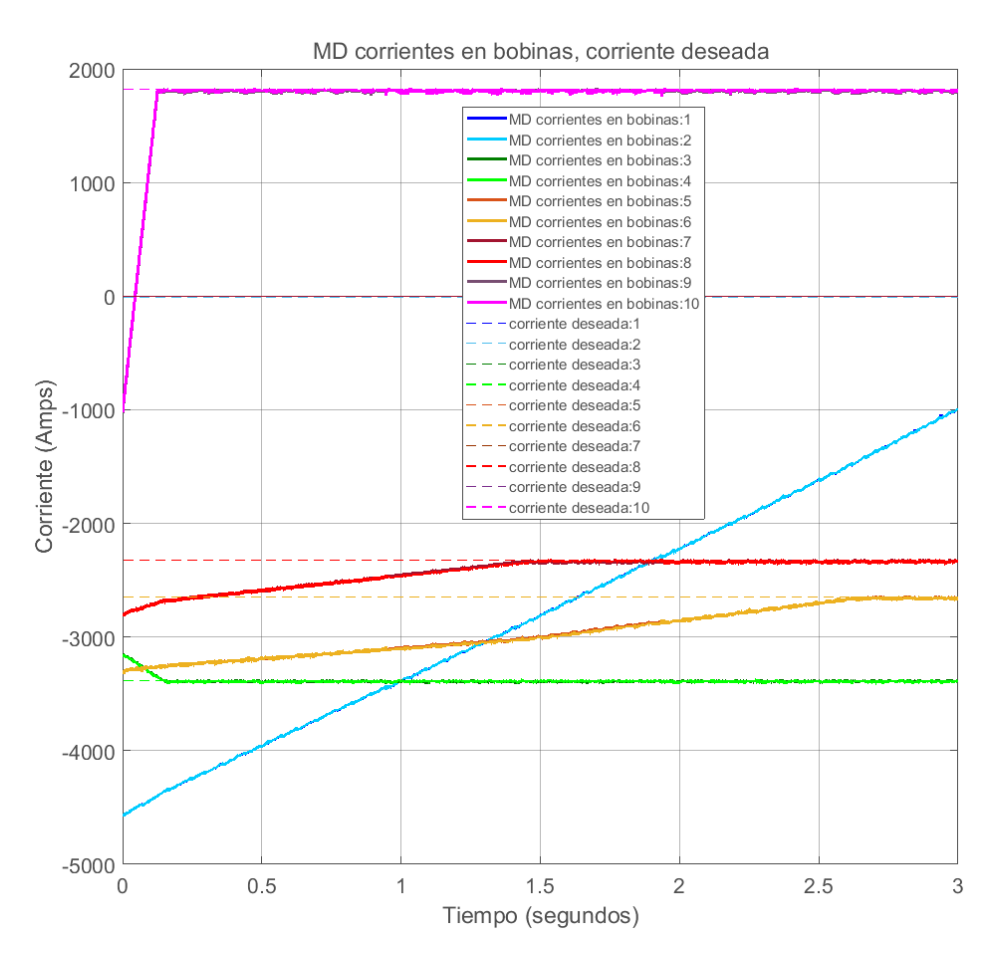

Figura 6.2: Gráfica de las salidas con el algoritmo por modos deslizantes MD.

En la Figura 6.3 se grafican las corrientes en los circuitos pasivos del sistema y la corriente del plasma. Se puede observar que todas las corrientes tienen el característico 'chattering' debido al algoritmo de control MD de naturaleza discontinuo. Sin embargo, este 'chattering' es más pronunciado en las corrientes de los circuitos pasivos que en la corriente del plasma. Asimismo, se ve que la corriente del plasma se mantiene prácticamente en el valor de inicio de 10<sup>6</sup> A. Por otro lado se aprecia que las corrientes de los circuitos pasivos oscilan de una manera particular generando una gráfica como de diente de sierra en el tiempo anterior al cual converge la última corriente de las bobinas de campo poloidal; una vez que todas las corrientes activas han convergido, las corrientes pasivas parecen mantenerse oscilando de manera constante cerca del origen con una menor cota que al inicio.

Finalmente, en la Figura 6.4 se muestra una gráfica de los voltajes de control en cada una de las bobinas de campo poloidal. Se puede ver que al inicio los voltajes describen trayectorias prácticamente rectas, lo que muestra la capacidad de convergencia en tiempo finito a los valores deseados del controlador MD, contraria a la convergencia exponencial de otros controladores. Una vez que cada una de las corrientes en las bobinas converge a su valor de referencia, se observa que los voltajes presentan un comportamiento de 'chattering' de manera similar a lo que se ve en la Figura 6.3.

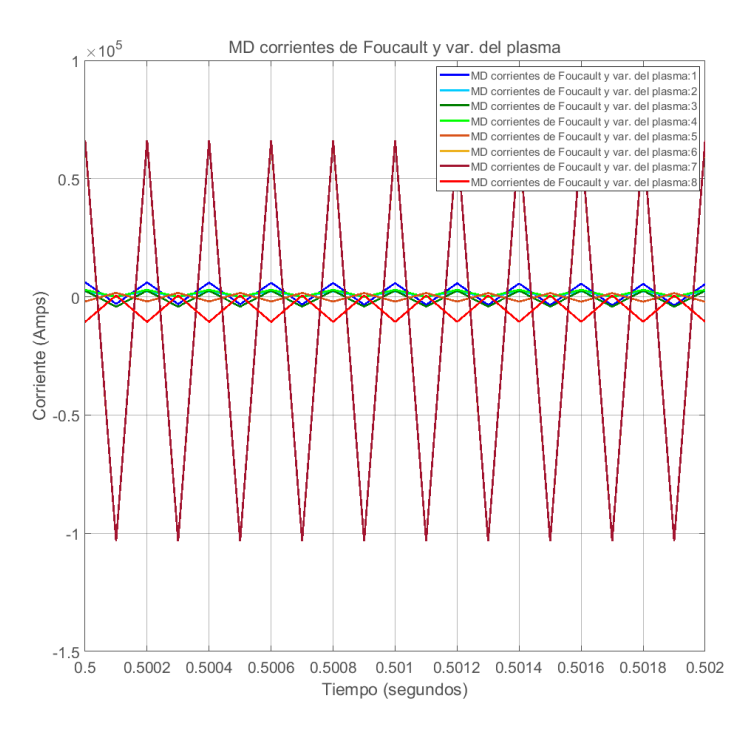

Figura 6.3: Gráfica de las corrientes parásitas en los elementos pasivos y de la variación de la corriente del plasma (8 - color rojo intenso).

El diseño de un controlador por modos deslizantes MIMO que considere las corrientes parásitas resulta aún más complejo, por lo que no se incluye en este trabajo.

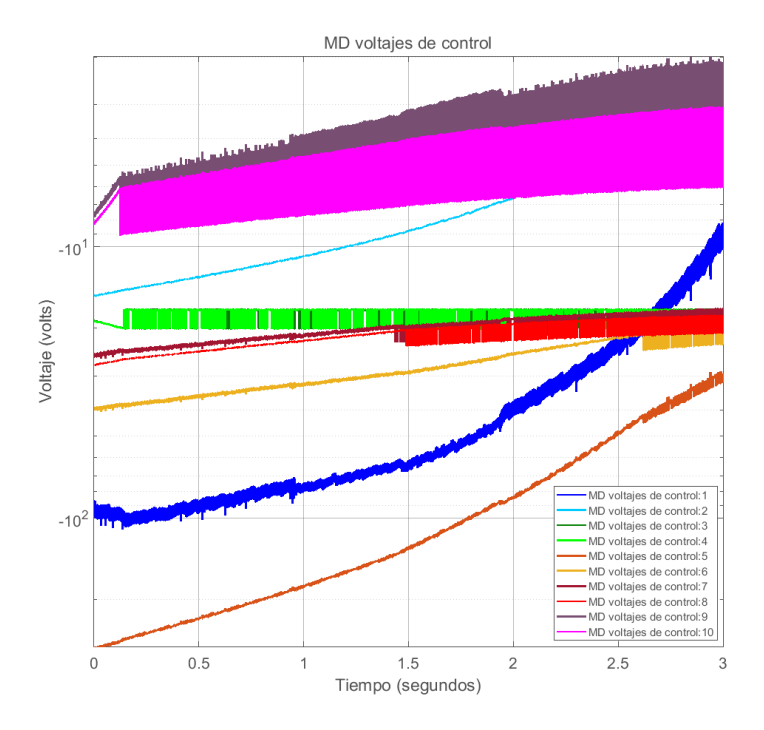

Figura 6.4: Gráfica de los voltajes de control del algoritmo por modos deslizantes MD. Nótese que la escala del eje de Voltaje es logarítmica.

### Capítulo 7

## Control basado en rediseño de Lyapunov con cancelación de singularidades

El propósito del presente capítulo es mostrar los pasos mediante los cuales se logra el diseño de control de las corrientes en las bobinas, como primer paso fundamental para lograr el objetivo principal del presente trabajo: controlar la posición y la forma de la columna de plasma en un Tokamak. Como se mencionó en el capítulo 3, el objetivo es llevar al plasma de un equilibrio inicial  $x_0$  a uno deseado  $x_d$ :

$$
\boldsymbol{x}_{0} = \begin{bmatrix}\n-4570.55 \\
-4570.55 \\
-3151.93 \\
-3151.93 \\
-3304.18 \\
-2800.58 \\
-1000.24 \\
0 \\
6\n\end{bmatrix}, \quad \boldsymbol{x}_{d} = \begin{bmatrix}\n-17.77 \\
-17.76 \\
-3385.05 \\
-3384.87 \\
-2649.57 \\
-2649.57 \\
-2827.44 \\
-2327.44 \\
1813.21 \\
1813.17 \\
0_8\n\end{bmatrix}, \quad \text{donde } \boldsymbol{0}_{8} = \begin{bmatrix}\n0 \\
0 \\
0 \\
0 \\
0 \\
0 \\
0 \\
0 \\
0 \\
0\n\end{bmatrix}.
$$

Es importante reconocer que se parte desde el problema más sencillo haciendo las modificaciones pertinentes en lo sucesivo con base en lo ya existente en la literatura.

De esta forma se realiza el diseño por rediseño de Lyapunov con cancelación de singularidades y al final del capítulo se presentan las gráficas resultantes de las simulaciones únicamente como muestra; estos resultados serán analizados con mayor detalle en el capítulo 8.

### 7.1. Diseño de control basado en Lyapunov con cancelación de singularidades

Para nuestro modelo

$$
\dot{\boldsymbol{x}} = -\boldsymbol{L}^{-1}(\boldsymbol{R}\boldsymbol{x} + \boldsymbol{\gamma}(\boldsymbol{x}_c) - \boldsymbol{B}\boldsymbol{u}),\tag{7.1}
$$

se diseña una entrada de control [\[43\]](#page-135-0)

$$
\mathbf{u} = -\mathbf{K}\tilde{\mathbf{x}} + \mathbf{R}\mathbf{x}_d + \boldsymbol{\rho}(\mathbf{x}, \tilde{\mathbf{x}}), \tag{7.2}
$$

donde el segundo término  $Rx_d$  es agregado para compensar ciertos términos en la función candidata de Lyapunov, lo cual se aprecia en la ecuación (B.75) del apéndice B. De este modo, el sistema en lazo cerrado

$$
\dot{\boldsymbol{x}} = -\boldsymbol{L}^{-1}\left[\left(\boldsymbol{R}-\boldsymbol{B}\boldsymbol{K}\right)\boldsymbol{x} + \boldsymbol{\gamma}(\boldsymbol{x}_c) + \boldsymbol{B}\boldsymbol{K}\boldsymbol{x}_d - \boldsymbol{B}\boldsymbol{\rho}(\boldsymbol{x},\tilde{\boldsymbol{x}})\right].\tag{7.3}
$$

Se propone la siguiente función candidata de Lyapunov en función de  $\tilde{x} = x - x_d$ :

$$
V(\tilde{\boldsymbol{x}}) = \frac{1}{2}\tilde{\boldsymbol{x}}^T \boldsymbol{L} \tilde{\boldsymbol{x}},\tag{7.4}
$$

y se diseña  $\boldsymbol{K}$  como en un controlador LQR (aunque en el artículo original [\[43\]](#page-135-0) se menciona que podría ser por asignación de polos) para que parte lineal de la derivada de la función candidata de Lyapunov (7.4) sea negativa semidefinida.

De este modo, la derivada de la función candidata de Lyapunov (7.4) queda:

$$
\dot{V}(\tilde{x}) = -\tilde{x}^T Q \tilde{x} - \tilde{x}^T P L^{-1} R x_d + \tilde{x}^T P L^{-1} B K x_d - x_d^T R^T L^{-T} P \tilde{x} + x_d^T K^T B^T L^{-T} P \tilde{x} - 2 \tilde{x}^T P L^{-1} \gamma(x_c) - 2 \tilde{x}^T P L^{-1} B \rho(x, \tilde{x}),
$$
\n(7.5)

donde se debe de cumplir que  $\dot{V} < 0$  para toda  $\tilde{x} \neq 0$  y  $\dot{V} = 0$  cuando  $\tilde{x} = 0$  para asegurar que el sistema en lazo cerrado sea AESL.

Entonces, se diseña  $\rho(x, \tilde{x})$  para compensar no linealidades, dominarlas o usarlas para nuestro beneficio. Al mismo tiempo, se debe diseñar para que  $\tilde{x} = 0$  sea un punto de equilibrio del sistema.

De este modo, la entrada de control queda de la siguiente forma

$$
\boldsymbol{u} = -\boldsymbol{K}\tilde{\boldsymbol{x}} + \boldsymbol{R}\boldsymbol{x}_d + \boldsymbol{\gamma},\tag{7.6}
$$

la cual garantiza que el punto  $\tilde{x} = 0$  es un punto de equilibrio AESL. El desarrollo paso a paso puede consultarse en el Apéndice B.5.

### 7.2. Simulaciones

Las líneas cortadas que salen de la Figura 7.1 van hacia otros circuitos de la simulación ya que 3 algoritmos fueron simulados al mismo tiempo con el fin de compararlos bajo las mismas condiciones. En este caso, este diagrama corresponde al controlador basado en Lyapunov con cancelación de singularidades donde el bloque "Current control"contiene este algoritmo, mientras que el bloque "Interpreted MATLAB Function"contiene la dinámica del sistema. Los multiplexores y demultiplexores sirven para seleccionar las señales que se requieren ver de manera conjunta: las corrientes de las bobinas o las corrientes de los elementos pasivos por ejemplo. Los bloques de "Scope"tienen la función de adquirir y almacenar los datos que reciben en sus entradas para así formar las gráficas de estas variables conforme corre la simulación.

De este modo, se ejecutó la simulación para un tiempo de 3 segundos con el fin de apreciar de mejor manera el efecto de la acción de control sobre el sistema. Las gráficas en las figuras 7.2, 7.3 y 7.4 muestran el desempeño del controlador con cancelación de singularidades (CS). Los códigos de

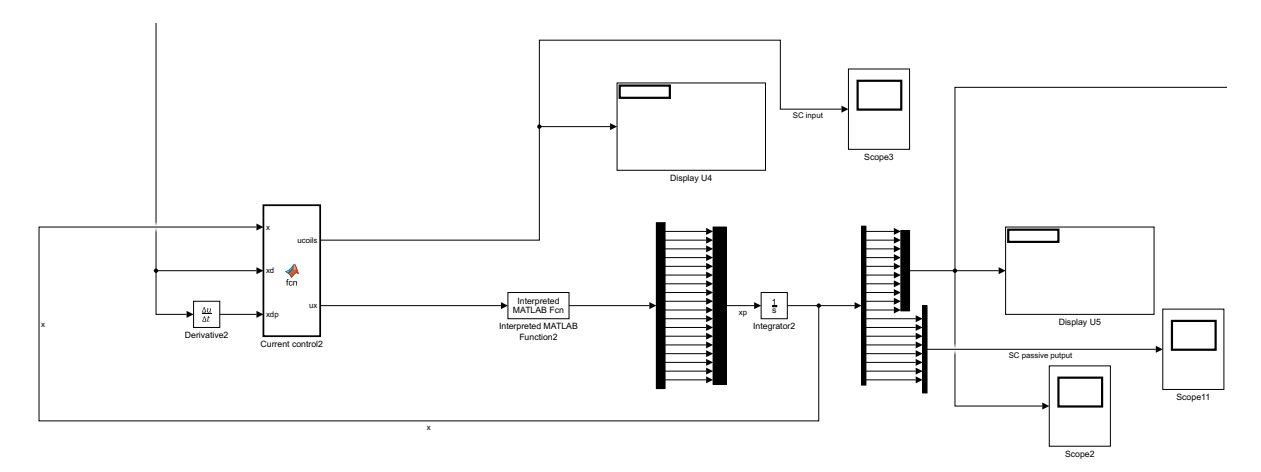

Figura 7.1: Diagrama de Simulink para el control por Cancelación de Singularidades.

Matlab usados para cada bloque de función, así como el diagrama completo y especificaciones tanto en integradores como en derivadores, se describen con mayor detalle en el Apéndice D.

La Figura 7.2 muestra en la primera gráfica que el controlador diseñado efectivamente logra controlar el sistema y llevarlo al punto de operación deseado en un lapso de tiempo de aproximadamente 0.25 segundos. La segunda gráfica de la Figura 7.2 muestra que el controlador por retroalimentación de estados lineal también logra controlar al sistema y llevarlo al punto de operación deseado en un tiempo de aproximadamente 1 segundo. En ambas gráficas se muestran cada una de las corrientes en las bobinas de campo magnético poloidal con un color distinto; cada color corresponde a la misma bobina de campo poloidal en ambas gráficas de modo que se puedan comparar adecuadamente. Del mismo modo, ambas gráficas están en la misma escala tanto de tiempo como de amplitud para facilitar su comparación.

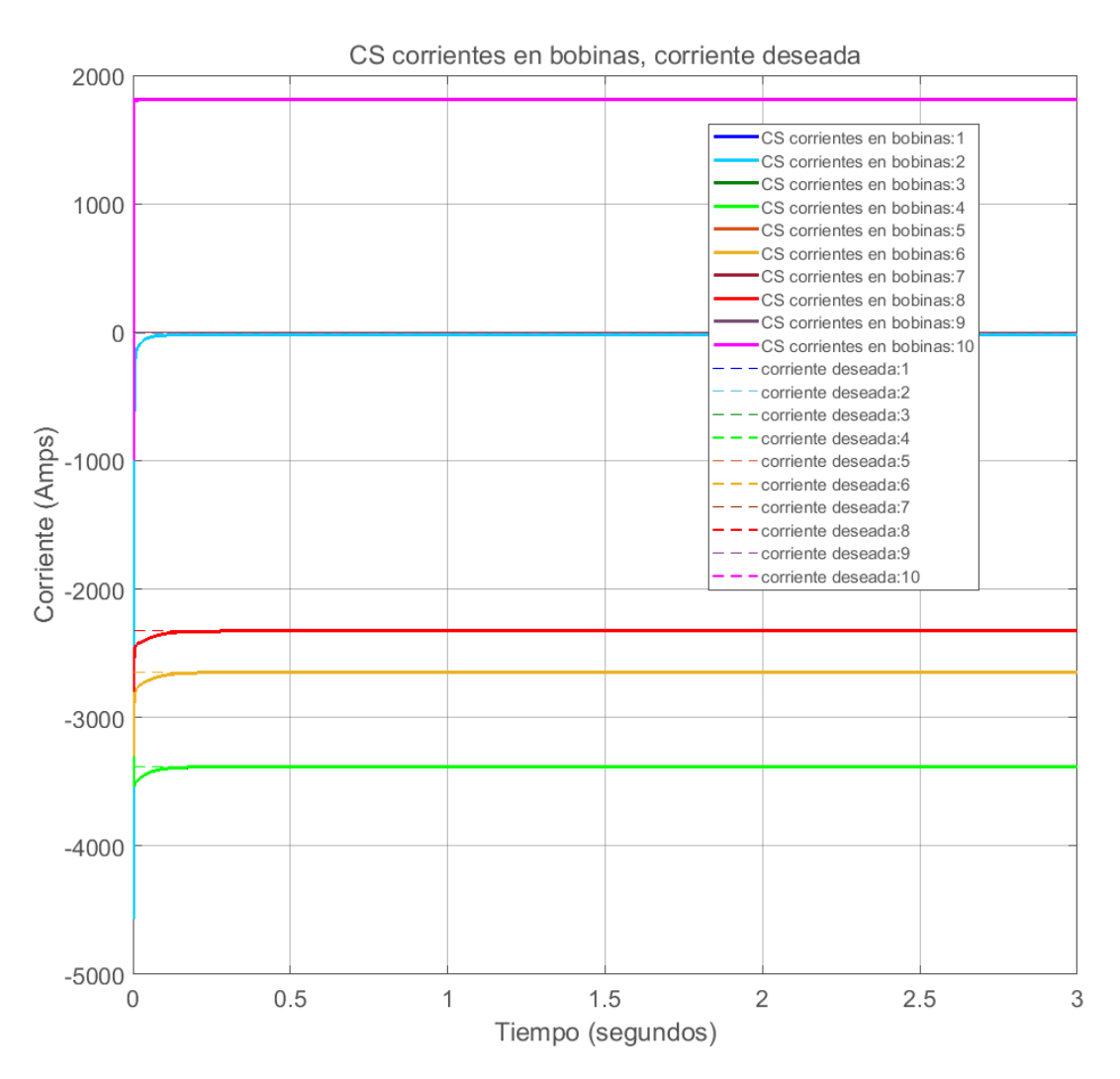

Figura 7.2: Gráfica de las salidas con el algoritmo por cancelación de singularidades CS.

En la Figura 7.3 se grafican los voltajes de entrada que genera el controlador basado en Lyapunov con cancelación de singularidades. Se observa que las entradas de control presentan un sobrepaso al inicio, lo cual provoca que las corrientes respondan mucho más rápido que con otros algoritmos de control por lo que la convergencia se logra en menos tiempo que un segundo. Esto también es producto de diseñar la parte lineal del controlador mediante LQR.

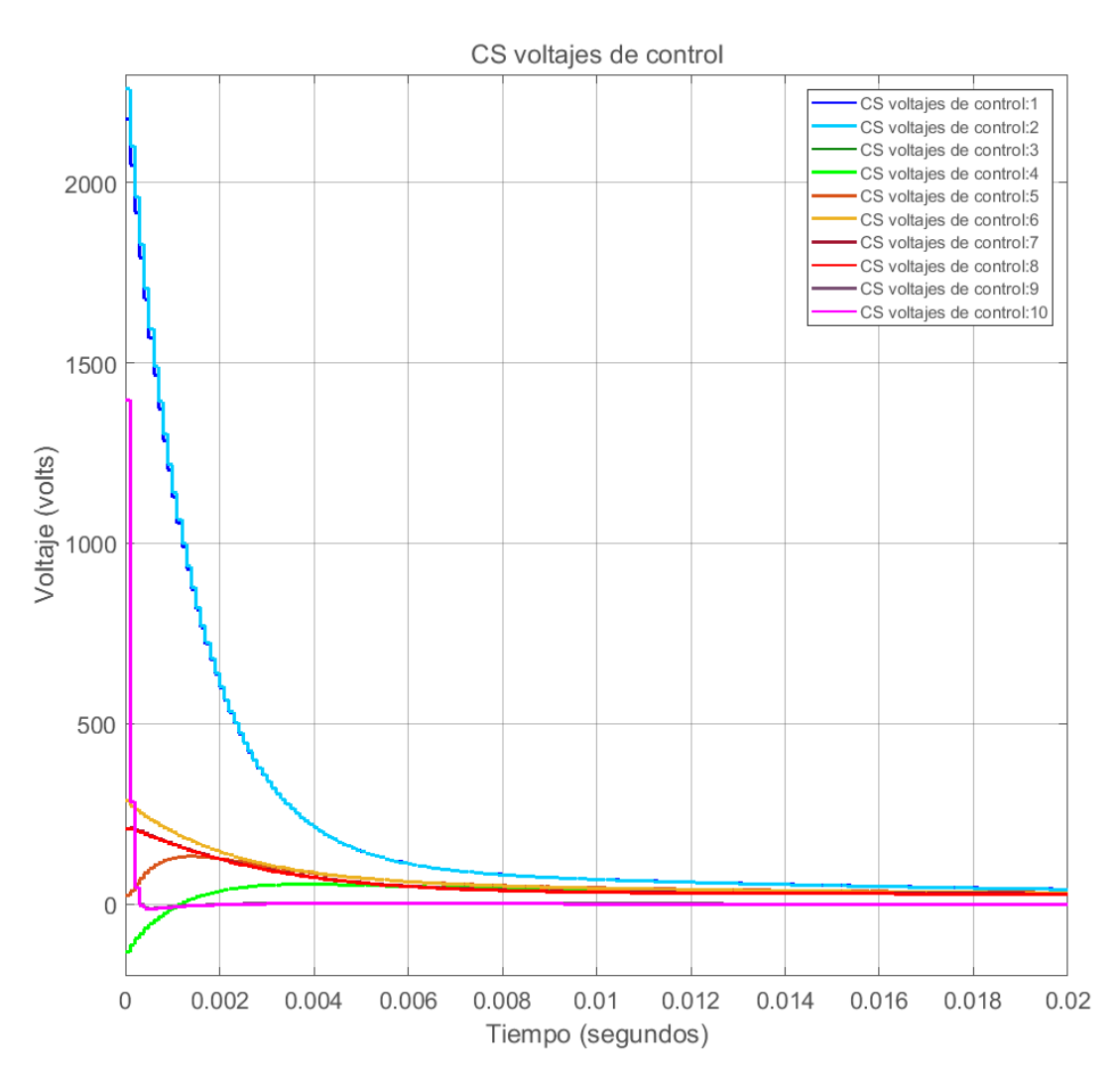

Figura 7.3: Gráfica de los voltajes de control del algoritmo por cancelación de singularidades CS.

Finalmente, en la Figura 7.4 se muestra una gráfica de las corrientes en los circuitos pasivos. Se observa que estas se mantienen acotadas con un sobrepaso inicial producto del sobrepaso de los voltajes de entrada en ese lapso de tiempo. Después de 0.5 segundos no se alcanza a distinguir cambio en los valores de corriente.

La Figura 7.5 simplemente es un acercamiento o ampliación de la parte inicial de los primeros 0.2 segundos de las corrientes de los elementos pasivos de la simulación para poder ver mejor los transitorios iniciales. Se logra observar que el sobrepaso de las corrientes es menor a 50kA y desciende progresivamente conforme la entrada de control hasta estabilizarse al final de los 0.02 segundos.

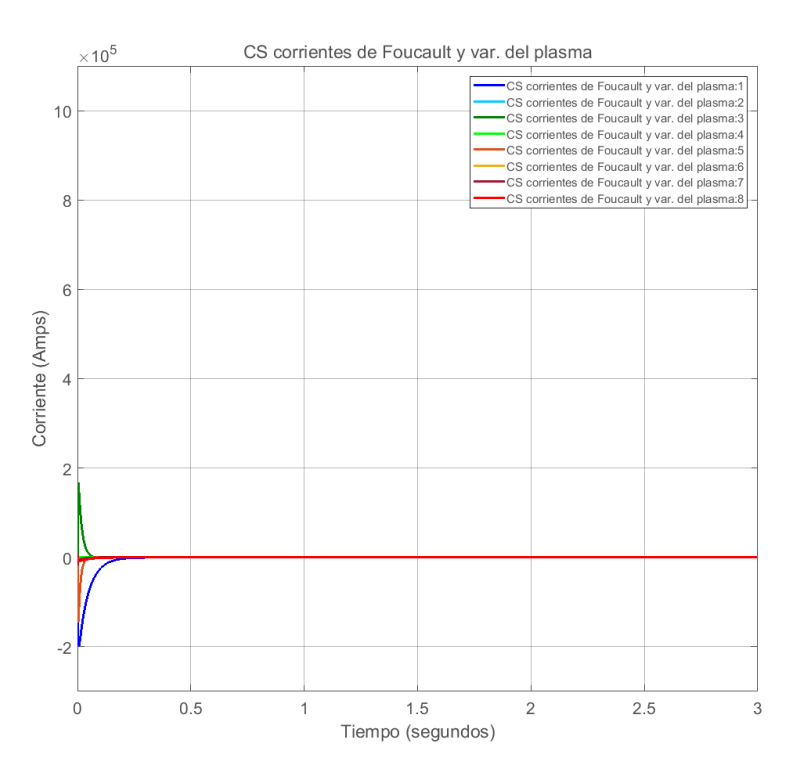

Figura 7.4: Gráfica de las corrientes parásitas en los elementos pasivos y de la variación de la corriente del plasma (8 - color rojo intenso).

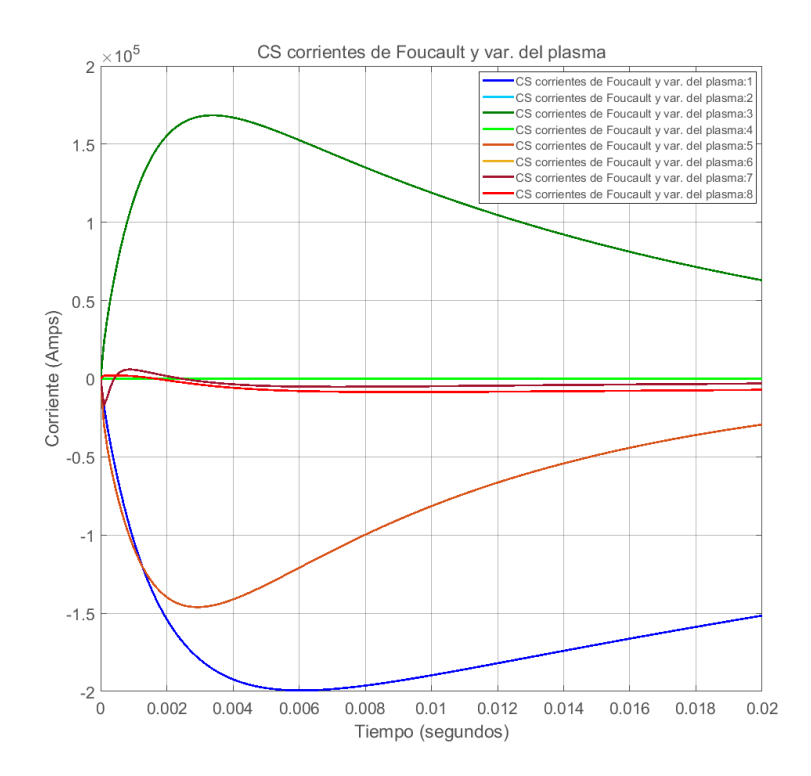

Figura 7.5: Gráfica de las corrientes parásitas en los elementos pasivos y de la variación de la corriente del plasma (8 - color rojo intenso) con acercamiento.

### Capítulo 8

### Análisis de resultados

Como se pudo observar en los capítulos anteriores, los 3 algoritmos de control consiguen controlar al sistema bajo las condiciones dadas en cada caso. Se consideraron como condiciones iniciales  $\boldsymbol{x}_i$ , y como punto de operación deseado (setpoint)  $x_d$ :

$$
x_{i} = \begin{bmatrix} -4570.55 \\ -4570.55 \\ -3151.93 \\ -3151.93 \\ -3304.18 \\ -2800.58 \\ -2800.58 \\ -1000.24 \\ -1000.24 \\ 0_{8} \end{bmatrix}, x_{d} = \begin{bmatrix} -17.77 \\ -17.76 \\ -3385.05 \\ -3384.87 \\ -2649.57 \\ -2649.56 \\ -2327.44 \\ 1813.21 \\ 1813.17 \\ 0_{8} \end{bmatrix}, \text{ donde } 0_{8} = \begin{bmatrix} 0 \\ 0 \\ 0 \\ 0 \\ 0 \\ 0 \\ 0 \\ 0 \\ 0 \end{bmatrix}.
$$

$$
(8.1)
$$

Estos puntos se eligieron suponiendo dos equilibrios con una elongación  $\kappa$  y con triangularidad  $\delta$  acordes con el diseño conceptual HF-ULART [\[29\]](#page-134-0) para verificar el funcionamiento de estos algoritmos de control. Los valores de corrientes de estos equilibrios, como se vio en el Capítulo 3, se obtuvieron mediante simulación en Matlab con ayuda del código Fiesta. En la Figura 8.1 se muestran ambos equilibrios de forma gráfica, donde los contornos de color rojo representan la última superficie cerrada donde se encuentra confinado el plasma, los rectángulos naranjas son las bobinas de campo poloidal, los rectángulos azules representan simbólicamente la estructura de la cámara y las líneas de campo magnético están en azul. En este sentido, al probar los algoritmos de control, las corrientes en el Tokamak deberían ir del punto  $x_i$  al punto  $x_d$  describiendo trayectorias propias para cada algoritmo.

En este capítulo analizaremos y compararemos brevemente estas trayectorias para así mostrar las características de cada controlador. Asimismo compararemos el controlador que dé mejores resultados con el LQR óptimo lineal usado ampliamente en la literatura [\[5,](#page-133-0) [10,](#page-133-1) [20\]](#page-134-1).

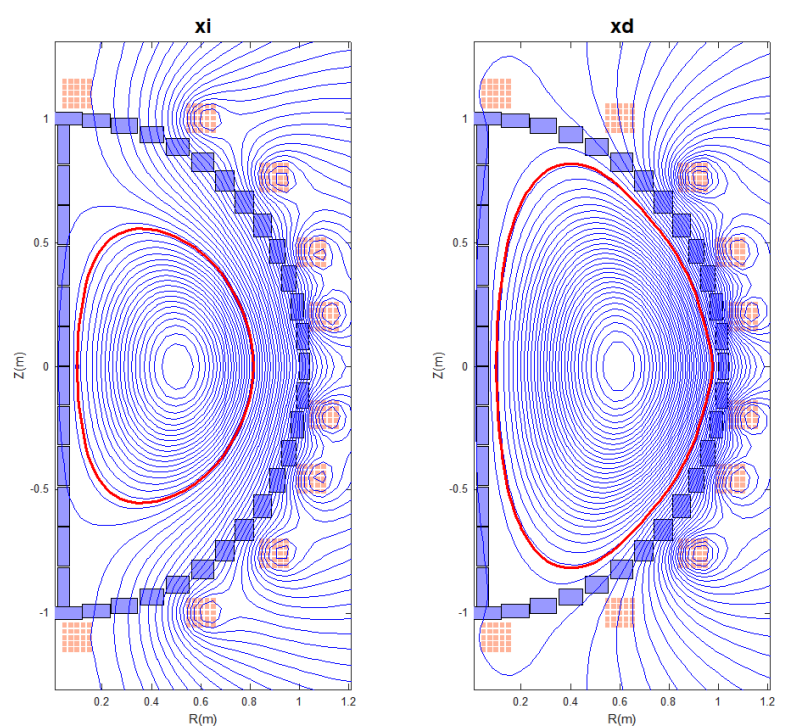

Figura 8.1: Gráficas de los equilibrios con corrientes  $x_i$  (izquierda) y  $x_d$  (derecha).

### 8.1. Comparación de los algoritmos no lineales obtenidos.

Para analizar el comportamiento de los controladores obtenidos en los capítulos anteriores realizaremos una comparación entre ellos con las simulaciones realizadas.

Como se observa en la Figura 8.2, en el primer algoritmo, Linealización por Retroalimentación (LR), el control logra llevar los estados al punto de operación deseado de manera asintótica. Cabe mencionar que en esta simulación, el modelo de control excluye la ausencia de entrada en los estados relacionados con las corrientes parásitas, es decir, se incluyen entradas en el modelo en aquellos estados subactuados para hacer que éstos se vuelan actuados. Además, es notorio que las curvas que describen las corrientes son bastante suaves.

Por otra parte, el segundo algoritmo de control, por Modo Deslizante (MD), logra llevar al sistema de control al punto de operación deseado en tiempo finito [\[15,](#page-133-2) [35\]](#page-134-2), lo cual se observa claramente en la Figura 8.2. Sin embargo, después de que cada corriente converge al valor deseado, se observa una ligera saturación (chattering) alrededor del valor deseado, lo cual es una clara manifestación de la naturaleza discontinua del esquema de control basado en modos deslizantes de primer orden [\[15,](#page-133-2) [35,](#page-134-2) [21\]](#page-134-3). Esto se ve de mejor manera en la Figura 8.5. De igual modo, se observa que cada corriente converge a distinta velocidad, de modo que algunas llegan a su valor deseado en menos de 0.5 segundos, mientras que otras tardan más de 3 segundos en lograrlo. Asimismo, al llegar a su valor deseado, las corrientes describen curvas con cambios abruptos de pendiente, muy común en este tipo de controladores.

El tercer algoritmo de control, obtenido con base en Cancelación de Singularidades (CS) en el diseño basado en Lyapunov [\[43\]](#page-135-0), logra llevar a las corrientes de las bobinas a los valores deseados en un tiempo mucho menor que los algoritmos anteriores, aproximadamente en 0.2 segundos, incluso considerando el modelo no lineal subactuado. Convergen tan rápido que no se alcanza a distinguir continuidad, aunque no se ve tampoco chattering como en el segundo controlador. Más adelante, en la Figura 8.6, se ve con mayor claridad el comportamiento de este controlador, donde las corrientes "más rápidas"convergen en menos de 0.001 segundos, y las "más lentas"en 0.02 segundos.

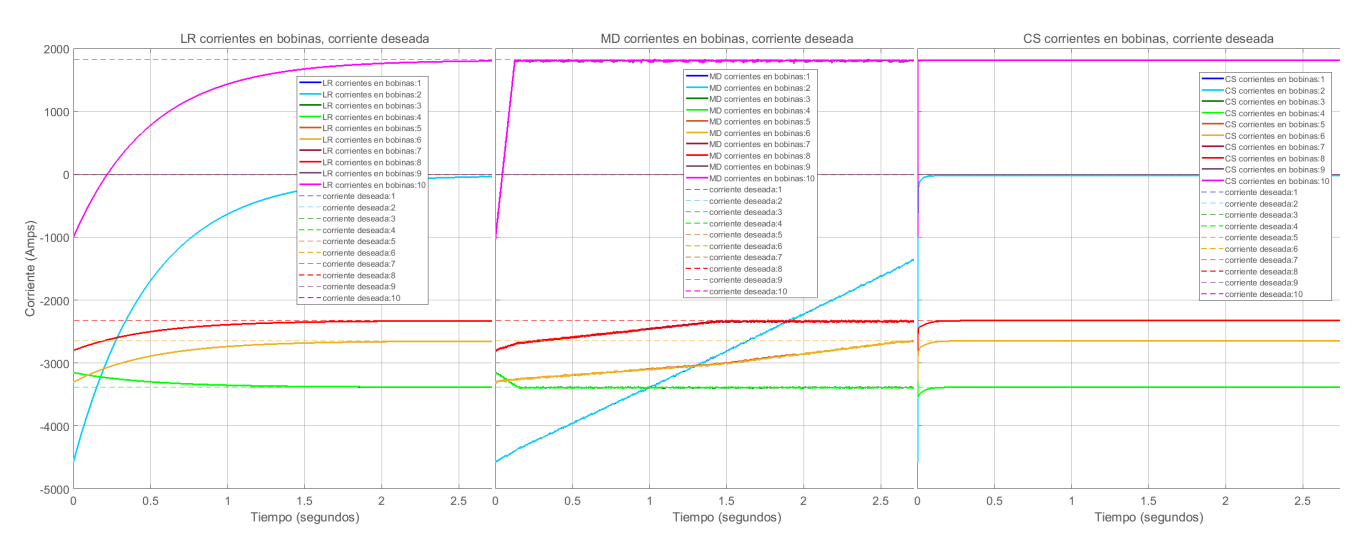

Figura 8.2: Gráficas de las corrientes en las bobinas de campo poloidal con los 3 algoritmos: Linealización por Retroalimentación (LR), Modo Deslizante (MD) y Cancelación de Singularidades (CS). Las corrientes están en líneas sólidas, mientras que sus valores de setpoint están en lineas intermitentes. Las 3 gráficas están en la misma escala.

Comparándolos, el LR parece más lento tomando en cuenta que todas las variables de estado deben llegar al valor deseado prácticamete al mismo tiempo, similar al CS que lo realiza al menos 10 veces más rápido. Por el contrario, con el MD cada corriente llega a su valor deseado en distinto tiempo. Algo que tienen en común todas las gráficas es que se observa sólo la mitad de las curvas, esto es porque están encimadas unas con otras, es decir, ocupan exactamente el mismo lugar y sólo se ve la que pasa por arriba. La razón de esto es que las bobinas son simétricas en pares y comparten las mismas condiciones iniciales, setpoint y dinámica en lazo cerrado.

Para hacer un mejor análisis es necesario considerar también los esfuerzos de control que exige cada uno de estos algoritmos, los cuales se pueden observar en la Figura 8.3.

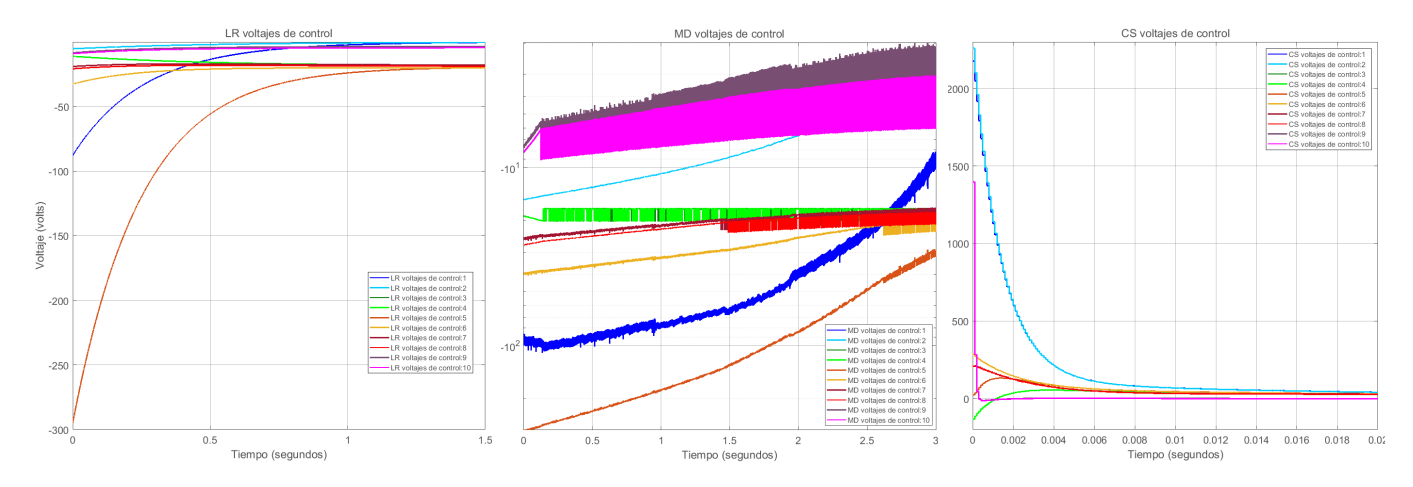

Figura 8.3: Gráficas de los voltajes de control en las bobinas de campo poloidal con los 3 algoritmos: Linealización por Retroalimentación (LR), Modo Deslizante (MD) y Cancelación de Singularidades (CS). Las corrientes están en líneas sólidas, mientras que sus valores de setpoint están en lineas intermitentes. Las 3 gráficas están en diferentes escalas.

En la Figura 8.3 se observa que los esfuerzos de control con cada uno de los algoritmos es muy distinto. La primera gráfica sólo llega a 1.5 segundos para apreciar mejor el transitorio; después de ese tiempo los voltajes continúan estáticos. Las curvas de voltaje son lentas y suaves, todas ellas menores a  $300[V]$  en magnitud. Este comportamiento coincide con lo visto en las corrientes en las bobinas.

La segunda gráfica, con el MD, presenta una escala logarítmica en el eje vertical para apreciar mejor el comportamiento. Del mismo modo que en las corrientes de las bobinas, se observa una saturación muy persistente en los voltajes de control, que al llevarse a la práctica podría dañar los actuadores, ya que estos podrían no estar diseñados para un funcionamiento en perpetua conmutación, y menos a una frecuencia tan alta como lo exige este tipo de controlador (lo más próxima posible a una frecuencia infinita) [\[15,](#page-133-2) [35,](#page-134-2) [21\]](#page-134-3). También se observa que algunos voltajes comienzan a presentar una saturación más acentuada (una conmutación de mayor amplitud) en diferentes momentos; esto es congruente con el comportamiento visto en la segunda gráfica de la Figura 8.2 donde las corrientes alcanzan su valor de setpoint en diferentes momentos. Conforme avanza el tiempo, tienden a cierto valor de voltaje, sin embargo los 3 segundos no le alcanzan al MD.

En la tercera gráfica de la Figura 8.3 se observan los voltajes de control del algoritmo CS con una escala de tiempo de 0.02 segundos con el fin de apreciar mejor el transitorio; después de este tiempo las curvas permanecen prácticamente constantes. Se observa que algunos de los voltajes comienzan con valores superiores a los  $1000|V|$ , lo cual podría representar un desafío para las fuentes de voltaje del Tokamak en la práctica. Esto explica por qué las corrientes en las bobinas convergen a su valor de setpoint tan rápido.

En las tres gráficas de la Figura 8.3 se observa que los esfuerzos de control ya no se enciman tanto como en las gráficas de las corrientes en las bobinas (Figura 8.2), porque los voltajes de control obedecen a los diferentes algoritmos, los cuales son los responsables de cancelar o compensar las no linealidades (que ya no son simétricas) para cada bobina. Asimismo, llama la atención que con los primeros 2 algoritmos los voltajes de control hayan sido todos negativos, y con transitorios igualmente negativos, mientras que con el algoritmo CS los voltajes fueron casi todos positivos.

También es importante comparar el efecto de las corrientes parásitas o de Foucault en el modelo y en el diseño de control. En la Figura 8.4 se ve que sólo hay corrientes parásitas en los algoritmos MD y CS ya que en el LR no se incluyó en el modelo de simulación por las singularidades que presenta. En el MD se ve como algunas corrientes tienen una saturación cíclica persistente bastante grande (desde aproximadamente  $150[kA]$  hasta  $-150[kA]$ ); esto es porque los elementos pasivos responden a la conmutación de las corrientes en las bobinas. Esta saturación cíclica pareciera ser un ciclo límite [\[21\]](#page-134-3) aunque eso escapa de los alcances de este trabajo. En la Figura 8.5 se muestra de mejor manera este efecto de la conmutación de los voltajes de control sobre las corrientes de las bobinas con acercamiento, de tal modo que se pueden ver ondas triangulares de las corrientes con el mismo periodo que las ondas cuadradas de los voltajes de control.

Por su parte, en la gráfica del algoritmo CS de la Figura 8.4 se observa un transitorio grande en algunas de las corrientes, de aproximadamente  $150kA$  al igual que con el MD, sólo que este es continuo y desaparece antes de 0.5 segundos, lo cual indica que hay un efecto importante de las corrientes parásitas en la dinámica del sistema, y a su vez, que la estructura del aparato se calentará bastante debido a la magnitud de estas corrientes en los elementos

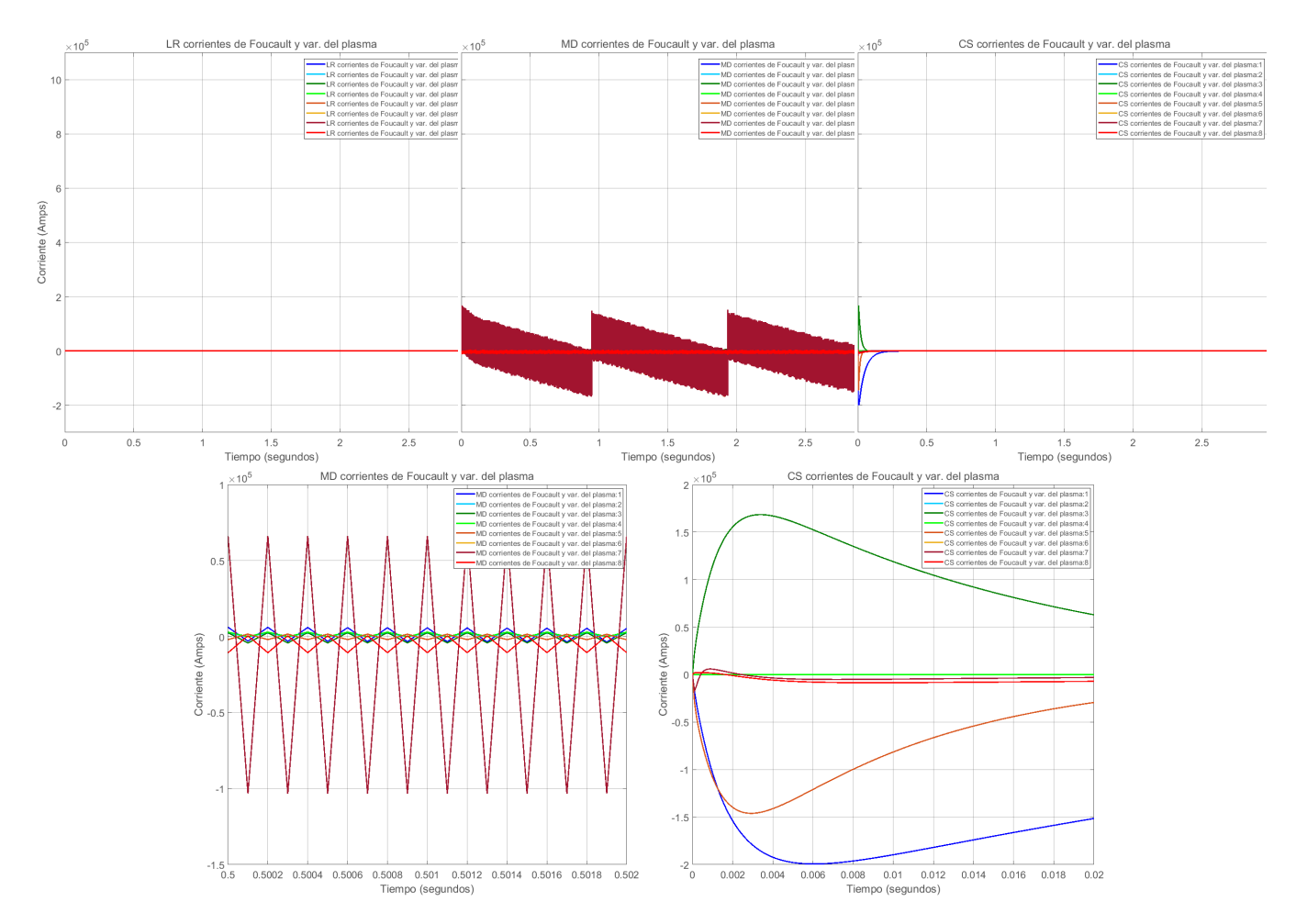

Figura 8.4: Gráficas de las corrientes parásitas en los elementos pasivos de la estructura con los 3 algoritmos: Linealización por Retroalimentación (LR), Modo Deslizante (MD) y Cancelación de Singularidades (CS). Las corrientes están en líneas sólidas, mientras que sus valores de setpoint están en lineas intermitentes. Las 3 gráficas están en la misma escala.

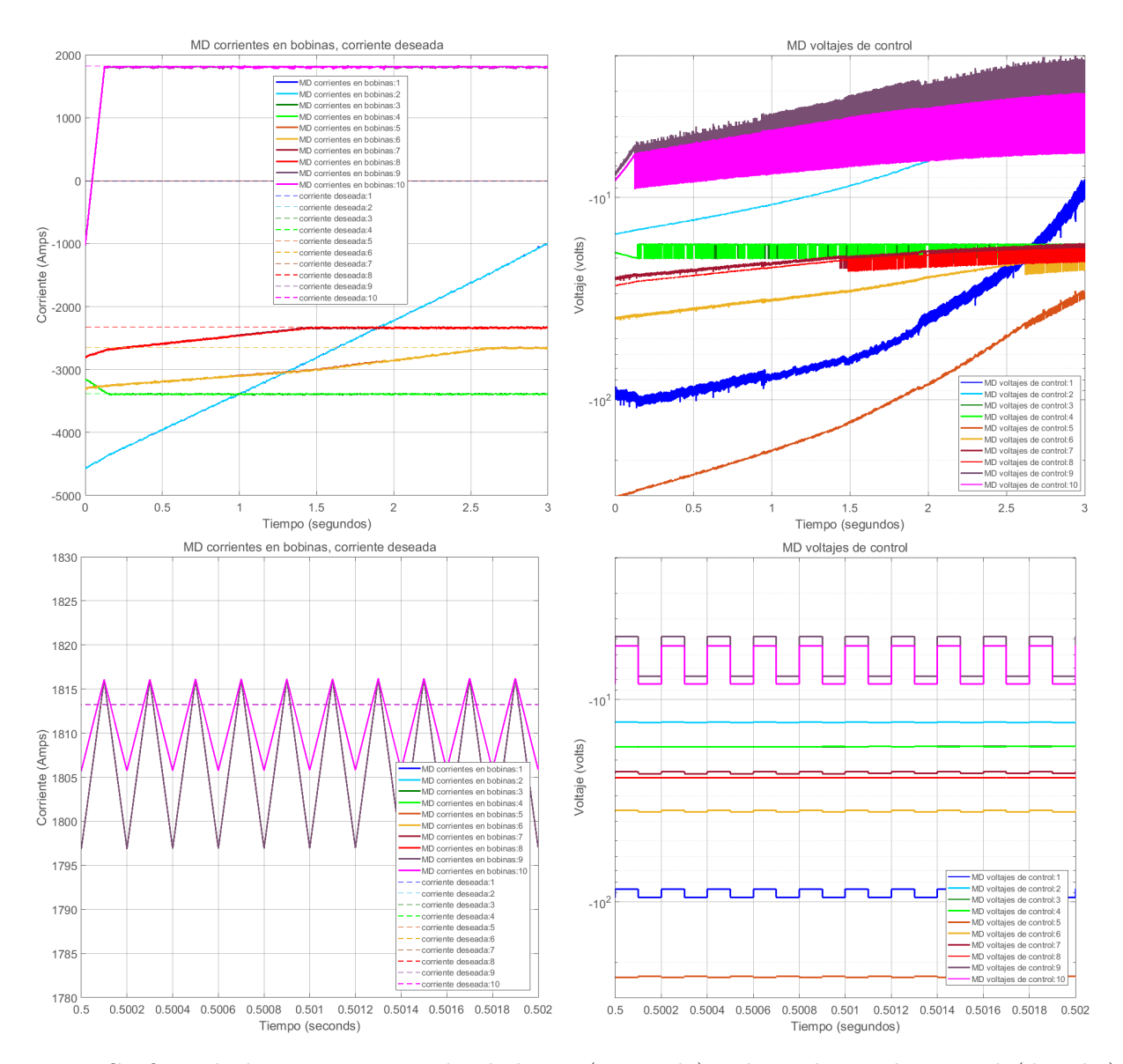

Figura 8.5: Gráficas de las corrientes en las bobinas (izquierda) y los voltajes de control (derecha) del algoritmo por Modo Deslizante (MD). En la parte superior están las gráficas con la escala de tiempo completa, mientras que en la parte inferior se hace un acercamiento.

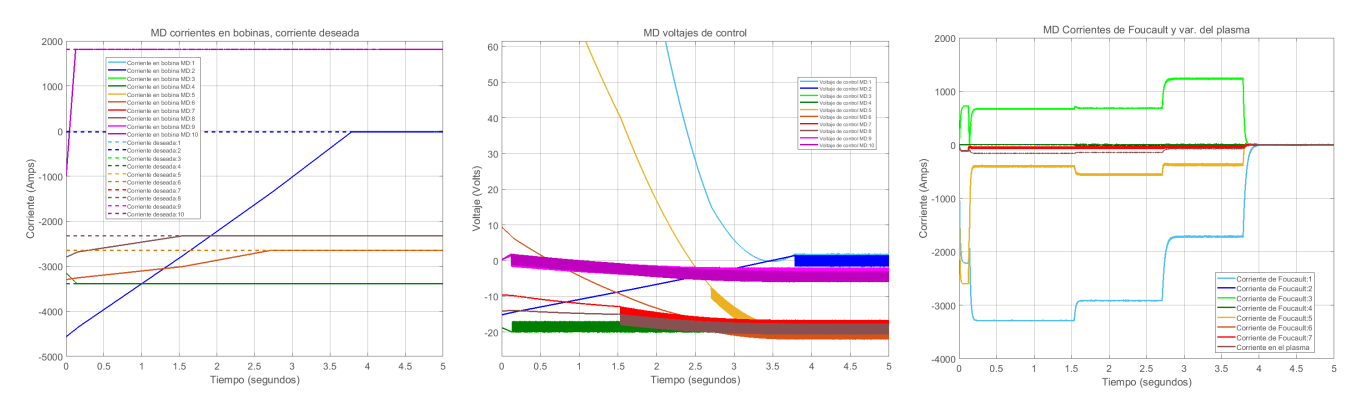

Figura 8.6: Gráficas de las corrientes en las bobinas (izquierda), voltajes de control (medio) y corrientes parásitas (derecha) con el algoritmo MD para un tiempo de 5 segundos.

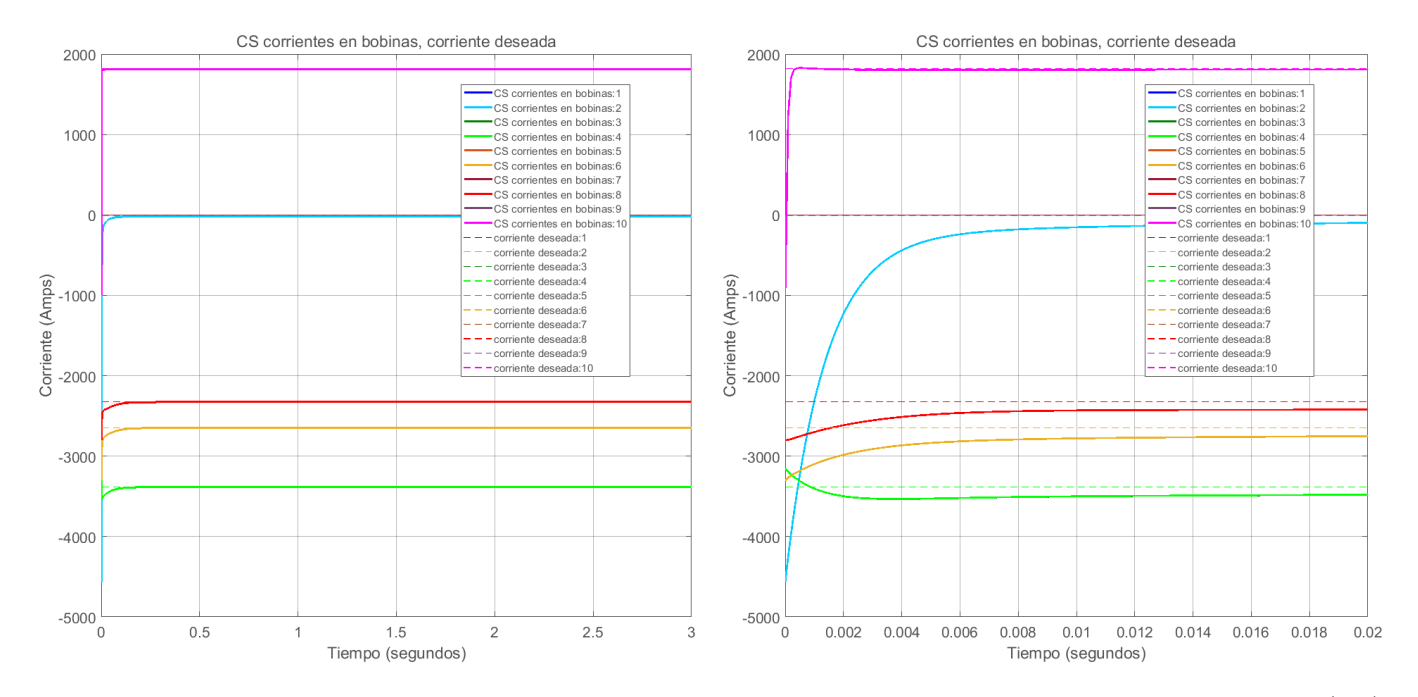

Figura 8.7: Gráficas de las corrientes en las bobinas del algoritmo por Cancelación de Singularidades (CS). Del lado izquierdo está la gráfica con escala de tiempo completa, mientras que del lado derecho está con acercamiento. Misma escala en el eje vertical.

### 8.2. Comparación del algoritmo de Cancelación de Singularidades con un LQR Óptimo Lineal.

Se realizaron simulaciones con un diseño de control LQR lineal óptimo [\[5,](#page-133-0) [10\]](#page-133-1) tanto en el modelo lineal como en el no lineal. Las ganancias "Q"y "R"del LQR son las mismas que para el CS para así compararlos bajo las mismas condiciones. En la Figura 8.7 se observa que las corrientes en las bobinas con el LQR convergen a los valores deseados en ambos escenarios con similar tasa de convergencia. Sin embargo, en la simulación con el modelo no lineal las corrientes no se sobreponen unas con otras, como en los algoritmos no lineales, debido a los efectos de las no linealidades.

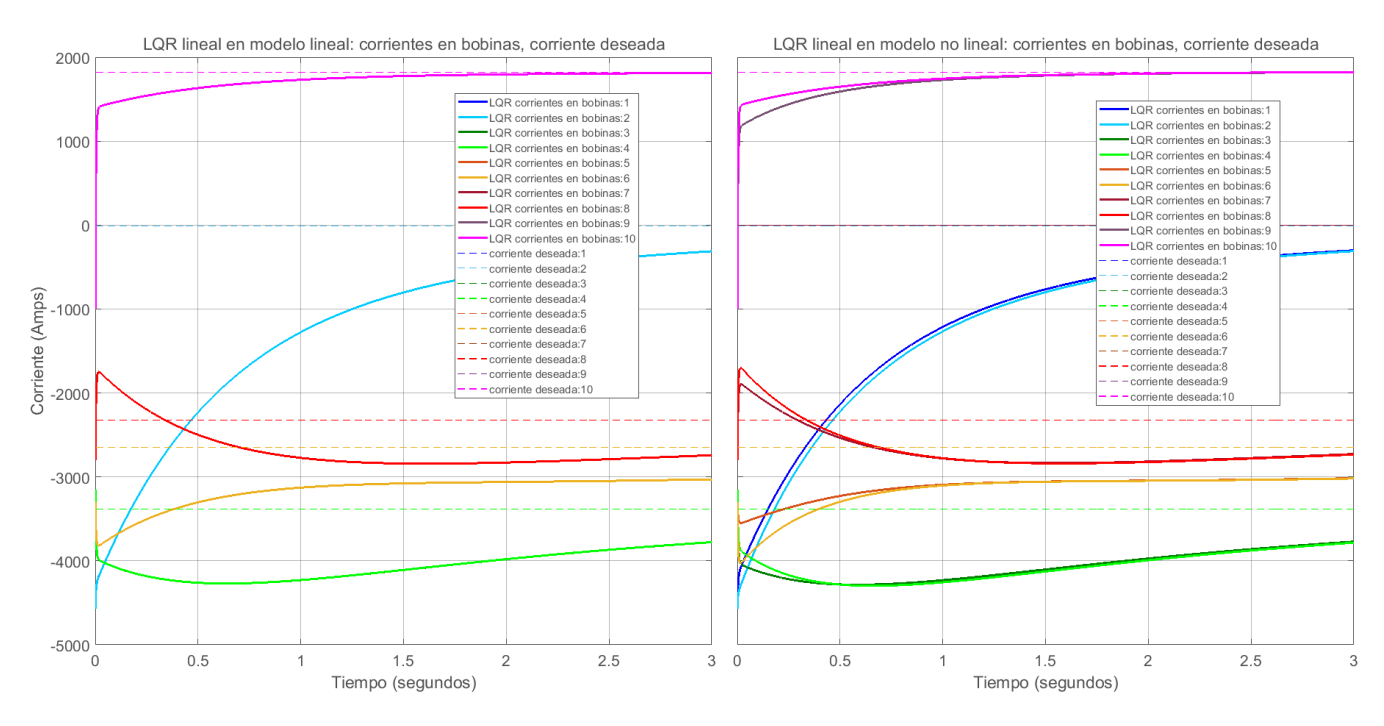

Figura 8.8: Gráficas de las corrientes en las bobinas de campo poloidal con el algoritmo LQR óptimo lineal (LQR) en dos escenarios: con el modelo lineal (izquierda) y con el no lineal (derecha). Ambas gráficas están en la misma escala.

Asimismo, las entradas de control son continuas y pueden modificarse dependiendo de los valores de las matrices de pesos "Q"y "R"gracias a la incorporación del control LQR dentro de este esquema. En la Figura 8.11 y 8.12 se muestra el cambio en el comportamiento del sistema cuando se modifican las matrices "R"( $R_{LQR}$ ) y "Q"( $Q_{LQR}$ ), respectivamente, donde se puede observar que al aumentar  $R_{LQR}$ se reduce la duración del transitorio de control, pero aumenta el tiempo que tardan las corrientes en alcanzar su valor de setpoint. Por otro lado, cuando se aumenta  $Q_{LQR}$  también aumenta la duración del transitorio en los voltajes de control, aunque las corrientes en las bobinas tienden con mayor rapidez a su valor de setpoint. Además, al aumentar los transitorios de los voltajes de control también aumentan los transitorios de las corrientes parásitas en los elementos pasivos del sistema.

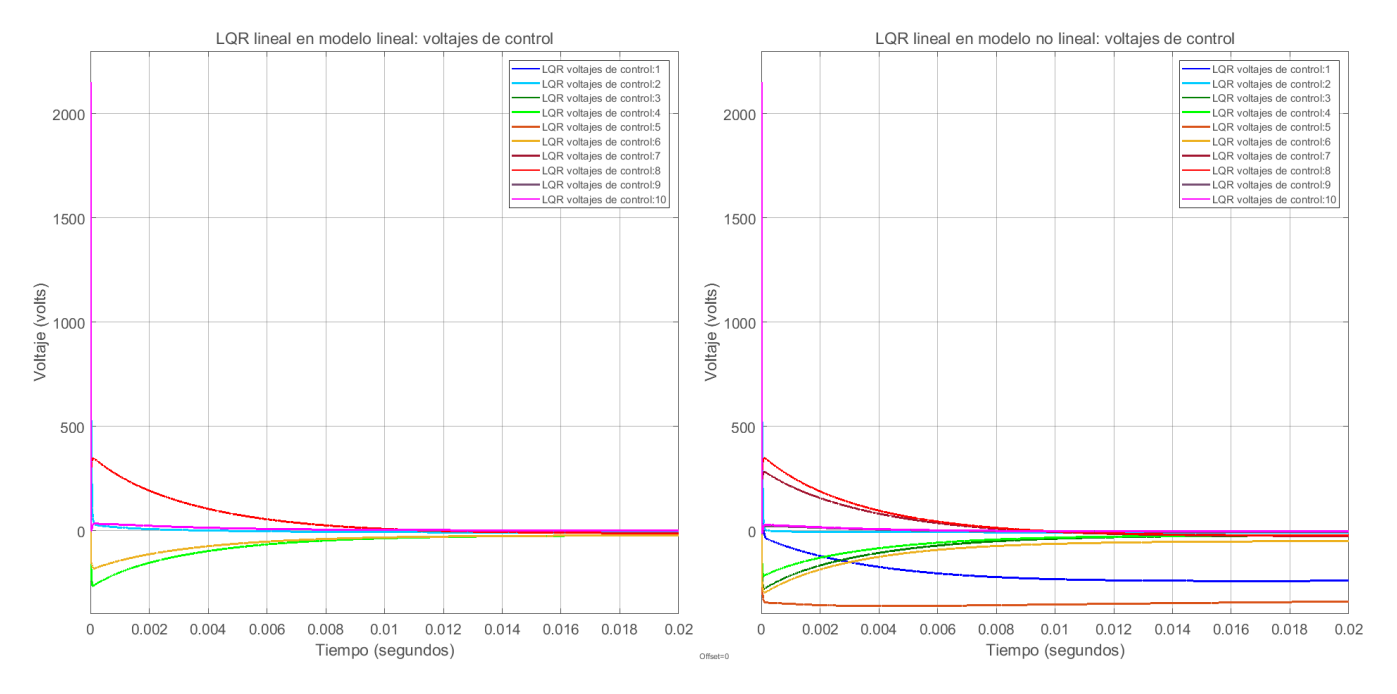

Figura 8.9: Gráficas de los voltajes en las bobinas de campo poloidal con el algoritmo LQR óptimo lineal (LQR) en dos escenarios: con el modelo lineal (izquierda) y con el no lineal (derecha). Ambas gráficas están en la misma escala. Sólo se presentan los primeros 0.02 segundos para mejor visualización.

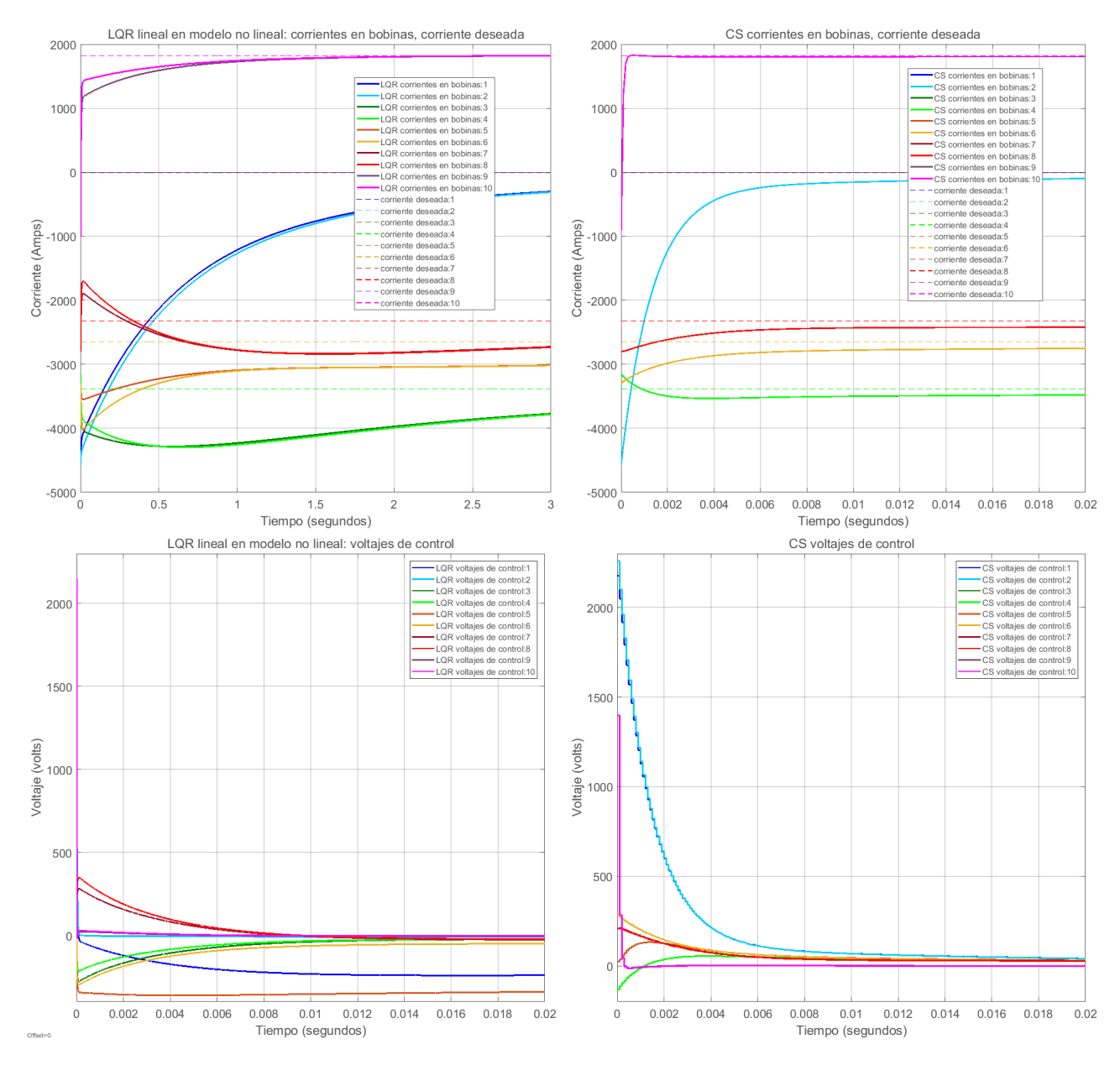

Figura 8.10: Gráficas de las corrientes en las bobinas de campo poloidal con dos algoritmos: LQR óptimo lineal (LQR) y Cancelación de Singularidades (CS). Ambos en modelo no lineal en misma escala de corriente. Nótese la diferencia en la escala de tiempo.

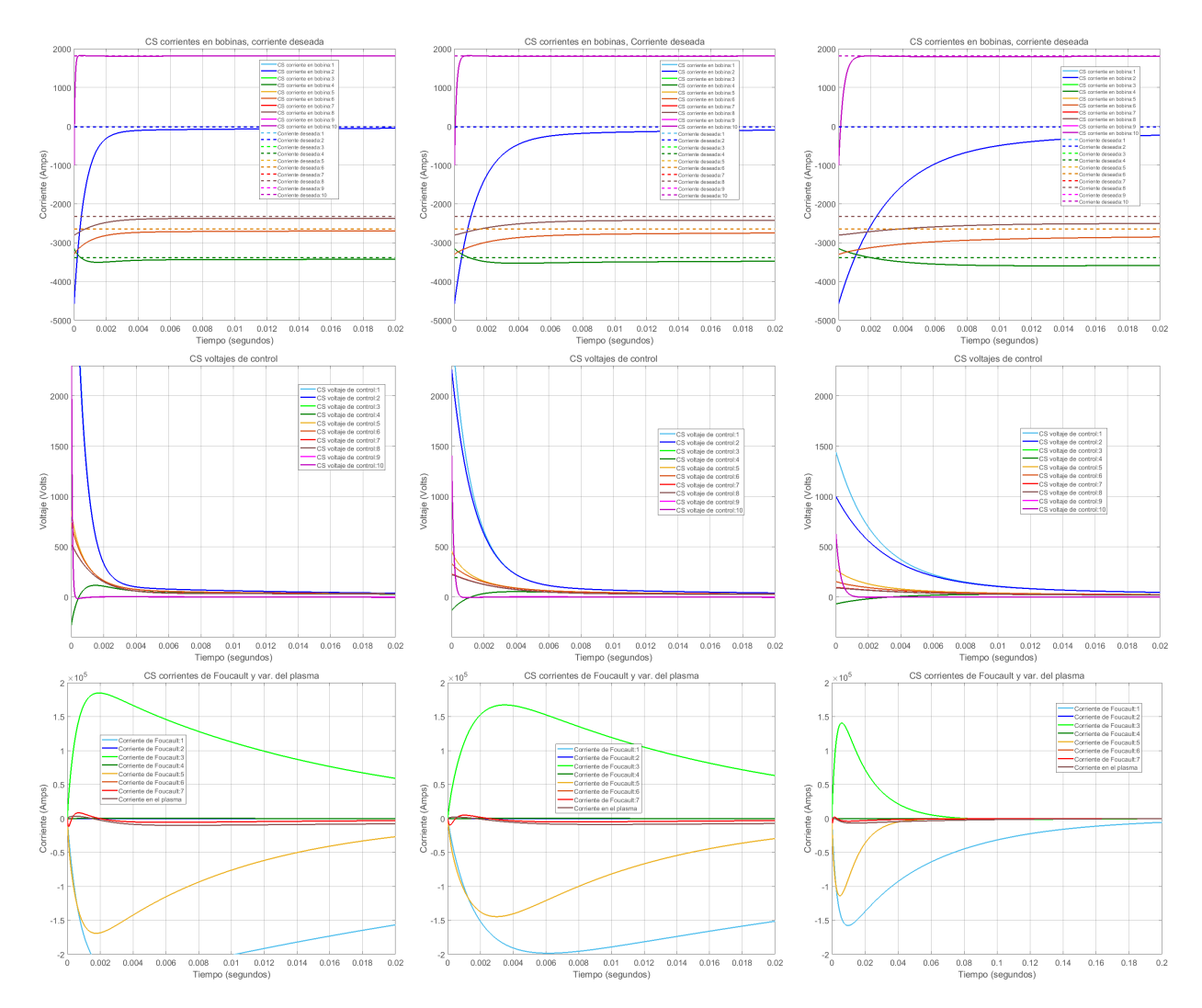

Figura 8.11: Gráficas de las corrientes en las bobinas (arriba), voltajes de control (medio) y corrientes parásitas (abajo) para diferentes valores de  $R_{LQR}$  con el algoritmo CS. De izquierda a derecha  $R_{LQR}$  = 0.2*I*, *I*, 5*I* respectivamente.  $Q_{LQR} = I$ .

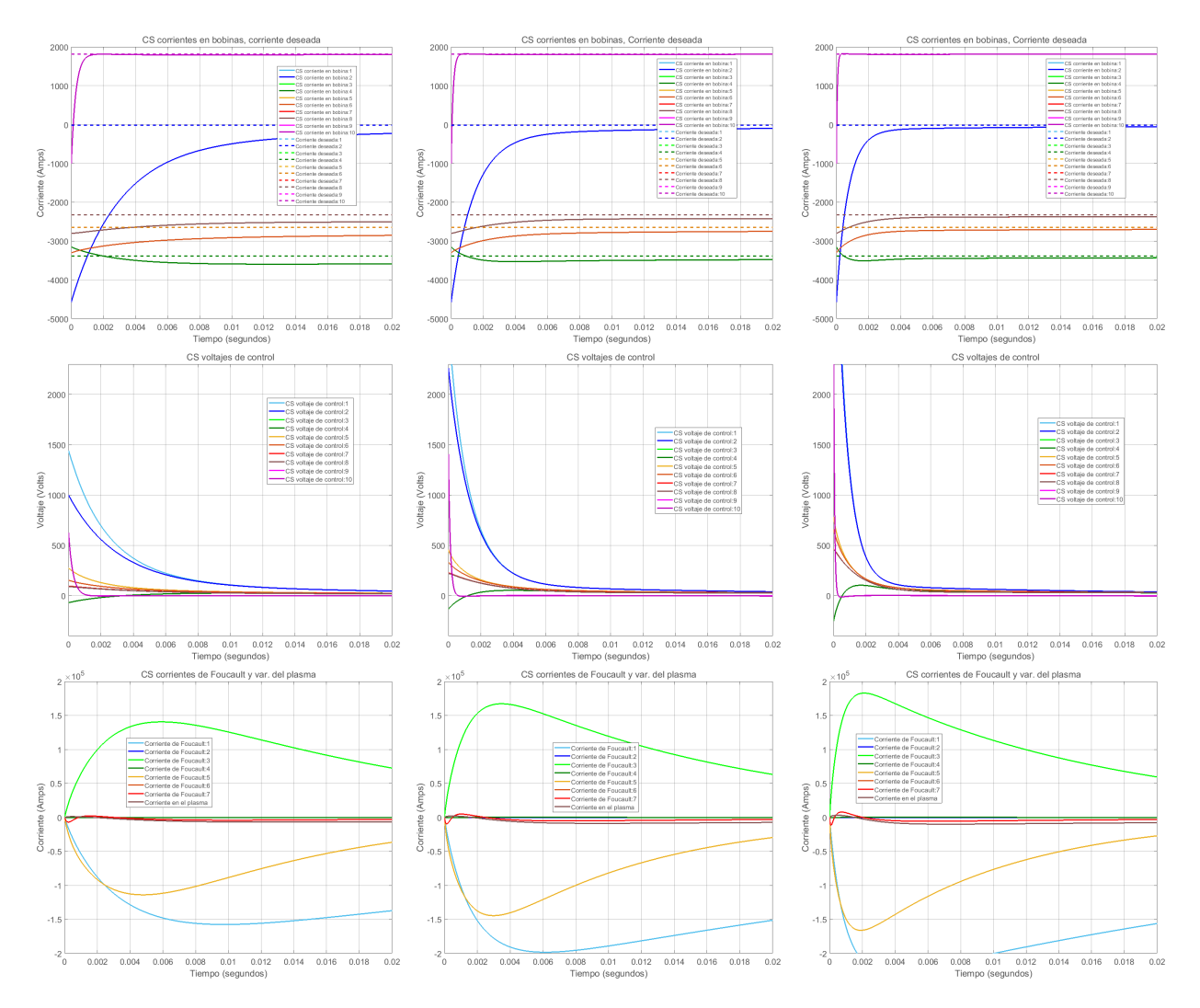

Figura 8.12: Gráficas de las corrientes en las bobinas (arriba), voltajes de control (medio) y corrientes parásitas (abajo) para diferentes valores de  $Q_{LQR}$  con el algoritmo CS. De izquierda a derecha  $Q_{LQR}$  = 0.05*I*, 0.25*I*, *I* respectivamente.  $R_{LQR} = 0.25I$ .

#### 8.3. Transiciones

Las anteriores gráficas de las simulaciones muestran la evolución temporal de las corrientes y voltajes en los elementos componentes del Tokamak, sin embargo, en ellas no se distingue directamente el comportamiento del plasma dentro del aparato, por lo que se realizaron simulaciones del equilibrio en determinados instantes con cada uno de los algoritmos para así conocer la evolución o transición del equilibrio del plasma dentro de la cámara. A continuación se muestran estas transiciones en determinados instantes para cada uno de los algoritmos no lineales con marcas temporales: LR (Figura 8.10), MD (Figura 8.11) y CS (Figura 8.12).

En estas gráficas se ve que el plasma va del equilibrio inicial  $x_i$  al deseado  $x_d$  como se planteaba en la Figura 8.1 y se verificaba en cada una de las gráficas donde las corrientes de las bobinas tienden a su valor de setpoint para cada algoritmo.

Asimismo, se observa que el plasma llega a su equilibrio final en 2.6839 segundos para el LR, en 2.9745 segundos para el MD y en 0.18498 segundos para el CS, por lo que este último algoritmo resulta ser el más rápido, como se había previsto en secciones anteriores.

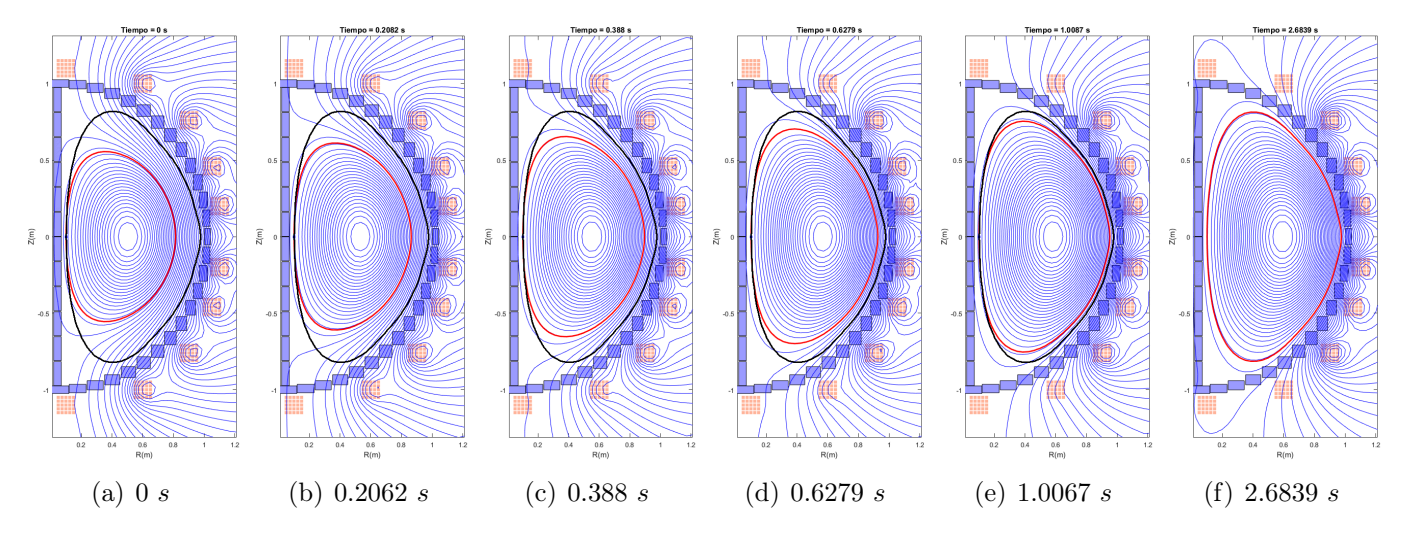

Figura 8.13: Transición gráfica de equilibrios (línea roja) desde la condición inicial hasta el el equilibrio deseado (línea negra) con el algoritmo de control por Linerización por Retroalimentación (LR).

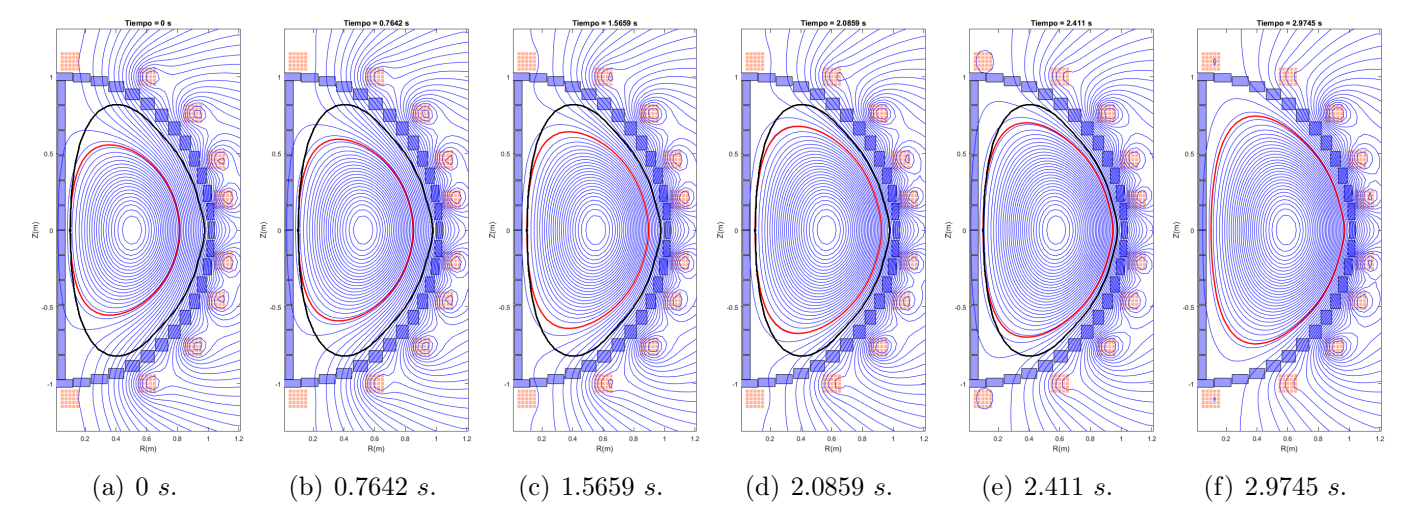

Figura 8.14: Transición gráfica de equilibrios (línea roja) desde la condición inicial hasta el el equilibrio deseado (línea negra) con el algoritmo de control por Modo Deslizante (MD).

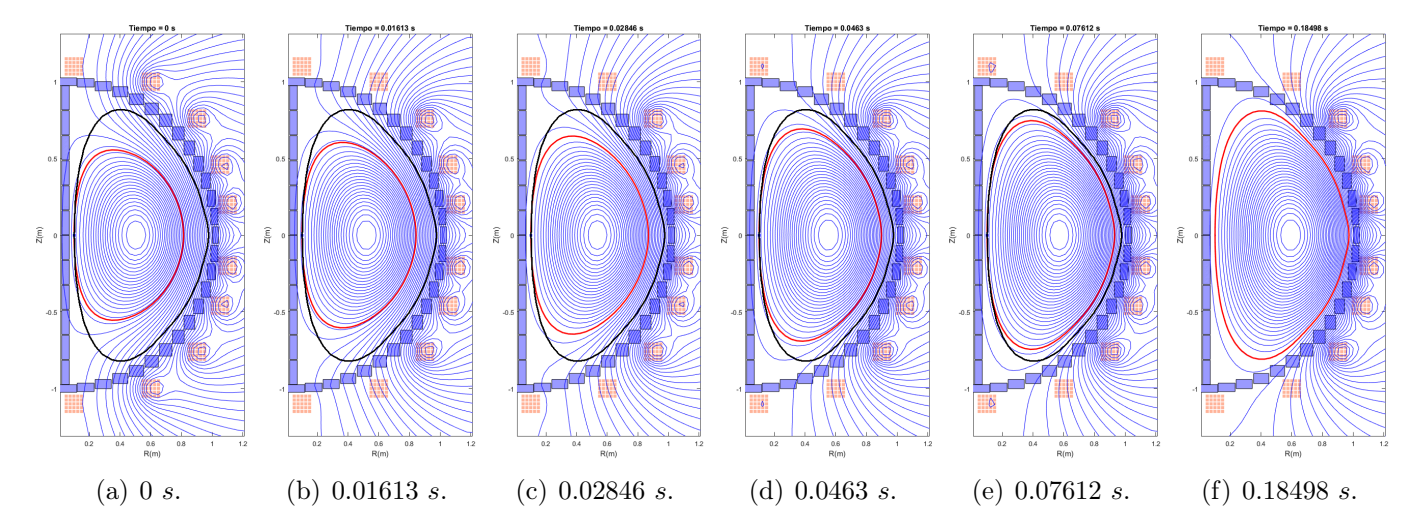

Figura 8.15: Transición gráfica de equilibrios (línea roja) desde la condición inicial hasta el el equilibrio deseado (línea negra) con el algoritmo de control por Cancelación de Singularidades (CS).

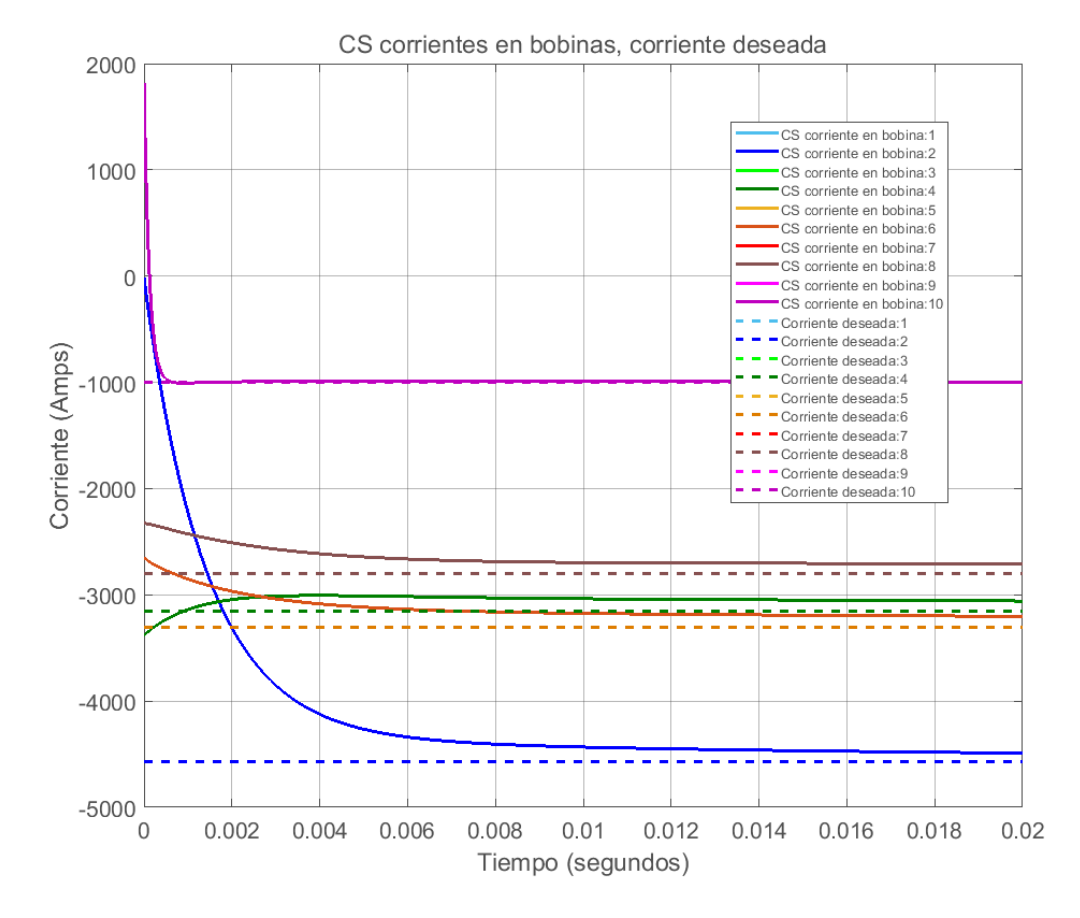

Figura 8.16: Gráfica de las corrientes en las bobinas con el algoritmo CS para el caso inverso de condición inicial y setpoint.

## Capítulo 9

## Conclusiones

Con base en los resultados obtenidos, se concluye que la hipótesis principal se cumple, es decir, que es posible diseñar un controlador no lineal que estabilice la posición y forma de la columna del plasma en un Tokamak, tomando en cuenta un modelo no lineal del Tokamak. También se mostró que es posible realizar este objetivo concentrándonos únicamente en el control de las corrientes en el aparato, en particular, en las corrientes de las bobinas de campo poloidal, lo cual permitió simplificar el diseño de control.

Se verificaron tres caminos diferentes para diseñar un controlador no lineal MIMO para el Tokamak: Linealización por retroalimentación, Modo deslizante y Basado en Lyapunov con cancelación de singularidades. Se recurrió al diseño basado en Lyapunov para encontrar ganancias que garanticen estabilidad en estos controladores, lo cual tuvo como resultado que en las simulaciones los controladores efectivamente llevaran a las corrientes del Tokamak a sus valores deseados.

Por su parte, en el control de Linealización por retroalimentación, en su versión de "Par calculado" MIMO, se mostró que para el caso totalmente actuado puede cambiar la dinámica no lineal del sistema al de uno lineal cuando se conocen exactamente las no linealidades, es decir, cuando el controlador cancela exactamente estas no linealidades. En cambio, cuando el sistema es subactuado o no se conocen bien las no linealidades, es difícil garantizar estabilidad o estabilidad asintótica del punto de operación.

Por otro lado, se vió que para el control por Modo deslizante en su versión MIMO hace falta manipular múltiples desigualdades algebraicas acopladas, lo cual resulta bastante complicado, así como realizar una suposición sobre las cotas de las incertidumbres paramétricas y perturbaciones en los estados del sistema. Al igual que con el anterior algoritmo, el diseño con estados subactuados dificulta el diseño de control y no se abordó por lo mismo en este trabajo. Otra desventaje es que los voltajes de control resultantes presentan cierta saturación característica de su ley de control discontinua, lo cual puede ser nocivo para actuadores y el Tokamak mismo. A pesar de esto, este controlador cumple su cometido para el caso totalmente actuado y las corrientes de las bobinas convergen en tiempo finito a sus valores de setpoint incluso ante incertidumbres paramétricas o perturbaciones, dotándolo de cierta robustez al sistema en lazo cerrado.

Para el control basado en Lyapunov con cancelación de singularidades se mostró que este puede lidiar con el problema de control no lineal en el Tokamak separando la parte lineal de la no lineal y proponiendo así una función de control de Lyapunov que garantice estabilidad asintótica, incluso en presencia de estados subactuados. Para la parte lineal se puede realizar cualquier esquema de control conveniente: en este caso se implementó un control LQR lineal con matrices de pesos

diagonales para facilitar la implementación. Esto sólo es válido cuando los estados subactuados no presentan no linealidades; el caso contrario no se abordó en este trabajo ya que escapa de los alcances propuestos.

En relación con el LQR, se probaron diferentes matrices de pesos para las entradas y las salidas, verificando que estas matrices modifican el comportamiento del sistema en lazo cerrado priorizando la velocidad de convergencia o el ahorro en esfuerzo de control, según fuera el caso.

Asimismo, se verificó que el diseño basado en Lyapunov funciona siempre y cuando se cumplan las suposiciones hechas. Aunque la cancelación de términos puede presentar como desventaja que se pueden modificar (o incluso perder) las propiedades de estabilidad asintótica cuando los términos de cancelación no son precisos o provocan singularidades en el sistema.

También se encontró que el diseño basado en Lyapunov para el modelo con corrientes parásitas también funciona para el modelo con posición del plasma debido a que para su diseño se utilizó un modelo más general que, bajo ciertas condiciones específicas, puede ser cualquiera de los dos modelos particulares.

No obstante, es posible tener convergencia a una región cercana al punto de equilibrio con frecuencias más cercanas a las de funcionamiento de actuadores comerciales, pero esto aumenta el radio de la zona de convergencia y el periodo de oscilación de la señal de salida, lo cual podría modificar el comportamiento del equilibrio del plasma.

Adicionalmente, estos diseños sirven para una familia de sistemas dinámicos cuyo modelo pueda ser escrito como el usado en este trabajo. Además, si la matriz lineal de estados puede ser descompuesta como el producto de 2 matrices simétricas, donde la segunda sea una matriz diagonal, entonces se simplifica el diseño del controlador y la asignación de criterios de desempeño.

Finalmente, con la comparación de simulaciones entre el controlador no lineal diseñado con base en Lyapunov con cancelación de singularidades y el lineal LQR, se verificó que es posible diseñar un controlador no lineal que tenga mejores características de desempeño que el lineal.

## Apéndice A

# Principio de funcionamiento del Código Fiesta para el cálculo del equilibrio MHD

#### A.1. El problema del equilibrio en un Tokamak

La naturaleza magnetohidrodinámica (MHD) del equilibrio en un Tokamak implica que tenemos fuerzas electromagnéticas (de largo alcance) y de fluidos (de corto alcance). El equilibrio implica que no hay movimiento, es decir, no hay fuerzas netas en cada elemento del plasma. De este modo, al considerar fuerzas magnéticas y la presión en el equilibrio queda

$$
\mathbf{j} \times \mathbf{B} = \nabla p,\tag{A.1}
$$

lo que implica también que  $\mathbf{B} \cdot \nabla p = 0$  (no hay gradiente de presión a lo largo de las líneas de campo magnético) y  $\mathbf{j} \cdot \nabla p = 0$  (la corriente también está en las superficies de flujo).

Entonces, al introducir una función de flujo  $\psi$ , donde  $\mathbf{B} \cdot \nabla \psi = 0$ , y usando la ley de Ampère  $\mu_0 \boldsymbol{j} = \boldsymbol{\nabla} \times \boldsymbol{B}$ , se puede mostrar que

$$
\nabla^{\star}\psi = -\mu_0 j_{\phi} = -\mu_0 R^2 p'(\psi) - \mu_0^2 f(\psi) f'(\psi), \tag{A.2}
$$

que es la ecuación de Grad-Shafranov, donde  $j_{\phi}$  es la corriente toroidal, p' y f' son funciones arbitrarias del flujo y  $\nabla^*$  es

$$
\nabla^* = R \frac{\partial}{\partial R} \frac{1}{R} \frac{\partial \psi}{\partial R} + \frac{\partial^2 \psi}{\partial z^2},\tag{A.3}
$$

que es muy similar a la ecuación de Poisson  $\nabla^2 \psi = \bm{s}$ , especialmente si  $\nabla^2$  es escrita en coordenadas cilíndricas:

$$
\nabla^2 = \frac{1}{R} \frac{\partial}{\partial R} \left( R \frac{\partial \psi}{\partial R} \right) + \frac{1}{R^2} \frac{\partial^2 \psi}{\partial \phi^2} + \frac{\partial^2 \psi}{\partial z^2}, \tag{A.4}
$$

cuando el segundo término es cero si hay simetría toroidal.

### A.2. El problema de frontera libre

Hay una extensa literatura sobre métodos para resolver la ecuación de Poisson, sin embargo, la variante de la Eq.  $(A.2)$  es no lineal ( $\psi$  en ambos lados de la ecuación), por lo que el método de solución debe ser numérico (iterativo). Pero esto es sólo parte del problema; también se deben especificar las condiciones de frontera, donde la mayoría de los códigos para resolver la ecuación de Grad-Shafranov difieren.

En este sentido existen dos clases principales de solucionadores de la ecuación de Grad-Shafranov: de "frontera fijaz de "frontera libre". Helena, Chase y Scene son códigos de frontera fija. Fiesta, efit y Topeol son códigos de frontera libre [\[12\]](#page-133-3).

Los solucionadores de frontera libre son usados cuando la forma del plasma no es conocida pero existen corrientes conocidas fuera del plasma y algún indicio de dónde podría estar la frontera. En este sentido,  $\psi$  es dividido en dos partes: aquella debida al plasma y aquella debida a las corrientes externas. Esto asume que  $\psi$  es una función lineal de las corrientes, por lo que no es del todo aplicable cuando hay materiales magnéticamente permeables.

#### A.2.1. El principio de funcionamiento de Fiesta

En cada iteración,  $j_{\phi}$  es evaluado como una función del flujo  $\phi$  usando las funciones p' y f' dentro de la frontera, mientras que fuera de la frontera son definidas como cero. Entonces el flujo actualizado es calculado usando funciones de Green mediante integrales elípticas (pero puede ser cualquiera otro tipo de solucionador de Poisson). Finalmente, se determina la frontera con una superficie de flujo que interseque a un 'limitador' (un objeto físico) o un punto silla ('punto X') en el flujo.

#### A.3. La programación de Fiesta

Fiesta fue programado en Matlab con base en el paradigma de la programación orientada a objetos (POO), por lo que usa clases, métodos, atributos y objetos, además de las variables usuales, en un conjunto ordenado de scripts de Matlab [\[12\]](#page-133-3).

- Las clases son tipos de variables que contienen métodos y atributos exclusivos. Son moldes para crear objetos a partir de la clase.
- Los métodos son funciones de uso exclusivo de la clase.
- Los atributos son variables o características propias de la clase.
- Los objetos son instancias de una clase con sus mismos métodos y atributos.
- Existen métodos especiales llamados **constructores**, que permiten crear objetos de una clase.

Fiesta tiene aproximadamente 57 clases. Cada clase contiene entre 2 y 30 métodos exclusivos. Además, Fiesta tiene 92 funciones individuales que no pertenecen a ninguna clase en particular, así como 19 demos y programas de ejemplo.

#### A.4. Operación de Fiesta

Para realizar una simulación de un equilibrio MHD en Fiesta es necesario seguir ciertos pasos:

1. Mover la ruta del espacio de trabajo de Matlab a la carpeta raíz del código Fiesta.

- 2. Hacer una malla, de la clase *fiesta grid*, suficientemente grande y fina que abarque el lado derecho de las bobinas del Tokamak y la cámara (ya que se supone axisimetría).
- 3. Hacer las bobinas y la cámara del Tokamak agrupadas en un objeto de la clase fiesta coilset. Incluir también el valor de inicio del solucionador donde se cree que podría estar el eje magnético del plasma.
- 4. Hacer un objeto dinámico de corrientes de las bobinas con base en la clase fiesta icoil y asignarle sus valores.
- 5. Hacer un objeto de control de la simulación de la clase fiesta\_control.
- 6. Hacer un objeto de simulación de la clase *fiesta equilibrium*. En este paso se resuelve la ecuación de Grad-Shafranov.
- 7. Graficar el equilibrio obtenido.

Después de esto se pueden realizar otras simulaciones y cálculos con el equilibrio para obtener, por ejemplo, los parámetros del plasma, resolver el problema inverso del equilibrio (dada una geometría de la frontera del plasma, obtener las corrientes de las bobinas) o incluso extraer el modelo en variables de estado del sistema alrededor del equilibrio obtenido.

## Apéndice B

## Paso a paso del diseño de los controladores no lineales

### B.1. Paso a paso del diseño del controlador basado en Lyapunov para linealización por retroalimentación

Primero se definen las matrices del modelo [\(5.9\)](#page-63-0) en función de sus componentes escalares de la siguiente forma:

$$
\mathbf{L}^{-1} = \begin{bmatrix} \ell_{1,1} & \ell_{1,2} & \ell_{1,3} & \cdots & \ell_{1,m} \\ \ell_{2,1} & \ell_{2,2} & \ell_{2,3} & \cdots & \ell_{2,m} \\ \ell_{3,1} & \ell_{3,2} & \ell_{3,3} & \cdots & \ell_{3,m} \\ \vdots & \vdots & \vdots & \ddots & \vdots \\ \ell_{m,1} & \ell_{m,2} & \ell_{m,3} & \cdots & \ell_{m,m} \end{bmatrix}, \quad \mathbf{u} = \begin{bmatrix} u_1 \\ u_2 \\ \vdots \\ u_n \end{bmatrix}, \quad \mathbf{R} = \begin{bmatrix} r_1 & 0 & 0 & \cdots & 0 \\ 0 & r_2 & 0 & \cdots & 0 \\ 0 & 0 & r_3 & \cdots & 0 \\ \vdots & \vdots & \vdots & \ddots & \vdots \\ 0 & 0 & 0 & \cdots & r_m \end{bmatrix}
$$
(B.1)  

$$
\mathbf{x} = \begin{bmatrix} x_1 \\ x_2 \\ \vdots \\ x_m \end{bmatrix}, \quad \tilde{\mathbf{x}} = \begin{bmatrix} \tilde{x}_1 \\ \tilde{x}_2 \\ \vdots \\ \tilde{x}_m \end{bmatrix}, \quad \gamma(\mathbf{x}_c) = \begin{bmatrix} g_1(\mathbf{x}, l_i, I_p, \beta_p) \\ g_2(\mathbf{x}, l_i, I_p, \beta_p) \\ \vdots \\ g_m(\mathbf{x}, l_i, I_p, \beta_p) \end{bmatrix}
$$
(B.2)

Después se expande cada uno de los productos matriciales de la desigualdad [\(5.14\)](#page-63-1)

<span id="page-100-0"></span>
$$
\sum_{j=0}^{m} \tilde{x}_j \sum_{i=0}^{n} \ell_{j,i} u_i \le \sum_{j=0}^{m} \tilde{x}_j \sum_{i=0}^{m} (\ell_{j,i} r_i x_i + \ell_{j,i} g_i) + \sum_{j=0}^{m} \tilde{x}_j \dot{x}_{d_j}.
$$
 (B.3)

Por comodidad y espacio se sigue la siguiente notación en las siguientes desigualdades:

$$
\begin{array}{rcl}\nz_1 & \leq & z_3 \\
+z_2 & \leq & +z_4\n\end{array}
$$

que equivale a

$$
z_1 + z_2 \le z_3 + z_4.
$$

Entonces, desarrollando [\(B.3\)](#page-100-0) queda

$$
\begin{array}{rcl}\n\tilde{x}_{1}\ell_{1,1}u_{1}+\tilde{x}_{1}\ell_{1,2}u_{2}+...+\tilde{x}_{1}\ell_{1,n}u_{n} & \tilde{x}_{1}\ell_{1,1}(r_{1}x_{1}+g_{1})+\tilde{x}_{1}\ell_{1,2}(r_{2}x_{2}+g_{2})+...+\tilde{x}_{1}\ell_{1,n}(r_{n}x_{n}+g_{n})+...+\tilde{x}_{1}\ell_{1,m}(r_{m}x_{m}+g_{m}) \\
+&\tilde{x}_{2}\ell_{2,1}u_{1}+\tilde{x}_{2}\ell_{2,2}u_{2}+...+\tilde{x}_{2}\ell_{2,n}u_{n} & \leq & \begin{cases}\n\tilde{x}_{1}\ell_{1,1}(r_{1}x_{1}+g_{1})+\tilde{x}_{2}\ell_{2,2}(r_{2}x_{2}+g_{2})+...+\tilde{x}_{2}\ell_{2,n}(r_{n}x_{n}+g_{n})+...+\tilde{x}_{2}\ell_{2,m}(r_{m}x_{m}+g_{m}) \\
+...+\tilde{x}_{m}\ell_{m,1}(r_{1}x_{1}+g_{1})+...+\tilde{x}_{m}\ell_{m,n}(r_{n}x_{n}+g_{n})+...+\tilde{x}_{m}\ell_{m,m}(r_{m}x_{m}+g_{m}) \\
+...+\tilde{x}_{m}\ell_{m,1}(r_{1}x_{1}+g_{1})+...+\tilde{x}_{m}\ell_{m,n}(r_{n}x_{n}+g_{n})+...+\tilde{x}_{m}\ell_{m,m}(r_{m}x_{m}+g_{m})\n\end{cases} \tag{B.4}
$$

que factorizando cada  $\left(r_j x_j + g_j \right)$ queda

$$
(r_1x_1+g_1)(\tilde{x}_1\ell_{1,1}+\tilde{x}_2\ell_{2,1}+...+\tilde{x}_m\ell_{m,1}))
$$
  
\n
$$
u_1(\tilde{x}_1\ell_{1,1}+\tilde{x}_2\ell_{2,1}+...+\tilde{x}_m\ell_{m,1})
$$
  
\n
$$
+u_2(\tilde{x}_1\ell_{1,2}+\tilde{x}_2\ell_{2,2}+...+\tilde{x}_m\ell_{m,2})
$$
  
\n
$$
+...+u_n(\tilde{x}_1\ell_{1,n}+\tilde{x}_2\ell_{2,n}+...+\tilde{x}_m\ell_{m,n})
$$
  
\n
$$
+...+(r_mx_n+g_n)(\tilde{x}_1\ell_{1,n}+\tilde{x}_2\ell_{2,n}+...+\tilde{x}_m\ell_{m,n})
$$
  
\n
$$
+...+(r_mx_m+g_m)(\tilde{x}_1\ell_{1,m}+\tilde{x}_2\ell_{2,m}+...+\tilde{x}_m\ell_{m,m})
$$
  
\n
$$
+ \tilde{x}_1\tilde{x}_d_1+\tilde{x}_2\tilde{x}_d_2+...+\tilde{x}_m\tilde{x}_d_m.
$$
  
\n(B.5)

Entonces se propone que la entrada de control  $u_i$  sea de la siguiente forma para cancelar los primeros n términos  $(r_jx_j + g_j)$ 

$$
u_i = r_i x_i + g_i + \bar{u}_i \tag{B.6}
$$

quedando así

$$
\bar{u}_{1}(\tilde{x}_{1}\ell_{1,1}+\tilde{x}_{2}\ell_{2,1}+\ldots+\tilde{x}_{m}\ell_{m,1})
$$
\n
$$
+\bar{u}_{2}(\tilde{x}_{1}\ell_{1,2}+\tilde{x}_{2}\ell_{2,2}+\ldots+\tilde{x}_{m}\ell_{m,n})
$$
\n
$$
+\ldots+\bar{u}_{n}(\tilde{x}_{1}\ell_{1,n}+\tilde{x}_{2}\ell_{2,n}+\ldots+\tilde{x}_{m}\ell_{m,n})
$$
\n
$$
+\ldots+\bar{u}_{n}(\tilde{x}_{1}\ell_{1,n}+\tilde{x}_{2}\ell_{2,n}+\ldots+\tilde{x}_{m}\ell_{m,n})
$$
\n
$$
+\ldots+\bar{u}_{n}(\tilde{x}_{1}\ell_{1,n}+\tilde{x}_{2}\ell_{2,n}+\ldots+\tilde{x}_{m}\ell_{m,n})
$$
\n
$$
+\ldots+\bar{u}_{n}(\tilde{x}_{1}\ell_{1,n}+\tilde{x}_{2}\ell_{2,n}+\ldots+\tilde{x}_{m}\ell_{m,n})
$$
\n
$$
+\ldots+\bar{u}_{n}(\tilde{x}_{1}\ell_{1,n}+\tilde{x}_{2}\ell_{2,n}+\ldots+\tilde{x}_{m}\ell_{m,n})
$$
\n
$$
+\tilde{x}_{1}\tilde{x}_{d_{1}}+\tilde{x}_{2}\tilde{x}_{d_{2}}+\ldots+\tilde{x}_{m}\tilde{x}_{d_{m}}
$$
\n
$$
(B.7)
$$

luego, desarrollando de nuevo los productos

$$
(r_{n+1}x_{n+1}+g_{n+1})\tilde{x}_{1}\ell_{1,n+1}+(r_{n+1}x_{n+1}+g_{n+1})\tilde{x}_{2}\ell_{2,n+1} +\ldots+(r_{n+1}x_{n+1}+g_{n+1})\tilde{x}_{m}\ell_{m,n+1} +\ldots+(r_{n+1}x_{n+1}+g_{n+1})\tilde{x}_{m}\ell_{m,n+1} +\ldots+(r_{n+1}x_{n+1}+g_{n+1})\tilde{x}_{m}\ell_{m,n+1} +\ldots+(r_{n+1}x_{n+1}+g_{n+1})\tilde{x}_{2}\ell_{2,n+2} +\ldots+\tilde{u}_{2}\tilde{x}_{1}\ell_{1,2}+\tilde{u}_{2}\tilde{x}_{2}\ell_{2,2}+\ldots+\tilde{u}_{2}\tilde{x}_{m}\ell_{m,2} \leq \qquad \qquad +\ldots+(r_{n+2}x_{n+2}+g_{n+2})\tilde{x}_{m}\ell_{m,n+2} +\ldots+(r_{m}x_{m}+g_{m})\tilde{x}_{1}\ell_{1,m}+(r_{m}x_{m}+g_{m})\tilde{x}_{2}\ell_{2,m} +\ldots+(r_{m}x_{m}+g_{m})\tilde{x}_{m}\ell_{m,m} +\tilde{x}_{1}\tilde{x}_{d_{1}}+\tilde{x}_{2}\tilde{x}_{d_{2}}+\ldots+\tilde{x}_{m}\tilde{x}_{d_{m}}
$$
\n(B.8)

#### y factorizando ahora cada  $x_j$  queda

$$
\tilde{x}_{1}(\bar{u}_{1}\ell_{1,1}+\bar{u}_{2}\ell_{1,2}+\ldots+\bar{u}_{n}\ell_{1,n})
$$
\n
$$
+\tilde{x}_{2}(\bar{u}_{1}\ell_{2,1}+\bar{u}_{2}\ell_{2,2}+\ldots+\bar{u}_{n}\ell_{2,n})
$$
\n
$$
+\ldots+\tilde{x}_{n}(\bar{u}_{1}\ell_{n,1}+\bar{u}_{2}\ell_{n,2}+\ldots+\bar{u}_{n}\ell_{n,n})
$$
\n
$$
+\ldots+\tilde{x}_{n}(\bar{u}_{1}\ell_{m,1}+\bar{u}_{2}\ell_{m,2}+\ldots+\bar{u}_{n}\ell_{m,n})
$$
\n
$$
+\ldots+\tilde{x}_{n}(\bar{u}_{1}\ell_{m,1}+\bar{u}_{2}\ell_{m,2}+\ldots+\bar{u}_{n}\ell_{m,n})
$$
\n
$$
+\ldots+\tilde{x}_{n}(\bar{u}_{1}\ell_{m,1}+\bar{u}_{2}\ell_{m,2}+\ldots+\bar{u}_{n}\ell_{m,n})
$$
\n
$$
+\ldots+\tilde{x}_{n}(\bar{u}_{1}\ell_{m,1}+\bar{u}_{2}\ell_{m,2}+\ldots+\bar{u}_{n}\ell_{m,n})
$$
\n
$$
+\ldots+\tilde{x}_{m}(\bar{u}_{1}\ell_{m,1}+\bar{u}_{2}\ell_{m,2}+\ldots+\bar{u}_{n}\ell_{m,n})
$$
\n
$$
+\ldots+\tilde{x}_{m}(\bar{u}_{1}\ell_{m,1}+\bar{u}_{2}\ell_{m,2}+\ldots+\bar{u}_{n}\ell_{m,n})
$$
\n
$$
+\ldots+\tilde{x}_{m}(\bar{u}_{1}\ell_{m,1}+\bar{u}_{2}\ell_{m,2}+\ldots+\bar{u}_{n}\ell_{m,n})
$$
\n
$$
+\ldots+\tilde{x}_{n}(\bar{u}_{1}\ell_{m,1}+\bar{u}_{2}\ell_{m,2}+\ldots+\bar{u}_{n}\ell_{m,n})
$$
\n
$$
+\ldots+\tilde{x}_{m}(\bar{u}_{1}\ell_{m,1}+\bar{u}_{2}\ell_{m,2}+\ldots+\bar{u}_{n}\ell_{m,n})
$$
\n
$$
+\tilde{x}_{1}\tilde{x}_{1}\tilde{x}_{2}\tilde{x}_{2}\ldots+\tilde{x}_{m}\
$$

de donde se pueden pasar todos los términos del lado derecho al lado izquierdo

<span id="page-102-0"></span>
$$
\tilde{x}_{1}[\bar{u}_{1}\ell_{1,1}+\bar{u}_{2}\ell_{1,2}+...+\bar{u}_{n}\ell_{1,n}-(r_{n+1}x_{n+1}+g_{n+1})\ell_{1,n+1}-(r_{n+2}x_{n+2}+g_{n+2})\ell_{1,n+2}-...-(r_{m}x_{m}+g_{m})\ell_{1,m}+\dot{x}_{d_{1}}]
$$
\n
$$
+\tilde{x}_{2}[\bar{u}_{1}\ell_{2,1}+\bar{u}_{2}\ell_{2,2}+...+\bar{u}_{n}\ell_{2,n}-(r_{n+1}x_{n+1}+g_{n+1})\ell_{2,n+1}-(r_{n+2}x_{n+2}+g_{n+2})\ell_{2,n+2}-...-(r_{m}x_{m}+g_{m})\ell_{2,m}+\dot{x}_{d_{2}}]
$$
\n
$$
+\ldots+\tilde{x}_{n}[\bar{u}_{1}\ell_{n,1}+\bar{u}_{2}\ell_{n,2}+...+\bar{u}_{n}\ell_{n,n}-(r_{n+1}x_{n+1}+g_{n+1})\ell_{n,n+1}-(r_{n+2}x_{n+2}+g_{n+2})\ell_{n,n+2}-...-(r_{m}x_{m}+g_{m})\ell_{n,m}+\dot{x}_{d_{n}}]
$$
\n
$$
+\ldots+\tilde{x}_{m}[\bar{u}_{1}\ell_{m,1}+\bar{u}_{2}\ell_{m,2}+...+\bar{u}_{n}\ell_{m,n}-(r_{n+1}x_{n+1}+g_{n+1})\ell_{m,n+1}-(r_{n+2}x_{n+2}+g_{n+2})\ell_{m,n+2}-...-(r_{m}x_{m}+g_{m})\ell_{m,m}+\dot{x}_{d_{m}}]
$$
\n(B.10)

Se puede ver entonces que varios de los términos restantes que dependen de  $(r_jx_j + g_j)$  pueden cancelarse mediante combinaciones lineales de los  $\ell j$ , i para cada  $x_j$  hasta  $j = n$ , obteniendo los coeficienes apoyándonos en la siguiente ecuación tomada de la desigualdad [\(B.10\)](#page-102-0)

$$
(r_{n+k}x_{n+k} + g_{n+k})\begin{bmatrix} a_{1_k}\ell_{1,1} + a_{2_k}\ell_{1,2} + \dots + a_{n_k}\ell_{1,n} \\ a_{1_k}\ell_{2,1} + a_{2_k}\ell_{2,2} + \dots + a_{n_k}\ell_{2,n} \\ \vdots \\ a_{1_k}\ell_{n,1} + a_{2_k}\ell_{n,2} + \dots + a_{n_k}\ell_{n,n} \end{bmatrix} = (r_{n+k}x_{n+k} + g_{n+k})\begin{bmatrix} \ell_{1,n+k} \\ \ell_{2,n+k} \\ \vdots \\ \ell_{n,n+k} \end{bmatrix}
$$
(B.11)

donde cada  $a_{i_k}$  es el coeficiente por el que se va a multiplicar para conseguir la combinación lineal que cancele a cada término  $(r_{n+k}x_{n+k} + g_{n+k})\ell_{j,n+k}$  y que será parte de cada entrada de control,  $k \in \mathbb{N}$ va desde 1 hasta  $m - n$ . Asi, eliminando  $(r_{n+k}x_{n+k} + g_{n+k})$  de ambos lados

$$
\begin{bmatrix} \ell_{1,1} & \ell_{1,2} & \cdots & \ell_{1,n} \\ \ell_{2,1} & \ell_{2,2} & \cdots & \ell_{2,n} \\ \vdots & \vdots & \ddots & \vdots \\ \ell_{n,1} & \ell_{n,2} & \cdots & \ell_{n,n} \end{bmatrix} \begin{bmatrix} a_{1_k} \\ a_{2_k} \\ \vdots \\ a_{n_k} \end{bmatrix} = \begin{bmatrix} \ell_{1,n+1} \\ \ell_{2,n+1} \\ \vdots \\ \ell_{n,n+1} \end{bmatrix}
$$
(B.12)

y despejando la matriz de $a_{j_k}$ queda:

$$
\begin{bmatrix}\n a_{1_k} \\
 a_{2_k} \\
 \vdots \\
 a_{n_k}\n\end{bmatrix} = \begin{bmatrix}\n \ell_{1,1} & \ell_{1,2} & \cdots & \ell_{1,n} \\
 \ell_{2,1} & \ell_{2,2} & \cdots & \ell_{2,n} \\
 \vdots & \vdots & \ddots & \vdots \\
 \ell_{n,1} & \ell_{n,2} & \cdots & \ell_{n,n}\n\end{bmatrix} \begin{bmatrix}\n \ell_{1,n+1} \\
 \ell_{2,n+1} \\
 \vdots \\
 \ell_{n,n+1}\n\end{bmatrix}
$$
\n(B.13)

que siempre existe, ya que la matriz  $L$  es invertible y por lo tanto también su inversa, y por lo tanto también lo es cada una de las submatrices de su inversa. Entonces, cada entrada  $\bar{u}_i$  será

$$
\bar{u}_i = v_i + \sum_{k=1}^{m-n} a_{i_k} (r_{n+k} x_{n+k} + g_{n+k}), \quad i = 1, 2, ..., n
$$
\n(B.14)

quedando así la desigualdad

<span id="page-103-0"></span>
$$
\tilde{x}_{1}[v_{1}\ell_{1,1}+v_{2}\ell_{1,2}+...+v_{n}\ell_{1,n}+\dot{x}_{d_{1}}]
$$
\n
$$
+\tilde{x}_{2}[v_{1}\ell_{2,1}+v_{2}\ell_{2,2}+...+v_{n}\ell_{2,n}+\dot{x}_{d_{2}}]
$$
\n
$$
+\ldots+\tilde{x}_{n}[v_{1}\ell_{n,1}+v_{2}\ell_{n,2}+...+v_{n}\ell_{n,n}+\dot{x}_{d_{n}}]
$$
\n
$$
+\tilde{x}_{n+1}[v_{1}\ell_{n+1,1}+v_{2}\ell_{n+1,2}+...+v_{n}\ell_{n+1,n}+\dot{x}_{d_{n+1}}]
$$
\n
$$
-(r_{n+1}x_{n+1}+g_{n+1})(\ell_{n+1,n+1}-\lambda_{1})-(r_{n+2}x_{n+2}+g_{n+2})(\ell_{n+1,n+2}-\lambda_{2})-...-(r_{m}x_{m}+g_{m})(\ell_{n+1,m}-\lambda_{m-n})]
$$
\n
$$
+\ldots+\tilde{x}_{m}[v_{1}\ell_{m,1}+v_{2}\ell_{m,2}+...+v_{n}\ell_{m,n}+\dot{x}_{d_{m}}]
$$
\n
$$
-(r_{n+1}x_{n+1}+g_{n+1})(\ell_{m,n+1}+\lambda_{1})-(r_{n+2}x_{n+2}+g_{n+2})(\ell_{m,n+2}+\lambda_{2})-...-(r_{m}x_{m}+g_{m})(\ell_{m,m}+\lambda_{m-n})]
$$

con  $\wedge_k$  la suma de los términos  $a_{i_k}(r_{n+k}x_{n+k} + g_{n+k})$  en los factores donde no se eliminó debido a que m es mayor que n y sólo se eliminaron para  $x_i$  con  $i = 1, 2, ..., n$ .

$$
\wedge_k = \sum_{i=1}^n a_{i_k}, \qquad k = 1, 2, ..., m - n. \tag{B.16}
$$

Ahora, despejando cada  $v_i$  de la desigualdad [\(B.15\)](#page-103-0) queda

$$
v_{1}[\tilde{x}_{1}\ell_{1,1}+\tilde{x}_{2}\ell_{2,1}+...+\tilde{x}_{m}\ell_{m,1}]+v_{2}[\tilde{x}_{1}\ell_{1,2}+\tilde{x}_{2}\ell_{2,2}+...+\tilde{x}_{m}\ell_{m,2}]+\dots+v_{n}[\tilde{x}_{1}\ell_{1,n}+\tilde{x}_{2}\ell_{2,n}+...+\tilde{x}_{m}\ell_{m,n}]+\tilde{x}_{1}\dot{x}_{d_{1}}+\tilde{x}_{2}\dot{x}_{d_{2}}+...+\tilde{x}_{m}\dot{x}_{d_{m}}+\tilde{x}_{n+1}[-(r_{n+1}x_{n+1}+g_{n+1})(\ell_{n+1,n+1}-\wedge_{1})-(r_{n+2}x_{n+2}+g_{n+2})(\ell_{n+1,n+2}-\wedge_{2})-...-(r_{m}x_{m}+g_{m})(\ell_{n+1,m}-\wedge_{m-n})]\n+...+\tilde{x}_{m}[-(r_{n+1}x_{n+1}+g_{n+1})(\ell_{m,n+1}-\wedge_{1})-(r_{n+2}x_{n+2}+g_{n+2})(\ell_{m,n+2}-\wedge_{2})-...-(r_{m}x_{m}+g_{m})(\ell_{m,m}-\wedge_{m-n})]
$$

de donde se puede observar que proponiendo  $v_i = \frac{1}{\sum_{i=1}^{n} p_i}$  $\bar{v_i}$  $\frac{m}{j=0} \tilde{x}_j \ell_{j,i}$ y factorizando (−1) de los últimos términos se simplifican varios términos quedando

$$
\bar{v}_{1} + \bar{v}_{2} + \dots + \bar{v}_{n} + \tilde{x}_{1}\dot{x}_{d_{1}} + \tilde{x}_{2}\dot{x}_{d_{2}} + \dots + \tilde{x}_{m}\dot{x}_{d_{m}}
$$
  
\n
$$
-\tilde{x}_{n+1}[(r_{n+1}x_{n+1} + g_{n+1})(\ell_{n+1,n+1} - \ell_{1}) + (r_{n+2}x_{n+2} + g_{n+2})(\ell_{n+1,n+2} - \ell_{2}) + \dots + (r_{m}x_{m} + g_{m})(\ell_{n+1,m} - \ell_{m-n})] \leq 0 \quad (B.18)
$$
  
\n
$$
-\dots - \tilde{x}_{m}[(r_{n+1}x_{n+1} + g_{n+1})(\ell_{m,n+1} - \ell_{1}) + (r_{n+2}x_{n+2} + g_{n+2})(\ell_{m,n+2} - \ell_{2}) + \dots + (r_{m}x_{m} + g_{m})(\ell_{m,m} - \ell_{m-n})]
$$

que, para asegurar que se satisface la desigualdad, se propone  $\bar{v_i}$  de la siguiente forma

<span id="page-103-1"></span>
$$
\bar{v}_1 = -c_1 \tilde{x}_1^2 - \tilde{x}_1 \dot{x}_{d_1} - \sum_{h=1}^{m-n} c_{n+h} \tilde{x}_{n+h}^2 + \sum_{h=1}^{m-n} \tilde{x}_{n+h} \sum_{k=1}^{m-n} (r_{n+k} x_{n+k} + g_{n+k}) (\ell_{n+h,n+k} - \Lambda_k)
$$
\n
$$
\bar{v}_i = -c_i \tilde{x}_i^2 - \tilde{x}_i \dot{x}_{d_i}, \quad \forall i \in \mathbb{N} = 2, 3, \dots n.
$$
\n(B.19)

dejando la desigualdad definida así:

$$
-\sum_{j=1}^{m} c_i \tilde{x}_j^2 \le 0, \quad \forall c_i \in \mathbb{R}^+\tag{B.20}
$$

donde cada  $c_i$  modifica la velocidad de convergencia de cada variable de estado.

Entonces, en conjunto, la entrada de control quedaría definido por

$$
u_i = r_i x_i + g_i + \bar{u}_i
$$
  

$$
\bar{u}_i = v_i + \sum_{k=1}^{m-n} a_{i_k} (r_{n+k} x_{n+k} + g_{n+k})
$$
  

$$
v_i = \frac{\bar{v}_i}{\sum_{j=0}^{m} \tilde{x}_j \ell_{j,i}}
$$

junto con las ecuaciones [\(B.19\)](#page-103-1).

Ahora, si definimos

$$
L^{-1} = \begin{bmatrix} \mathcal{L}_c & \mathcal{L}_{ce} \\ \mathcal{L}_{ce}^T & \mathcal{L}_e \end{bmatrix}, \quad \mathcal{L}_c \in \mathbb{R}^{n \times n}, \mathcal{L}_{ce} \in \mathbb{R}^{n \times m - n}, \mathcal{L}_e \in \mathbb{R}^{m - n \times m - n}
$$
\n
$$
\mathbf{z} = \begin{bmatrix} \mathcal{X}_c \\ \mathcal{X}_e \end{bmatrix}, \quad \mathcal{X}_c \in \mathbb{R}^{n \times 1}, \mathcal{X}_e \in \mathbb{R}^{m - n \times n}
$$
\n
$$
\mathbf{z} = \begin{bmatrix} \mathcal{R}_c & \mathbf{0}_{n \times m - n} \\ \mathcal{N}_e \end{bmatrix}, \quad \mathcal{R}_c \in \mathbb{R}^{n \times n}, \mathcal{R}_c \in \mathbb{R}^{m - n \times m - n}
$$
\n
$$
\tilde{\mathbf{z}} = \begin{bmatrix} \tilde{\mathcal{X}}_c \\ \tilde{\mathcal{X}}_e \end{bmatrix}, \quad \tilde{\mathcal{X}}_c \in \mathbb{R}^{n \times n}, \mathcal{X}_e \in \mathbb{R}^{m - n \times m - n}
$$
\n
$$
\mathcal{C}_c = \begin{bmatrix} c_1 & 0 & \cdots & 0 \\ 0 & c_2 & \cdots & 0 \\ \vdots & \vdots & \ddots & \vdots \\ 0 & 0 & \cdots & c_n \end{bmatrix}, \quad \mathcal{C}_e = \begin{bmatrix} c_{n+1} & 0 & \cdots & 0 \\ 0 & c_{n+2} & \cdots & 0 \\ \vdots & \vdots & \ddots & \vdots \\ 0 & 0 & \cdots & c_{m-n} \end{bmatrix}
$$
\n
$$
\mathcal{I} = \begin{bmatrix} 1 & 1 & \cdots & 1 \\ 0 & 0 & \cdots & 0 \\ \vdots & \vdots & \ddots & \vdots \\ 0 & 0 & \cdots & 0 \end{bmatrix}, \quad \mathcal{I} \in \mathbb{R}^{n \times m - n} \quad \gamma = \begin{bmatrix} \mathcal{G}_c \\ \mathcal{G}_e \end{bmatrix}, \quad \mathcal{G}_c \in \mathbb{R}^{n \times 1}, \mathcal{G
$$

podemos representar las entradas matricialmente:

$$
\mathbf{u} = \mathcal{R}_c \mathcal{X}_c + \mathcal{G}_c + \mathbf{\bar{u}}
$$
  

$$
\mathbf{\bar{u}} = \mathbf{v} + \mathcal{L}_c^{-1} \mathcal{L}_{ce} [\mathcal{R}_e \mathcal{X}_e + \mathcal{G}_e]
$$
  

$$
\mathbf{v} = \mathbf{\bar{v}} \oslash [\mathcal{L}_c \quad \mathcal{L}_{ce}] \mathbf{\tilde{x}}
$$
  

$$
\mathbf{\bar{v}} = -\tilde{\mathcal{X}}_c \circ \mathcal{C}_c \tilde{\mathcal{X}}_c - \tilde{\mathcal{X}}_c \circ \tilde{\mathcal{X}}_{dc} - \mathcal{I} \tilde{\mathcal{X}}_e \circ \mathcal{C}_e \tilde{\mathcal{X}}_e + \mathcal{I} \tilde{\mathcal{X}}_e \circ [\mathcal{L}_e - \mathcal{A}][\mathcal{R}_e \mathcal{X}_e + \mathcal{G}_e] - \mathcal{I} \tilde{\mathcal{X}}_e \circ \tilde{\mathcal{X}}_{de},
$$
  
(B.22)

que en total, sustituyendo  $\bar{u}$ ,  $v$  y  $\bar{v}$ , la entrada  $u$  queda:

$$
\boldsymbol{u} = \mathcal{R}_c \mathcal{X}_c + \mathcal{G}_c + \mathcal{L}_c^{-1} \mathcal{L}_{ce} \left[ \mathcal{R}_e \mathcal{X}_e + \mathcal{G}_e \right] - \left\{ \tilde{\mathcal{X}}_c \circ \left[ \mathcal{C}_c \tilde{\mathcal{X}}_c + \dot{\mathcal{X}}_{d_c} \right] + \mathcal{I} \tilde{\mathcal{X}}_e \circ \left[ \mathcal{C}_e \tilde{\mathcal{X}}_e - (\mathcal{L}_e - \mathcal{A}) \left( \mathcal{R}_e \mathcal{X}_e + \mathcal{G}_e \right) + \dot{\mathcal{X}}_{d_e} \right] \right\} \odot \left[ \mathcal{L}_c \quad \mathcal{L}_{ce} \right] \tilde{\boldsymbol{x}} \tag{B.23}
$$

y, de manera más compacta y en función de los parámetros originales

$$
\boldsymbol{u} = \begin{bmatrix} \boldsymbol{I}_n & \mathcal{L}_c^{-1} \mathcal{L}_{ce} \end{bmatrix} (\boldsymbol{R} \boldsymbol{x} + \boldsymbol{\gamma}) - \left\{ \begin{bmatrix} \boldsymbol{I}_n & \boldsymbol{\mathcal{I}} \end{bmatrix} \begin{bmatrix} \tilde{\boldsymbol{x}} \circ \left( \boldsymbol{C} \tilde{\boldsymbol{x}} + \dot{\boldsymbol{x}}_d - \begin{bmatrix} 0_{n \times n} & 0_{n \times p} \\ 0_{p \times n} & \mathcal{L}_e - \mathcal{A} \end{bmatrix} (\boldsymbol{R} \boldsymbol{x} + \boldsymbol{\gamma}) \end{bmatrix} \right] \right\} \odot [\mathcal{L}_c \ \mathcal{L}_{ce}] \ \tilde{\boldsymbol{x}}
$$
\n(B.24)

la cual es la entrada de control que cumple con la desigualdad (5.14) considerando corrientes de eddy en el modelo.

### B.2. Paso a paso del diseño del controlador por modos deslizantes

Retomando la ecuación (6.1) del modelo

$$
\dot{\boldsymbol{x}} = -\boldsymbol{L}^{-1}\boldsymbol{R}\boldsymbol{x} - \boldsymbol{L}^{-1}\boldsymbol{\gamma} + \boldsymbol{L}^{-1}\boldsymbol{u},\tag{B.25}
$$

que sustituyendo  $\boldsymbol{u} = \boldsymbol{\hat{u}} + \boldsymbol{\bar{K}} sign(\boldsymbol{s})$ da

$$
\dot{\boldsymbol{x}} = -\boldsymbol{L}^{-1}\boldsymbol{R}\boldsymbol{x} - \boldsymbol{L}^{-1}\boldsymbol{\gamma} + \boldsymbol{L}^{-1}\hat{\boldsymbol{u}} + \boldsymbol{L}^{-1}\bar{\boldsymbol{K}}sign(\boldsymbol{s}),
$$
(B.26)

y sustituyendo el control equivalente  $\hat{\mathbf{u}} = \mathbf{R}\mathbf{x} + \hat{\boldsymbol{\gamma}} + \hat{\boldsymbol{L}}^{-1}\dot{\mathbf{x}}_d$ de (6.7) en (B.26) queda

$$
\dot{\boldsymbol{x}} = -\boldsymbol{L}^{-1}\boldsymbol{R}\boldsymbol{x} - \boldsymbol{L}^{-1}\boldsymbol{\gamma} + \boldsymbol{L}^{-1}\boldsymbol{R}\boldsymbol{x} + \boldsymbol{L}^{-1}\hat{\boldsymbol{\gamma}} + \boldsymbol{L}^{-1}\hat{\boldsymbol{L}}^{-1}\dot{\boldsymbol{x}}_{d} + \boldsymbol{L}^{-1}\bar{\boldsymbol{K}}sign(s).
$$
 (B.27)

Ahora se simplifica y se agrupan  $\gamma$  con  $\hat{\gamma}$  y  $L$  con  $\hat{L}$ 

$$
\dot{\boldsymbol{x}} = -\boldsymbol{L}^{-1}\boldsymbol{\gamma} + \boldsymbol{L}^{-1}\hat{\boldsymbol{\gamma}} + \boldsymbol{L}^{-1}\hat{\boldsymbol{L}}^{-1}\dot{\boldsymbol{x}}_d + \boldsymbol{L}^{-1}\bar{\boldsymbol{K}}sign(\boldsymbol{s}) = \boldsymbol{L}^{-1}(\hat{\boldsymbol{\gamma}} - \boldsymbol{\gamma}) + \boldsymbol{L}^{-1}\hat{\boldsymbol{L}}^{-1}\dot{\boldsymbol{x}}_d + \boldsymbol{L}^{-1}\bar{\boldsymbol{K}}sign(\boldsymbol{s}).
$$
 (B.28)

Si se retoman las expresiones de las cotas de las incertidumbres (6.5) podemos despejarlas

$$
L^{-1}\hat{L}^{-1} = I + \Delta,\tag{B.29}
$$

$$
|\hat{\gamma} - \gamma| \le \Gamma, \tag{B.30}
$$

luego, tomando como función candidata de Lyapunov (6.14)

$$
V(\boldsymbol{s}) = \frac{1}{2}\boldsymbol{s}^T \boldsymbol{L}\boldsymbol{s},\tag{B.31}
$$

cuya derivada con respecto del tiempo es

$$
\dot{V}(\boldsymbol{s}) = \frac{1}{2}\boldsymbol{s}^T \boldsymbol{L} \boldsymbol{\dot{s}} + \frac{1}{2}\boldsymbol{\dot{s}}^T \boldsymbol{L} \boldsymbol{s} = \boldsymbol{s}^T \boldsymbol{L} \boldsymbol{\dot{s}} = \boldsymbol{s}^T \boldsymbol{L} (\boldsymbol{\dot{x}} - \boldsymbol{\dot{x}}_d),
$$
(B.32)

ya que  $\boldsymbol{s}^T \boldsymbol{L} \boldsymbol{\dot{s}} = \dot{\boldsymbol{s}}^T \boldsymbol{L} \boldsymbol{s}$ . Se sustituye  $\boldsymbol{\dot{x}}$  de (B.28) en (B.32)

$$
\dot{V}(\boldsymbol{s}) = \boldsymbol{s}^T \boldsymbol{L} (\boldsymbol{L}^{-1}(\hat{\boldsymbol{\gamma}} - \boldsymbol{\gamma}) + \boldsymbol{L}^{-1} \hat{\boldsymbol{L}}^{-1} \dot{\boldsymbol{x}}_d + \boldsymbol{L}^{-1} \bar{\boldsymbol{K}} sign(\boldsymbol{s}) - \dot{\boldsymbol{x}}_d),
$$
(B.33)

de donde se pueden simplificar los productos LL<sup>−</sup><sup>1</sup> quedando

$$
\dot{V}(\mathbf{s}) = \mathbf{s}^{T}((\hat{\boldsymbol{\gamma}} - \boldsymbol{\gamma}) + \hat{\boldsymbol{L}}^{-1}\dot{\boldsymbol{x}}_{d} + \bar{\boldsymbol{K}}sign(\mathbf{s}) - \boldsymbol{L}\dot{\boldsymbol{x}}_{d}),
$$
\n(B.34)

y se considera el caso límite de incertidumbres (peor caso), es decir, cuando se satura (B.30) (en la igualdad)

$$
|\hat{\gamma} - \gamma| = \Gamma,\tag{B.35}
$$

entonces se sustituyen (B.30) y (B.29), usando la identidad  $\hat{\gamma} - \gamma = sign(\hat{\gamma} - \gamma) \cdot |\hat{\gamma} - \gamma|$ , en (B.33)

$$
\dot{V}(\mathbf{s}) = \mathbf{s}^{T}((sign(\hat{\boldsymbol{\gamma}} - \boldsymbol{\gamma}) \cdot \boldsymbol{\Gamma}) + \boldsymbol{L}(\boldsymbol{I} + \boldsymbol{\Delta})\dot{\boldsymbol{x}}_{d} + \bar{\boldsymbol{K}}sign(\mathbf{s}) - \boldsymbol{L}\dot{\boldsymbol{x}}_{d}),
$$
(B.36)

como la suma de las condiciones deslizantes, desigualdad (6.10), de todas las variables de estado  $\sum_{\forall i} s_i s_i \leq \sum_{\forall i} -\eta_i |s_i| \rightarrow s^T \dot{s} \leq -\eta |s|$ , donde  $\eta$  es el vector conformado por los  $\eta_i$ . Sin embargo, con el control adecuado  $\exists V(s) = \frac{1}{2}s^T L s$  positiva definida tal que su derivada  $V(s) \leq \eta^T |s|$ , de modo que también se cumplen las condiciones deslizantes, entonces se debe de cumplir

$$
\mathbf{s}^{T}((sign(\hat{\boldsymbol{\gamma}}-\boldsymbol{\gamma})\cdot\boldsymbol{\Gamma})+\boldsymbol{L}(\boldsymbol{I}+\boldsymbol{\Delta})\dot{\boldsymbol{x}}_{d}+\bar{\boldsymbol{K}}sign(\boldsymbol{s})-\boldsymbol{L}\dot{\boldsymbol{x}}_{d})\leq-\boldsymbol{\eta}^{T}|\boldsymbol{s}|,
$$
(B.37)

de donde se debe despejar la ganancia  $\bar{K}$ . Desarrollando el lado izquierdo de (B.37)

$$
\boldsymbol{s}^{T}(sign(\hat{\boldsymbol{\gamma}}-\boldsymbol{\gamma})\boldsymbol{\cdot}\boldsymbol{\Gamma}) + \boldsymbol{s}^{T}\boldsymbol{L}(\boldsymbol{I}+\boldsymbol{\Delta})\boldsymbol{\dot{x}}_{d} + \boldsymbol{s}^{T}\bar{\boldsymbol{K}}sign(\boldsymbol{s}) - \boldsymbol{s}^{T}\boldsymbol{L}\boldsymbol{\dot{x}}_{d} \leq -\boldsymbol{\eta}^{T}|\boldsymbol{s}|,
$$
(B.38)

de donde se puede observar que  $\boldsymbol{s}^T\boldsymbol{L}\boldsymbol{I}\dot{\boldsymbol{x}}_d=\boldsymbol{s}^T\boldsymbol{L}\dot{\boldsymbol{x}}_d,$  entonces

$$
\mathbf{s}^{T}(sign(\hat{\boldsymbol{\gamma}} - \boldsymbol{\gamma}) \cdot \boldsymbol{\Gamma}) + \mathbf{s}^{T} \mathbf{L} \Delta \dot{\mathbf{x}}_{d} + \mathbf{s}^{T} \bar{\mathbf{K}} sign(\mathbf{s}) \le -\boldsymbol{\eta}^{T} |\mathbf{s}|,
$$
(B.39)

y pasando al otro lado los términos que no contienen a  $\bar{K}$ 

$$
\mathbf{s}^T \bar{\mathbf{K}} sign(\mathbf{s}) \le -\boldsymbol{\eta}^T |\mathbf{s}| - \mathbf{s}^T (sign(\hat{\boldsymbol{\gamma}} - \boldsymbol{\gamma}) \cdot \boldsymbol{\Gamma}) - \mathbf{s}^T L \Delta \dot{\mathbf{x}}_d. \tag{B.40}
$$

 $\bm{\eta}^T|\bm{s}| \in \mathbb{R},$  por lo tanto  $\bm{\eta}^T|\bm{s}| = |\bm{s}^T|\bm{\eta},$  así mismo, consideramos que  $\bar{\bm{K}}$  es tal que (B.40) se convierte en igualdad, entonces

$$
\mathbf{s}^T \bar{\mathbf{K}} sign(\mathbf{s}) = -|\mathbf{s}^T| \boldsymbol{\eta} - \mathbf{s}^T (sign(\hat{\boldsymbol{\gamma}} - \boldsymbol{\gamma}) \cdot \boldsymbol{\Gamma}) - \mathbf{s}^T L \Delta \dot{\mathbf{x}}_d, \tag{B.41}
$$

por otro lado,  $|\boldsymbol{s}^T| = \boldsymbol{s}^T \boldsymbol{Z}$ , donde  $\boldsymbol{Z} \in \mathbb{R}^{m \times m}$  es una matriz diagonal conformada por cada uno de los elementos de  $sign(s)$ , que al sustituirse en  $(B.41)$  permite factorizar  $s<sup>T</sup>$  en ambos lados de la ecuación

$$
\mathbf{s}^T \bar{\mathbf{K}} sign(\mathbf{s}) = -\mathbf{s}^T \mathbf{Z} \boldsymbol{\eta} - \mathbf{s}^T (sign(\hat{\boldsymbol{\gamma}} - \boldsymbol{\gamma}) \cdot \boldsymbol{\Gamma}) - \mathbf{s}^T \mathbf{L} \Delta \dot{\mathbf{x}}_d
$$
  
= 
$$
\mathbf{s}^T (-\mathbf{Z} \boldsymbol{\eta} - (sign(\hat{\boldsymbol{\gamma}} - \boldsymbol{\gamma}) \cdot \boldsymbol{\Gamma}) - \mathbf{L} \Delta \dot{\mathbf{x}}_d),
$$
 (B.42)

llevando la ecuación (B.42) a una forma similar a las descritas en el apéndice B.3, permitiendo cancelar  $\boldsymbol{s}^T$  en ambos lados de la ecuación ya que sólo se necesita de una solución para la matriz de ganancias  $\bar{K}$ .

$$
\bar{K}sign(s) = -Z\eta - (sign(\hat{\gamma} - \gamma) \cdot \Gamma) - L\Delta \dot{x}_d, \tag{B.43}
$$

de donde se puede observar que se necesita  $\bar{K}$  sign(s) más que sólo  $\bar{K}$ , de modo que sólo resta poner (B.43) en términos de  $\hat{L}$ ,  $\Delta$  y  $\Gamma$ , que de (B.29)  $LL^{-1}\hat{L}^{-1} = L(I + \Delta) \rightarrow \hat{L}^{-1}(I + \Delta)^{-1} =$  $\boldsymbol{L}(\boldsymbol{I}+\boldsymbol{\Delta})(\boldsymbol{I}+\boldsymbol{\Delta})^{-1}$ 

$$
\rightarrow L = \hat{L}^{-1} (I + \Delta)^{-1}, \tag{B.44}
$$

se sustituye (B.44) en (B.43)

$$
\bar{\mathbf{K}}sign(\mathbf{s}) = -\mathbf{Z}\boldsymbol{\eta} - (sign(\hat{\boldsymbol{\gamma}} - \boldsymbol{\gamma}) \cdot \boldsymbol{\Gamma}) - \hat{\boldsymbol{L}}^{-1}(\boldsymbol{I} + \boldsymbol{\Delta})^{-1} \boldsymbol{\Delta} \dot{\boldsymbol{x}}_{d},
$$
(B.45)

finalmente, se toma el signo positivo de  $sign(\hat{\gamma} - \gamma)$  para asegurar que  $\bar{K} sign(s)$  sea más negativo, siempre y cuando  $\hat{\gamma} > \gamma$  (la demostración puede encontrarse en el anexo B.4):

$$
\mathbf{\bar{K}}sign(\mathbf{s}) = -\mathbf{Z}\boldsymbol{\eta} - \boldsymbol{\Gamma} - \hat{\boldsymbol{L}}^{-1}(\boldsymbol{I} + \boldsymbol{\Delta})^{-1}\boldsymbol{\Delta}\dot{\boldsymbol{x}}_{d}.
$$
 (B.46)

#### B.3. Solución de una ecuación matricial

Para una ecuación matricial de la forma

$$
x^T A y = x^T B z, \tag{B.47}
$$

con  $x, y, z \in \mathbb{R}^n$ ,  $A, B \in \mathbb{R}^{n \times n}$ ,  $Ay = Bz$  representa una solución, lo cual se puede comprobar fácilmente al sustituirla en la ecuación original (B.47).
Del mismo modo, para una ecuación matricial de la forma

$$
\boldsymbol{x}^T \boldsymbol{A} \boldsymbol{y} = \boldsymbol{x}^T \boldsymbol{z},\tag{B.48}
$$

con  $x,y,z\in\mathbb{R}^n,\ A,\in\mathbb{R}^{n x n},$   $Ay=z$  representa una solución, lo cual se puede comprobar fácilmente al sustituirla en la ecuación original (B.48).

De igual manera, para una ecuación vectorial de la forma

$$
x^T y = x^T z,\tag{B.49}
$$

con  $\bm{x},\bm{y},\bm{z}\in\mathbb{R}^n,\,\bm{y}=\bm{z}$  representa una solución, lo cual se puede comprobar fácilmente al sustituirla en la ecuación original (B.49).

Cabe notar que cada solución de este modo se podría obtener al çancelar "de ambos lados  $x^T$  que está premultiplicando, similar a lo que se haría en ecuaciones escalares.

En los 3 casos anteriormente descritos, existen más soluciones que las expuestas, sin embargo, únicamente se necesita de una solución que satisfaga a cada una, por lo que las demás posibles soluciones salen del marco de este trabajo.

#### B.4. Comprobación de la omisión del signo de Gamma

Se retoma la desigualdad (B.40)

$$
\mathbf{s}^T \bar{\mathbf{K}} sign(\mathbf{s}) \le -\boldsymbol{\eta}^T |\mathbf{s}| - \mathbf{s}^T (sign(\hat{\boldsymbol{\gamma}} - \boldsymbol{\gamma}) \cdot \boldsymbol{\Gamma}) - \mathbf{s}^T L \Delta \dot{\mathbf{x}}_d, \tag{B.50}
$$

y se sustituye (B.46) en (B.50)

$$
\boldsymbol{s}^{T}\left(-\boldsymbol{Z}\boldsymbol{\eta}-\boldsymbol{\Gamma}-\boldsymbol{\hat{L}}^{-1}(\boldsymbol{I}+\boldsymbol{\Delta})^{-1}\boldsymbol{\Delta}\boldsymbol{\dot{x}}_{d}\right)\leq-\boldsymbol{\eta}^{T}|\boldsymbol{s}|-s^{T}(sign(\hat{\boldsymbol{\gamma}}-\boldsymbol{\gamma})\cdot\boldsymbol{\Gamma})-\boldsymbol{s}^{T}\boldsymbol{L}\boldsymbol{\Delta}\boldsymbol{\dot{x}}_{d},\tag{B.51}
$$

se desarrollan los términos del lado izquierdo de (B.51)

$$
-s^T Z \eta - s^T \hat{L}^{-1} (I + \Delta)^{-1} \Delta \dot{x}_d - s^T \Gamma
$$
  
\n
$$
\leq -\eta^T |s| - s^T (sign(\hat{\gamma} - \gamma) \cdot \Gamma) - s^T L \Delta \dot{x}_d,
$$
\n(B.52)

recordando la identidad  $(B.44)$ , se sustituyen en  $(B.52)$  para recuperar  $L$  del segundo término del lado izquierdo

$$
-s^T Z \boldsymbol{\eta} - s^T L \Delta \dot{\boldsymbol{x}}_d - s^T \boldsymbol{\Gamma} \leq -\boldsymbol{\eta}^T |\boldsymbol{s}| - s^T (sign(\hat{\boldsymbol{\gamma}} - \boldsymbol{\gamma}) \cdot \boldsymbol{\Gamma}) - s^T L \Delta \dot{\boldsymbol{x}}_d.
$$
 (B.53)

Se sabe que  $|\boldsymbol{s}^T| = \boldsymbol{s}^T \boldsymbol{Z}$ , por lo que (B.54) se simplifica

$$
-|s^T|\boldsymbol{\eta} - \boldsymbol{s}^T L \boldsymbol{\Delta} \dot{\boldsymbol{x}}_d - \boldsymbol{s}^T \boldsymbol{\Gamma} \le -\boldsymbol{\eta}^T |\boldsymbol{s}| - \boldsymbol{s}^T (sign(\hat{\boldsymbol{\gamma}} - \boldsymbol{\gamma}) \cdot \boldsymbol{\Gamma}) - \boldsymbol{s}^T L \boldsymbol{\Delta} \dot{\boldsymbol{x}}_d.
$$
 (B.54)

por otro lado,  $|\bm{s}^T\bm{\eta}| = \bm{\eta}^T |\bm{s}|$  ya que ambos son vectores de igual dimensión, entonces de ambos lados de la desigualdad (B.54) se cancelan esos términos junto con  $\bm{s}^T\bm{L}\bm{\Delta}\dot{\bm{x}}_d$  ya que también aparece en ambos lados

$$
-s^T \Gamma \le -s^T (sign(\hat{\gamma} - \gamma) \cdot \Gamma). \tag{B.55}
$$

se sutituye  $\Gamma$  en (B.55) con la identidad (B.35) para tener una expresión más manejable

$$
-s^{T}|\hat{\gamma}-\gamma| \leq -s^{T}(sign(\hat{\gamma}-\gamma)\cdot|\hat{\gamma}-\gamma|) = -s^{T}(\hat{\gamma}-\gamma),
$$
\n(B.56)

se desarrollan los productos de ambos lados de (B.56)

$$
-\sum_{\forall i} s_i |\hat{\gamma}_i - \gamma_i| \leq -\sum_{\forall i} s_i (\hat{\gamma}_i - \gamma_i),
$$
\n(B.57)

con  $s_i$ ,  $\hat{\gamma}_i$ ,  $\gamma_i$  cada uno de los elementos de  $s$ ,  $\hat{\gamma}$ ,  $\gamma$  respectivamente. De forma similar a lo que se hizo en la desigualdad (B.17), se puede cambiar el orden de la suma sin alterar el resultado

$$
-\sum_{\forall i} |\hat{\gamma}_i - \gamma_i| s_i \leq -\sum_{\forall i} (\hat{\gamma}_i - \gamma_i) s_i,
$$
\n(B.58)

se analiza término a término la desigualdad (B.58)

$$
-|\hat{\gamma}_i - \gamma_i|s_i \leq -(\hat{\gamma}_i - \gamma_i)s_i, \ \forall i
$$
\n(B.59)

de donde se puede obtener 2 posibles casos dividiendo ambos lados entre  $s_i$  para la comprobación:

1. Primer caso

$$
s_i \ge 0 \ \to \ -|\hat{\gamma}_i - \gamma_i| \le -(\hat{\gamma}_i - \gamma)_i \ \rightleftarrows \ |\hat{\gamma}_i - \gamma_i| \ge (\hat{\gamma}_i - \gamma_i), \ \forall i,
$$
 (B.60)

de donde se analizan 2 posibilidades:

- a)  $\hat{\gamma}_i \gamma_i \geq 0 \implies |\hat{\gamma}_i \gamma_i| = (\hat{\gamma}_i \gamma_i)$ , que concuerda con la condición de (B.60) al cumplirse la igualdad.
- b)  $\hat{\gamma}_i \gamma_i < 0 \implies |\hat{\gamma}_i \gamma_i| > (\hat{\gamma}_i \gamma_i)$ , que de igual modo verifica la condición de (B.60) al cumplirse que el valor absoluto de la diferencia es mayor o igual que la diferencia.
- 2. Segundo caso

$$
s_i < 0 \ \to \ |\hat{\gamma}_i - \gamma_i| \leq (\hat{\gamma}_i - \gamma_i), \ \forall i,\tag{B.61}
$$

de donde se analizan dos casos más:

- a)  $\hat{\gamma}_i \gamma_i \geq 0 \implies |\hat{\gamma}_i \gamma_i| = (\hat{\gamma}_i \gamma_i)$ , que verifica (B.61) al cumplirse la igualdad.
- b)  $\hat{\gamma}_i \gamma_i < 0 \implies |\hat{\gamma}_i \gamma_i| > (\hat{\gamma}_i \gamma_i)$ , que se contrapone a (B.61) por tener el signo de desigualdad invertido.

Entonces se pide que  $\hat{\gamma} > \gamma \implies |\hat{\gamma}_i - \gamma_i| > (\hat{\gamma}_i - \gamma_i)$ ,  $\forall i$ , para que no haya cabida a este último caso donde  $|\hat{\gamma}_i - \gamma_i| > (\hat{\gamma}_i - \gamma_i)$  rompe la condición.

### B.5. Controlador basado en Lyapunov con cancelación de singularidades

Retomando la ecuación (7.1) del modelo se tiene que

$$
\dot{\boldsymbol{x}} = -\boldsymbol{L}^{-1}\boldsymbol{R}\boldsymbol{x} - \boldsymbol{L}^{-1}\boldsymbol{\gamma} + \boldsymbol{L}^{-1}\boldsymbol{B}\boldsymbol{u},
$$
\n(B.62)

que sustituyendo  $u = -K\tilde{x} + Rx_d + \rho(x, \tilde{x})$  queda

$$
\dot{\boldsymbol{x}} = -\boldsymbol{L}^{-1}\boldsymbol{R}\boldsymbol{x} - \boldsymbol{L}^{-1}\boldsymbol{\gamma} + \boldsymbol{L}^{-1}(-\boldsymbol{B}\boldsymbol{K}\tilde{\boldsymbol{x}} + \boldsymbol{B}\boldsymbol{R}\boldsymbol{x}_d + \boldsymbol{B}\boldsymbol{\rho}(\boldsymbol{x},\tilde{\boldsymbol{x}})),
$$
(B.63)

que desarrollando queda

$$
\dot{\boldsymbol{x}} = -\boldsymbol{L}^{-1}\boldsymbol{R}\boldsymbol{x} - \boldsymbol{L}^{-1}\boldsymbol{\gamma} - \boldsymbol{L}^{-1}\boldsymbol{B}\boldsymbol{K}\tilde{\boldsymbol{x}} + \boldsymbol{L}^{-1}\boldsymbol{B}\boldsymbol{R}\boldsymbol{x}_d + \boldsymbol{L}^{-1}\boldsymbol{B}\boldsymbol{\rho}(\boldsymbol{x},\tilde{\boldsymbol{x}}),
$$
(B.64)

Luego, se propone una función candidata de Lyapunov de la siguiente forma

$$
V(\tilde{\boldsymbol{x}}) = \frac{1}{2}\tilde{\boldsymbol{x}}^T \boldsymbol{L} \tilde{\boldsymbol{x}},\tag{B.65}
$$

se calcula su derivada con respecto del tiempo

$$
\dot{V}(\tilde{x}) = \frac{1}{2}\tilde{x}^T L \dot{\tilde{x}} + \frac{1}{2}\dot{\tilde{x}}^T L \tilde{x} = \tilde{x}^T L \dot{\tilde{x}},
$$
\n(B.66)

ya que  $\tilde{\boldsymbol{x}}^T \boldsymbol{L}\dot{\tilde{\boldsymbol{x}}} = \boldsymbol{L}^T \to \tilde{\boldsymbol{x}}^T \boldsymbol{L}\dot{\tilde{\boldsymbol{x}}} = \left(\tilde{\boldsymbol{x}}^T \boldsymbol{L}\dot{\tilde{\boldsymbol{x}}}\right)^T = \dot{\tilde{\boldsymbol{x}}}^T \boldsymbol{L}^T \tilde{\boldsymbol{x}} = \dot{\tilde{\boldsymbol{x}}}^T \boldsymbol{L} \tilde{\boldsymbol{x}}.$  Se sustituyen (B.64) y  $\dot{\tilde{x}} = \dot{x} - \dot{x}_d$  en (B.66) para obtener

$$
\dot{V}(\tilde{x}) = \tilde{x}^T L \left( -L^{-1} R x - L^{-1} \gamma - L^{-1} B K \tilde{x} + L^{-1} B R x_d + L^{-1} B \rho(x, \tilde{x}) - \dot{x}_d \right), \quad (B.67)
$$

se simplifican los términos con  $LL^{-1}$  de (B.67) ya que  $LL^{-1} = I$ , con I la matriz identidad de igual dimensión que  $L$ ,

$$
\dot{V}(\tilde{x}) = \tilde{x}^T \left( -Rx - \gamma - BK\tilde{x} + BRx_d + B\rho(x, \tilde{x}) - L\dot{x}_d \right)
$$
(B.68)

por diseño,  $x_d$  únicamente tiene valores diferentes de 0 en sus primeras componentes correspondientes a los valores deseados de las corrientes en las bobinas del Tokamak, lo mismo sucede con la matriz de entradas  $B$ , lo que implica que

$$
-\tilde{x} = -x + x_d = -x + Bx_d \rightarrow -R\tilde{x} = -Rx + BRx_d \tag{B.69}
$$

ya que  $\bf{R}$  es una matriz diagonal y no afecta la primera ecuación en  $(B.69)$ ; por lo tanto, de la ecuación (B.68) se obtiene

$$
\dot{V}(\tilde{x}) = \tilde{x}^{T} (-R\tilde{x} - \gamma - BK\tilde{x} + B\rho(x, \tilde{x}) - L\dot{x}_{d})
$$
\n
$$
= \tilde{x}^{T} ((-R - BK)\tilde{x} - \gamma + B\rho(x, \tilde{x}) - L\dot{x}_{d})
$$
\n(B.70)

Ahora, de (B.70) se pueden notar ciertos términos que aislados conformarían un sistema lineal con retroalimentación de estados  $(-R - BK)\tilde{x}$ , donde la matriz de ganancias K podría ser obtenida por asignación de polos, LQR o algún otro método de control usado en sistemas lineales, siempre y cuando el par −R, B sea controlable. En este caso, esta idea sirve para controlar la parte lineal del sistema [\[43\]](#page-135-0); la parte no lineal se abordará después.

Dicho esto, se supone que el par  $-R$ , B es controlable y se procede a diseñar la matriz K mediante LQR. Esto se hace mediante la función de matlab  $1qr$ . Por lo tanto, con la matriz  $K$  diseñada,  $-R - BK$  es ahora negativa definida. Para mejor visualización se hace  $-P = -R - BK$  y (B.70) queda

$$
\dot{V}(\tilde{x}) = \tilde{x}^{T} ((-\mathbf{R} - \mathbf{B}\mathbf{K})\tilde{x} - \gamma + \mathbf{B}\rho(x,\tilde{x}) - \mathbf{L}\dot{x}_{d})
$$
\n
$$
= \tilde{x}^{T} (-\mathbf{P}\tilde{x} - \gamma + \mathbf{B}\rho(x,\tilde{x}) - \mathbf{L}\dot{x}_{d})
$$
\n
$$
= -\tilde{x}^{T} \mathbf{P}\tilde{x} + \tilde{x}^{T} (-\gamma + \mathbf{B}\rho(x,\tilde{x}) - \mathbf{L}\dot{x}_{d}).
$$
\n(B.71)

 $-\tilde{x}^T P \tilde{x}$  es negativa semidefinida y únicamente vale 0 cuando  $\tilde{x}=0$ . Sólo queda compensar la parte no lineal y la componente debida al cambio en los valores deseados  $\dot{x}_d$  para asegurar que la derivada de la función candidata de Lyapunov,  $\dot{V}(\tilde{x})$ , sea negativa semidefinida.

Para compensar la parte no lineal, hay que recordar que consideramos no linealidades únicamente en los circuitos de las bobinas de campo poloidal, por lo que se hace con  $\gamma$  algo similar a la ecuación (B.69)

$$
\gamma = B\gamma, \tag{B.72}
$$

por lo que se diseña  $\rho(x, \tilde{x})$  para que compense a  $\gamma$ :

$$
\rho(x,\tilde{x}) = \gamma,\tag{B.73}
$$

quedando (B.71), al sustituir (B.74), de la siguiente forma

$$
\dot{V}(\tilde{\boldsymbol{x}}) = -\tilde{\boldsymbol{x}}^T \boldsymbol{P} \tilde{\boldsymbol{x}} + \tilde{\boldsymbol{x}}^T \left( -\gamma + \boldsymbol{B}\gamma - \boldsymbol{L}\dot{\boldsymbol{x}}_d \right) \n= -\tilde{\boldsymbol{x}}^T \boldsymbol{P} \tilde{\boldsymbol{x}} + \tilde{\boldsymbol{x}}^T \left( -\boldsymbol{L}\dot{\boldsymbol{x}}_d \right).
$$
\n(B.74)

Finalmente, se asume que los cambios en los valores deseados de las corrientes son mucho más lentos que la dinámica del sistema, es decir

$$
\dot{\boldsymbol{x}}_d = \mathbf{0},\tag{B.75}
$$

por lo que (B.75) queda como

$$
\dot{V}(\tilde{\boldsymbol{x}}) = -\tilde{\boldsymbol{x}}^T \boldsymbol{P} \tilde{\boldsymbol{x}},\tag{B.76}
$$

que es negativa para todo  $\tilde{x} \neq 0$  y vale 0 únicamente cuando  $\tilde{x} = 0$ , por lo tanto  $V(\tilde{x})$  es una función de Lyapunov y la entrada

$$
u = -K\tilde{x} + Rx_d + \gamma,
$$
 (B.77)

vuelve al punto de equilibrio del sistema en lazo cerrado AESL.

# Apéndice C

# Ajuste por mínimos cuadrados polinómico de segundo grado de décimo orden

Con el fin de obtener una aproximación de la función no lineal  $\gamma$  con base en los valores obtenidos de una serie de 3000 simulaciones en un barrido en una vecindad del punto de operación, se hace un ajuste por mínimos cuadrados polinómico de segundo grado de décimo orden (para cada bobina de campo magnético poloidal donde está la no linealidad). Se elige de segundo grado ya que al graficar estas simulaciones en barrido se observa una tendencia parabólica para cada una de las corrientes, tal como en la Figura C.1. Como no hay una función directa para realizar esta operación, se derivó un sistema de ecuaciones lineales de los parámetros a obtener.

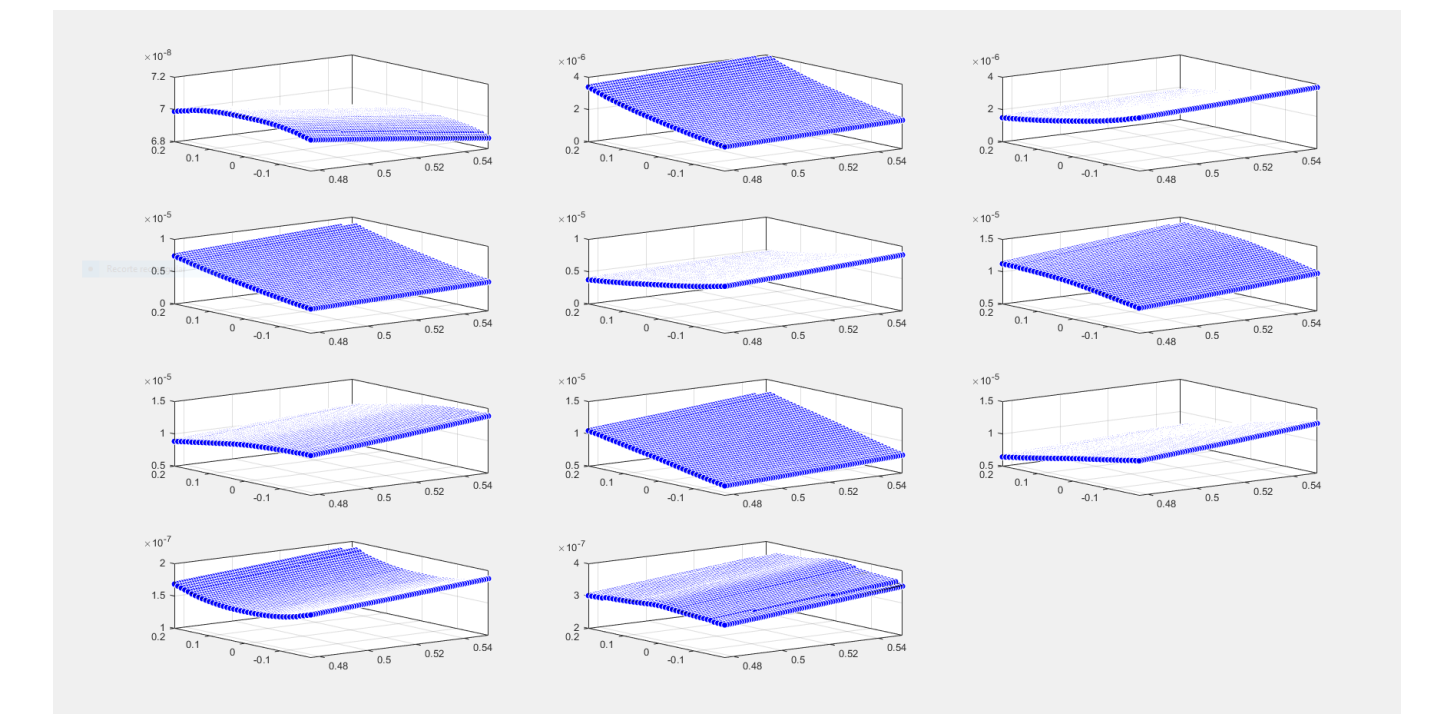

Figura C.1: Gráfica del barrido de simulaciones para cada una de las corrientes en las bobinas de campo magnético poloidal. Se observa una tendencia parabólica para cada una de las corrientes al variar la posición del equilibrio.

Los datos de las variables que tenemos son los siguientes:

$$
(x_1, x_2, x_3, ..., x_n, m) \tag{C.1}
$$

se supone que existe una función

$$
f(x_1, x_2, ..., x_n) = m.
$$
 (C.2)

Con base en los datos de  $(x_1, x_2, ..., x_n, m)$  se quiere obtener una aproximación de f de la forma

$$
\hat{m} = \sum_{i} x_i \sum_{j} a_{ij} x_j + b. \tag{C.3}
$$

Para eso se solicita que la distancia entre  $\hat{m}$  y m sea la mínima en el sentido de mínimos cuadrados, entonces se debe minimizar la siguiente función de costo:

$$
S = \sum (m - \hat{m})^2,\tag{C.4}
$$

por lo que, para minimizar el error de nuestra función de costo, se debe igualar a 0 su derivada, es decir

$$
\frac{\partial S}{\partial b} = \frac{\partial}{\partial b} \left( \sum (m - \hat{m})^2 \right) = \sum \frac{\partial}{\partial b} (m - \hat{m})^2 = 0.
$$
 (C.5)

Entonces, sustituyendo  $\hat{m}$  de la ecuación (C.3) en (C.5)

$$
\sum \frac{\partial}{\partial b}(m - \hat{m})^2 = \sum \frac{\partial}{\partial b}\left(m - \sum_i x_i \sum_j a_{ij}x_j - b\right)^2, \tag{C.6}
$$

aplicando la derivada

$$
= \sum_{i} -2 \left( m - \sum_{i} x_{i} \sum_{j} a_{ij} x_{j} - b \right) = 0,
$$
 (C.7)

y desarrollándolo, queda

$$
\sum m - \sum \sum_{i} x_i \sum_{j} a_{ij} x_j - \sum b = 0
$$
 (C.8)

pero  $\sum b = nb$ , entonces queda

$$
\sum m - \sum \sum_{i} x_i \sum_{j} a_{ij} x_j - nb = 0.
$$
 (C.9)

Para los demás parámetros se hace el mismo procedimiento

$$
\frac{\partial S}{\partial a_{ij}} = \frac{\partial}{\partial a_{ij}} \left( \sum (m - \sum_i x_i \sum_j a_{ij} x_j - b)^2 \right),\tag{C.10}
$$

se introduce la derivada a la suma

$$
=\sum \frac{\partial}{\partial a_{ij}} \left(m - \sum_i x_i \sum_j a_{ij} x_j - b\right)^2 \tag{C.11}
$$

que derivando parcialmente con respecto de cada parámetro  $a_{ij}$ 

$$
=\sum -2\left(x_ix_j(m-\sum_i x_i\sum_j a_{ij}x_j-b)\right),\tag{C.12}
$$

se saca −2 de la suma ya que es constante

$$
= -2 \sum x_i x_j (m - \sum_i x_i \sum_j a_{ij} x_j - b), \tag{C.13}
$$

se iguala a 0 la derivada para obtener su mínimo

$$
= -2 \sum x_{i'} x_{j'} (m - \sum_{i} x_i \sum_{j} a_{ij} x_j - b) = 0,
$$
 (C.14)

se elimina el −2

$$
\sum x_i x_j (m - \sum_i x_i \sum_j a_{ij} x_j - b) = 0,
$$
\n(C.15)

se desarrollan los productos y se distribuyen las sumas

$$
\sum x_i x_j m - \sum x_i x_j \sum_i x_i \sum_j a_{ij} x_j - \sum x_i x_j b = 0,
$$
\n(C.16)

se pasan los términos negativos del otro lado

$$
\sum x_i x_j m = \sum x_i x_j \sum_i x_i \sum_j a_{ij} x_j + \sum x_i x_j b,
$$
\n(C.17)

se desarrollan y reordenan las sumas para finalmente obtener

$$
\sum x_i x_j m = a_{11} x_1 x_1 \sum x_i x_j + a_{12} x_1 x_2 \sum x_i x_j + \dots + b \sum x_i x_j,
$$
\n(C.18)

donde (C.18) y (C.9) conforman un sistema de ecuaciones de donde se obtienen los parámetros de la regresión polinómica.

## Apéndice D

## Códigos y diagramas de Matlab

#### D.1. Código para obtener el equilibrio MHD con Fiesta

```
\% Change this to suit your installation
home='C: / Users / fgaon / Downloads / Fiesta V8.10 / ';
disp (home)
addpath (|home 'Source '|, '–end');
addpath (|home 'Source /Pde' |, '–end');
addpath([home 'Source/Tokamak'], '–end');addpath([\textbf{home 'Data}/\textbf{demo '}], '–end');addpath (['C:/Users/fgaon/Downloads/Matlab<sub>→</sub>Pruebas/'], '-end');
warning off backtrace
warning off verbose
close all
clear all
\text{load}('C: \text{Users} \ fgaon \text{Downloads} \ FESTA \ V8. 10 \ Examples \ t \ hesis \ . \ mat' )%% Gr id
\mathscr{G}id\,de the grid slightly to avoid NaNs in Grid\,Co\,il mutual
grid = \{ 1, 2, 1, 2, 1, 2, 2, 5, 1, -1.31, 1.31, 2^6, 1 \};plasma \text{ini} = [0.1 \ 0 ];
\% Coilset
\mathscr{R} enerate set of coils
%S ol e n o i d
     f=fiesta filament (0.02 * ones (1, 100), linspace (-1.0, 1.0, 100), 0.01, 0.01);
     solenoid coil=fiesta coil('solenoid coil', f);
     solenoid _ circuit=fiesta _ circuit ('solenoid', 1, solenoid _ coil);
\mathcal{P}F Coils
    r=linspace (0.55, 0.65, 5);
         z =linspace (0.95, 1.05, 5);
     [r, z] =meshgrid(r, z);
          f=fiesta filament (r (: ) ', z(: ) ', 0.02 , 0.02);
         upper _bv _coil= fi e s t a _coil ('bv', f);
         lower by coil = ref le ct (upper-bv coil);
     \mathcal X put the upper and lower bv coils into separate circuits so they can be used for
         Z control
         upper_bv_circuit=fiesta_circuit ('upper_bv', 1, upper_bv_coil);
```

```
lower by circuit= fiesta circuit ('lower by', 1, lower by coil);
\mathcal{P}F Coils 2
    r=linspace (0.85, 0.95, 5);
         z =linspace (0.71, 0.81, 5);
    [r, z] =meshgrid(r, z);
         f=fiesta filament (r (: ) ', z(: ) ', 0.02 , 0.02);
         upper bv coil2= fiesta coil ('bv2', f);
         lower by \text{coil2=} \text{reflect (upper by } \text{coil2} ;
    \mathcal X t the upper and lower by coils into separate circuits so they can be used for
        Z control
         upper by circuit2= fiesta circuit ('upper bv2', 1, upper by coil2);
         lower by circuit2=fiesta circuit('lower bv2', 1, lower by coil2);
\mathcal{P}F Coils 3
    r=linspace (1.05, 1.15, 5);
         z =linspace (0.15, 0.25, 5);
    [r, z] =meshgrid(r, z);
         f=fiesta filament (r (: )', z(: )', 0.02, 0.02);
         upper by coil3= fiesta coil ('bv3', f);
         lower by coil3= r e f l e c t ( upper _bv_coil3 ) ;
    \mathcal X ut the upper and lower by coils into separate circuits so they can be used for
        Z control
         upper by circuit3= fiesta circuit ('upper bv3', 1, upper bv coil3);
         lower by circuit3= fiest a circuit ('lower by3', 1, lower by coil3);
\mathcal{P}F Coils 4
    r =linspace (1, 1.1, 5);
         z=linspace (0.41, 0.51, 5);
    [r, z] =meshgrid(r, z);
         f=fiesta filament (r (: ), z(: ), 0.02, 0.02);
         upper by \text{coil4} = \text{fiesta } \text{coil} ( 'b\text{v4}', f );
         lower_bv_coil4=reflect (upper_bv_coil4);
    \mathcal X ut the upper and lower by coils into separate circuits so they can be used for
        Z control
         upper_bv_circuit4=fiesta_circuit('upper_bv4', 1, upper_bv_coil4);
         lower by circuit4= fiesta circuit ('lower_bv4', 1, lower_bv_coil4);
\mathscr{D}ivertor Coils
         r=linspace(0.05, 0.15, 5);z =linspace (1.05, 1.15, 5);
         [r, z] =meshgrid(r, z);
         f=fiesta filament (r (: ) ', z(: ) ', 0.02 , 0.02);
         upper_divertor_coil=fiesta_coil('divertor',f);
         lower divertor coil= reflect (upper divertor coil);
         upper divertor circuit=fiesta circuit ('upper divertor circuit', 1,
             upper divertor \text{coil} ;
    lower divertor circuit=fiesta circuit ('lower divertor circuit', 1,
        lower divertor coil);
         \%oilset = \mathit{fiesta}\_\mathit{coilset}\,('Tokamak',\ \ \mathit{[solenoid}\_\mathit{circuit}\,,\ \ \mathit{upper}\_\mathit{bv}\_\mathit{circuit}\,,lower\_bv\_circuit, upper\_bv\_circuit, lower_bv\_circuit, upper_bv\_circuit, upper_bv\_circuit,
             lower by circuit 3, upper by circuit \mu, lower by circuit \mu, divertor circuit
             \vert \, , \, 0, \, 0.046, \, 0 \rangle;
```

```
coilset=fiesta_coilset ('Tokamak', [upper_bv_circuit, lower_bv_circuit,
         upper by circuit2, lower by circuit2, upper by circuit3, lower by circuit3,
         upper by circuit4, lower by circuit4, upper divertor circuit,
         lower divertor circuit \vert, 0, plasma ini (1), plasma ini (2) );
%% V e s s el
    [x, y] = shape \, \text{fun} (52, 0, 0, [0.99, 1, 0, 0]);
    figure
   x=[x (1,1:14) x (1,40:52);
   y=[y(1,1:14) \quad y(1,40:52);
   x=x+0.0623;
    f=fiesta_filament (0.97*x, y, 0.04 + (\text{asin}(\text{abs}(y))))*0.0808*1.9/\text{pi}, 0.05+\text{asin}(0.97*(x)))-0.0623)) *0.0708*2/pi);
    passive = fiesta passive ( 'CAM', f) ;f1=fiesta filament (0.0451*[1 \ 1 \ 1 \ 1 \ 1 \ 1], [0.895 \ 0.732 \ 0.569 \ 0.406 \ 0.243]0.08, 0.05, 0.1571;
    \%1 {=} \, first \, a \, \_ \, fil \, a \, m \, en \, t \, (0.0251 \, , 0.487 \, , 0.05 \, , 0.971) \, ;passive1 = fiesta passive('COREUP', f1);f 2=fiesta filament (0.0451*[1 \ 1 \ 1 \ 1 \ 1 \ 1], -[0.895 \ 0.732 \ 0.569 \ 0.406 \ 0.243]0.08, 0.05, 0.1571;
    \mathscr{G}2 = f i e s t a f i l am ent ( 0.0251, -0.487, 0.05, 0.971 ) ;passive2 = fiesta passive ('CORE DOWN', f2);
   nmodes=5;
    passive = set ( passive, 'nmodes', nmodes);passive1 = set(passive1, 'nmodes', 1);passive2 = set (passive2, 'nmodes', 1);vessel=fiesta_vessel ('HF_ULART', [passive passive1 passive2]);
    plot (vessel)
   x=x-0.0623;
    plot(x', y', 'o')x=x+0.0623;\% Config
sim ini =0.4;
\% Rgrid=get (grid, 'r');
\% Zgrid=get (grid, 'z');
\% \;b\;a\;d\;c\;ir\;c\;u\;it = \!first\,a\_c\;ir\;c\;u\;it\;('Bad',\;\;1,\;\;fiest\;a\_c\;o\;il\;('Bad',\;\;fiest\;a\_filam\;ent\;(Rgrid\;(5) + 1e)-3, Zgrid(5), 0.01, 0.01)\% coilset=add(coilset, badcircuit);
coilset = fiesta \quad loadas sembly (coilset , \;vessel);
\text{config=} fiesta configuration ('HF–ULART', grid, coilset, fiesta point ('plasma', 0.3, 0)
    ) ;
\% Put in an off-midplane plasma to illustrate instability
\% config=fiesta configuration ('Demo', grid, coilset, fiesta point ('plasma', 1.4,
    (0.001) ;
\% Fiesta control
ipro file \quad a = -1e5;
j p r o file b = 1;
Ip=1e6;
\text{gamma}=[1 \ 1];j p r o file=fiesta_j p r o file _lao ('generic', j p r o file _a, j p r o file _b, gam, Ip);
control = \{f i est a \_\mathrm{control}('boundary\_method', 2, 'max iter', 1000) ;% In Fiesta the TF is specifed using the total current in the TF system
i r o d = 0.5 e 6;
```

```
\% PF Coils Currents
```

```
% make an zero i coil object\% i c o i l=fi e sta i c o i l ( c on f i g , j p r o f i l e );
ic oil = f i est a \ic oil (coils et);
\% put some current in the by circuits
      \% c o il. s o lenoid=0e4 :
      icoil.upper bv= -4570.55;
      icoil.lower bv = -4570.55;
      icoil.upper bv2= -3151.93;
      icoil.lower bv2 = -3151.93;
      icoil.upper bv3 = -3304.18;
      icoil.lower<sup>bv3</sup> = −3304.18;
      icoil.upper bv4= -2800.58;
      icoil.lower bv4 = -2800.58;
      % i c o i l. divertor = 8496.24;
      icoil . upper divertor circuit = -1000.24;
      i coil . lower divertor circuit = -1000.24;
\% Fiesta Feedback
% for a circular plasma we dont need a feedback object
feedback = \n  f i est a _ feedback 3 (coils et , sim ini , 0 ) ;equil=fiesta equilibrium ('HF–ULART', config, irod, jprofile, control, feedback, icoil
     ) ;
ncontour = 50;
figure (config)plot( equil, 'psi', ncontour, 'color', 'blue')
\%xes (coilset)
plot(coliset)s = plot(vessel);set(s, 'EdgeColor', 'k', 'FaceColor', 'none'){\bf plot(\,equil\,,\,{}^{,}psi\,,\,{}^{,}nontour\,,\,{}^{,}color\,{}^{,}{}_{,}^{,}blue\,{}^{,})}{\bf plot} \, ({\rm equality} \, {\rm '}, {\rm 'color} \, {\rm '}, {\rm 'red} \, {\rm '}, {\rm 'linear} \, {\rm id} {\rm th} \, {\rm '}, 2)if \tilde{\ } converged (equil), return, end
parameters show (equil)section figure=section (equil);
%% Control Z
% demonstrate use of Z control
\Re \, c \, tr \, l = 0.513Rctr1 = 0.513;
Z \text{ c tr} l = 0;
\%a c t r l = 0.467;
\arctan 1 = 0.467;
kap p a c t r l = 2.4;
d e l t a c t r l = 0.9;
delta c tr 12 = 0;\label{thm:2} \mathcal{H} e\,ed\,back=shape\_controller\,(\,config\;,\;\;\{ \text{ 'upper\_bv'},\;\;\text{ 'lower\_bv2'},\;\text{ 'lower\_bv2'},\;\text{ 'lower\_bv2'},\;\text{ 'lower\_bv3'},\;\text{ 'upper\_bv4''},\;\text{ 'upper\_bv4''},\;\text{ 'upper\_bv4''},\;\text{ 'lower\_bv4''},\;\text{ 'lower\_bv4''},\;\text{ 'upper\_bv4''},\;\text{ 'upper\_bv4''},\;\text{ 'lower\_bv4''},\;\text{ 'upper\_bv4''},\;\text{ 'upper\_bv4''},\;\text{ 'lower\_bv4''},\;\text{ 'lower\_bv4''},\;\textupper\_bv4', 'lower\_bv4', 'upper\_bv3', 'lower\_bv3', 'divertor'}, Rctrl, Zctrl, actrl
```

```
, kappatch, deltactrl, deltactrl, deltactrl2);
```

```
feedback=shape_controller(config, {'upper_bv', 'lower_bv','upper_bv2', 'lower_bv2','
     upper bv4 ', ' lower bv4 ', ' upper bv3 ', ' lower bv3 ', ' upper divertor circuit ', '
     lower divertor circuit '}, Rctrl, Zctrl, actrl, kappactrl, deltactrl, deltactrl2);
equil3=set (equil, config, 'feedback', feedback);
if \text{converged} (equil3)figure (config)s = plot(vessel);plot (coilset)
    s = plot(vessel);
    set(s, 'EdgeColor', 'k', 'FaceColor', [0.8 0.8 0.8])plot ( equil 3 , ' psi ' , ncontour , ' color ' , ' blue ' , ' linewidth ' , 0.5)
    plot ( equil 3 , 'boundary ' , ' color ' , ' red ' , ' linewidth ' , 2)
    section (equil3, section\_figure, 'g');parametersshow (equil 3)
    a=max(get(grid, 'r'));
    b=\min(\text{get}(\text{grid}, 'z'))/3;text(a*1.05, -b*3-0.02, 'Outputs\_from\_Zcontrol', 'Color', 'red')b=\text{max}(\text{get}(\text{grid}, 'z')) - 0.07;a=-0.4;text(a*1.05, b+0.05, 'Inputs\_\text{for}\_\text{Zcontrol}', 'Color', 'blue')text (a * 1.05, b - 0.05, [ 'R_0=', num2str (Rctrl), '\lfloor m' \rfloor)
    text (a * 1.05, b - 0.12, [ 'Z_0 =', num2str(Zctr]), 'm'] )text (a * 1.05, b - 0.19, \lceil a_0 = \ldots , number(a \text{ctr1}), ' \text{cm'} \rceil)\textbf{text}(\text{a} * 1.05, \text{b} - 0.26, [\text{%} \text{kappa} = \text{%} \text{m} \cdot \text{m} \cdot \text{m}\text{text}(\text{a} * 1.05, \text{b} - 0.33, [\text{delta} = \text{cm}^2, \text{num2str}(\text{delta} \text{ctr}])])\mathscr{A}text(a*1.05, b-0.45, 'Other_{\text{L}} Inputs', 'color', 'blue')
    \textbf{text}(\text{a} * 1.05, \text{b} - 0.55, [\text{'Inicio\_de\_sim\_=}, \text{num2str}(\text{sim\_ini})])\textbf{text}(\text{a} * 1.05, \text{b} - 0.62, [\text{'a}_\_j_p_r_o_f_i_i]_{e=~}^i], num2str(jprofile_a)])
    text (a * 1.05, b - 0.69, [ 'b j p r o f i l e ⊨ ', num2str(jprofile b) ] )text (a * 1.05, b - 0.76, [ 'G_j_p_r c_j f_i ]_{e=[]}, num2str(gam), '|'|)
    text (a * 1.05, b - 0.83, ['Plasma_inicial = [', num2str(plasma_ini(1)), '\ldots, num2str(
         plasma_ini(2)),'|'|)
    text ( a ∗ 1. 5 , b−1.41 , ' Bobinas ␣␣␣␣␣␣␣␣␣␣␣␣␣␣␣␣␣␣ r ␣␣␣␣␣␣␣␣␣␣␣␣␣␣␣␣␣ z ' , ' c o l o r ' , ' bl u e ' )
    \textbf{text}(\text{a} * 1.5, \text{b} - 1.50, [\text{'upper}\_\text{b} \text{v}_\text{m} \text{v}_\text{m}(\text{''}, \text{num2} \text{str}(\text{min}(\text{get}(\text{upper}\_\text{b} \text{v}_\text{c} \text{ircut}, \text{'r'}))),'...
         \cup',num2str(max(get(upper_bv_circuit, 'r'))),')\cup\cup(',num2str(min(get(
         upper_bv_circuit , 'z' ) ) , ' \sim , \sim ' , num2str(max(get ( upper_bv_circuit , 'z' ) ) ) , ' ) ' ] )
    text (a * 1.5, b-1.59, [ 'upper \text{ by } 2_{\text{true}}( ' , \text{num2str}(\text{min}(\text{get}(\text{upper} \text{ by } circuit2, ' r' ) ) ) , ' \text{...}\cup',num2str(max(get(upper_bv_circuit2, 'r'))),')\cup(',num2str(min(get(
         upper_bv_circuit2 , 'z' ) ), ' \ldots, ',num2str(max(get ( upper_bv_circuit2 , 'z' ) ) ), ' ) '
         \vert)
    text (a * 1.5, b-1.68, [ 'upper \text{ b}v3 \text{c}c' , num2str(min(get (upper b v circuit3 , 'r')) ) , 'c , c\cup',num2str(max(get(upper_bv_circuit3, 'r'))),')\cup(',num2str(min(get(
         upper_bv_circuit3, 'z')) ), ', ', ., ', num2str(max(get(upper_bv_circuit3, 'z'))),')'
         | \ \rangle\textbf{text}(\text{a} * 1.5, \text{b} - 1.77, [\text{'divertor}\text{,-}]}, \text{num2str}(\text{min}(\text{get}(\text{upper} \text{divertor} \text{ circuit}, \text{'r'})))), ', , , , ', mum2str(max(get(upper divertor circuit, 'r'))), ') \cup (',num2str(min(
         get (upper divertor coil, 'z') ) , ' , , , , mum2str(max(get (upper divertor circuit,
          \overline{\cdot} z \overline{\cdot} ) ) \overline{\cdot} \overline{\cdot} \overline{\cdot} \overline{\cdot} \overline{\cdot} \overline{\cdot} \overline{\cdot} \overline{\cdot} \overline{\cdot}%Se describe que se quiere hacer en esta prueba
    text(a * 1.5, b - 1.92, [date, 'cup\_Run_2'], 'color', 'red')
    text (a * 1.5, b-2, 'Se\_prueba\_con\_la\_delta =0.15.', 'color', 'blue')
    % \mathcal{W}
```

```
\mathscr{C} l o t (coilset)
```

```
else
     \text{disp}(' \text{ failed\_to\_converge '})return
end
% \begin{array}{cc} \mathscr{C} \mathscr{A} & \mathscr{E} \end{array} ave Tokamak config equil equil 3
%% RZIP
sensors=newsensors hf ulart;
plot(sensors);\text{rzip\_config=fiesta\_rzip\_configuration('HF\_ULART\_RZIP', config, []); %} {sensors });
[A, B, C, D, curlyM, curlyR, gamma, plasma parameters ] = response ( rzip config, equil3)) ;
rruebas = \text{zeros}(1, 40*75);
zpruebas=\mathbf{zeros}(1, 40*75);
Mpruebas=\mathbf{zeros}(\text{size}(\text{curlyM},1), \text{size}(\text{curlyM},1), 40*75);
Xpruebas = \mathbf{zeros}( \mathbf{size}( \mathbf{get}( \mathbf{get}( \mathbf{equil} 3, 'icoil')), 'currents')',1),40*75;
Gpruebas=\mathbf{zeros} ( \mathbf{size} (gamma, 1 ) , 40*75 );
for i = 1:40for i=1:75r p r u e bas (1, j + ((i - 1) * 75)) = 0.513 - 0.0057 + j * 0.00015;zpruebas (1, i + ((i - 1) * 75) ) = -0.01 + i * 0.0005;
           Rctr = rpruebas (1, j + ((i - 1) * 75));Zctrl = zpruebas(1, j + ((i - 1) * 75));feedback2=shape controller (config, {'upper_bv', 'lower_bv','upper_bv2','
                 lower_bv2 ' , 'upper_bv4 ' , ' lower_bv4 ' , 'upper_bv3 ' , ' lower_bv3 ' , '
                 upper divertor circuit', 'lower divertor circuit'}, Rctrl, Zctrl, actrl,
                kap pactrl, deltactrl, deltactrl2);
           equil4=set (equil3, config, 'feedback', feedback2);
           rzip_config2=fiesta_rzip_configuration ('HF_ULART_RZIP', config, []);
           [A, B, C, D, curlyM, curlyR, gamma, plasma_{parameters}] = response(rzip_{config2}), equil4 );
           Mpruebas (1:size(curyM,1), 1:size(curyM,1), j+((i-1)*75))=curlyM;\text{Xpruebas}\left(1\text{: size}\left(\text{\textbf{get}}\left(\text{\textbf{get}}\left(\text{\textbf{eq}}\right)1\right),\text{'}\left(\text{coul}\right)\right),\text{' currents'}\right),1),j+((i-1)*75)\right)=\text{\textbf{get}}\left(\text{\textbf{get}}\left(\text{\textbf{get}}\left(\text{coul}\right),\text{'}\left(\text{coul}\right)\right),j+((i-1)*75)\right)=\text{\textbf{get}}\left(\text{\textbf{get}}\left(\text{\textbf{get}}\left(\text{\textbf{et}}\left(\text{\textbf{eq}}\right),\text{'}\left(\text{\textbf{eqequil4 , 'icoil '), 'currents ') ';
           Gpruebas (1: size (gamma, 1), j + ((i - 1) * 75) )= gamma;
           j + ((i - 1) * 75)end
end
```
D.2. Diagrama de Simulink de simulación del control en el Tokamak

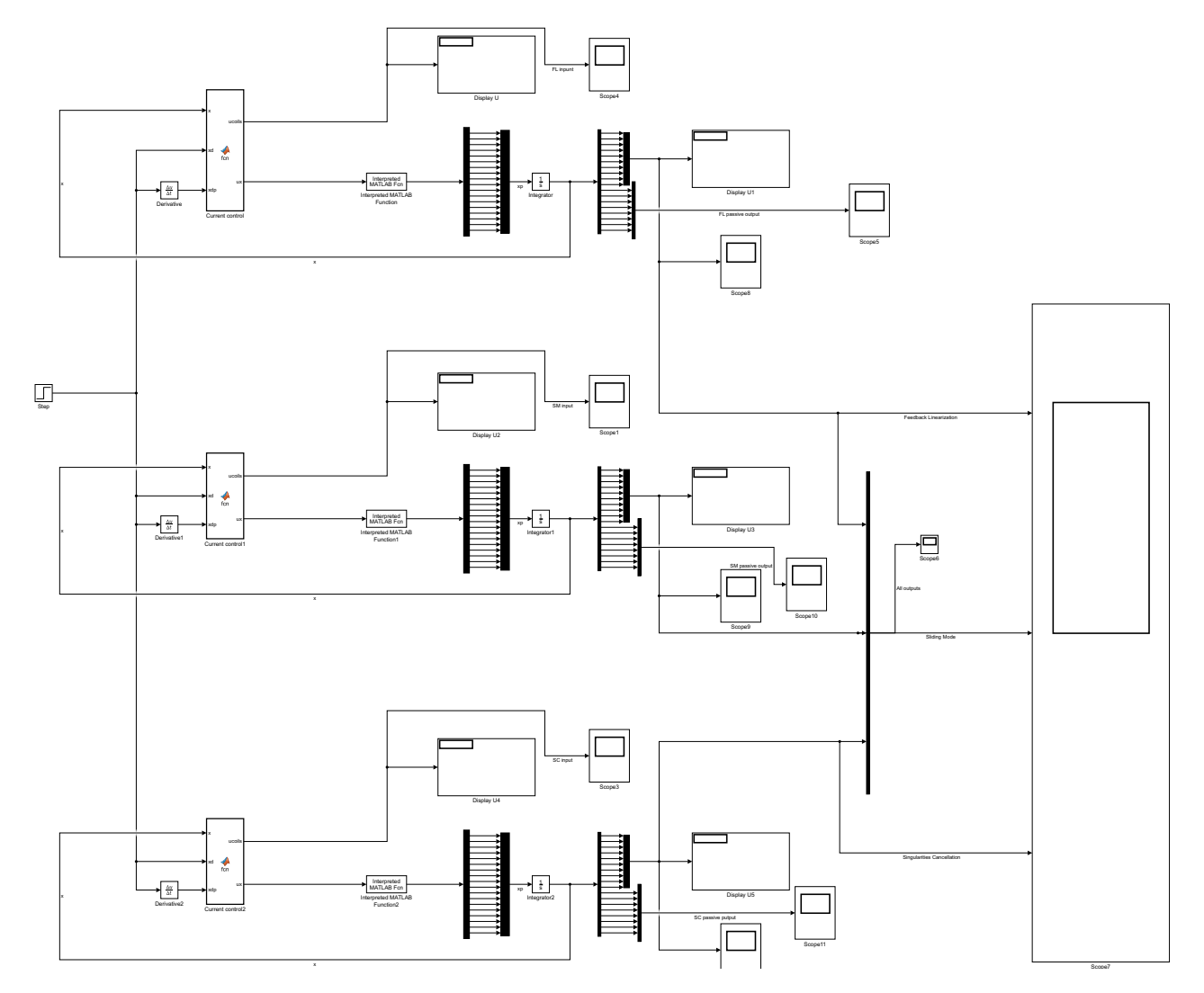

Figura D.1: Diagrama de bloques en Simulink de la simulación de los 3 algoritmos no lineales con las mismas condiciones al mismo tiempo.

#### D.3. Código de los bloques de Simulink

#### D.3.1. Código del bloque del modelo del Tokamak

```
function [salidas] = tokamak model pos 14 (entradas)u=entradas(1:18); x=entradas(19:36);
```

```
L=evalin('base','L');
R=evalin('base', 'R');Aij=evalin ( 'base ', 'Aij tensor ' );
Bij=evalin('base', 'Bij');I=x(1:10);\text{gamma}=[[I' * Aij(:,:,1) * I; I' * Aij(:,:,2) * I; I' * Aij(:,:,3) * I; I' * Aij(:,:,4) * I; I' * Aij(:,:,5)]*I; I' * Aij(:,:, 6) * I; ...I' * Aij(:,:, 7) * I; I' * Aij(:,:, 8) * I; I' * Aij(:,:, 9) * I; I' * Aij(:,:, 10) * I|+Bij'; \textbf{zeros}(8,1)\vert:
xp=L\ (u-(R*x) –gamma) ;
s a l i d a s=xp;
end
```
#### D.3.2. Código del bloque de control de linealización por retroalimentación

```
function [ucoids, ux] = \text{fen}(x, xd, xdp)coder. extrinsic ('evalin', 'assignin')
L = \text{zeros} (18, 18);
L=evalin('base', 'L');R = \text{zeros} (18.18):
R=evalin('base', 'R');Aij=zeros (10, 10, 10);
Aij=evalin ('base', 'Aij_tensor');
Bij = \textbf{zeros}(1, 10);
Bij=evalin('base', 'Bij');Delta=\mathbf{zeros}\left( 18, 18 \right);
Delta=evalin('base', 'H');K = zeros(18, 18);K=evalin('base', 'K');I=x(1:10);\text{gamma}=[[I' * Aij(:,:,1) * I; I' * Aij(:,:,2) * I; I' * Aij(:,:,3) * I; I' * Aij(:,:,4) * I; I' * Aij(:,:,5)]*I: I' * Aij(:,: ., 6) *I; ...
```

```
I' * Aij(:,:,7) * I; I' * Aij(:,:,8) * I; I' * Aij(:,:,9) * I; I' * Aij(:,:,10) * I| + Bij'; \textbf{zeros}(8,1)\vert;
```

```
x tilde=x-xd;
```

```
\% Checkpoints
i = 1;
{\rm check} {\rm point}s=z{\bf eros} \, (18 \, , 100) ;
\verb|checkpoints=evalin('base', `checkpoints_FL');for i=1: size ( checkpoints , 2)
     if checkpoints (1,i) = 0j=i;break
     end
end
if abs ( checkpoints (1:10, j-1)-I ) '* ones (10, 1) > 2000checkpoints (:, j) = x;assignin ('base','checkpoints_FL',checkpoints)
end
\% Feedback Linearization
a=2:
u=L∗xdp+R∗x+gamma−a∗L∗ x t i l d e ;
uc oils = u(1:10,1);ux=[u(1:18,1);x];
```
#### D.3.3. Código del bloque de control por modos deslizantes

```
function [ucoids, ux] = \text{fcn}(x, xd, xdp)\text{coder. extrinsic('evalin', 'assignin') }L = zeros(18, 18);
L=evalin('base','L');
R = zeros(18, 18);R=e valin ('base', 'R');
Aij=zeros (10, 10, 10);
Aij=evalin ( 'base ' , 'Aij tensor ' );
Bij = \text{zeros}(1, 10);
Bij=evalin('base', 'Bij');Delta=\mathbf{zeros}(18,18);
Delta=evalin ('base', 'H');
K = zeros(18, 18);K=evalin('base', 'K');I=x(1:10);
\text{gamma}=[[I' * Aij(:,:,1) * I; I' * Aij(:,:,2) * I; I' * Aij(:,:,3) * I; I' * Aij(:,:,4) * I; I' * Aij(:,:,5)]*I; I' * Aij (:,:,6) * I; ...I' * Aij(:,:, 7) * I; I' * Aij(:,:, 8) * I; I' * Aij(:,:, 9) * I; I' * Aij(:,:, 10) * I| + Bij'; \textbf{zeros}(8,1)\vert;
xtilde=x-xd;
```

```
\% Checkpoints
i = 1:
checkpoints = zeros(18,100);
checkpoints = evalin('base', 'checkpoints SM');
for i=1: size (checkpoints, 2)
     if checkpoints (1,i) = 0j=i;
         break
    end
end
if abs ( check points (1:10, j-1)-I) '* ones (10, 1) > 2000checkpoints (:, j)=x;assignin ('base', 'checkpoints_SM', checkpoints)
end
\% Sliding Mode
Lg=((eye(size(L,1))) + Delta) \geq (size(L,1))) * (L\geq (size(L,1)));
Lginv=Lg\ee( size(L) );\text{ImasDeltainv} = (\text{eye}(\text{size}(L)) + \text{Delta}) \setminus (\text{eye}(\text{size}(L)));
gammag=1.1∗gamma;
Gamma=1.2∗abs (gammag−gamma) ;
s=x tilde;
signs = sign(s);eta=2*ones(size(L,1),1);Kbar=−eta .* signs -Gamma-((Lginv *ImasDeltainv) *Delta *xdp);
Ksign=Kbar ;
u=Lginv ∗xdp+R∗x+gammag+Ksign ;
for j = 1: size(u, 1)if \; isnan(u(j))
         u(j) = 0;end
     if isin f(u(j))u(j) =1e9;end
end
uc oils = u(1:10,1);ux=[u(1:18,1);x];
```
#### D.3.4. Código del bloque de control basado en Lyapunov con cancelación de singularidades

```
function [ucoids, ux] = \text{fcn}(x, xd, xdp)coder . extrinsic ('evalin', 'assignin')
L=\mathbf{zeros}(18, 18);
L=evalin('base','L');
R = zeros(18, 18);R=evalin('base', 'R');Aij=zeros (10, 10, 10);
Aij=evalin ('base', 'Aij_tensor');
Bij=zeros(1,10);
Bij=evalin('base', 'Bij');
```

```
Delta=\mathbf{zeros}(18,18);
Delta=evalin ('base', 'H');
K = zeros(18, 18);K=e valin ('base', 'K');
I=x(1:10);\text{gamma}=[[I' * Aij(:,:,1) * I; I' * Aij(:,:,2) * I; I' * Aij(:,:,3) * I; I' * Aij(:,:,4) * I; I' * Aij(:,:,5)]*I; I' * Aij (:,: 6) * I; ...I' * Aij(:,:, 7) * I; I' * Aij(:,:, 8) * I; I' * Aij(:,:, 9) * I; I' * Aij(:,:, 10) * I] + Bij'; \textbf{zeros}(8,1)\vert;
xtilde=x-xd;
\% Checkpoints
i = 1;
{\rm check} {\rm point}s=z{\bf eros} \, (18 \, , 100) ;
\verb|checkpoints=evalin('base', `checkpoints\_SC');for i = 1: size ( checkpoints , 2)
     if checkpoints (1,i) = 0i=i:
          break
     end
end
if abs ( checkpoints (1:10, j-1)-I ) '* ones (10, 1) > 2000checkpoints (:, j) = x;assignin ('base', 'checkpoints SC', checkpoints)
end
\% Singularities Cancellation
rho=gamma+zeros (18,1);
u=−K∗ x t i l d e+R∗xd+rho ;
uc oils = u(1:10,1);ux=[u(1:10,1); zeros(8,1);x];
```
### D.4. Código de Matlab que obtiene las ecuaciones aproximadas a segundo orden de las inductancias del plasma

```
\% regression no lineal (polinomial de 2grado) multivariable para las gamas
% de las 10 bobinas de campo magnetico poloidal por minimos cuadrados
Aij=0∗ones (56, 10);
for \coil n = 1:10A_reg_1=0∗ones (56, 56);
B_reg_1=0∗ones (56, 1);
jij _ out =1;
\text{kij}\_\text{out} = 1;for i out =1:10
   for j out=kij out:10
```

```
k i j =1;j \ i \ j =1;for i=1:10for i=k i j : 10A_reg_1( ji j_out , ji j )=sum( Xpruebas ( i_out , : ) . * Xpruebas ( j_out , : ) . *
                         Xpruebas(i,:):*Xpruebas(j,:));j i j = j i j +1;end
               k i j=k i j+1;end
         A_reg_1( ji j_out , j i j )=sum( Xpruebas ( i_out , : ) . * Xpruebas ( j_out , : ) ) ;
         B_{reg_1(jij_out, 1) = sum(Xpruebas(i_out, :) .* Xpruebas(j out, :) .* Gruebas(c oiln , :)) ;
         jij _out=jij _out +1;
    end
    kij\_out=kij\_out+1;end
k i j = 1;\overline{\mathbf{i}} i \overline{\mathbf{i}} =1;
for i = 1:10for j=k i j : 10A_reg_1( ji j_out , j i j )=sum( Xpruebas ( i , : ) . * Xpruebas ( j , : ) ) ;
           j i j = j i j + 1;end
       k i j=k i j+1;end
A_{reg_1}(jij_out, jij) = 3000;B reg 1 ( ji j out , 1 ) = sum(Gpruebas(c oiln ; : ) );
Aij (:, \text{coiln}) =linsolve (A_{reg_1, B_{reg_1});
end
j \ i \ j =1;Aij tensor = 0∗ones ( 10 , 10 , 10 );
Bij=0∗ones (1, 10);
i out =1;
for k=1:10for j = 1:10for i=i out:10
                Aij tensor (j, i, k) =Aij(j i j);
                j i j = j i j +1;if mod(jij, 56)==0
                      \text{Bij}(k) = \text{Aij}(j\text{ij});j i j = j i j +1;end
          end
           i_out=i_out +1;end
     i_ out =1;
end
```
## D.5. Código de Matlab que obtiene los parámetros de simulación

```
% %Parametros
Rctr1 = 0.513;Z \text{ctrl}=0;\arctan 1 = 0.467;
kap p a c t r l = 2.4;
delta t a c t r l = 0.9;
d e l t a c t r l 2 = 0;
feedback2=shape_controller(config, {'upper_bv', 'lower_bv','upper_bv2', 'lower_
equil4=set (equil3, config, 'feedback', feedback2);
rzip_config2=fiesta_rzip_configuration ('HF_ULART_RZIP', config, []);
[A, B, C, D, curlyM, curlyR, gamma, plasma parameters ] = response(rzip config2,L=[curlyM(1:size(curlyM,1)-3,1:size(curlyM,1)-3) curlyM(1:size(curlyM,1)-3,size
R=[\text{curlyR } (1;\text{size } (\text{curlyR } ,1)-3,1;\text{size } (\text{curlyR } ,1)-3) zeros (size (curlyR,1) −3,1); zero
\text{Area}l=−(L\R);
\text{Breal} = (L \setminus [\text{eye}(10) \text{ zeros}(10, \text{size}(L,1) - 10); \text{zeros}( \text{size}(L,1) - 10, 10) \text{ zeros}( \text{size}(L,1))R lqr=1*eye (size (Area 1));Q_{\text{a}} = 0.25* eye (size (Areal));
K=lqr(-R, [ eye (10,10) zeros (10, size (L,1) -10); zeros (size (L,1) -10,10) zeros (size (I
K_{{\rm{min}}=l\,{\rm{qr}}}(-({\rm{L}}\backslash {\rm{R}}), ({\rm{L}}\backslash [{\rm{eye}}(10\,, 10) zeros(10\,, 8); zeros(8\,, 10) zeros(8\,, 8)]), Q_lqr, R_lq
H=rand(size(L,1));H=0.05*(H+H');Initialx = [-4570.55; -4570.55; -3151.93; -3151.93; -3304.18; -3304.18; -2800.58; -2800Finally = [-17.77; -17.76; -3385.05; -3384.87; -2649.57; -2649.56; -2327.44; -2327.41;18]checkpoints FL = zeros ( 19, 1000 );
checkpoints FL(:, 1) = [ Initialx ; 0 ];
checkpoints\_SM = zeros (19,1000);checkpoints SM(:, 1) = [ I nitial x ; 0 ];
checkpoints SC = zeros (19, 1000);checkpoints SC(:, 1) = [ Initialx ; 0 ];
I = \text{Finalx} (1:10);gamma lineal=[[I' * Aij \text{ tensor}(:,:,.1) * I; I' * Aij \text{ tensor}(:,:,.2) * I; I' * Aij \text{ tensor}(:,:,.I' * Aij\_tensor(:,:,7) * I; I' * Aij\_tensor(:,:,8) * I; I' * Aij\_tensor(:,:,9) * I; I' * AijBerre = -(R) * Finalx ;
```
### D.6. Código de Matlab que obtiene las animaciones gif de los equilibrios

% %Despues de correr simulink

```
control=set (control, 'maxiter', 200, 'convergence', 1e-4);
icoil2 =fiesta icoil ( coilset , checkpoints FL ( 1 : 1 7 , 1 ) ' );
feedback = \text{fiesta} feedback 3 (coilset , 0.5 , 0);
equil check=fiesta equilibrium ( 'HF–ULART checkpoints ', config, irod, j pro file,
ncontour = 50;
for i = 1:1000if checkpoints FL(1:18, i) = zeros(18, 1)b reak
    end
     icoil2=fiesta icoil ( coilset , checkpoints FL ( 1 : 17 , i ) ' );
     feedback = \text{fiedback} - \text{feedback3} (coilset , 0.5, 0);equil check=set ( equil check , config , ' i coil ' , i coil 2 );
    him=figure (config);
     plot ( equil check , ' psi ' , ncontour , ' color ' , ' blue ' )
     plot(col [set])s = plot(vessel);set(s, 'EdgeColor', 'k', 'FaceColor', 'none')plot ( equil_check , ' psi ' , ncontour , ' color ' , ' blue ')
    plot (equil_check,'boundary','color','red','linewidth',2)
     title (\lceil 'Tiempo = ' num2str (checkpoints FL (19, i ) ' s')
    drawnow
     % apture plot as gif
    frame = get frame (him);\text{im} = \text{frame2im}(\text{frame});\lceil \text{imind}, \text{cm} \rceil = \text{rgb2ind}(\text{im}, 256);% Write to gif
     if i = 1imwrite (imind, cm, 'LR. gif', 'gif', 'Loopcount', inf, 'DelayTime', 0.1);
     e l s e
         \sum_{i=1}^{n} imwrite (imind, cm, 'LR. gif', 'gif', 'WriteMode', 'append', 'DelayTime', 0.1);
    end
     i
     close(him)end
for zz=i:20imwrite (imind, cm, 'LR. gif', 'gif', 'WriteMode', 'append', 'DelayTime', 0.1);
end
control=set (control, 'maxiter', 200, 'convergence', 1e-4);
```

```
\text{ic oil2} = \text{fiesta\_ic oil} (\text{coilset, checkpoints\_SM(1:17,1)}');
```

```
feedback = fiesta \ feedback3(coilset, 0.5, 0);equil check=fiesta equilibrium ( 'HF-ULART checkpoints ', config, irod, jprofile,
ncontour = 50;
for i = 1:1000if checkpoints SM ( 1 : 18 , i ) = zeros ( 18 , 1 )b reak
     end
     \text{ic oil} 2 = \text{fiesta}\ \text{ic oil} (\text{coilset}, \text{checkpoints}\ \text{SM} ( 1 : 17 , i ) ' );feedback = \n  f i est a \n  fed back 3 (coils et , 0.5, 0);equil check=set ( equil check , config , ' i coil ' , i coil 2 );
     him=figure (config);
     plot(equil–check, 'psi', ncontour, ' color', ' blue')plot(col [set])s = plot(vessel);set (s, 'EdgeColor', 'k', 'FaceColor', 'none')
     plot ( equil check , ' psi ' , ncontour , ' color ' , ' blue ' )
     plot (equil_check,'boundary','color','red','linewidth',2)
     title (\lceil 'Tiempo = ' num2str ( checkpoints SM (19, i ) ) ' s ' ] )
     drawnow
     % capture plot as gif
     frame = getframe (him);\text{im} = \text{frame2im}(\text{frame});\lceil \text{imind}, \text{cm} \rceil = \text{rgb2ind}(\text{im}, 256);Write to gif
     if i = 1imwrite (imind, cm, 'MD. gif', 'gif', 'Loopcount', inf, 'DelayTime', 0.1);
     e l s e
          \text{imwrite}(\text{imind}, \text{cm}, \text{'MD}, \text{gif}', \text{'gif}', \text{'WriteMode}', \text{'append}', \text{'DelayTime}', 0.1);end
     i
     close(him)end
for zz=i:20imwrite (imind, cm, 'MD. gif', 'gif', 'WriteMode', 'append', 'DelayTime', 0.1);
end
control = set (control, 'maxiter', 200, 'convergence', 1e-4);\text{ic oil2} = \text{fiesta\_ic oil} (\text{coilset, checkpoints\_SC} (1:17,1)');f e e d ba c k=fi e s t a _f e e d b a c k 3 ( c o i l s e t , 0 . 5 , 0 ) ;
equil check=fiesta equilibrium ( 'HF-ULART checkpoints ', config, irod, jprofile,
ncontour = 50;
```

```
for i = 1:1000if checkpoints SC ( 1 : 18 , i ) = zeros (18,1)
          b reak
     end
     icoil2 =fiesta icoil ( coilset , checkpoints SC ( 1 : 17 , i ) ' );
     feedback = \text{fiesta} feedback 3 (coilset , 0.5, 0);equil \text{check}=\text{set} (\text{equil}\ \text{check}, \text{config}, '\text{ic oil}', \text{ic oil 2} );
     him=figure (config);
     plot ( equil check , ' psi ' , ncontour , ' color ' , ' blue ' )
     plot (coilset)
     s = plot(vessel);set(s, 'EdgeColor', 'k', 'FaceColor', 'none')plot ( equil_check , ' psi ' , ncontour , ' color ' , ' blue ')
     plot ( equil check , ' boundary ' , ' color ' , ' red ' , ' linewidth ' , 2 )
     title ([ 'Tiempo = ' num2str (checkpoints_SC(19, i) ) ' s' ] )drawnow
     % capture plot as gif
     frame = getframe (him);\text{im} = \text{frame2im}(\text{frame});[\text{imind}, \text{cm}] = \text{rgb2ind}(\text{im}, 256);Write to gif
     if i = 1\text{imwrite}(\text{imind}, \text{cm}, \text{'CS}, \text{gif'}, \text{'gif'}, \text{'Loopcount'}, \text{inf}, \text{'DelayTime'}, 0.1);e l s e
          imwrite (imind, cm, 'CS. gif', 'gif', 'WriteMode', 'append', 'DelayTime', 0.1);
     end
     i
     close(him)end
for zz=i:20imwrite (imind, cm, 'CS. gif', 'gif', 'WriteMode', 'append', 'DelayTime', 0.1);
end
```
# Apéndice E

# Imágenes de los equilibrios obtenidas para las animaciones gif

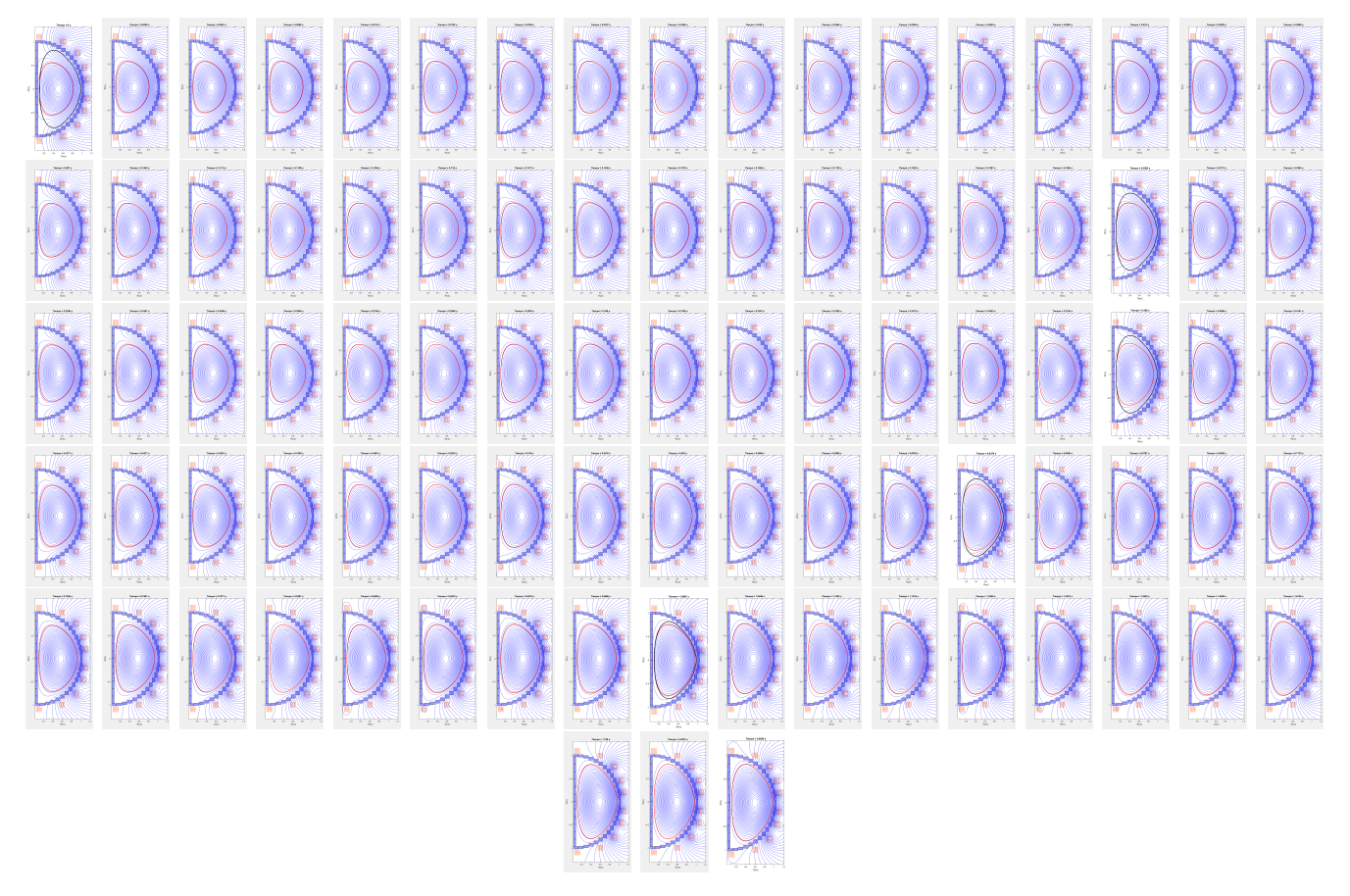

Figura E.1: Transición gráfica de equilibrios desde la condición inicial hasta el el equilibrio deseado con el algoritmo de control por Linelización por Retroalimentación (LR).

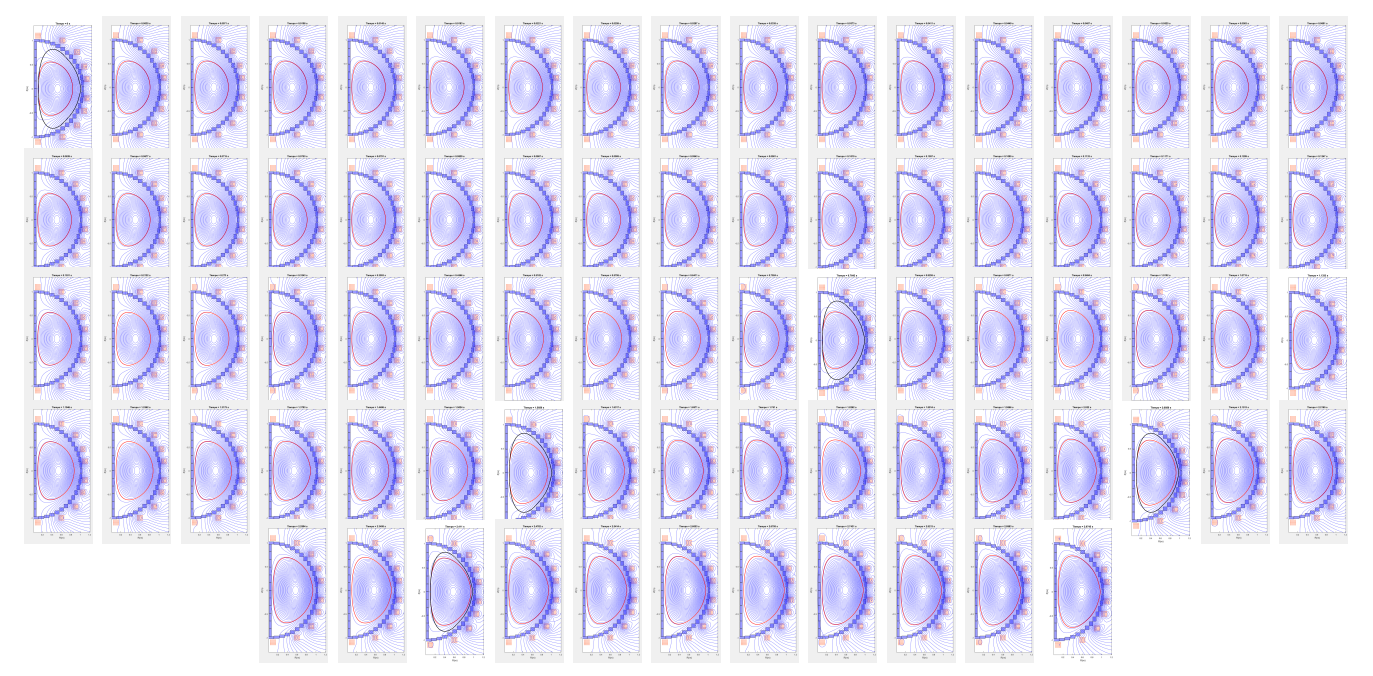

Figura E.2: Transición gráfica de equilibrios desde la condición inicial hasta el el equilibrio deseado con el algoritmo de control por Modo Deslizante (MD).

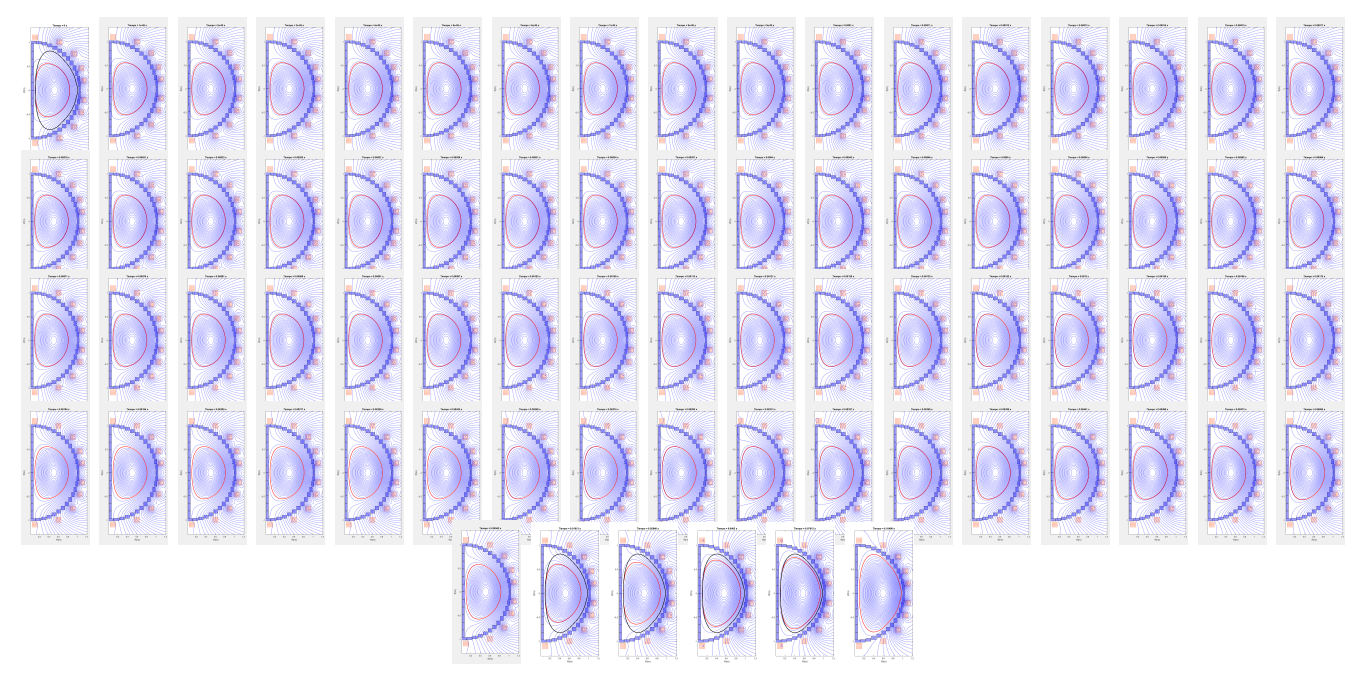

Figura E.3: Transición gráfica de equilibrios desde la condición inicial hasta el el equilibrio deseado con el algoritmo de control por Cancelación de Singularidades (CS).

## Bibliografía

- [1] AMBROSINO, G., ARIOLA, M., DE TOMMASI, G., AND PIRONTI, A. Robust vertical control of ITER plasmas via output feedback. 2011 IEE International CCA (2011), 276–281.
- [2] Antsaklis, P. J., and Michel, A. N. A Linear Systems Primer. Birhaüser Boston, 2007.
- [3] ARIOLA, M., AMBROSINO, G., PIRONTI, A., LISTER, J., AND VYAS, P. Design and Experimental testing of a Robust Multivariable Controller on a Tokamak. IEE Transactions on control systems technology 10 (2002), 646–653.
- [4] ARIOLA, M., LISTER, J., AND PIRONTI, A. Design and Experimental Testing of Robust MIMO Controllers on TCV. Proceedings of the 2000 IEEE International CCA (2000), 419–424.
- [5] Ariola, M., and Pironti, A. Magnetic Control of Tokamak Plasmas. AIC-Springer, 2016.
- [6] Bellan, P. M. Fundamentals of Plasma Physics. Cambridge University Press, 2006.
- [7] Blanken, T., Felici, F., de Baar, M., and Heemels, W. Modeling, observer design and robust control of the particle density profile in tokamak plasmas. In 2015 54th IEEE Conference on Decision and Control (CDC)  $(2015)$ , pp. 7628–7635.
- [8] BP. Bp statistical review of world energy 2022. [online] london: Bp. available at:  $\langle \text{https://www.bp.com/content/dam/bp/business-sites/en/global/corporate/pdfs/energy-}$ economics/statistical-review/bp-stats-review-2022-full-report.pdf>[accessed 22 february 2023]., 2022.
- [9] Chen, F. F. The Remarkable Tokamak. Springer New York, New York, NY, 2011, pp. 219–238.
- [10] Corona Rivera, L. D. Control de posición de la columna de plasma en un tokamak. UNAM, 2014.
- [11] Coutlis, A., Bandyopadhyay, I., Lister, J., Vyas, P., Albanese, R., Limebeer, D., VILLONE, F., AND WAINWRIGHT, J. Measurement of the open loop plasma equilibrium response in TCV. Nucl. Fusion 39, 5 (1999), 663–683.
- [12] Cunningham, G. The Fiesta Tokamak equilibrium toolbox. An introductory course. CCFE, 2013.
- [13] FELICI, F. A. A. Real-time control of tokamak plasmas: from control of physics to physics-based control, Nov 2011.
- [14] FREIDBERG, J. Plasma Physics and Fusion Energy. Cambridge University Press, 2007.
- [15] FRIDMAN, L., MORENO, J., AND IRIARTE, R. Sliding Modes after the First Decade of the 21st Century: State of the Art, vol. 412. Springer-Verlag, 01 2011, pp. 3–57.
- [16] Gaye, O., Moulay, E., Brémond, S., Autrique, L., Nouailletas, R., Artaud, J., and Orlov, Y. Robust stabilization of the current profile in tokamak plasmas using sliding mode approach in infinite dimension. Control Engineering Practice 21, 10 (2013), 1350–1358.
- [17] Grad, H., and Rubin, H. Proceedings of the 2nd united nations international conference on the peaceful uses of atomic energy, held in geneva, 1 september- 13 september 1958., volume 31,: Theoretical and experimental aspects of controlled nuclear fusion. 400 p.
- [18] IAEA. Fusion Physics. International Atomic Energy Agency, 2012.
- [19] Jardin, S. Computational Methods in Plasma Physics. Chapman & Hall/CRC, 2010.
- [20] Kessel, C. E., Firestone, M. A., and Conn, R. W. Linear Optimal Control of Tokamak Fusion Devices. PPPL - 2615 (5 1989).
- [21] KHALIL, H. K. *Nonlinear Systems*. Prentice Hall, 2002.
- [22] Lister, J., Sharma, A., Limebeer, D., Nakamura, Y., Wainwright, J., and Yoshino, R. Plasma equilibrium response modelling and validation on JT-60U. Nucl. Fusion 42 (2002), 708–724.
- [23] McCRAKEN, G., AND SCOTT, P. Fusion: The Energy of the Universe. Academic Press, 2007.
- [24] Mearns, E. Energy and mankind part 3., julio 2014.
- [25] Miyamoto, K. Plasma Physics and Controlled Nuclear Fusion. Springer, 2005.
- [26] Mártil de la Plaza, I. El reto de la energía: la transición hacia un nuevo modelo energético., abril 2021.
- [27] NOUAILLETAS, R., NARDON, E., AND BRÉMOND, S. Robust Vertical Plasma Stabilization of the future tungsten divertor configuration of Tore Supra. IFAC 47 (2014), 1349 – 1354.
- [28] Ravensbergen, T., de Vries, P., Felici, F., Blanken, T., Nouailletas, R., and Zabeo, L. Density control in ITER: an iterative learning control and robust control approach. Nucl. Fusion 58 (2018), 1–13.
- [29] Ribeiro, C. The High Field Ultra Low Aspect Ratio Tokamak (HF-ULART). Presented in the 23rd IAEA Technical Meeting on the Research Using Small Fusion Devices, Chile, 2017.
- [30] RIBEIRO, C. The concept of the compact ultra-low aspect ratio tokamak culart. In *Proceedings* of 46th European Physical Society Conference on Controlled Fusion and Plasma Physics (2019), pp. 386–393.
- [31] ROMERO, J., CODA, S., FELICI, F., MORET, J.-M., PALEY, J., SEVILLANO, G., GARRIDO, I., and Le, H. Sliding mode control of a tokamak transformer. In 2012 IEEE 51st IEEE Conference on Decision and Control (CDC) (2012), pp. 386–393.
- [32] Roser, M., Ritchie, H., Ortiz-Ospina, E., and Rodés-Guirao, L. World population growth. Our World in Data (2013). https://ourworldindata.org/world-population-growth.
- [33] SEGOB. Anexo estadístico del 5to informe de gobierno. Presidencia de la República, 2017.
- [34] SHAFRANOV, V. D. On Magnetohydrodynamical Equilibrium Configurations. Soviet Journal of Experimental and Theoretical Physics 6 (Jan. 1958), 545.
- [35] Slotine, J.-J. E., and Li, W. Applied Nonlinear Control. Prentice Hall, 1991.
- [36] SORBOM, B., BALL, J., PALMER, T., MANGIAROTTI, F., SIERCHIO, J., BONOLI, P., KASTEN, C., Sutherland, D., Barnard, H., Haakonsen, C., Goh, J., Sung, C., and Whyte, D. Arc: A compact, high-field, fusion nuclear science facility and demonstration power plant with demountable magnets. Fusion Engineering and Design 100 (2015), 378–405.
- [37] VINCENT, B., HUDSON, N., LEFEVRE, L., AND DOCHAIN, D. Port-Hamiltonian observer design for plasma profile estimation in tokamaks. IFAC 49 (2016), 1–98.
- [38] Vu, N. M. T. Port-Hamiltonian approach for modelling, reduction and control of plasma dynamics in tokamaks. Automatic. Université de Grenoble, 2014.
- [39] Vu, N. M. T., Nouailletas, R., Lefevre, L., Brémond, S., and Felici, F. IDA-PBC control for the coupled plasma poloidal magnetic flux and heat radial diffusion equations in tokamaks. IFAC 47 (2002), 11398–11403.
- [40] VU, N. M. T., NOUAILLETAS, R., LEFEVRE, L., AND FELICI, F. Plasma q-profile control in tokamaks using damping assignment passivity-based approach. Control Engineering Practice 54 (2016), 34–45.
- [41] WORLDOMETERS.INFO. World population: Past, present and future. Worldometers (2023). https://www.worldometers.info/world-population/.
- [42] Wurzel, S. E., and Hsu, S. C. Progress toward fusion energy breakeven and gain as measured against the Lawson criterion. Physics of Plasmas 29, 6 (06 2022). 062103.
- <span id="page-135-0"></span>[43] Yeom, D.-H., and Joo, Y. H. Control Lyapunov Function Design by Cancelling Input Singularity. International Journal of Fuzzy Logic and Intelligent Systems 12 (06 2012).